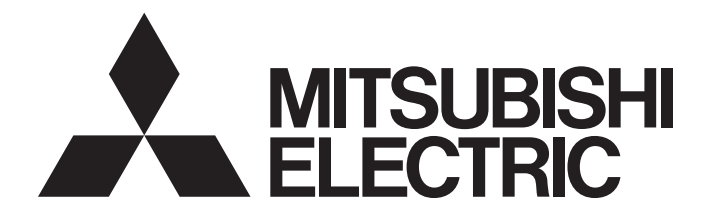

## **Programmable Controller**

## **MELSEC iQ-R**

## MELSEC iQ-R Ethernet, CC-Link IE, and MELSECNET/H Function Block Reference

## <span id="page-2-0"></span>**SAFETY PRECAUTIONS**

(Read these precautions before using Mitsubishi Electric programmable controllers.)

Before using the products described under "Relevant products", please read this manual and the relevant manuals carefully and pay full attention to safety to handle the products correctly.

The precautions given in this manual are concerned with the products only. For the safety precautions of the programmable controller system, refer to the MELSEC iQ-R Module Configuration Manual.

In this manual, the safety precautions are classified into two levels: " $\bigwedge$  WARNING" and " $\bigwedge$  CAUTION".

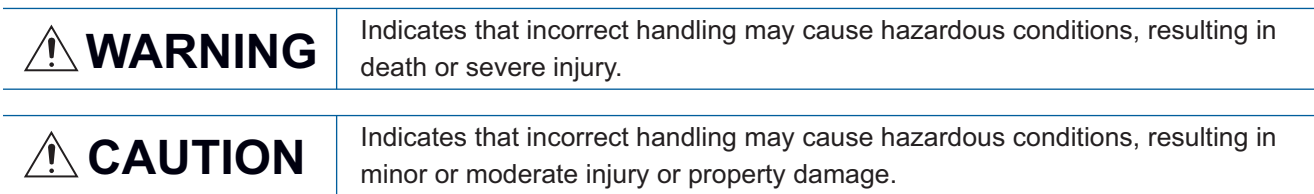

Under some circumstances, failure to observe the precautions given under " A CAUTION" may lead to serious consequences.

Observe the precautions of both levels because they are important for personal and system safety.

Make sure that the end users read this manual and then keep the manual in a safe place for future reference.

## <span id="page-3-0"></span>**CONDITIONS OF USE FOR THE PRODUCT**

(1) Mitsubishi programmable controller ("the PRODUCT") shall be used in conditions;

i) where any problem, fault or failure occurring in the PRODUCT, if any, shall not lead to any major or serious accident; and

ii) where the backup and fail-safe function are systematically or automatically provided outside of the PRODUCT for the case of any problem, fault or failure occurring in the PRODUCT.

(2) The PRODUCT has been designed and manufactured for the purpose of being used in general industries. MITSUBISHI SHALL HAVE NO RESPONSIBILITY OR LIABILITY (INCLUDING, BUT NOT LIMITED TO ANY AND ALL RESPONSIBILITY OR LIABILITY BASED ON CONTRACT, WARRANTY, TORT, PRODUCT LIABILITY) FOR ANY INJURY OR DEATH TO PERSONS OR LOSS OR DAMAGE TO PROPERTY CAUSED BY the PRODUCT THAT ARE OPERATED OR USED IN APPLICATION NOT INTENDED OR EXCLUDED BY INSTRUCTIONS, PRECAUTIONS, OR WARNING CONTAINED IN MITSUBISHI'S USER, INSTRUCTION AND/OR SAFETY MANUALS, TECHNICAL BULLETINS AND GUIDELINES FOR the PRODUCT.

("Prohibited Application")

Prohibited Applications include, but not limited to, the use of the PRODUCT in;

- Nuclear Power Plants and any other power plants operated by Power companies, and/or any other cases in which the public could be affected if any problem or fault occurs in the PRODUCT.
- Railway companies or Public service purposes, and/or any other cases in which establishment of a special quality assurance system is required by the Purchaser or End User.
- Aircraft or Aerospace, Medical applications, Train equipment, transport equipment such as Elevator and Escalator, Incineration and Fuel devices, Vehicles, Manned transportation, Equipment for Recreation and Amusement, and Safety devices, handling of Nuclear or Hazardous Materials or Chemicals, Mining and Drilling, and/or other applications where there is a significant risk of injury to the public or property.

Notwithstanding the above restrictions, Mitsubishi may in its sole discretion, authorize use of the PRODUCT in one or more of the Prohibited Applications, provided that the usage of the PRODUCT is limited only for the specific applications agreed to by Mitsubishi and provided further that no special quality assurance or fail-safe, redundant or other safety features which exceed the general specifications of the PRODUCTs are required. For details, please contact the Mitsubishi representative in your region.

## <span id="page-3-1"></span>**INTRODUCTION**

Thank you for purchasing the Mitsubishi Electric MELSEC iQ-R series programmable controllers.

This manual describes the module function blocks for the relevant products listed below.

Before using the products, please read this manual and the relevant manuals carefully and develop familiarity with the functions and performance of the MELSEC iQ-R series programmable controller to handle the products correctly. When applying the program examples provided in this manual to an actual system, ensure the applicability and confirm that it will not cause system control problems.

Please make sure that the end users read this manual.

#### **Relevant products**

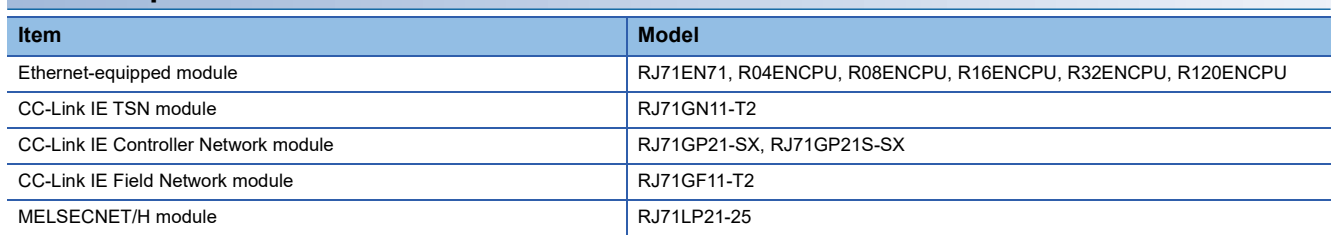

## **CONTENTS**

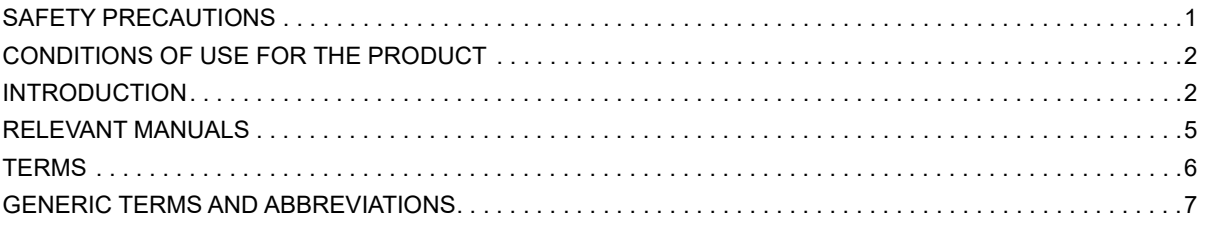

#### **CHAPTER 1 MODULE FUNCTION BLOCK (FB) LIST**

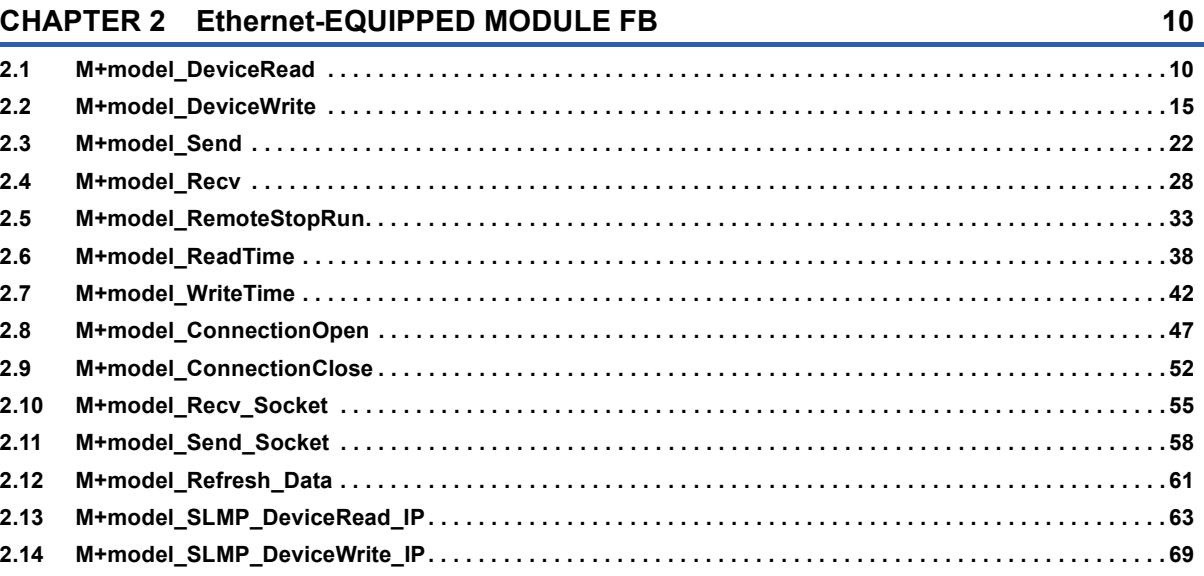

#### **CHAPTER 3 CC-Link IE TSN MODULE FB**

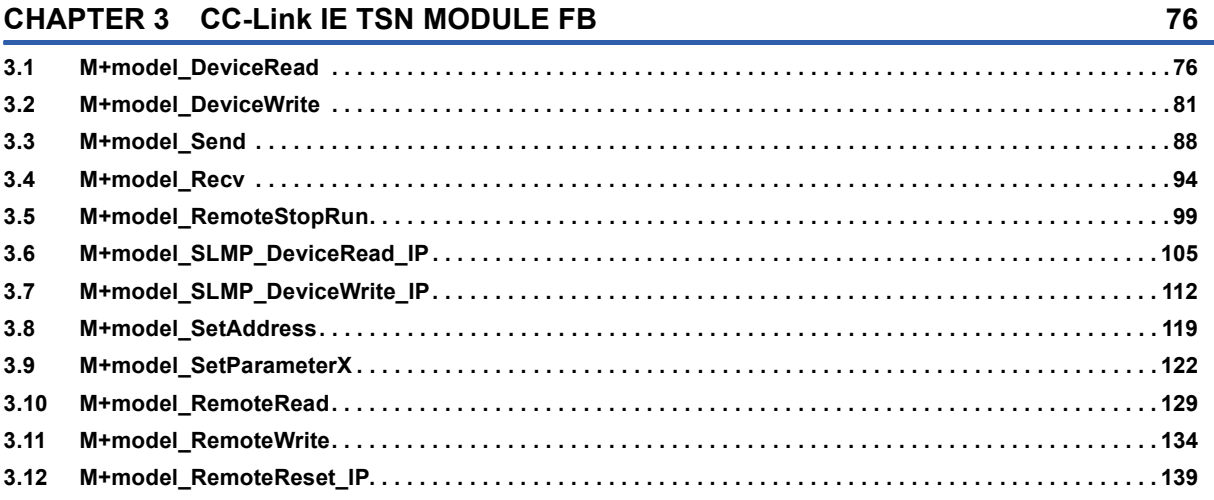

#### **CHAPTER 4 CC-Link IE Controller Network MODULE FB**

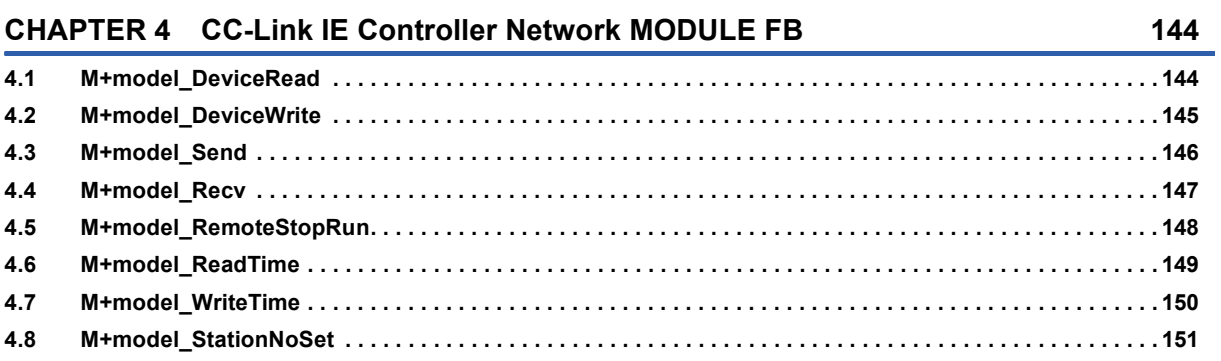

# CONTENTS

 $\boldsymbol{8}$ 

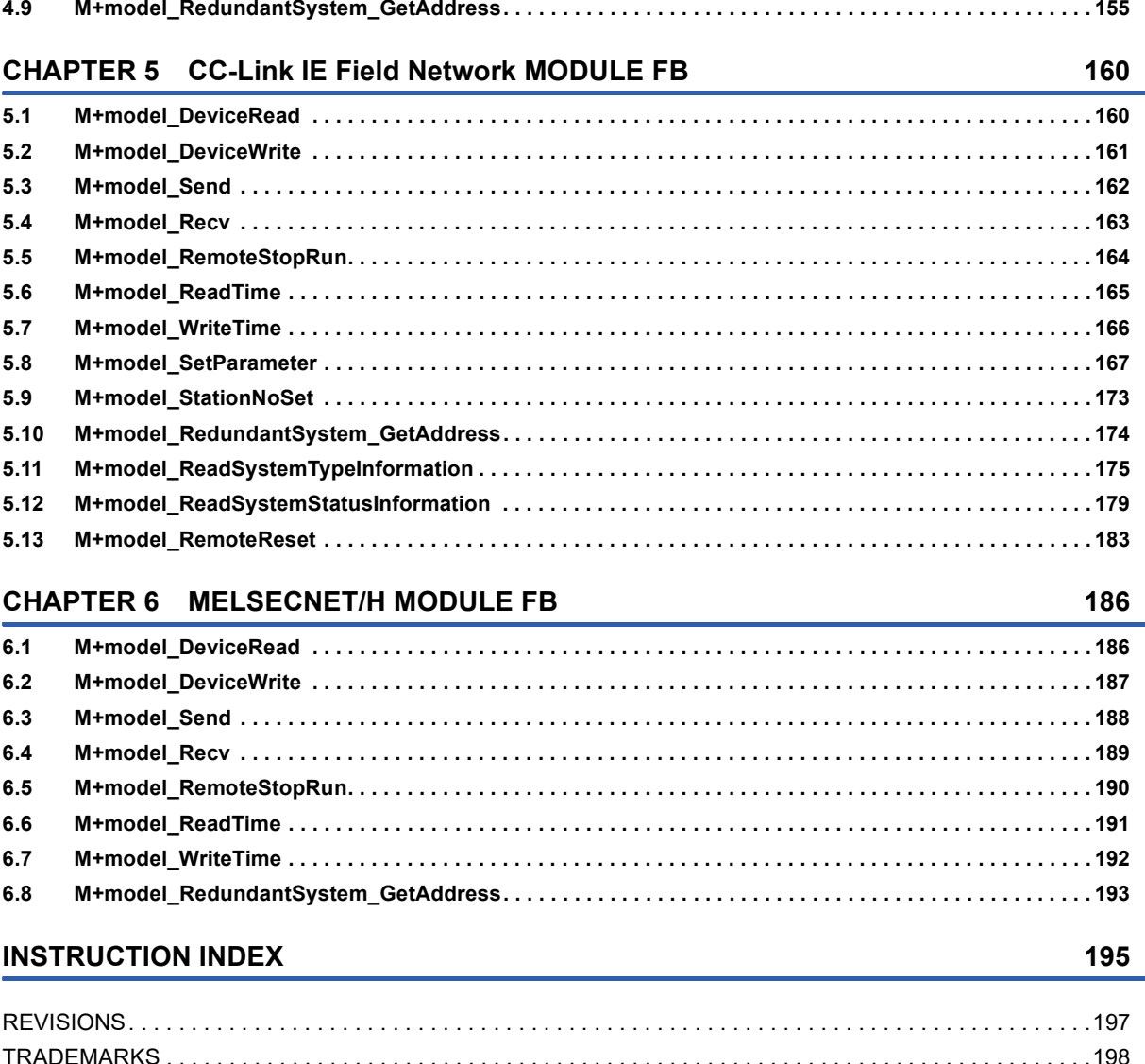

## <span id="page-6-0"></span>**RELEVANT MANUALS**

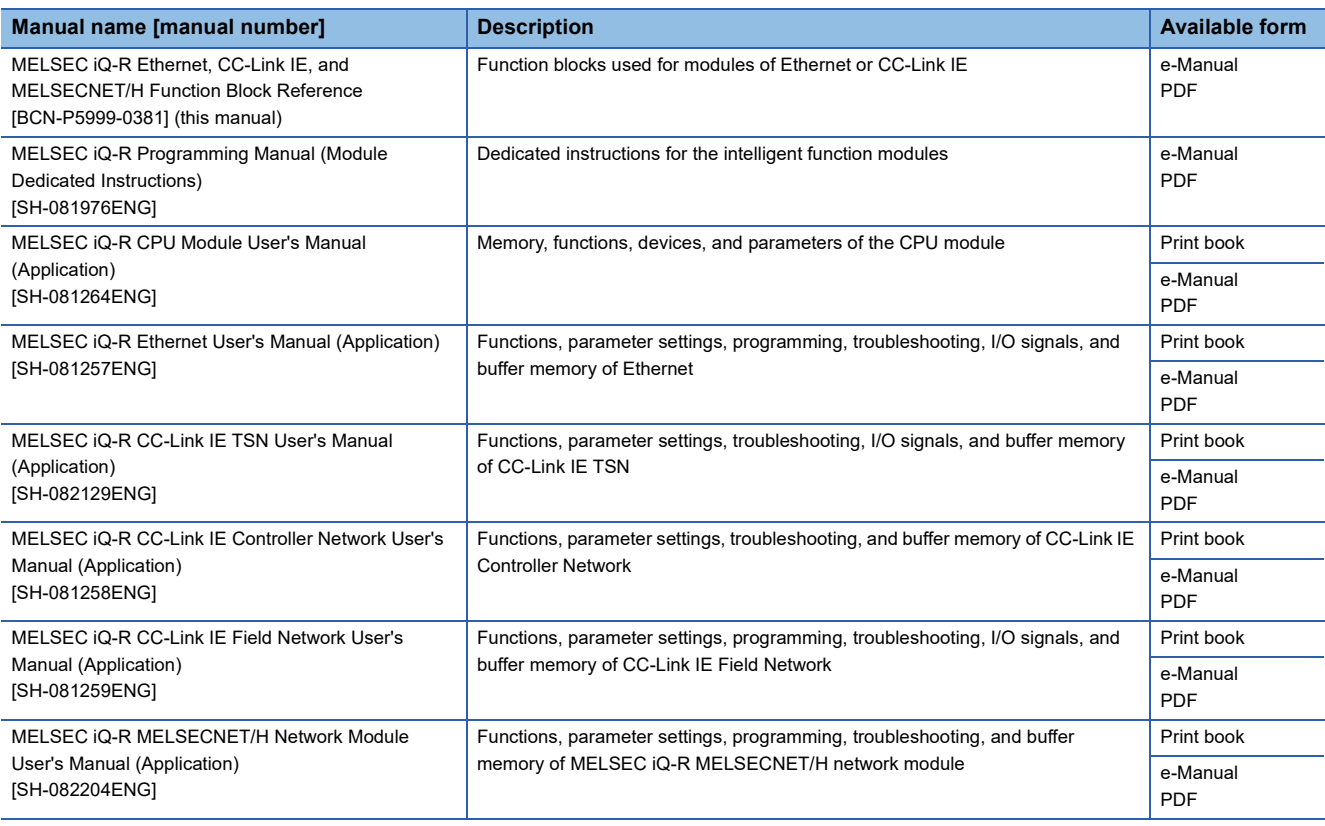

#### $Point$

e-Manual refers to the Mitsubishi Electric FA electronic book manuals that can be browsed using a dedicated tool.

- e-Manual has the following features:
- Required information can be cross-searched in multiple manuals.
- Other manuals can be accessed from the links in the manual.
- The hardware specifications of each part can be found from the product figures.
- Pages that users often browse can be bookmarked.
- Sample programs can be copied to an engineering tool.

## <span id="page-7-0"></span>**TERMS**

Unless otherwise specified, this manual uses the following terms.

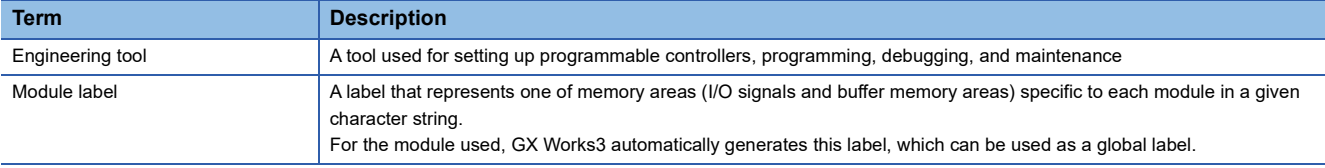

## <span id="page-8-0"></span>**GENERIC TERMS AND ABBREVIATIONS**

Unless otherwise specified, this manual uses the following generic terms and abbreviations.

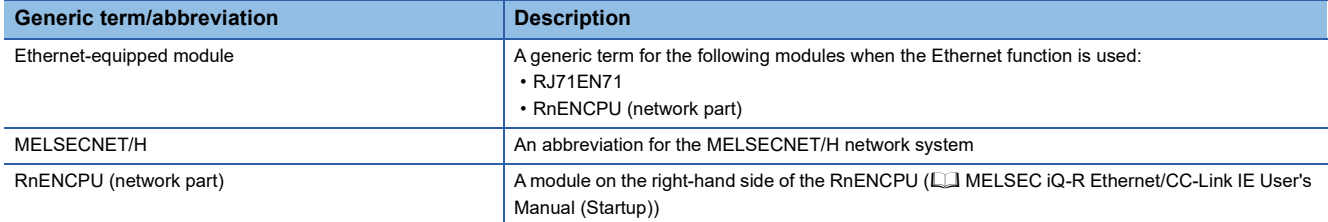

<span id="page-9-0"></span>This chapter lists the module FBs that can be used in the MELSEC iQ-R series network modules and Ethernet function of the CPU module.

 $\bigcirc$ : Available,  $\overline{\phantom{a}}$ : Not available

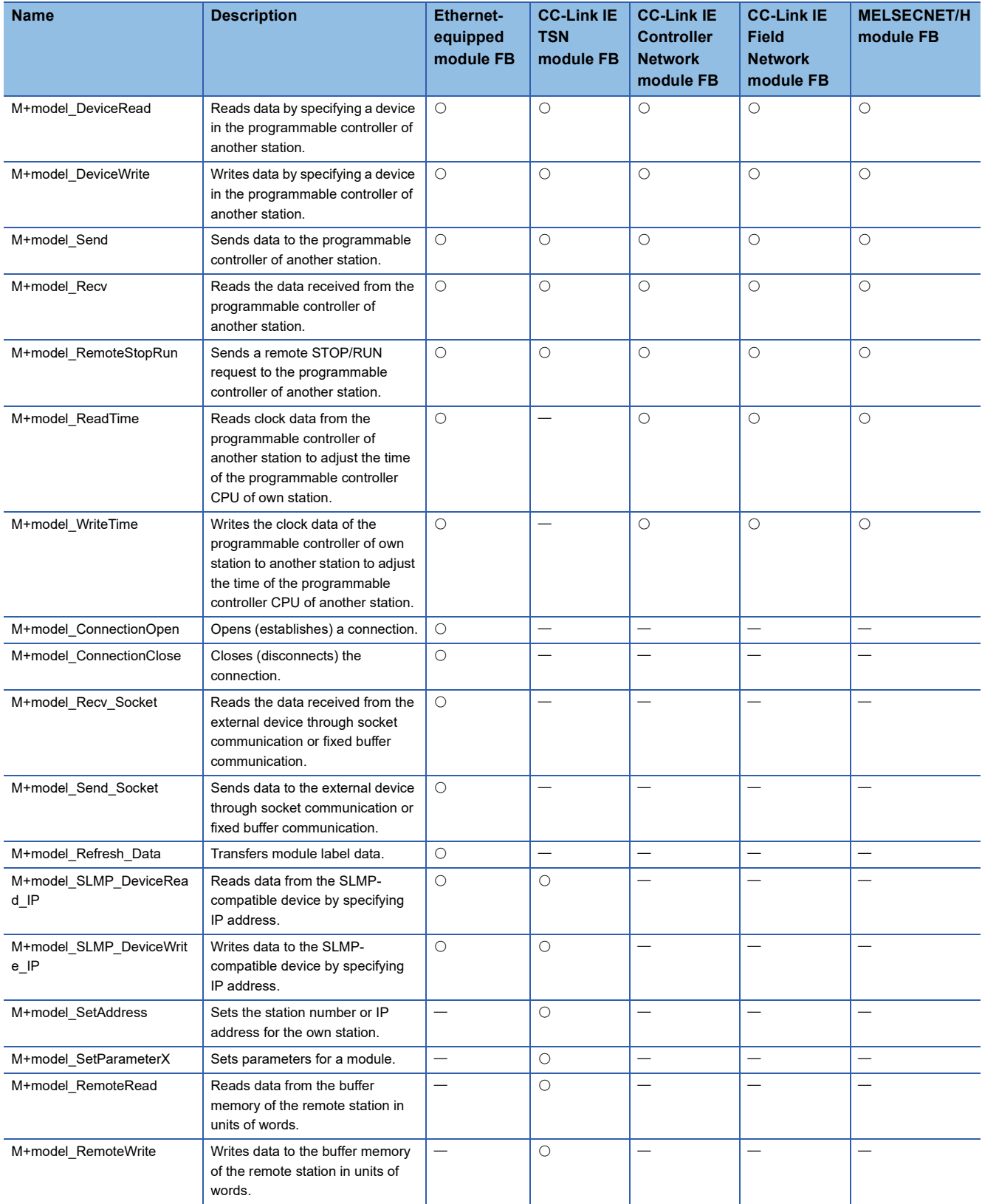

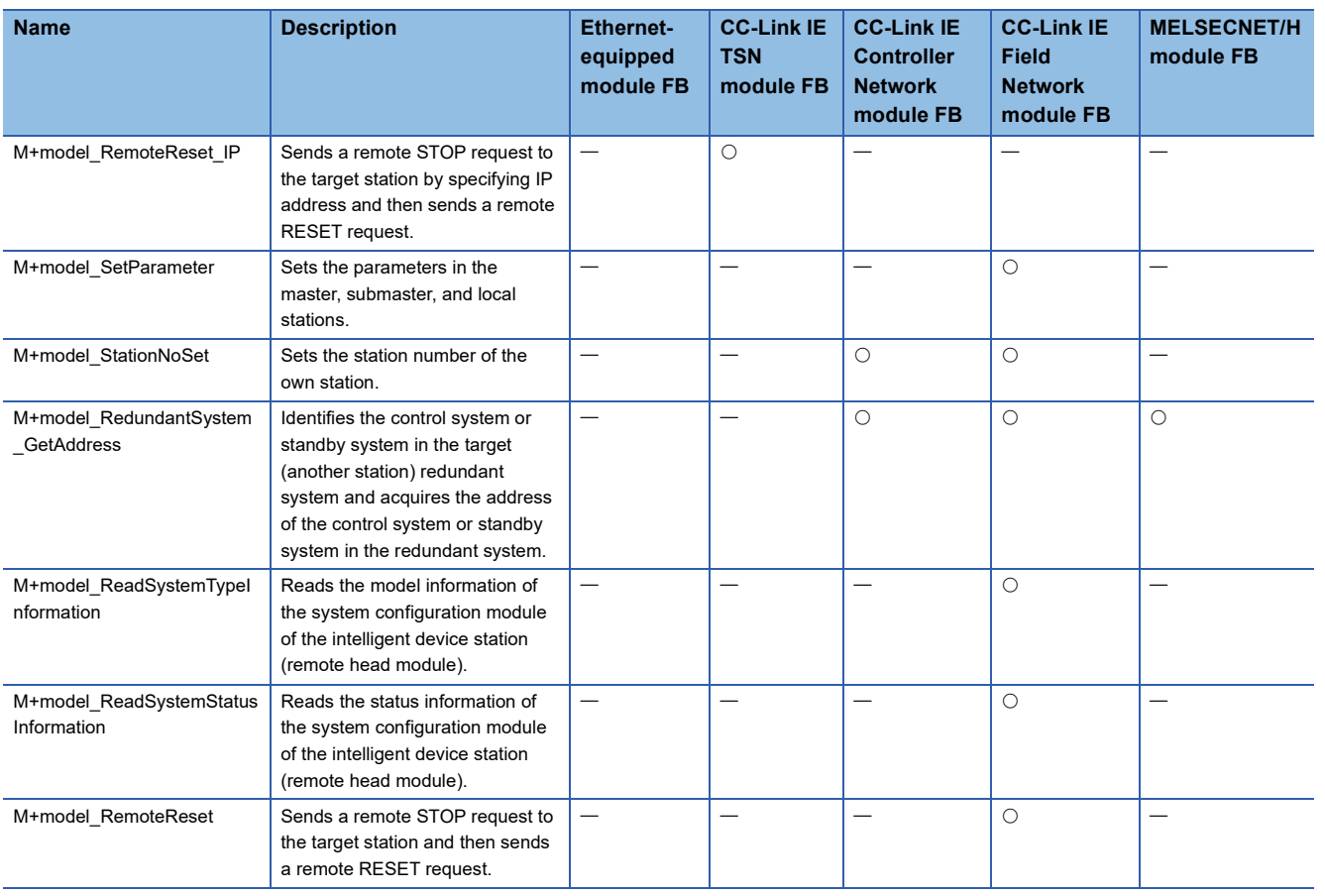

#### **Precautions**

When the module FB is executed, an operation error may be occurred in the programmable controller CPU. In this case, check the detailed information of the operation error in event history and correct the input argument of the module FB.

# <span id="page-11-0"></span>**2 Ethernet-EQUIPPED MODULE FB**

## <span id="page-11-1"></span>**2.1 M+model\_DeviceRead**

#### **Name**

#### ■**RJ71EN71, RnENCPU (network part)**

This FB is displayed as follows on the engineering tool depending on the settings.

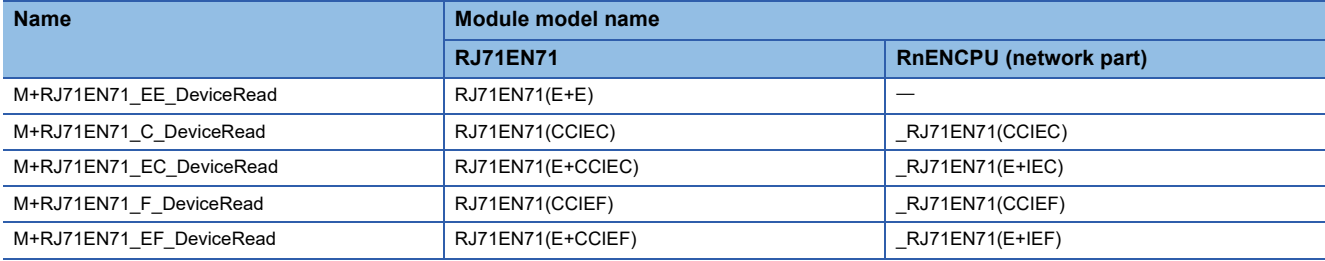

#### ■**RJ71GP21(S)-SX**

M+RJ71GP21\_DeviceRead

#### ■**RJ71GF11-T2**

M+RJ71GF11\_DeviceRead

#### ■**RJ71LP21-25**

M+RJ71LP21\_DeviceRead

#### **Overview**

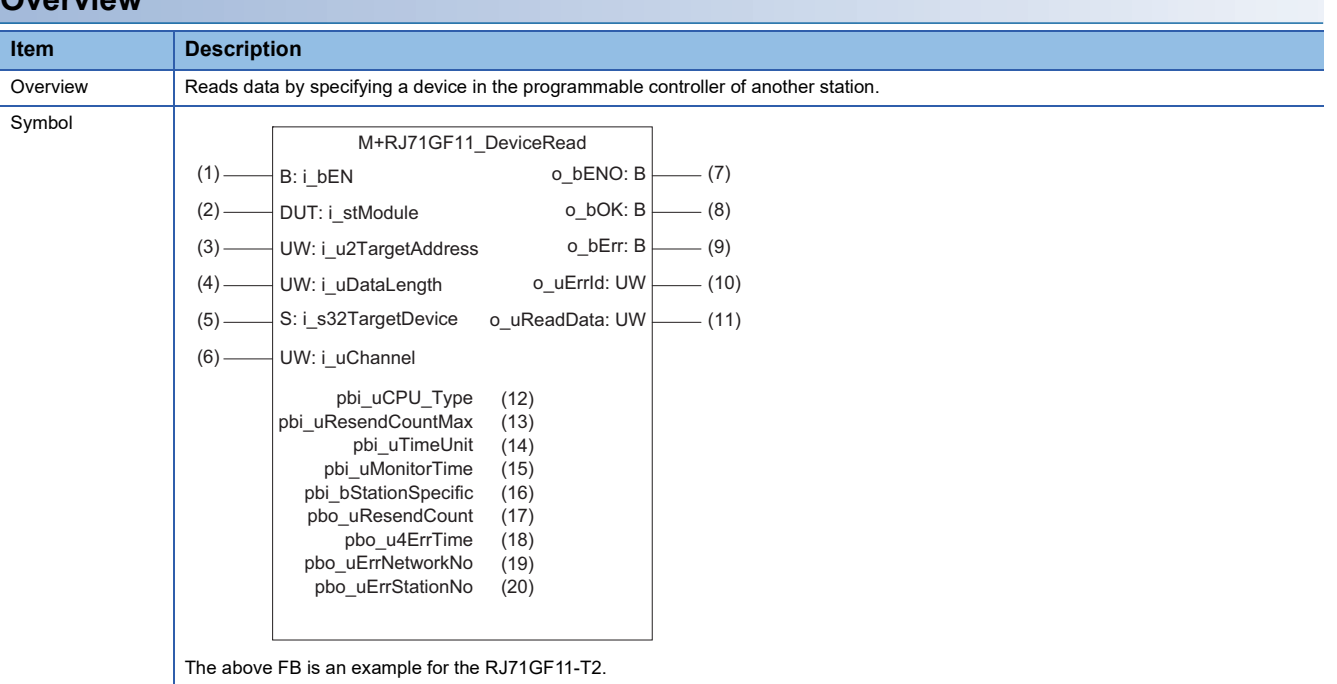

#### **Labels**

#### ■**Input arguments**

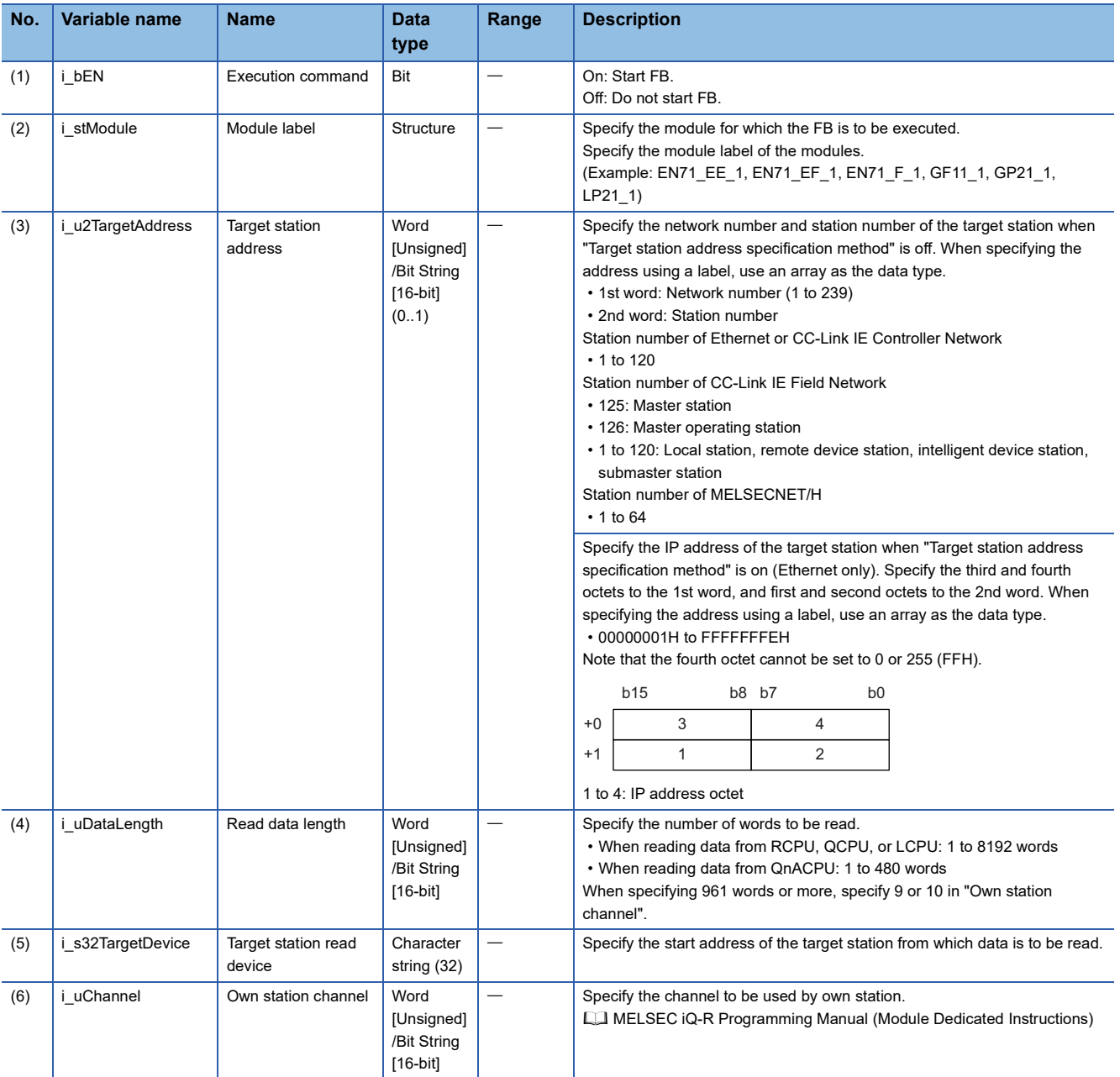

#### ■**Output arguments**

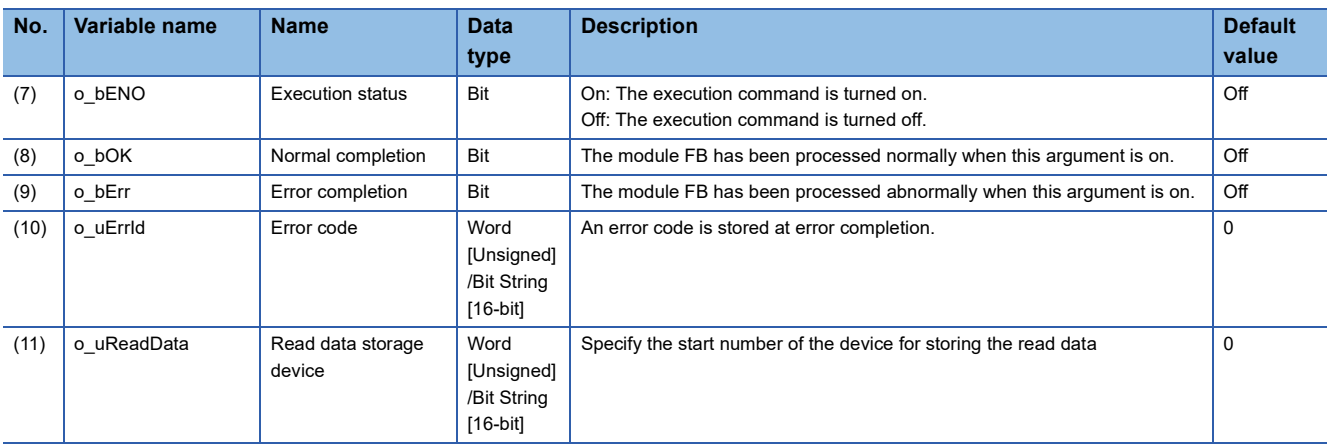

#### ■**Operation parameters**

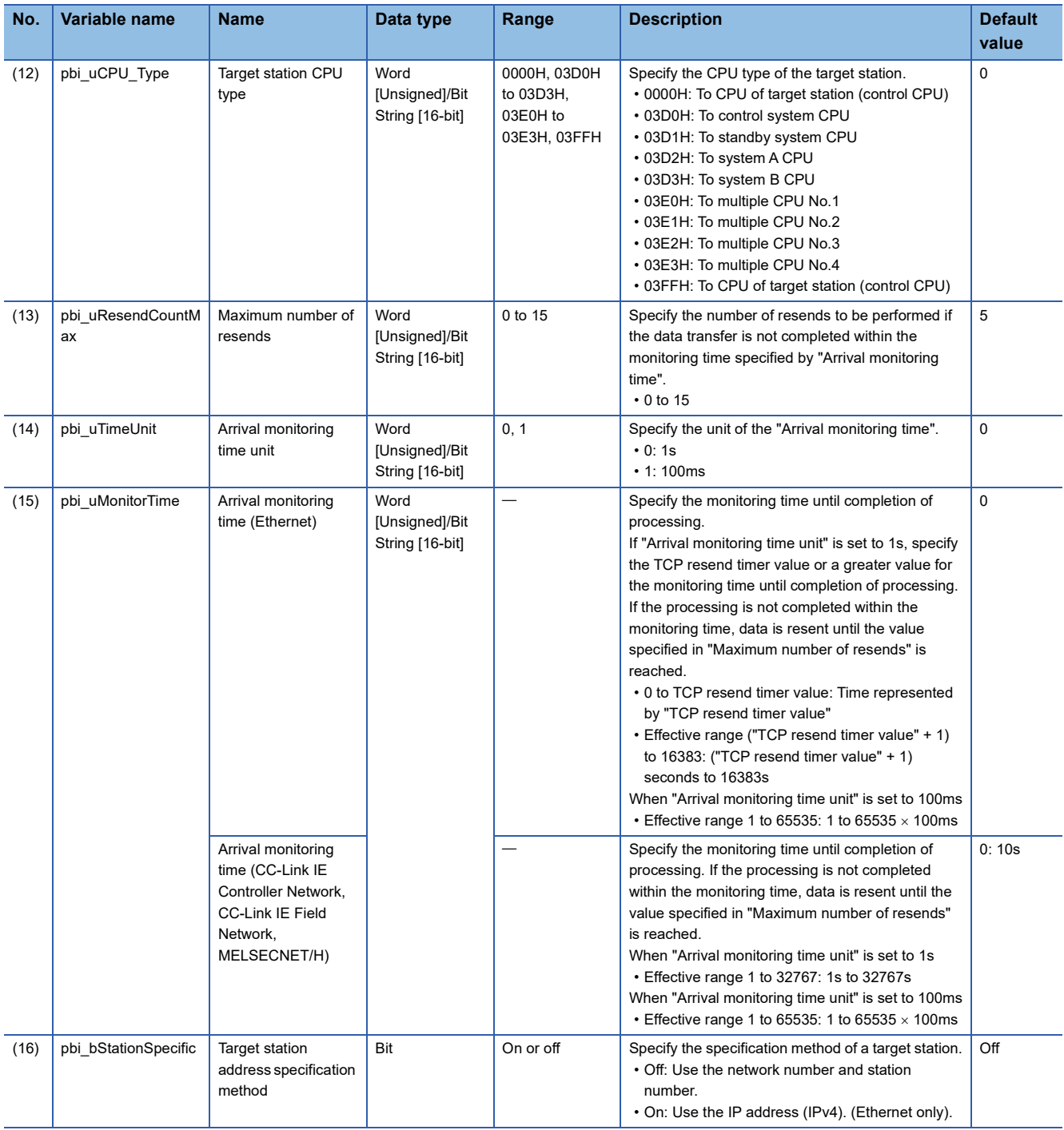

#### ■**Public variables**

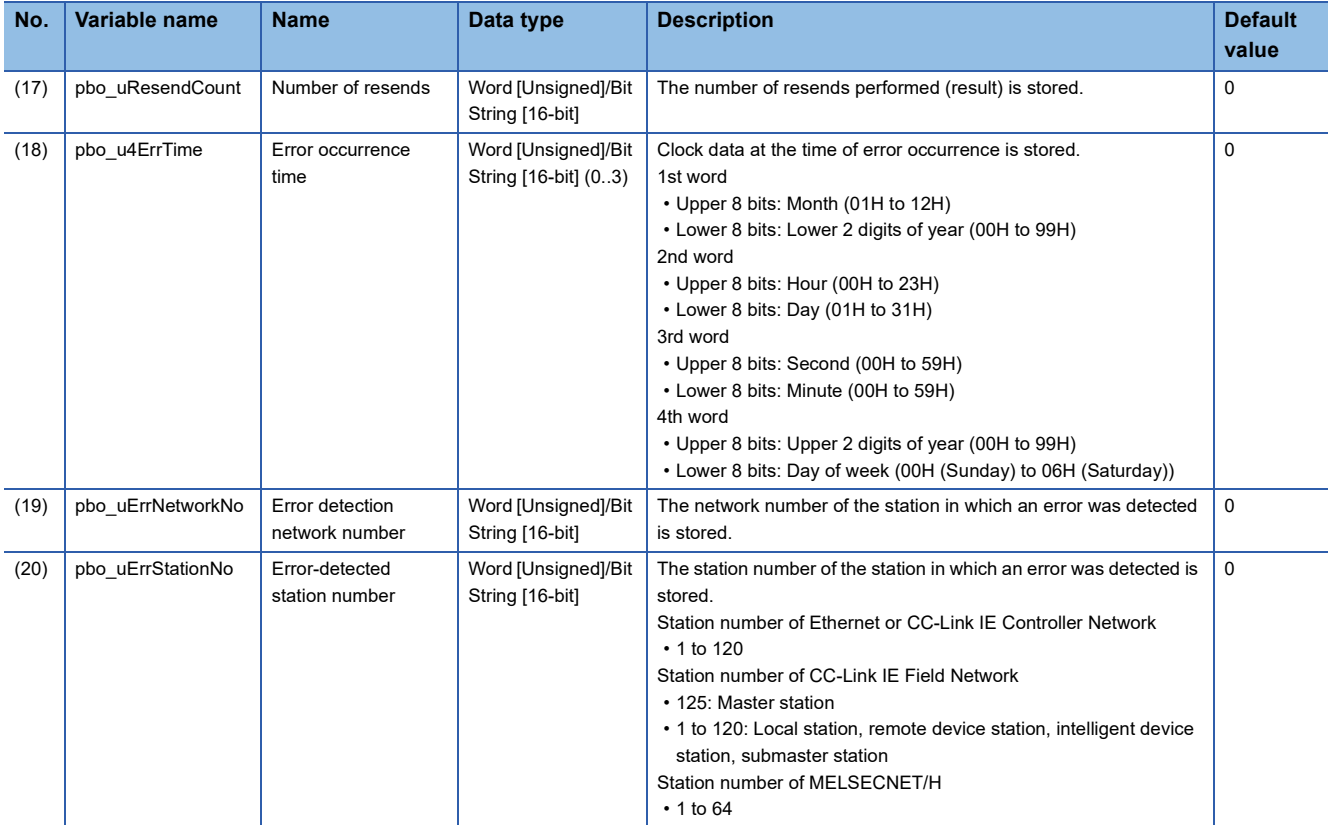

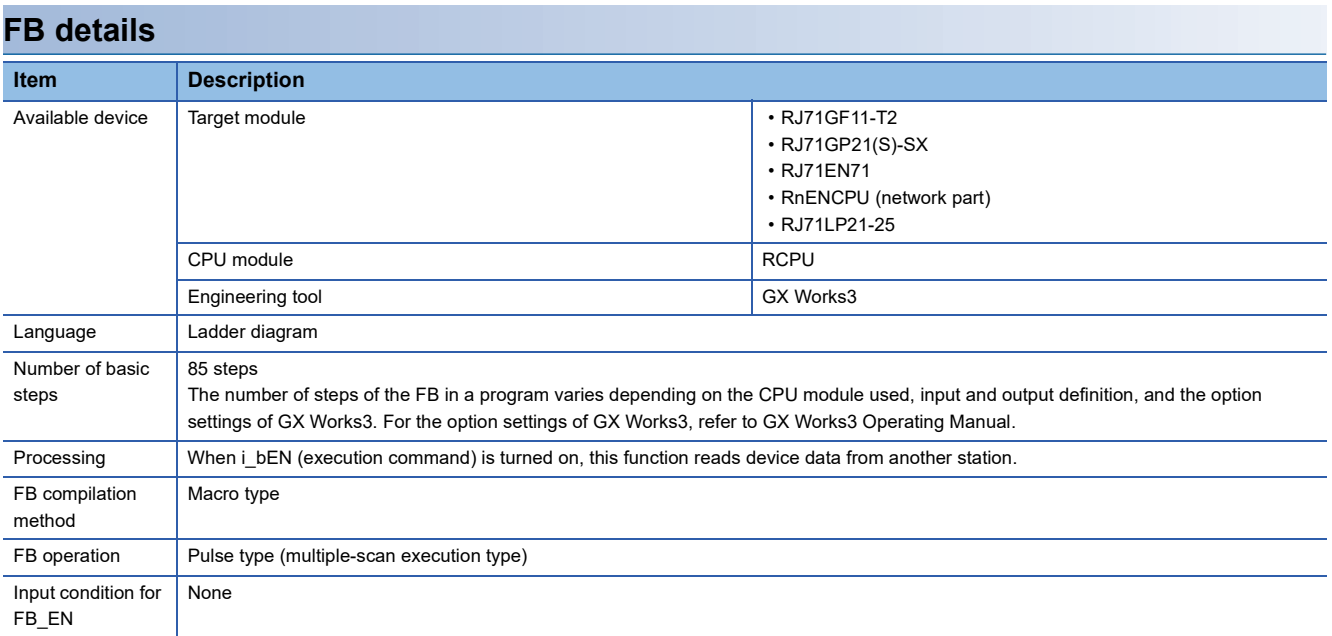

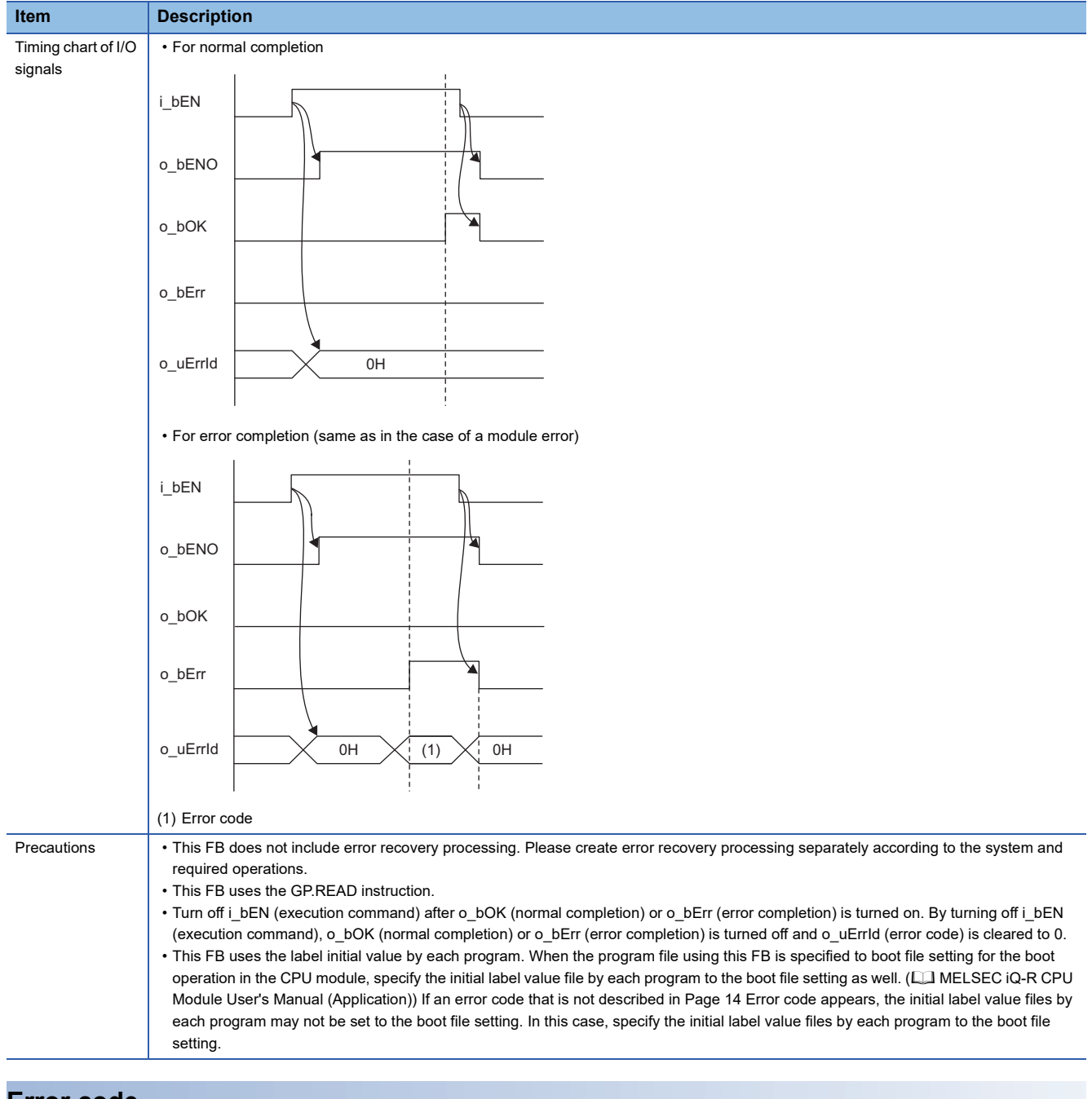

<span id="page-15-0"></span>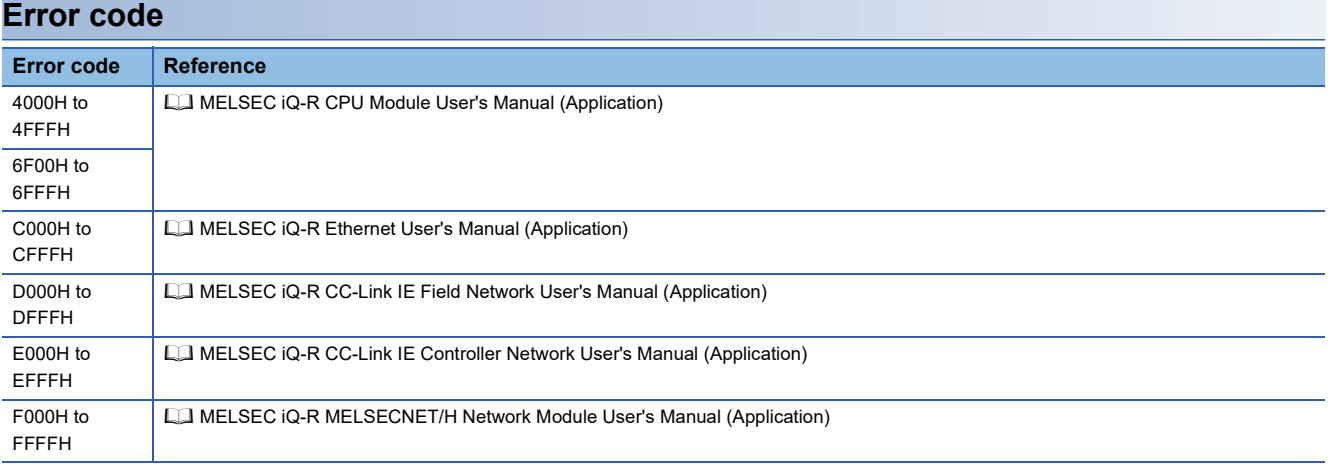

## <span id="page-16-0"></span>**2.2 M+model\_DeviceWrite**

#### **Name**

#### ■**RJ71EN71, RnENCPU (network part)**

This FB is displayed as follows on the engineering tool depending on the settings.

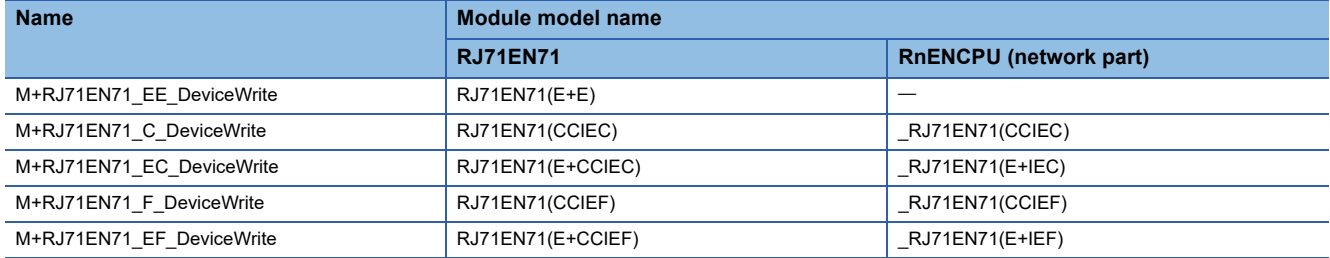

#### ■**RJ71GP21(S)-SX**

M+RJ71GP21\_DeviceWrite

#### ■**RJ71GF11-T2**

M+RJ71GF11\_DeviceWrite

#### ■**RJ71LP21-25**

M+RJ71LP21\_DeviceWrite

#### **Overview Item Description** Overview Writes data by specifying a device in the programmable controller of another station. Symbol The above FB is an example for the RJ71GF11-T2. M+RJ71GF11\_DeviceWrite  $(1)$   $\longrightarrow$  B: i bEN  $\qquad \qquad$  0\_bENO: B  $\qquad \qquad$  (8) (9)  $-$  (10)  $-$ (11) B: i\_bEN  $(2)$  DUT: i\_stModule (15) (13)  $(14)$  $(17)$ (19) (20)  $(22)$ (21)  $(16)$ (12) (18)  $(4)$  $(5)$  $(6)$  $(3)$  $(7)$ S: i\_s32TargetDevice UW: i\_u2TargetAddress UW: i\_uDataLength UW: i\_uWriteData UW: i\_uChannel pbi\_uCPU\_Type pbi\_uTargetStation pbi\_bArrivalConfirm pbi\_uResendCountMax pbi\_uTimeUnit pbi\_uMonitorTime pbi\_bStationSpecific pbo\_uResendCount pbo\_u4ErrTime pbo\_uErrNetworkNo pbo\_uErrStationNo o\_bOK: B o\_bErr: B o\_uErrId: UW

#### **Labels**

#### ■**Input arguments**

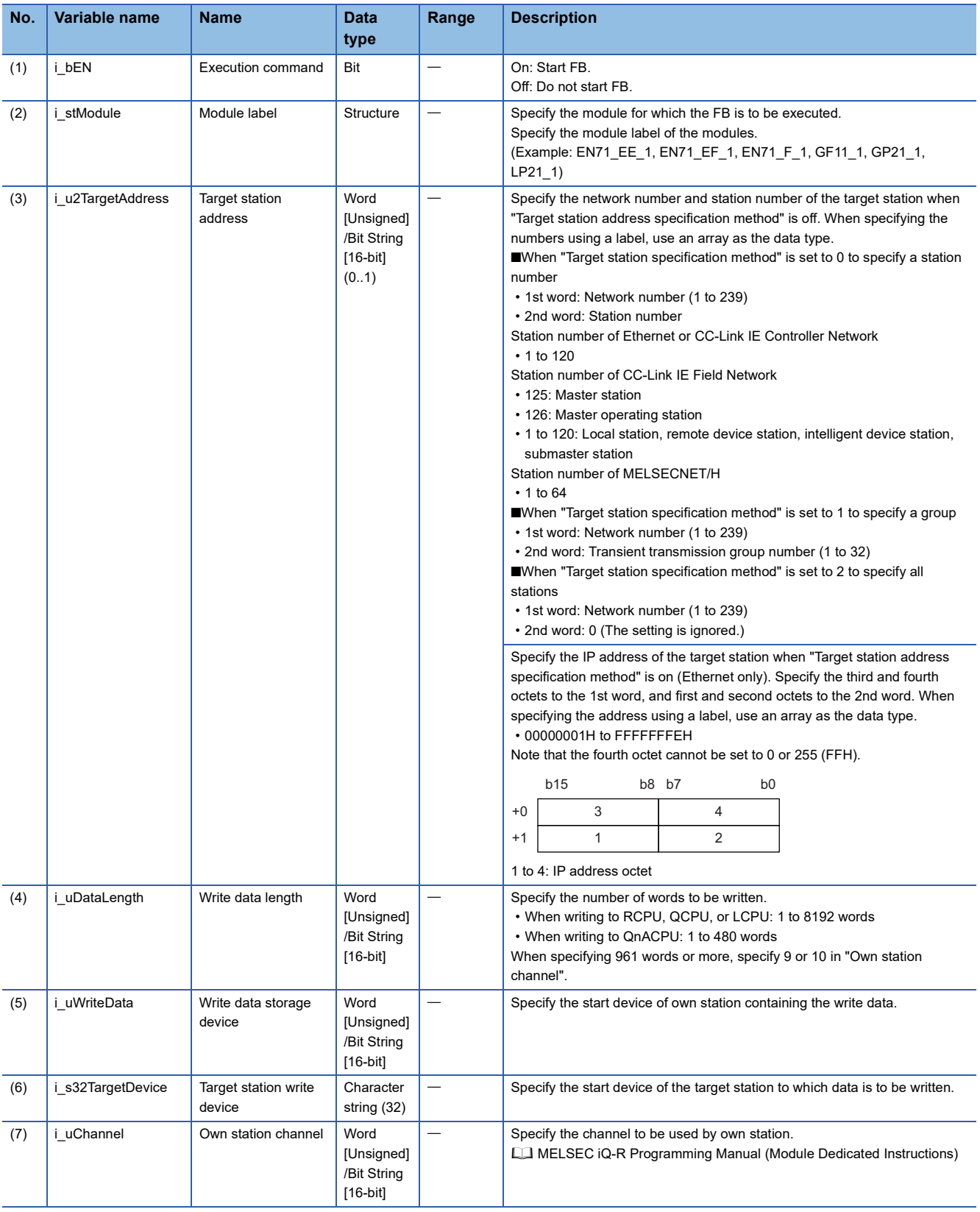

#### ■**Output arguments**

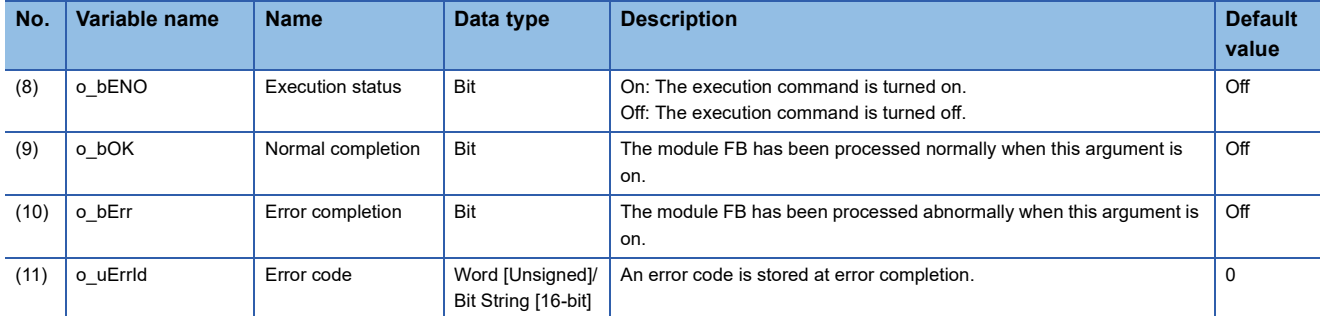

#### ■**Operation parameters**

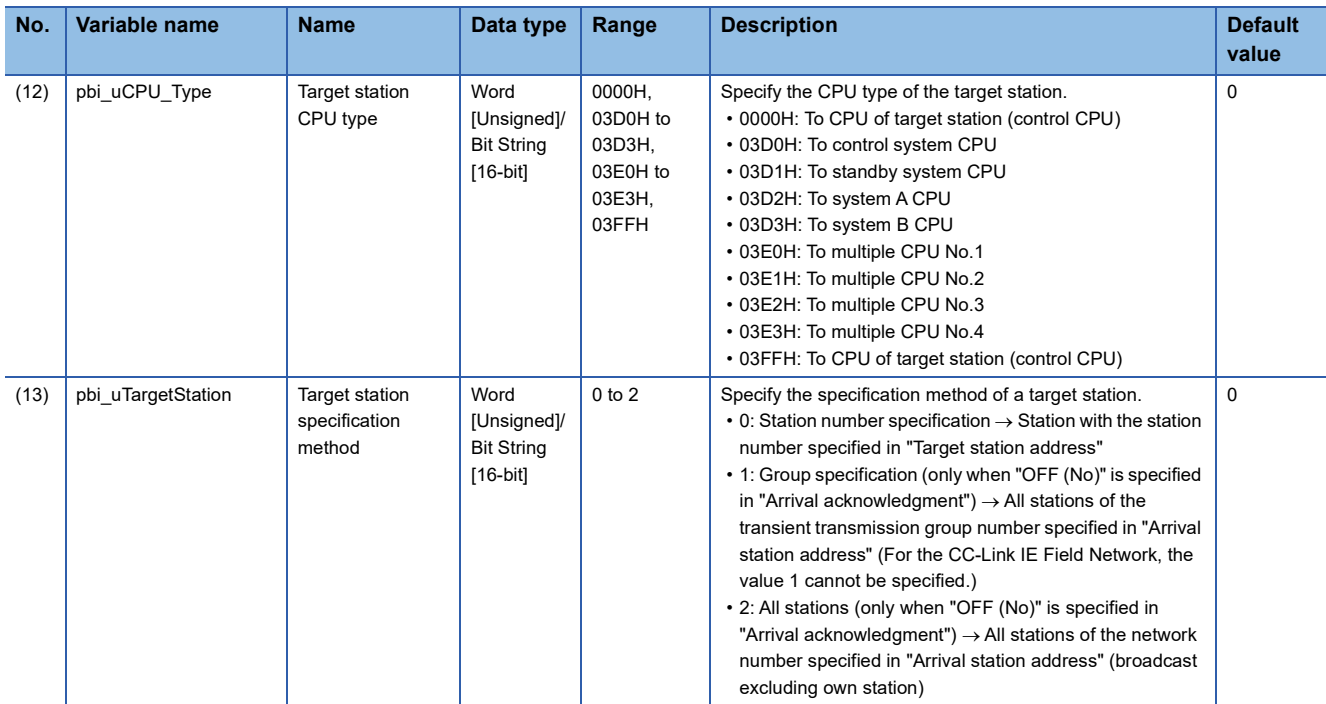

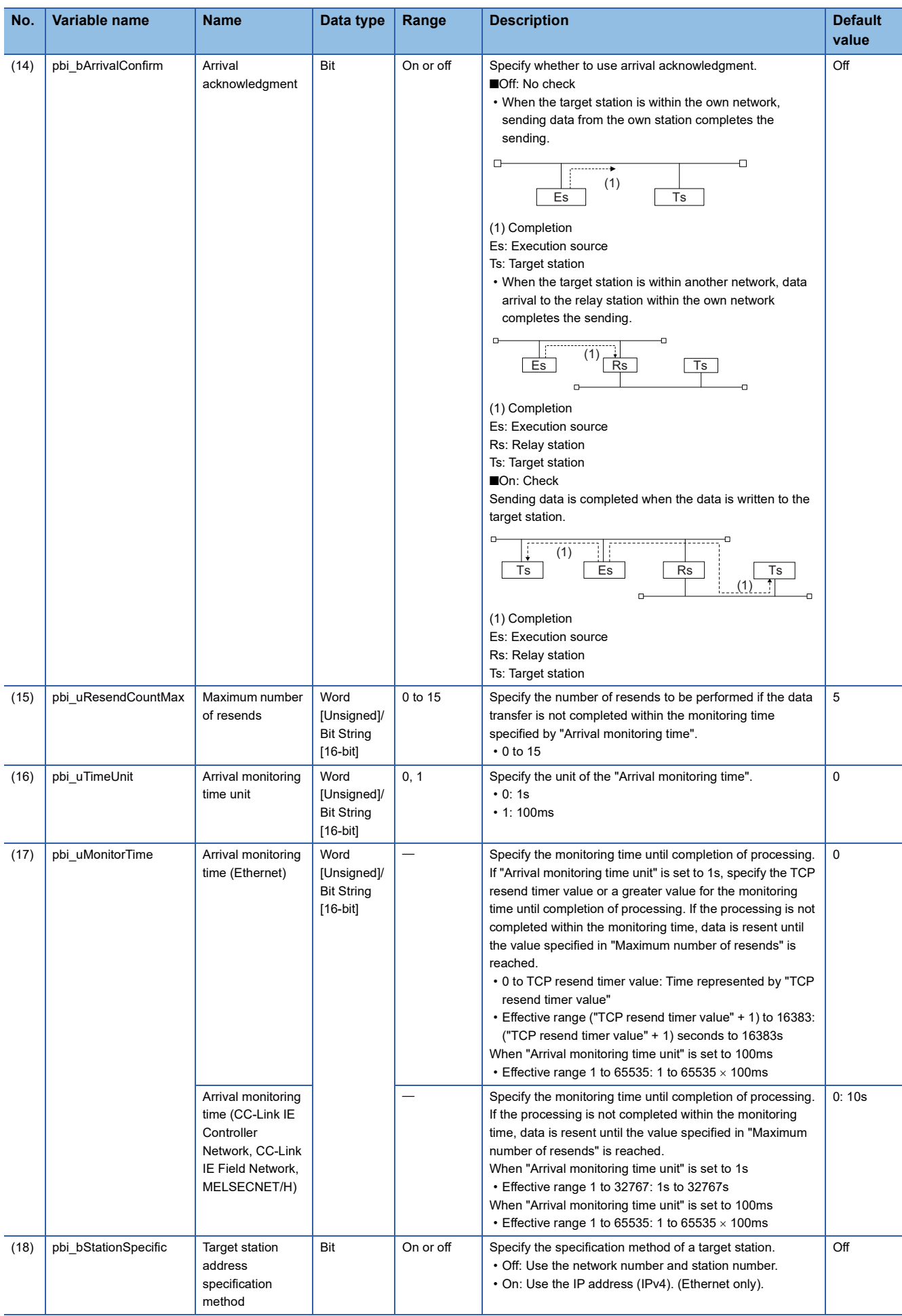

#### ■**Public variables**

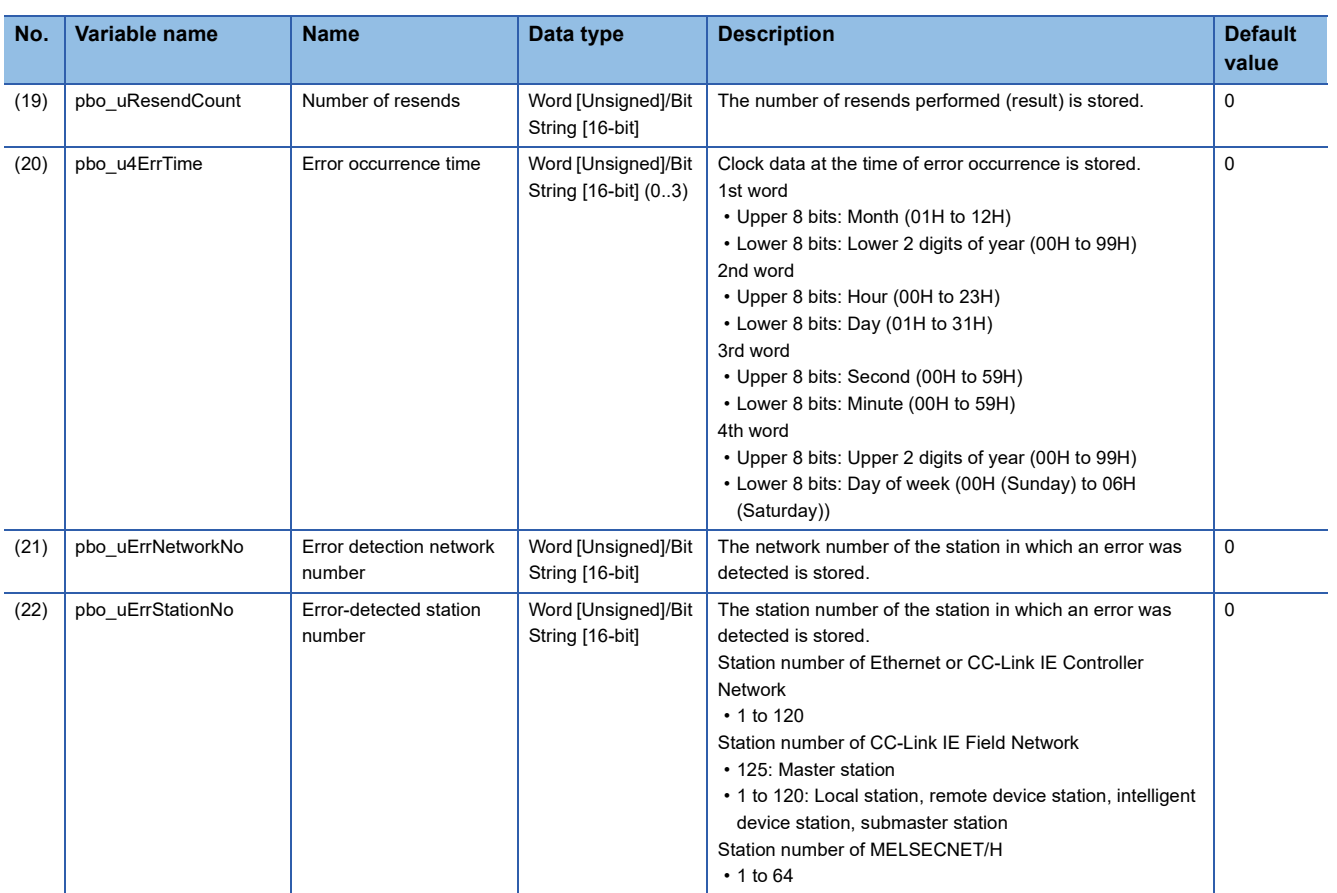

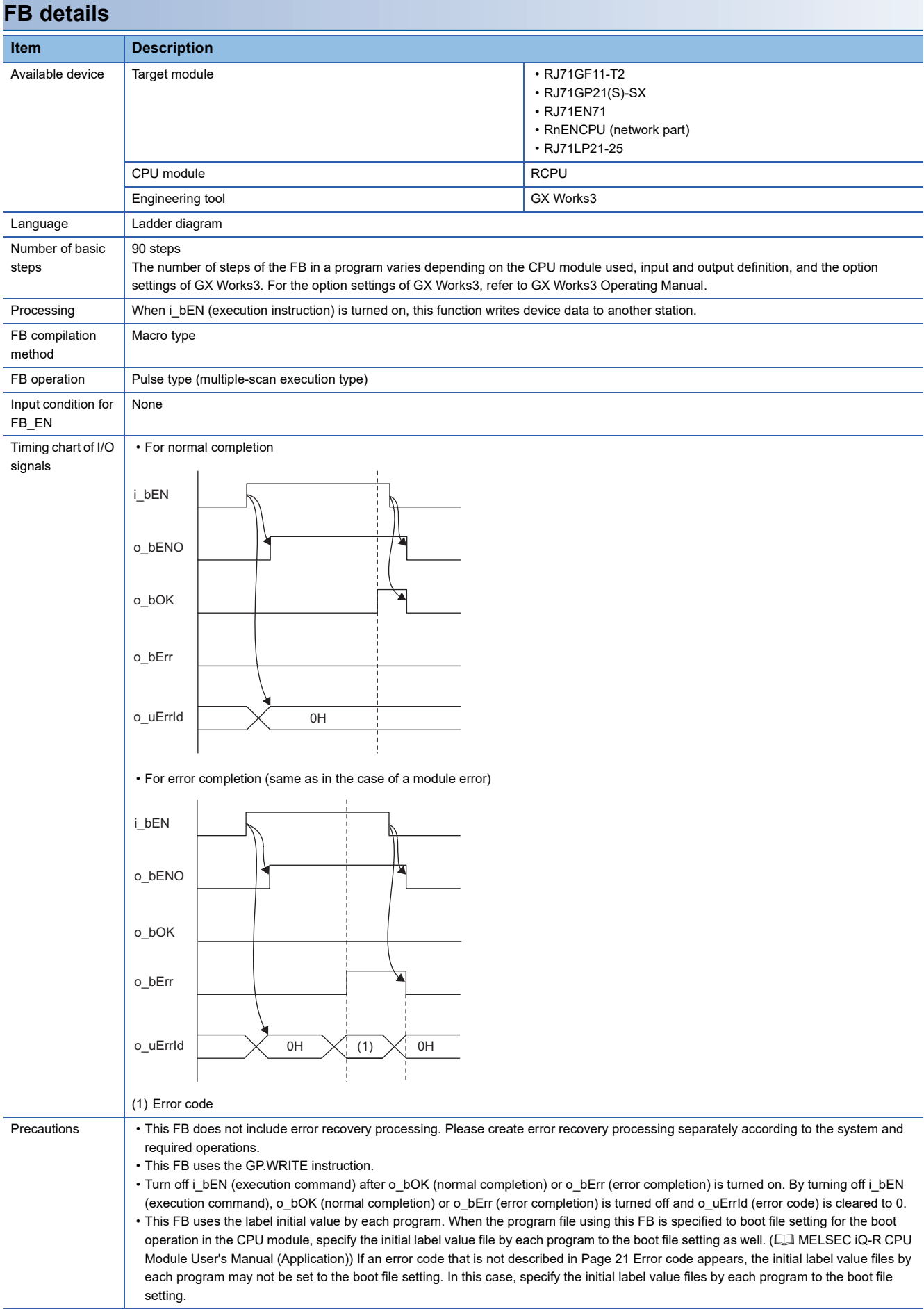

<span id="page-22-0"></span>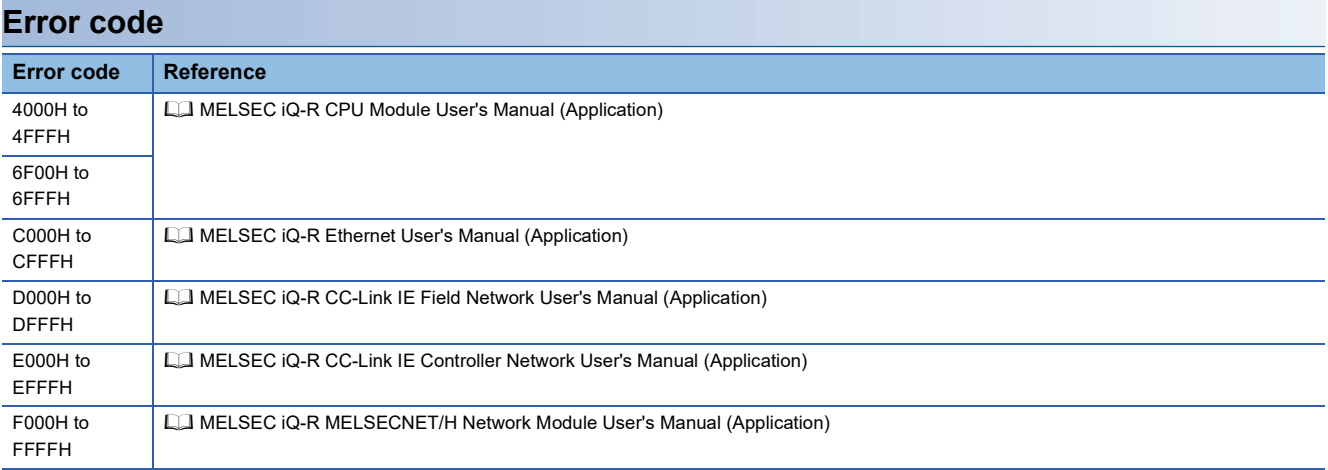

## <span id="page-23-0"></span>**2.3 M+model\_Send**

#### **Name**

#### ■**RJ71EN71, RnENCPU (network part)**

This FB is displayed as follows on the engineering tool depending on the settings.

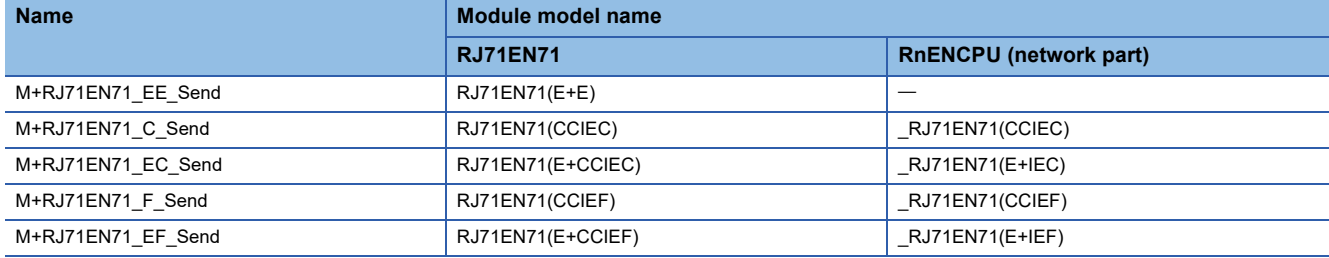

#### ■**RJ71GP21(S)-SX**

M+RJ71GP21\_Send

#### ■**RJ71GF11-T2**

M+RJ71GF11\_Send

#### ■**RJ71LP21-25**

M+RJ71LP21\_Send

#### **Overview**

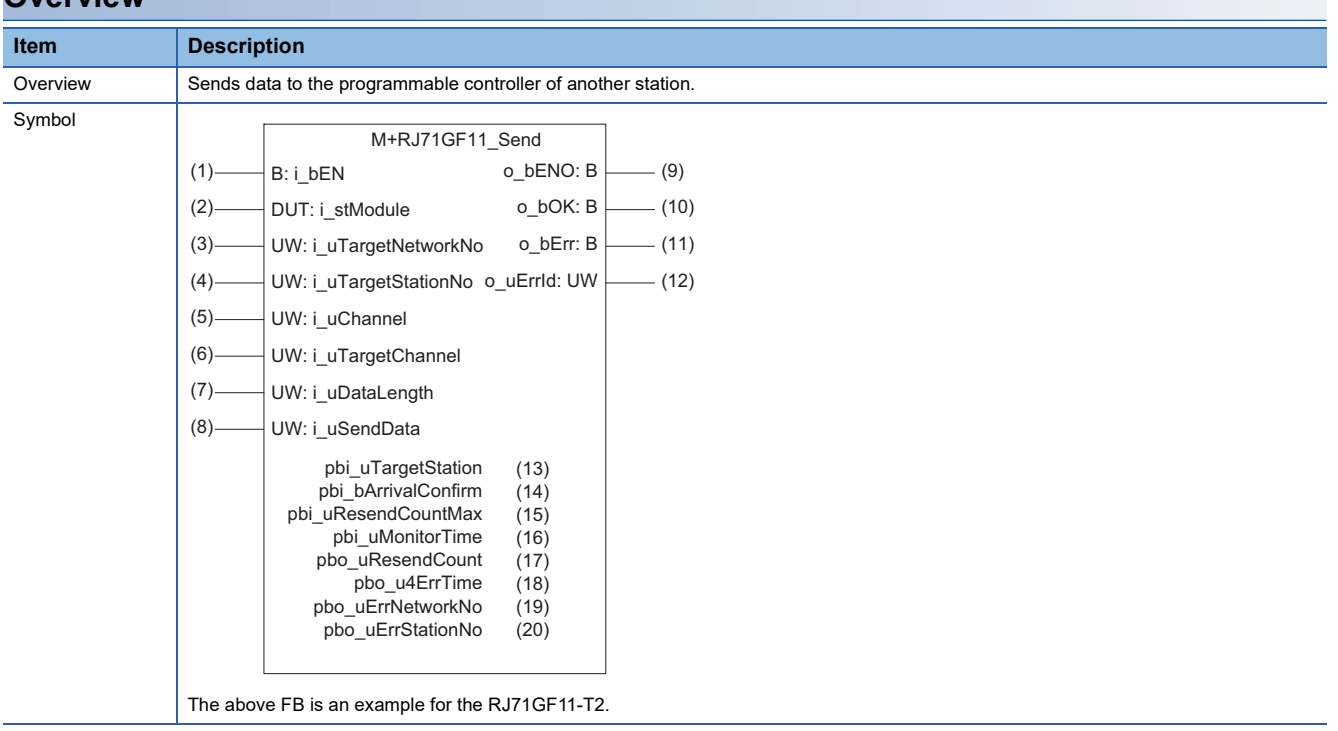

#### **Labels**

#### ■**Input arguments**

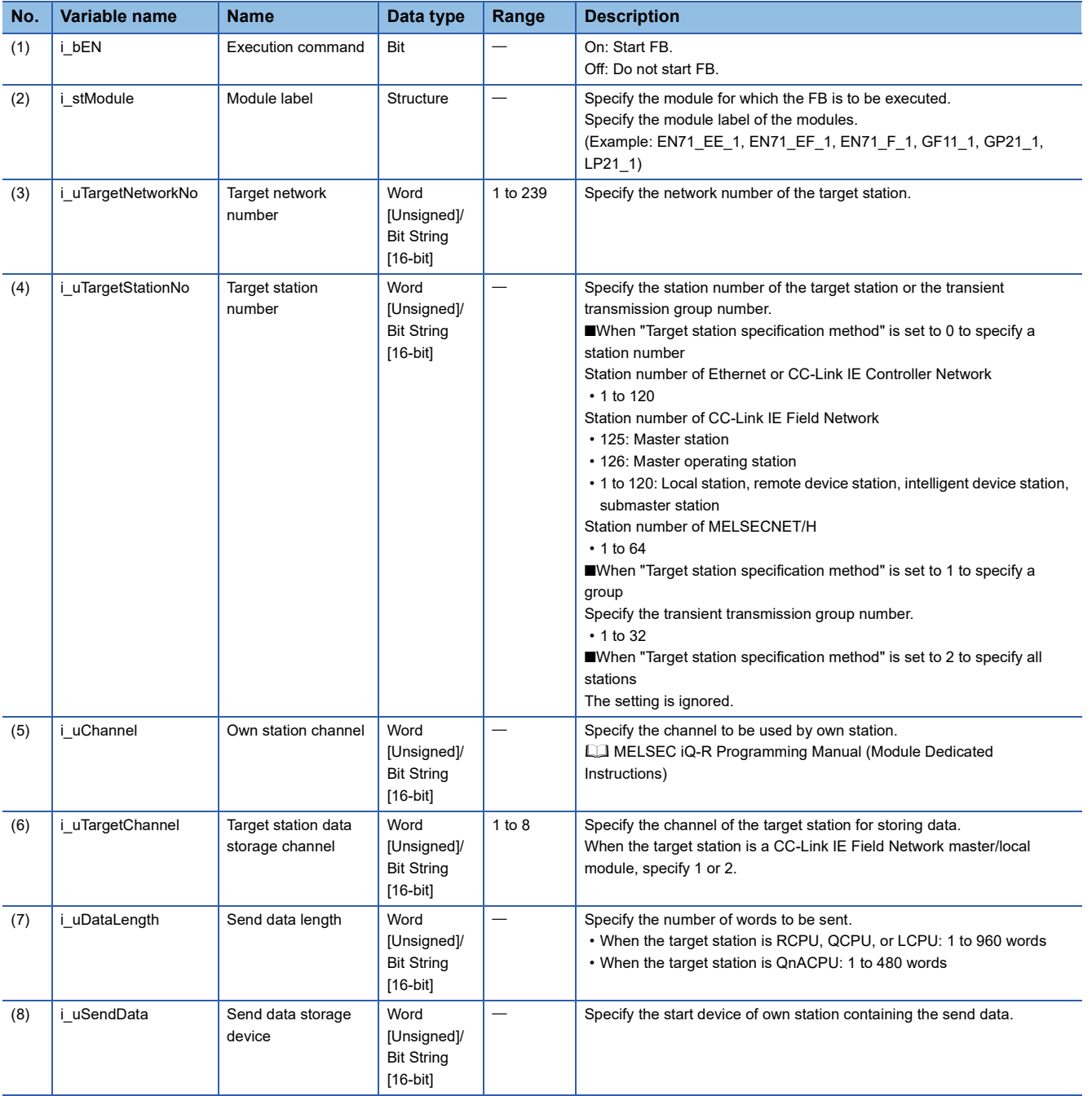

#### ■**Output arguments**

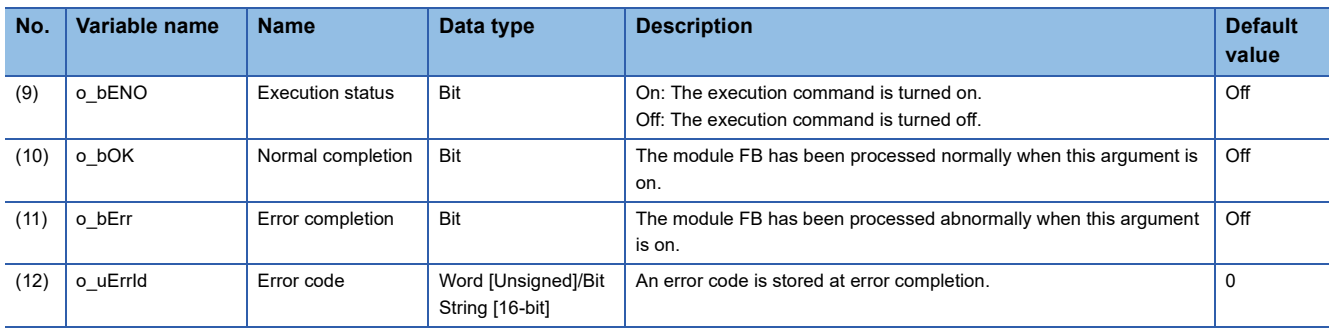

#### ■**Operation parameters**

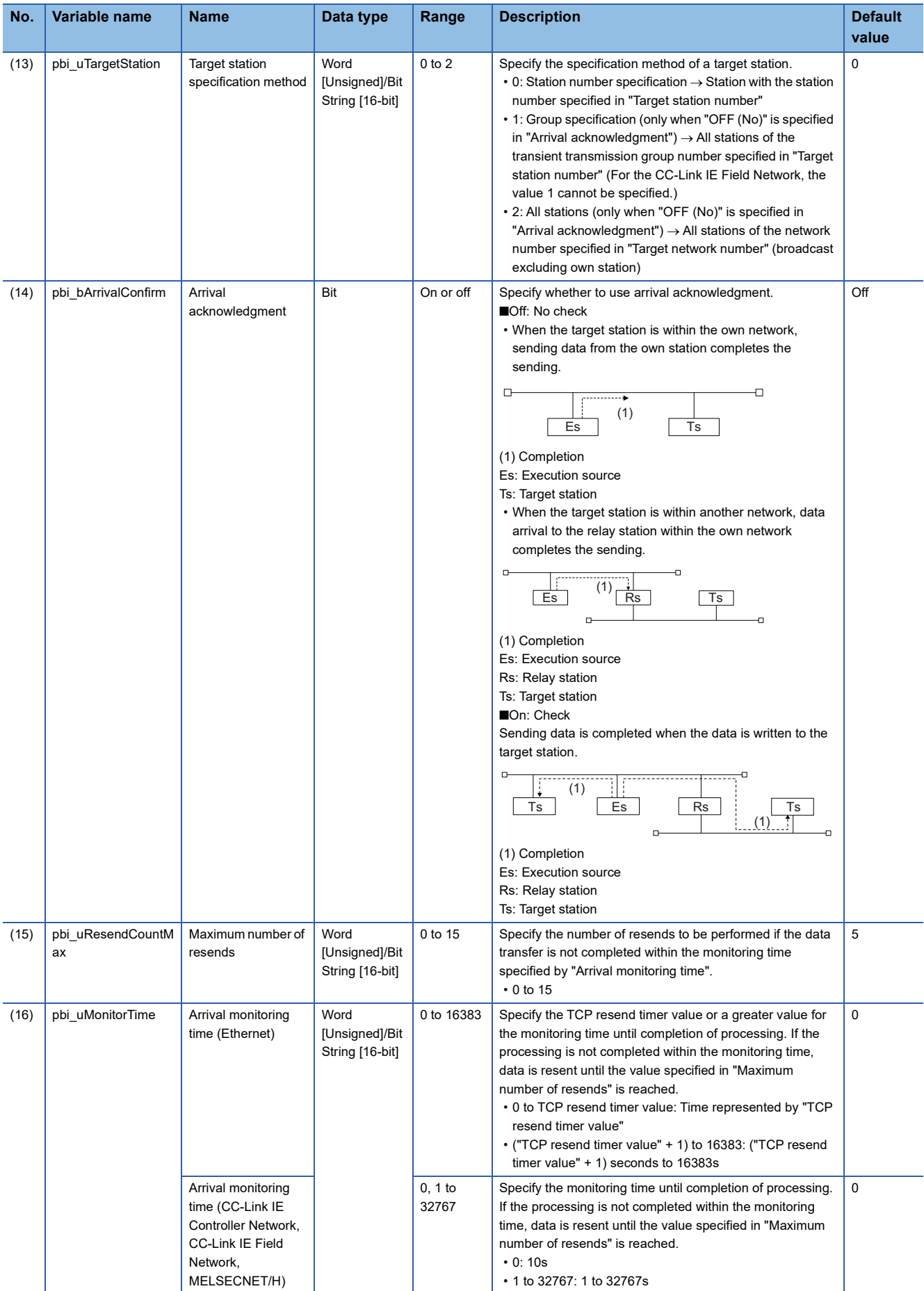

#### ■**Public variables**

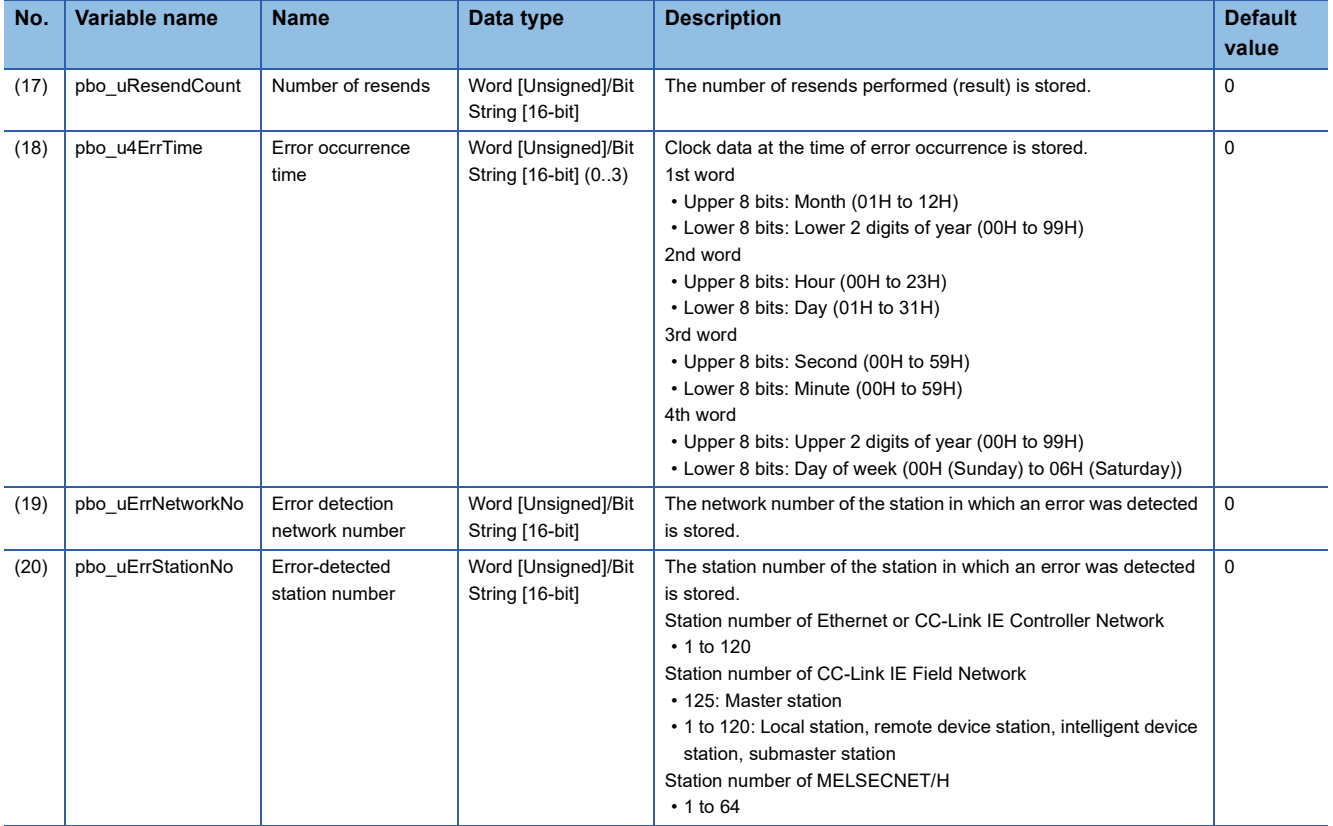

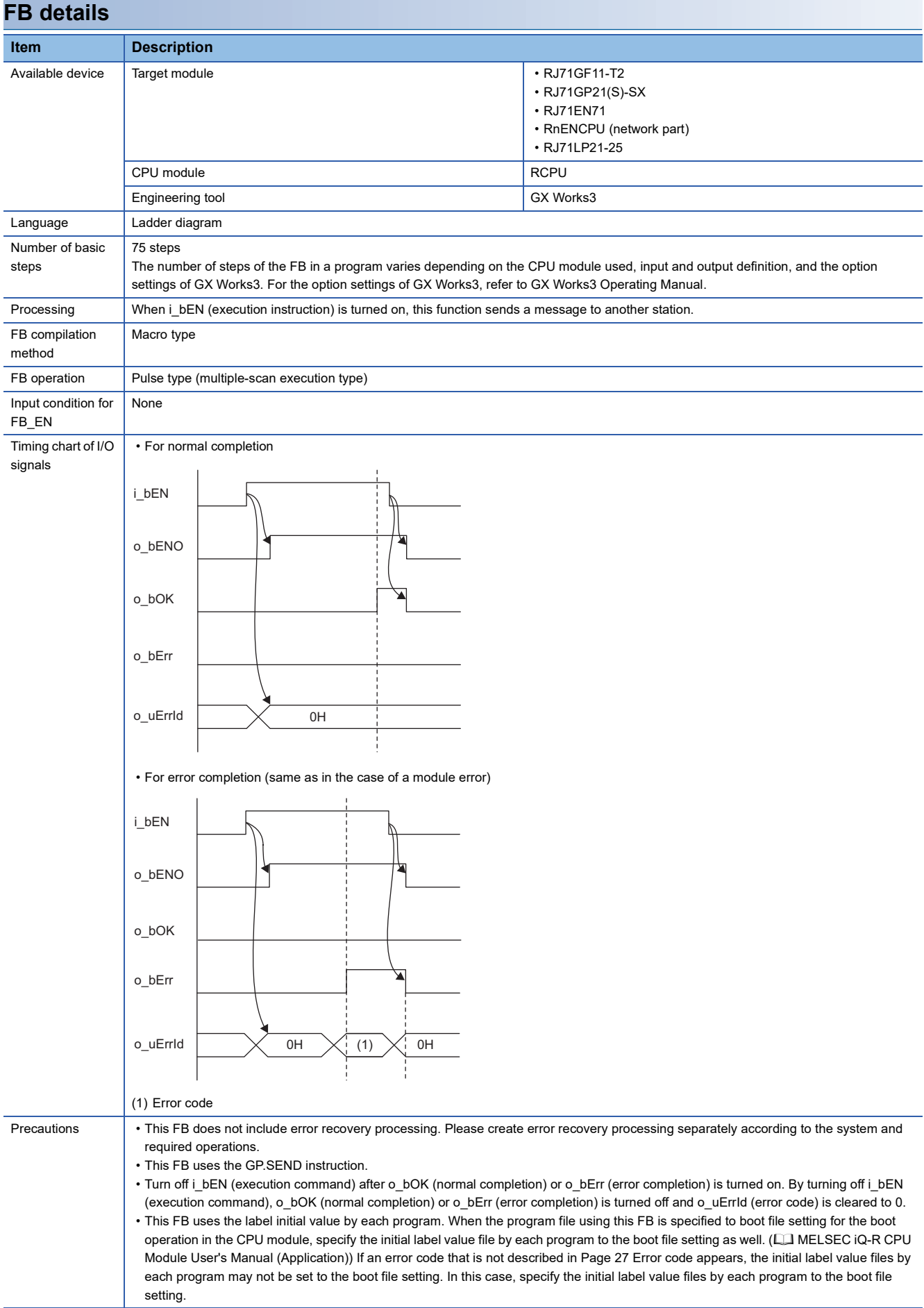

<span id="page-28-0"></span>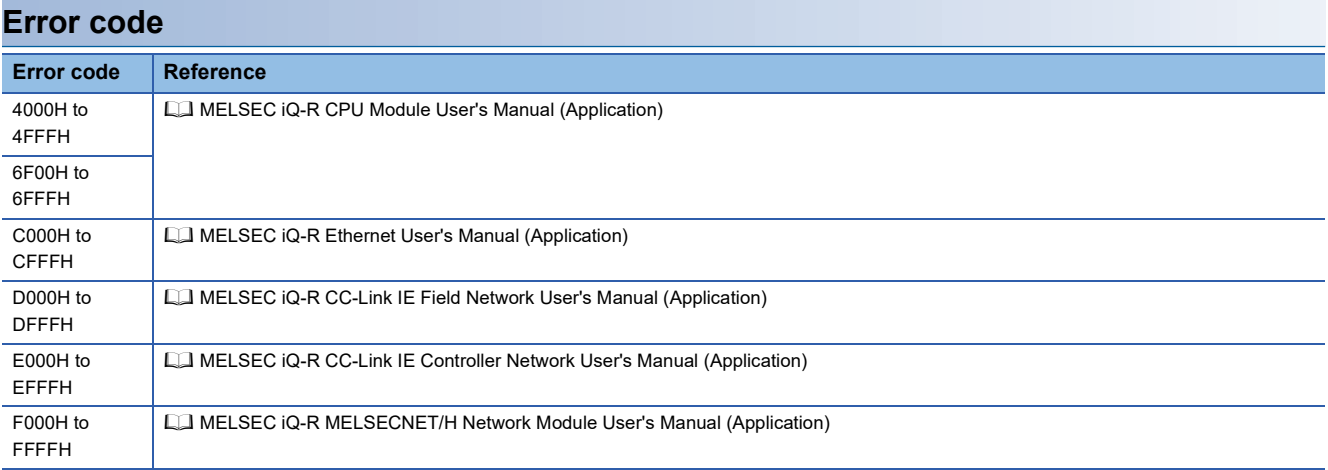

## <span id="page-29-0"></span>**2.4 M+model\_Recv**

#### **Name**

#### ■**RJ71EN71, RnENCPU (network part)**

This FB is displayed as follows on the engineering tool depending on the settings.

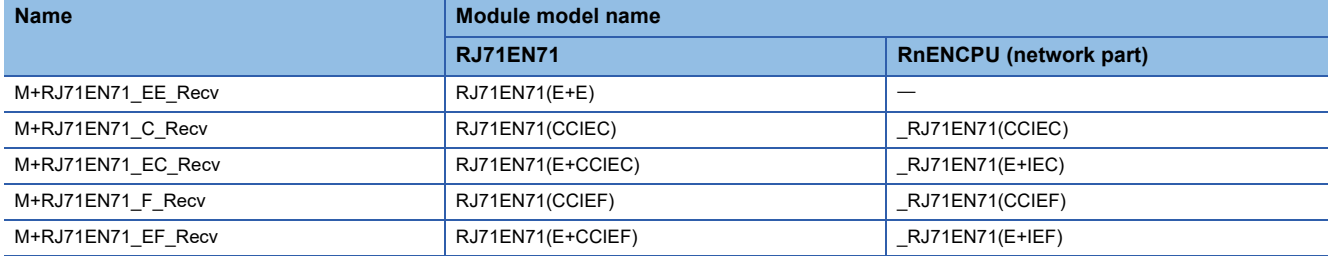

#### ■**RJ71GP21(S)-SX**

M+RJ71GP21\_Recv

#### ■**RJ71GF11-T2**

M+RJ71GF11\_Recv

#### ■**RJ71LP21-25**

M+RJ71LP21\_Recv

#### **Overview**

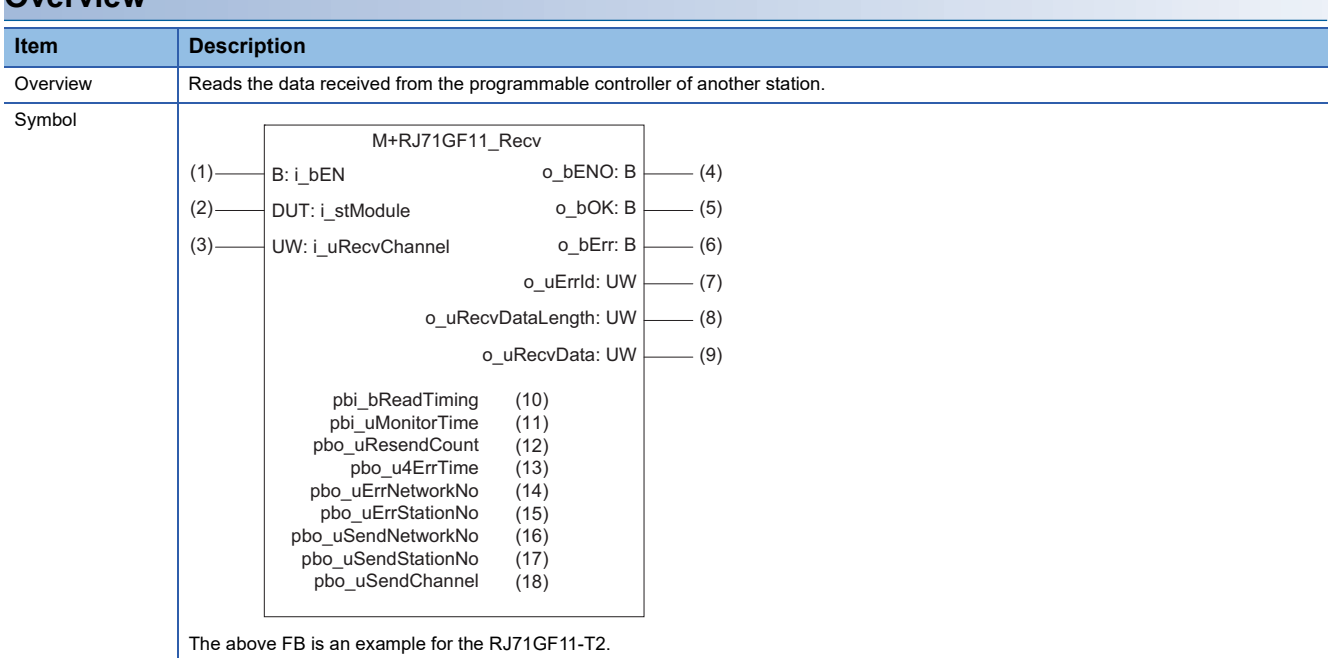

#### **Labels**

#### ■**Input arguments**

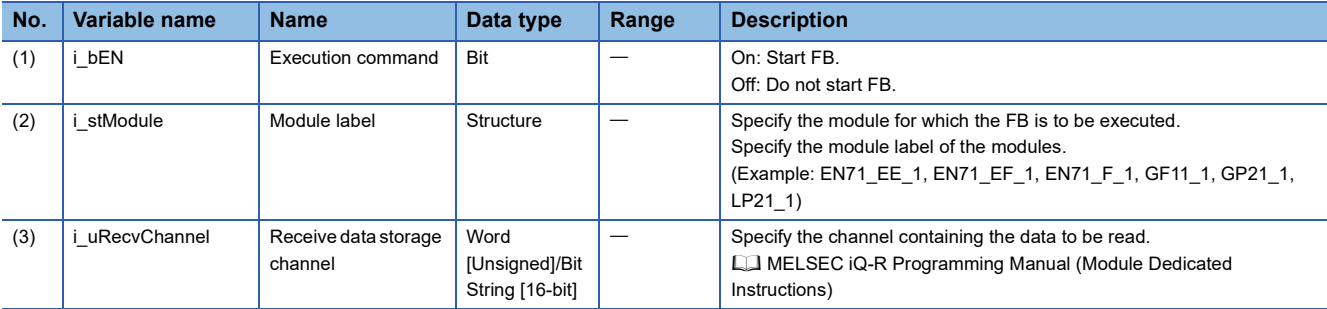

#### ■**Output arguments**

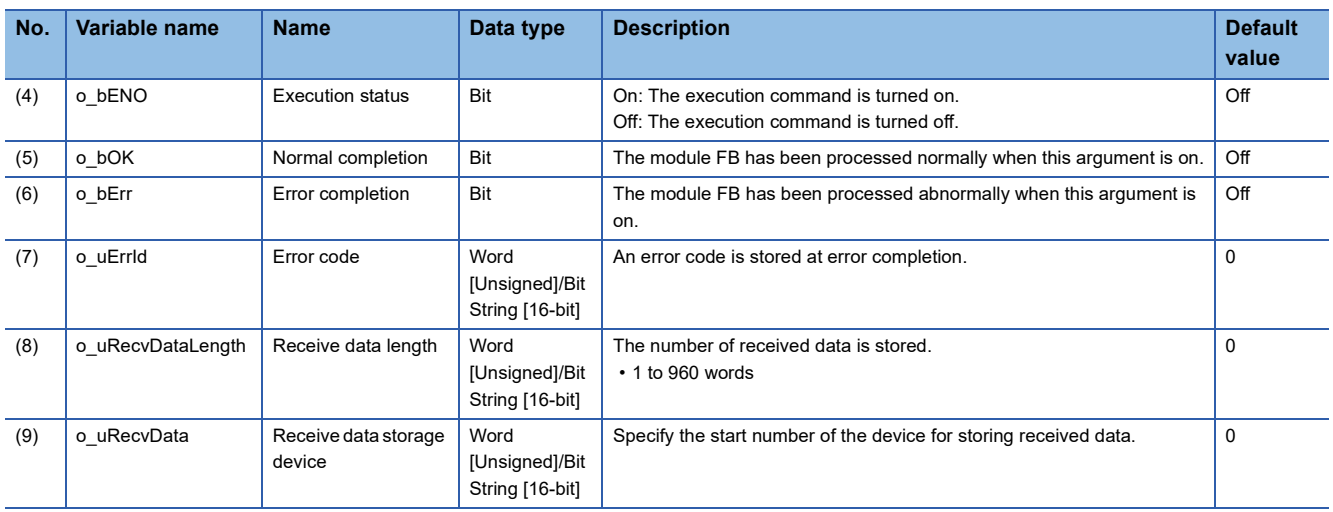

#### ■**Operation parameters**

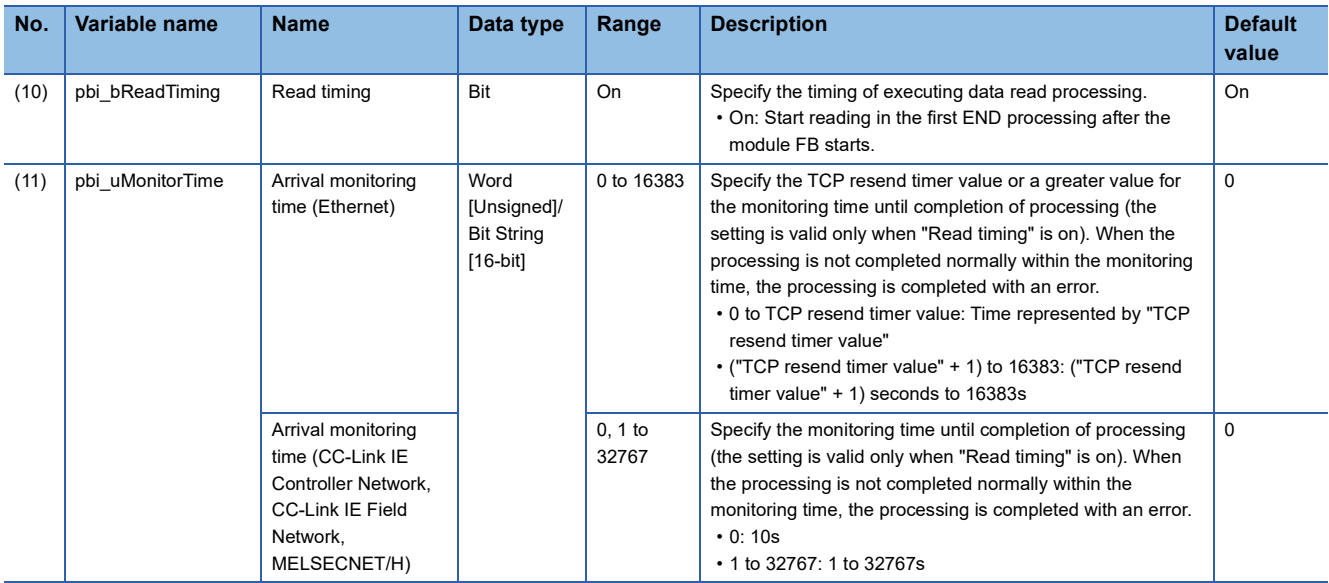

#### ■**Public variables**

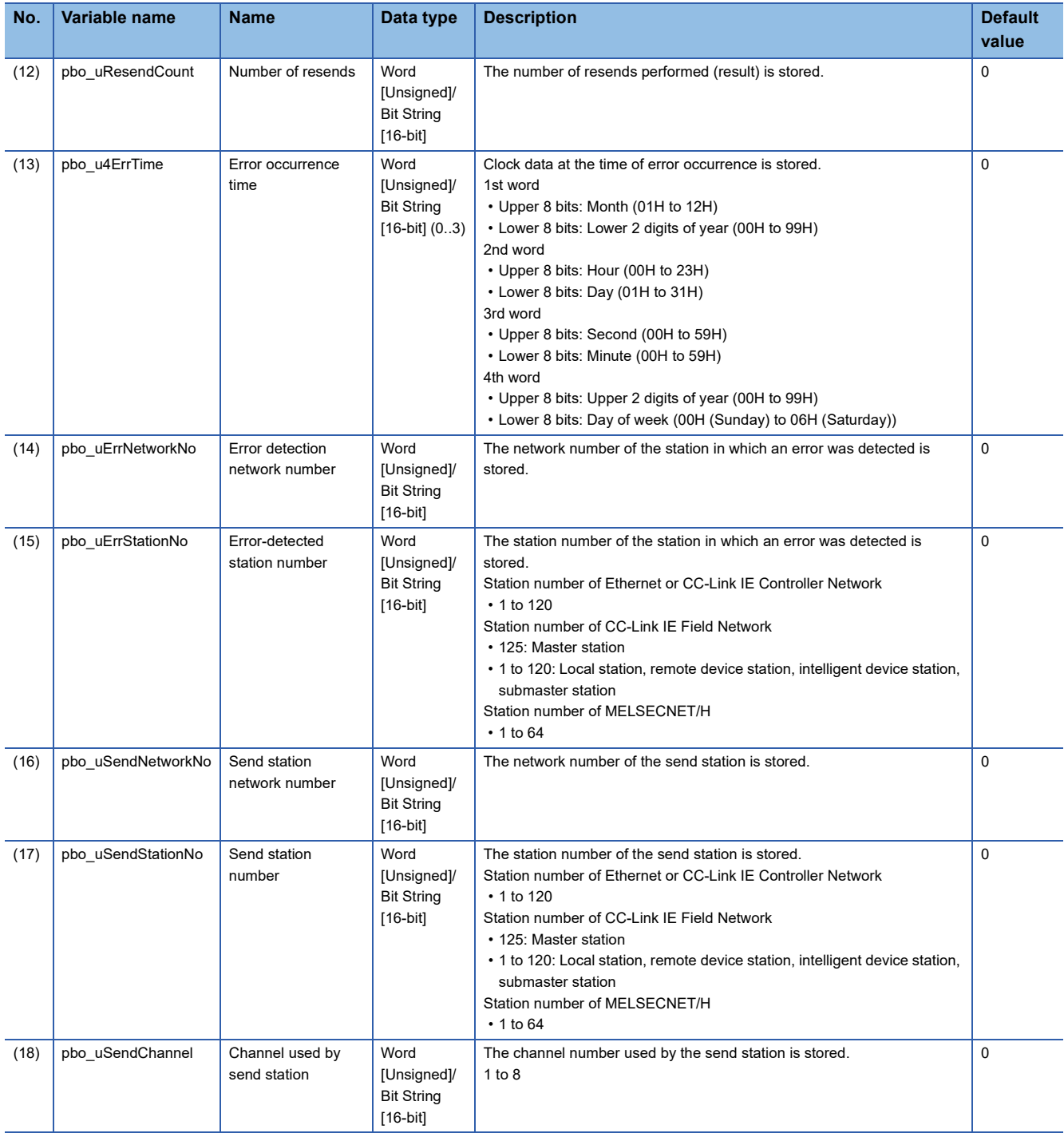

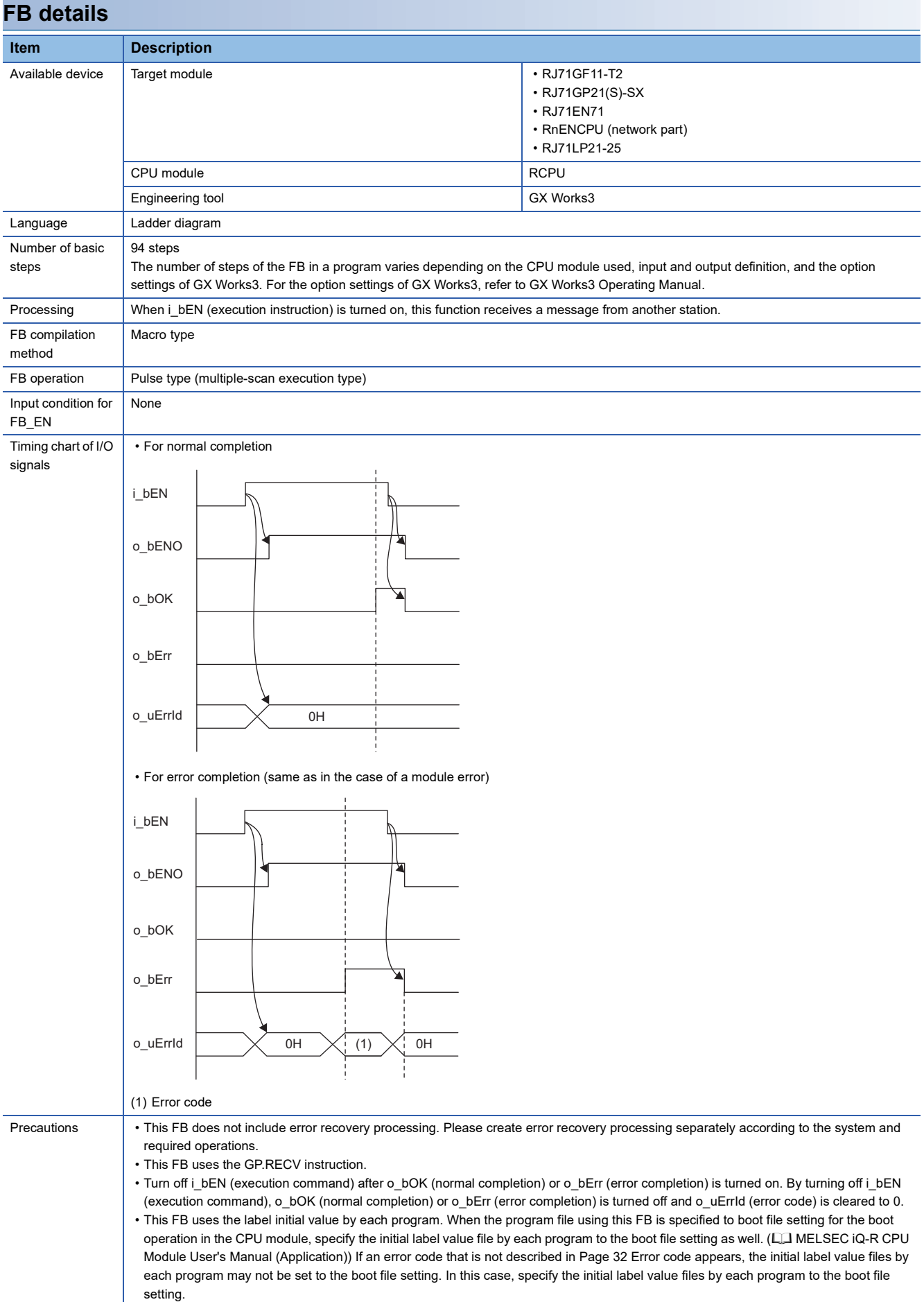

<span id="page-33-0"></span>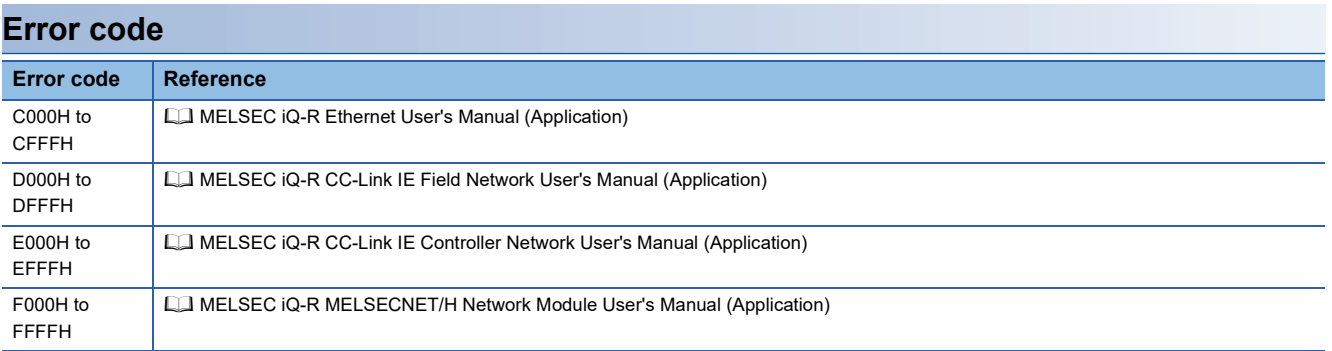

#### <span id="page-34-0"></span>**Name**

#### ■**RJ71EN71, RnENCPU (network part)**

This FB is displayed as follows on the engineering tool depending on the settings.

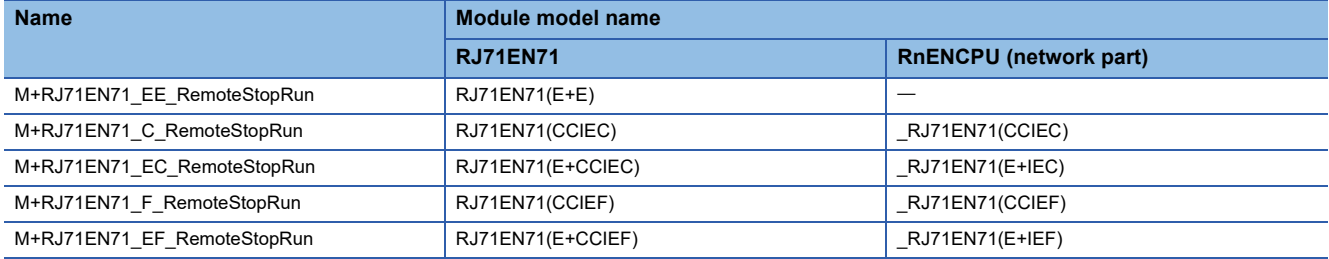

#### ■**RJ71GP21(S)-SX**

M+RJ71GP21\_RemoteStopRun

#### ■**RJ71GF11-T2**

M+RJ71GF11\_RemoteStopRun

#### ■**RJ71LP21-25**

M+RJ71LP21\_RemoteStopRun

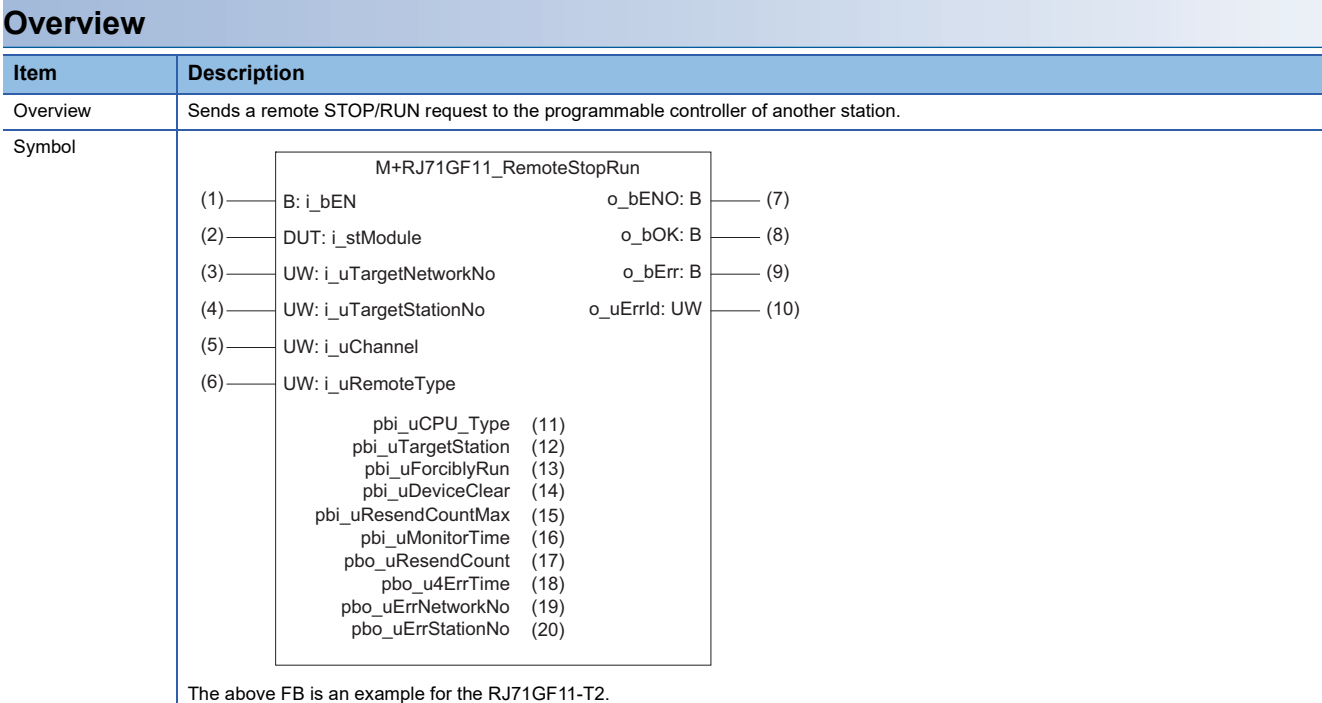

#### **Labels**

#### ■**Input arguments**

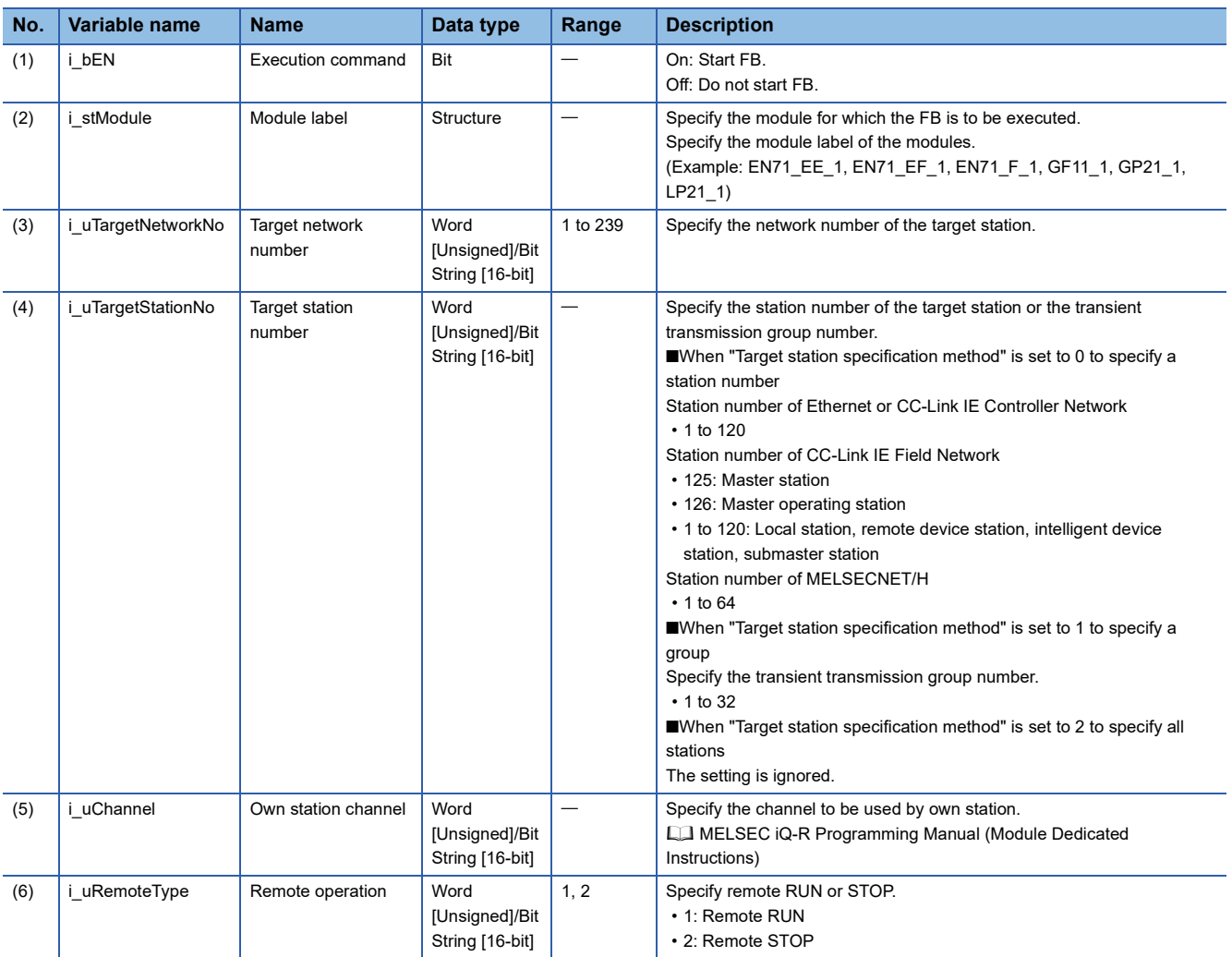

#### ■**Output arguments**

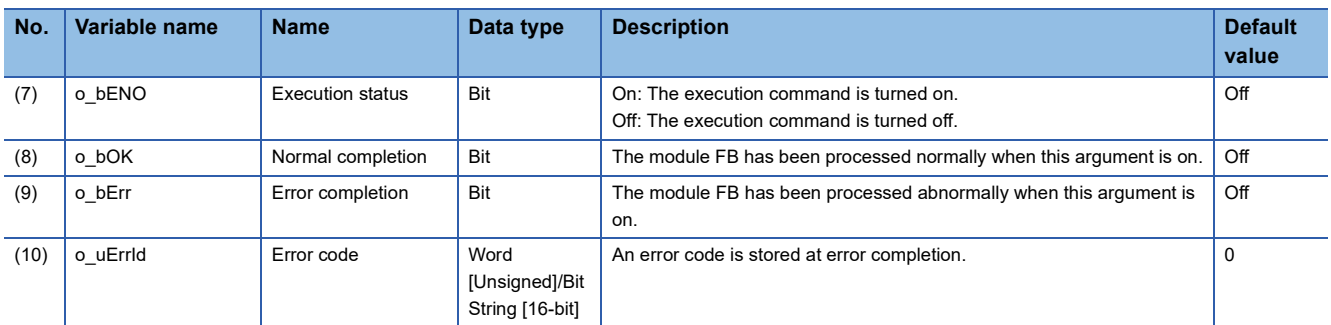
#### ■**Operation parameters**

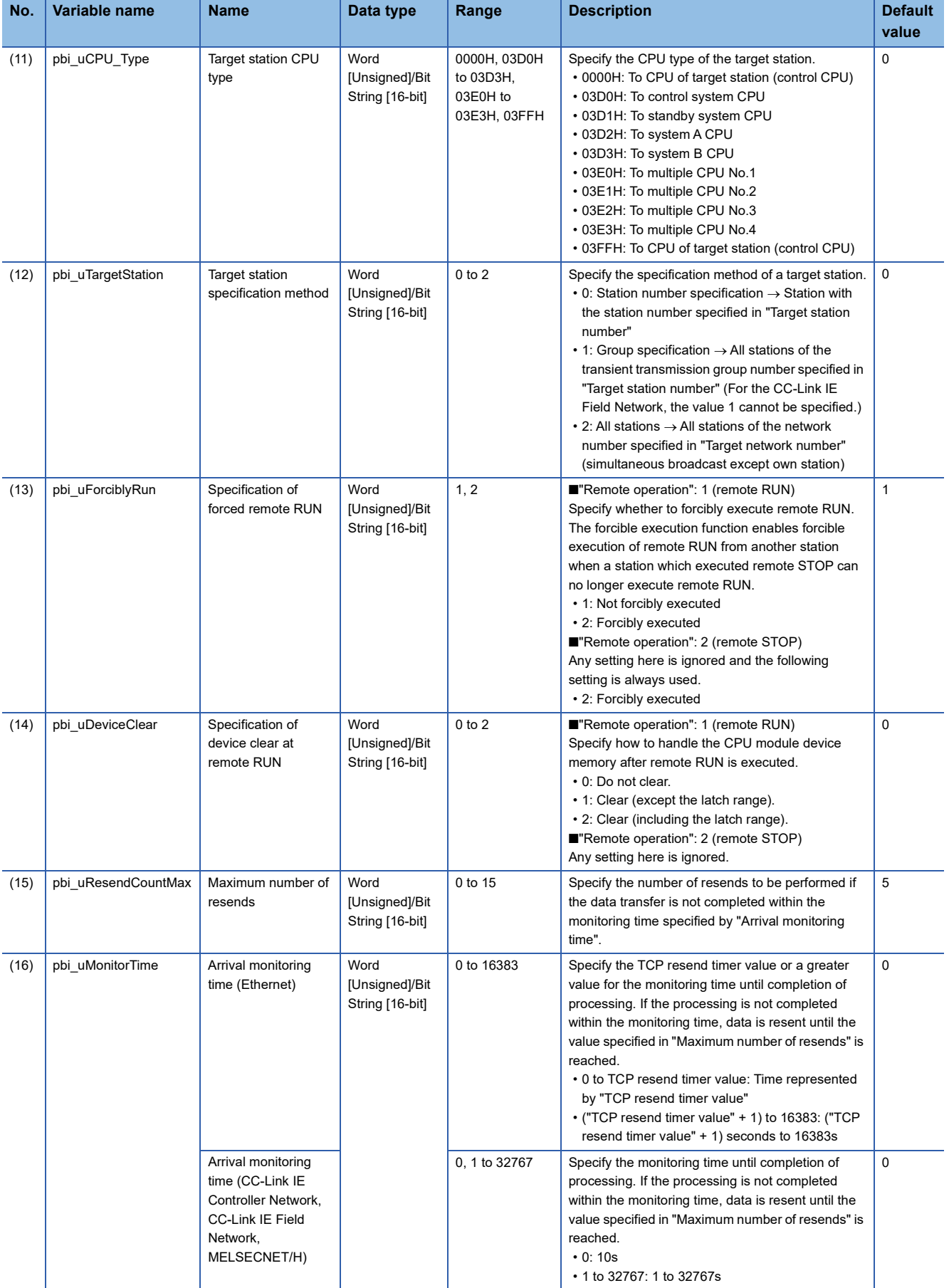

#### ■**Public variables**

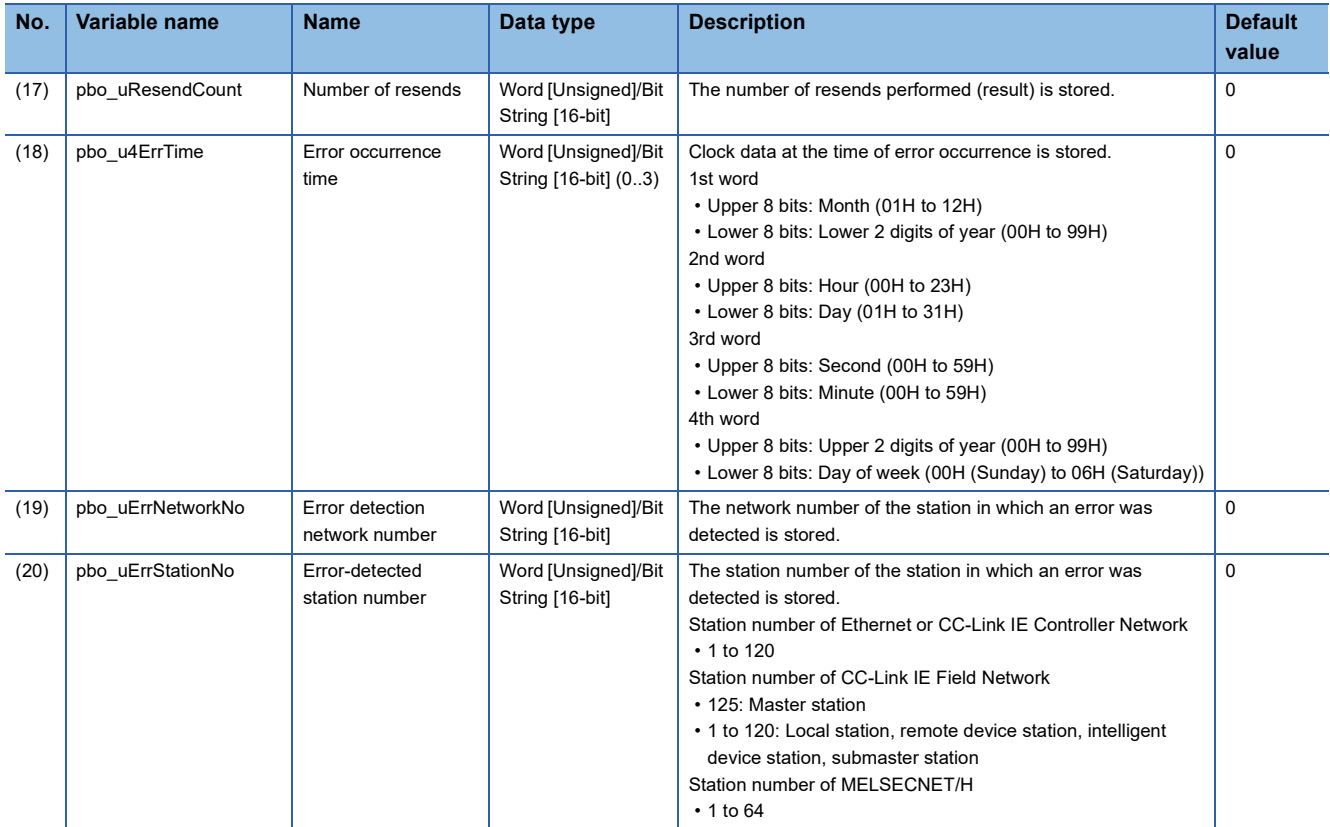

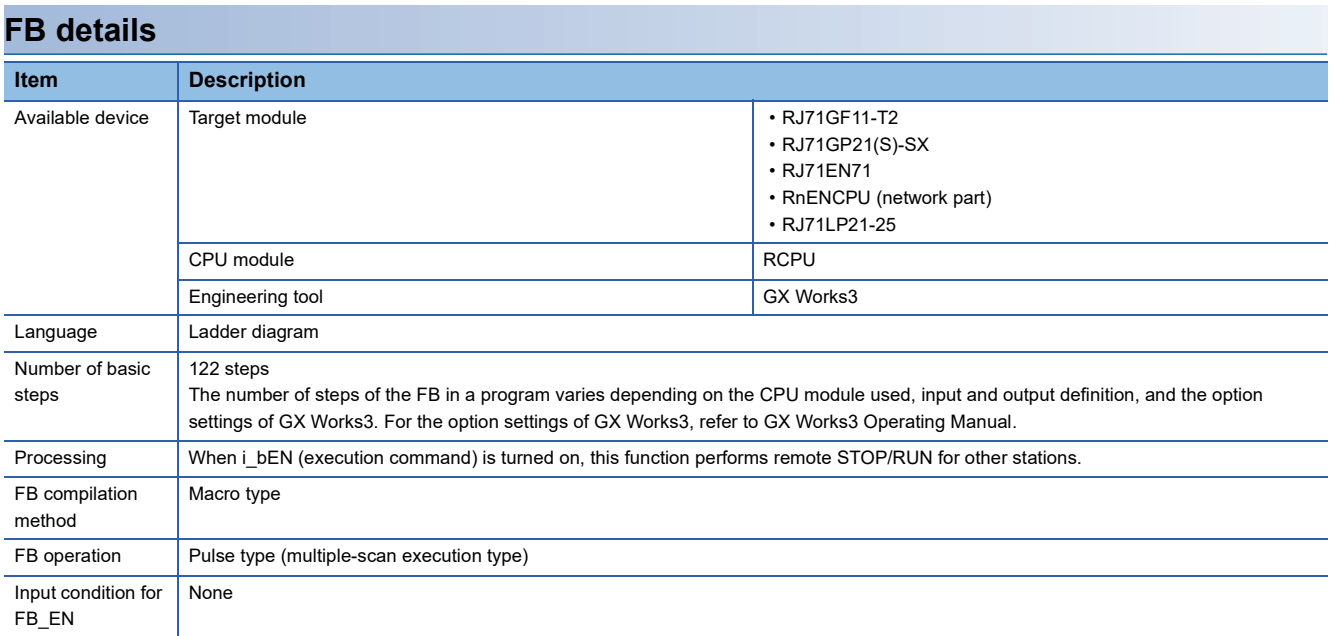

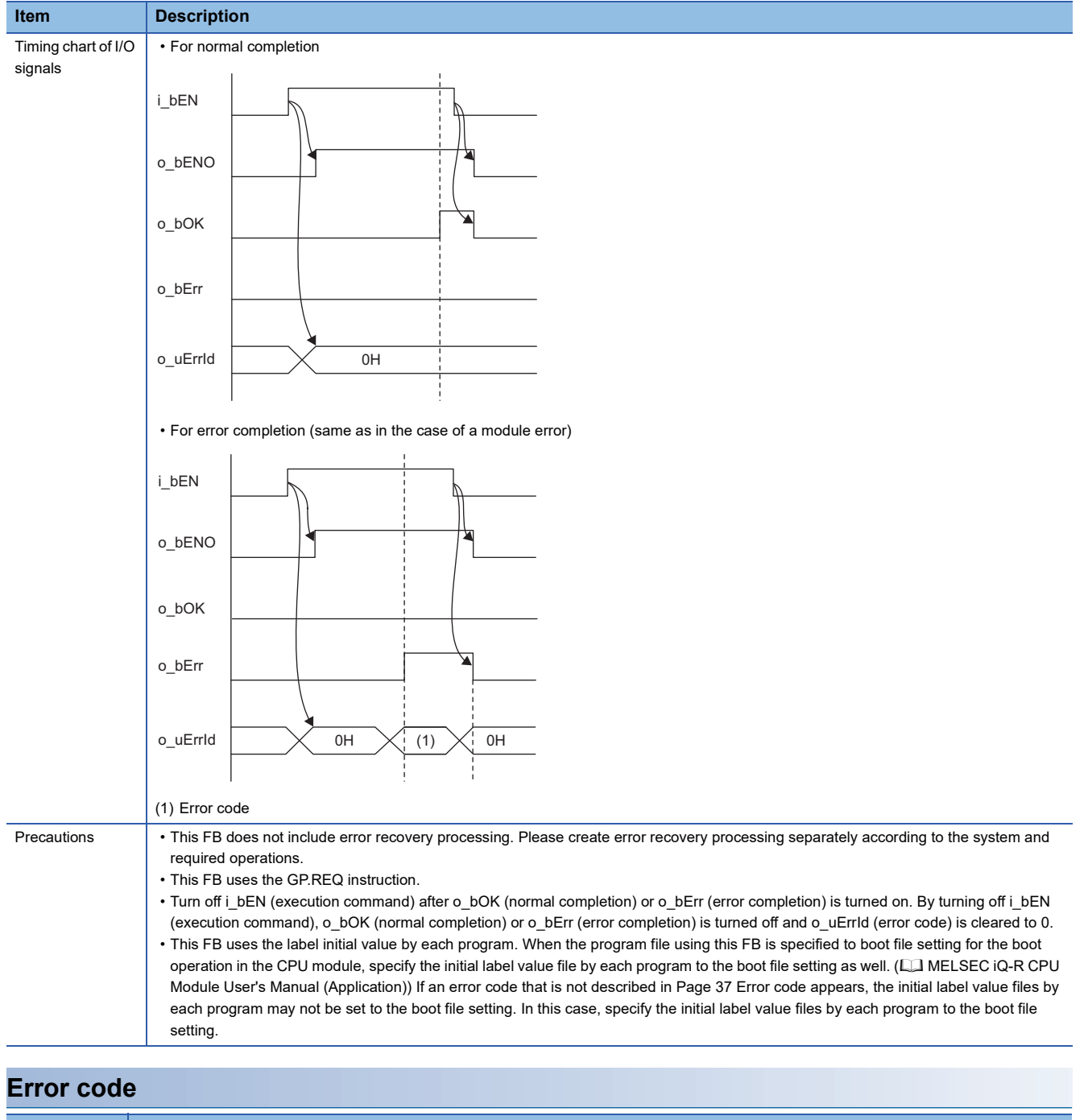

<span id="page-38-0"></span>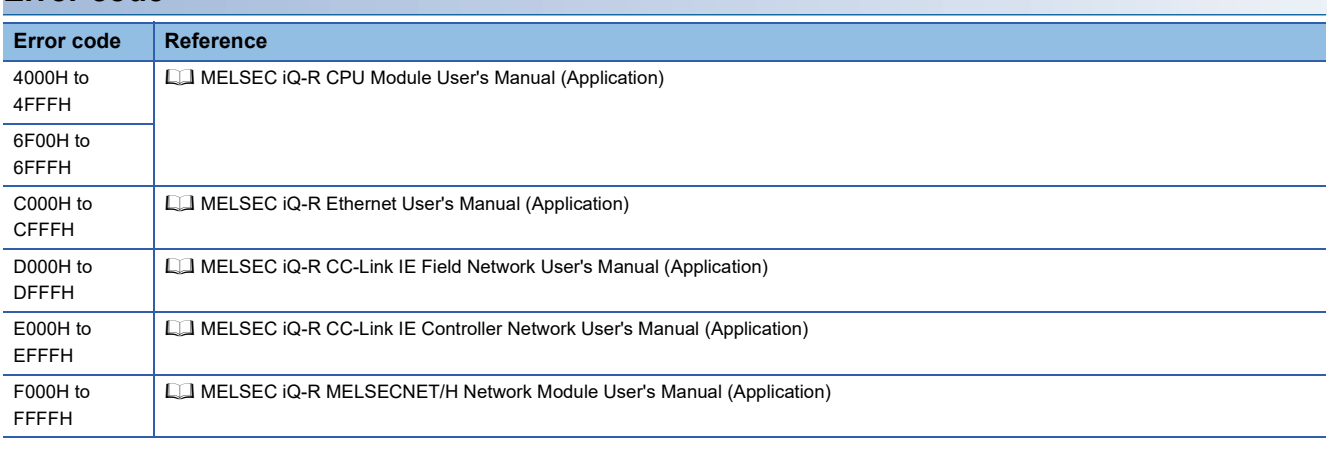

# **2.6 M+model\_ReadTime**

#### **Name**

#### ■**RJ71EN71, RnENCPU (network part)**

This FB is displayed as follows on the engineering tool depending on the settings.

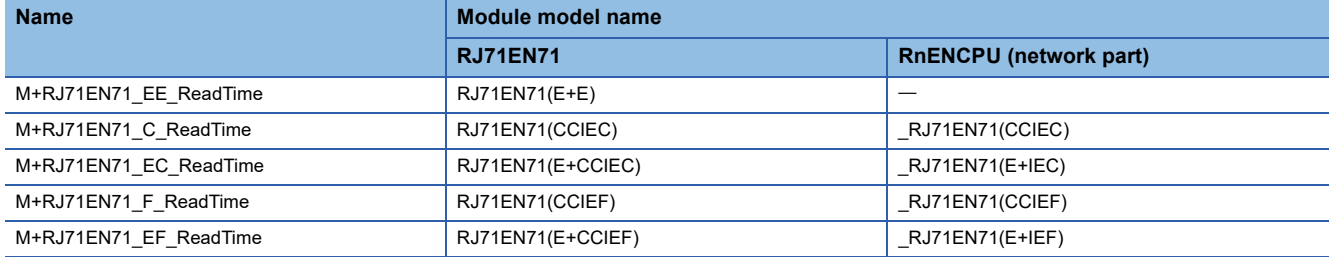

#### ■**RJ71GP21(S)-SX**

M+RJ71GP21\_ReadTime

#### ■**RJ71GF11-T2**

M+RJ71GF11\_ReadTime

#### ■**RJ71LP21-25**

M+RJ71LP21\_ReadTime

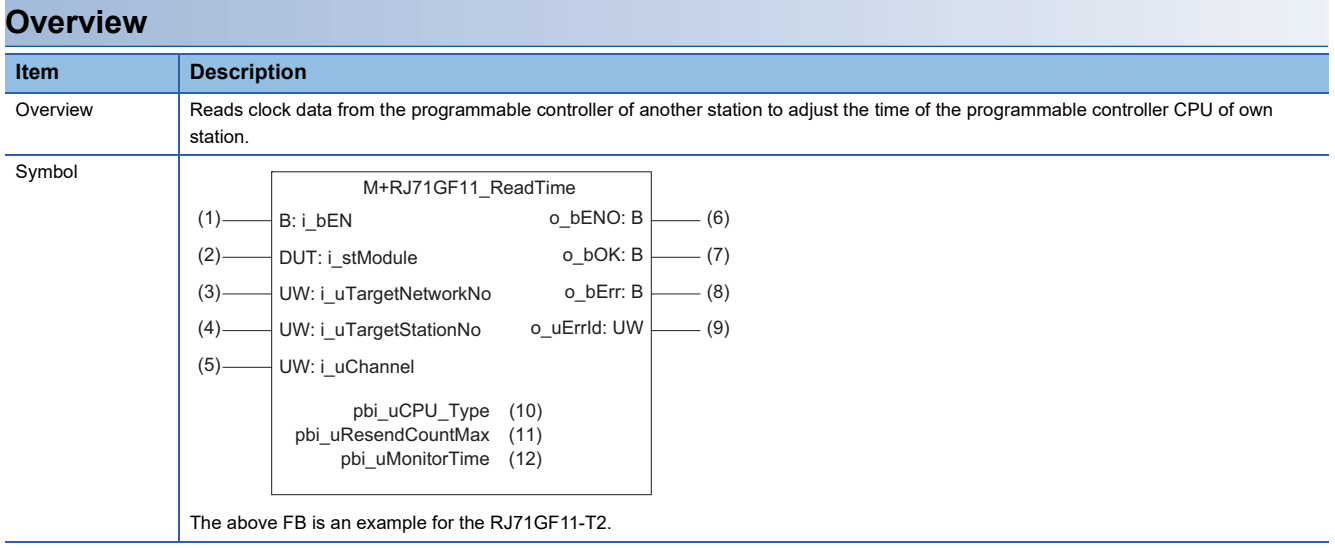

## **Labels**

## ■**Input arguments**

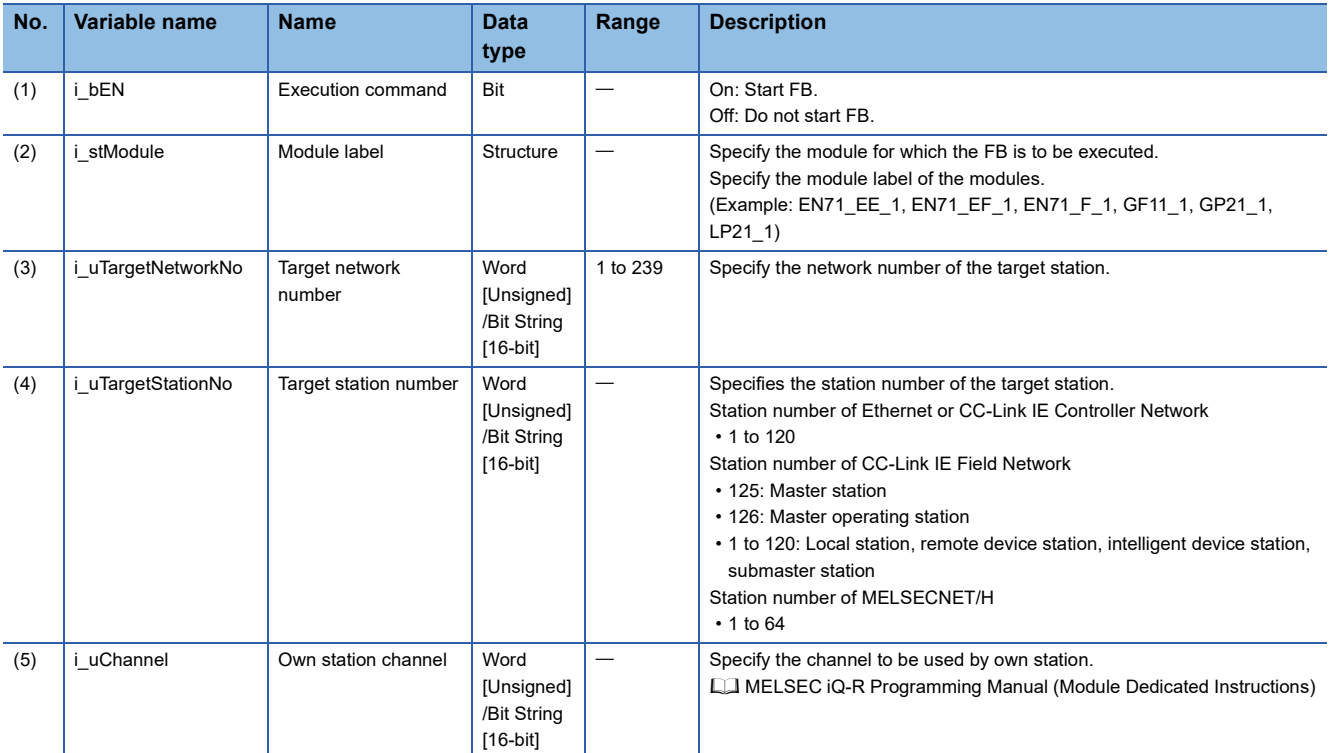

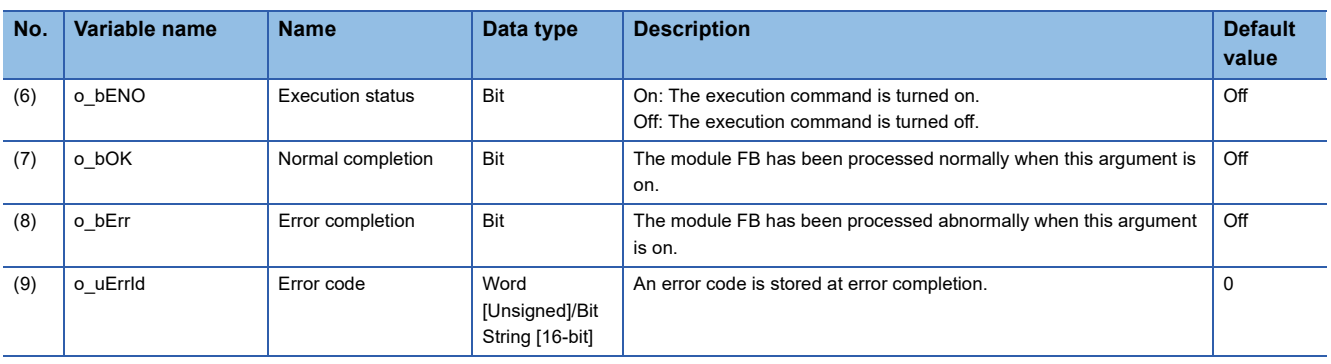

#### ■**Operation parameters**

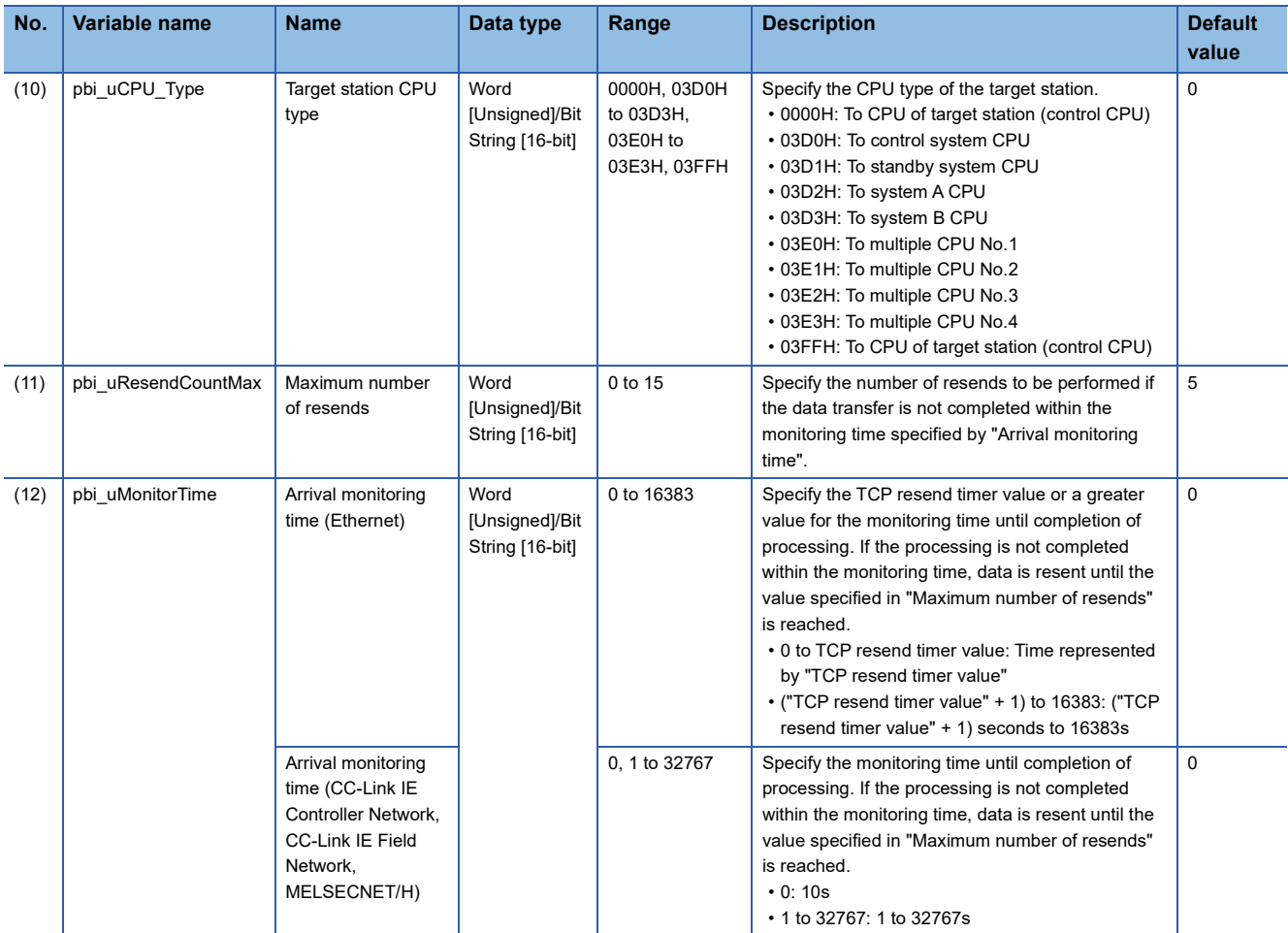

## **FB details**

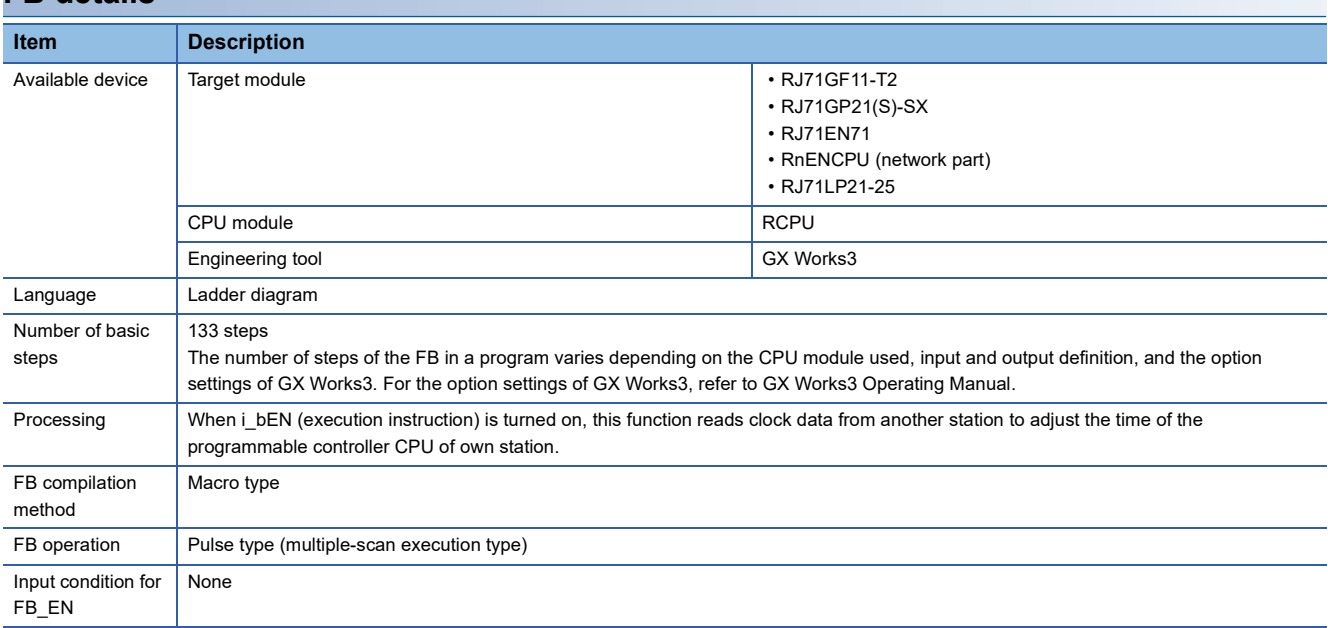

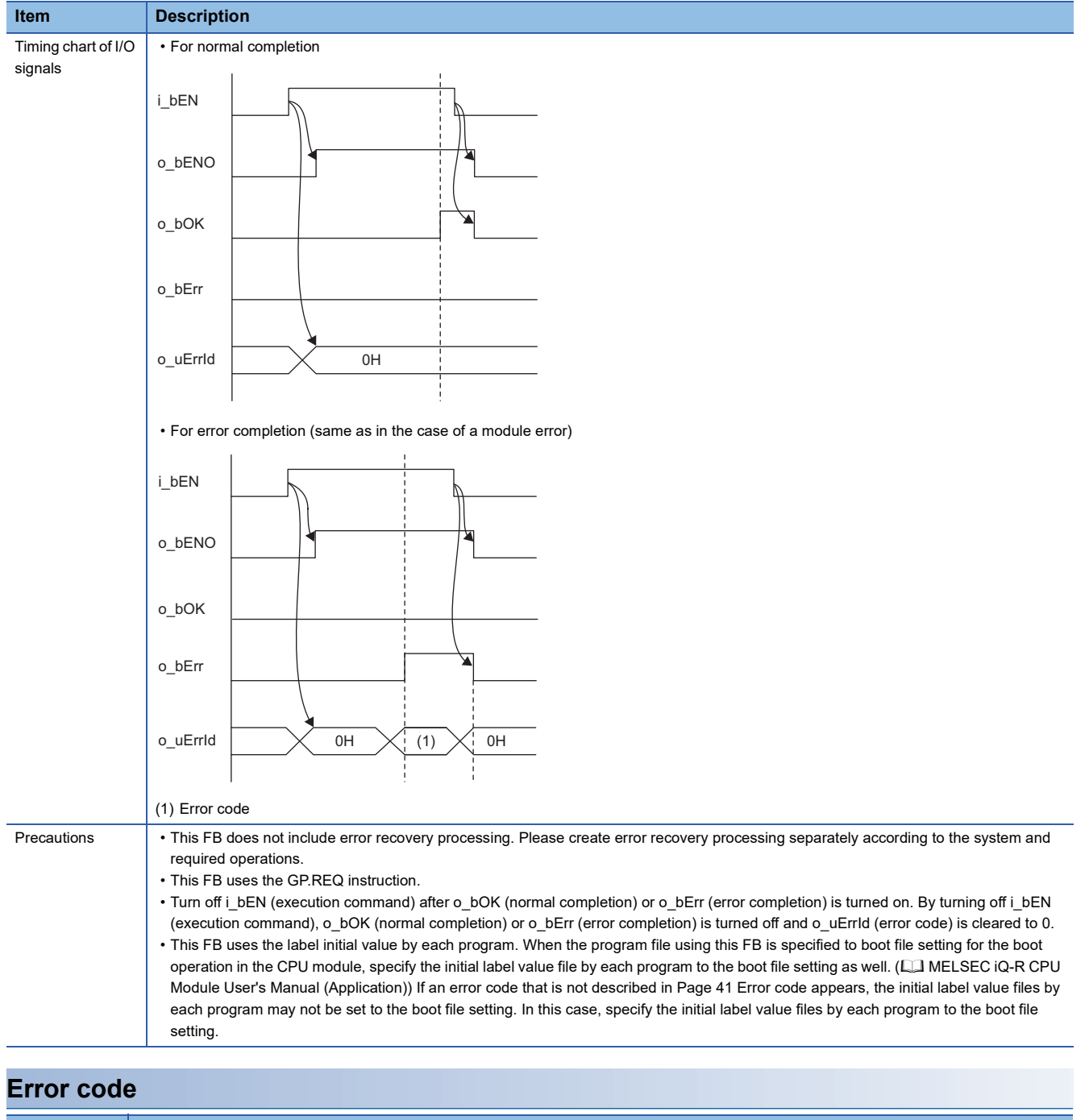

<span id="page-42-0"></span>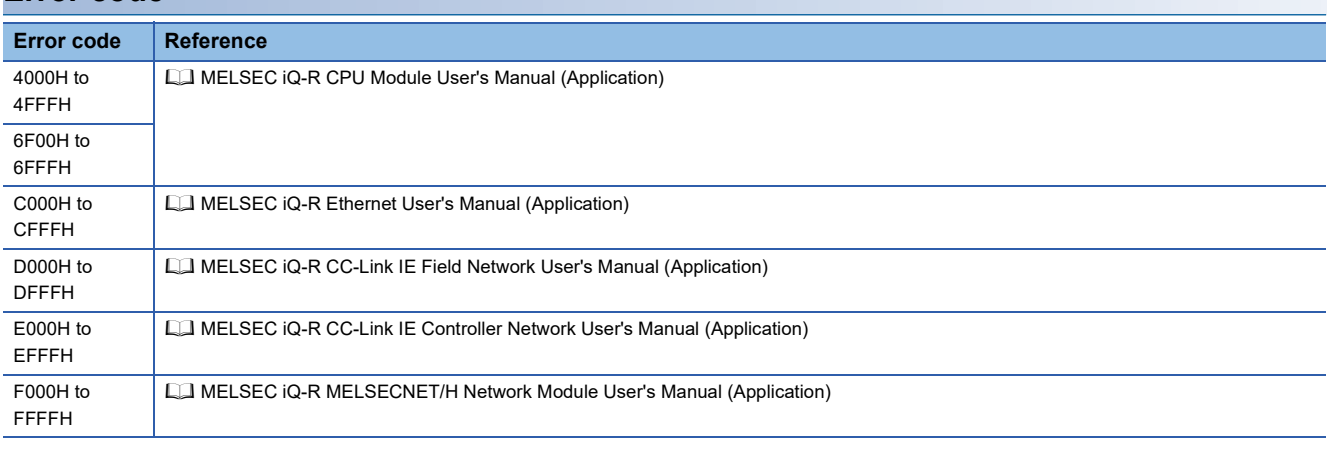

# **2.7 M+model\_WriteTime**

## **Name**

#### ■**RJ71EN71, RnENCPU (network part)**

This FB is displayed as follows on the engineering tool depending on the settings.

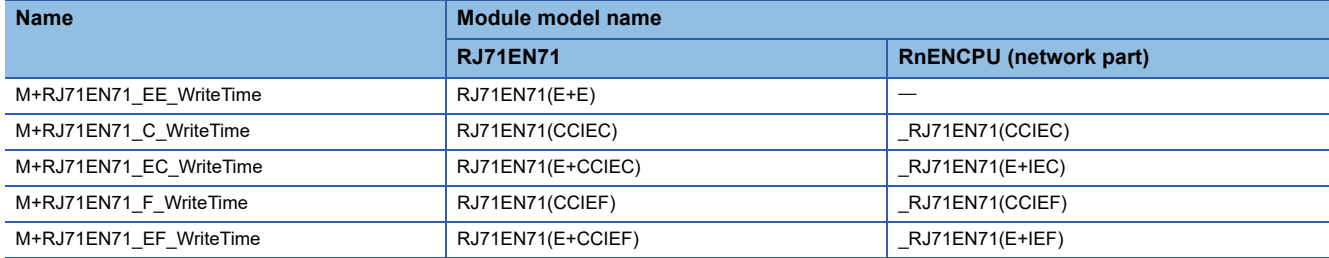

#### ■**RJ71GP21(S)-SX**

M+RJ71GP21\_WriteTime

#### ■**RJ71GF11-T2**

M+RJ71GF11\_WriteTime

#### ■**RJ71LP21-25**

M+RJ71LP21\_WriteTime

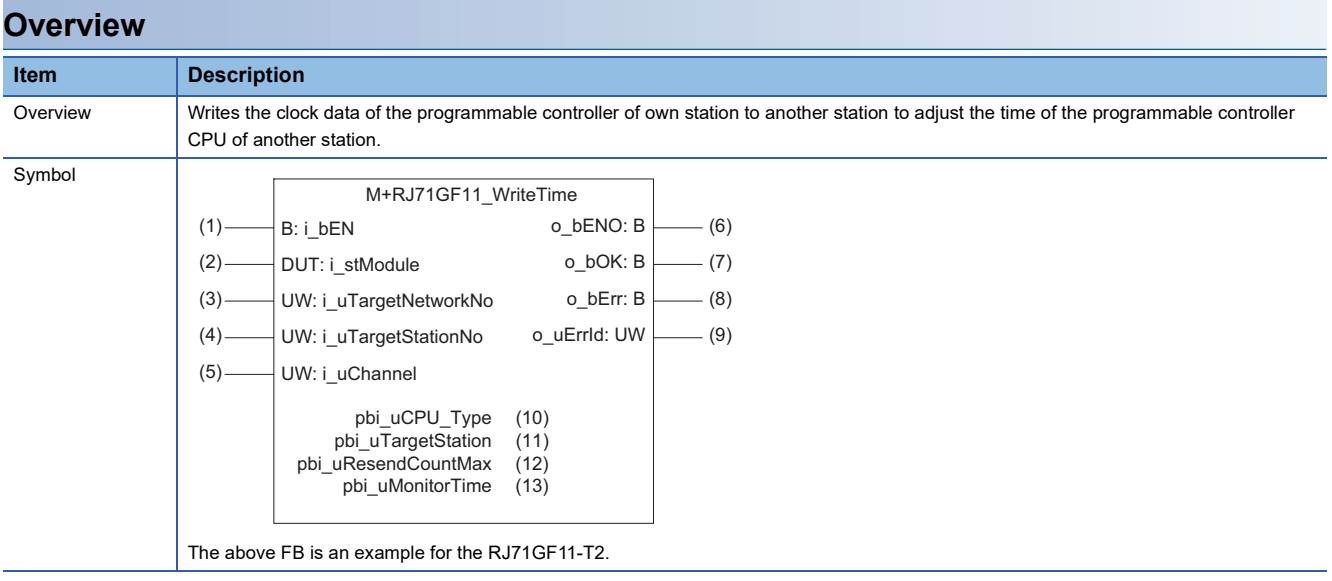

## **Labels**

## ■**Input arguments**

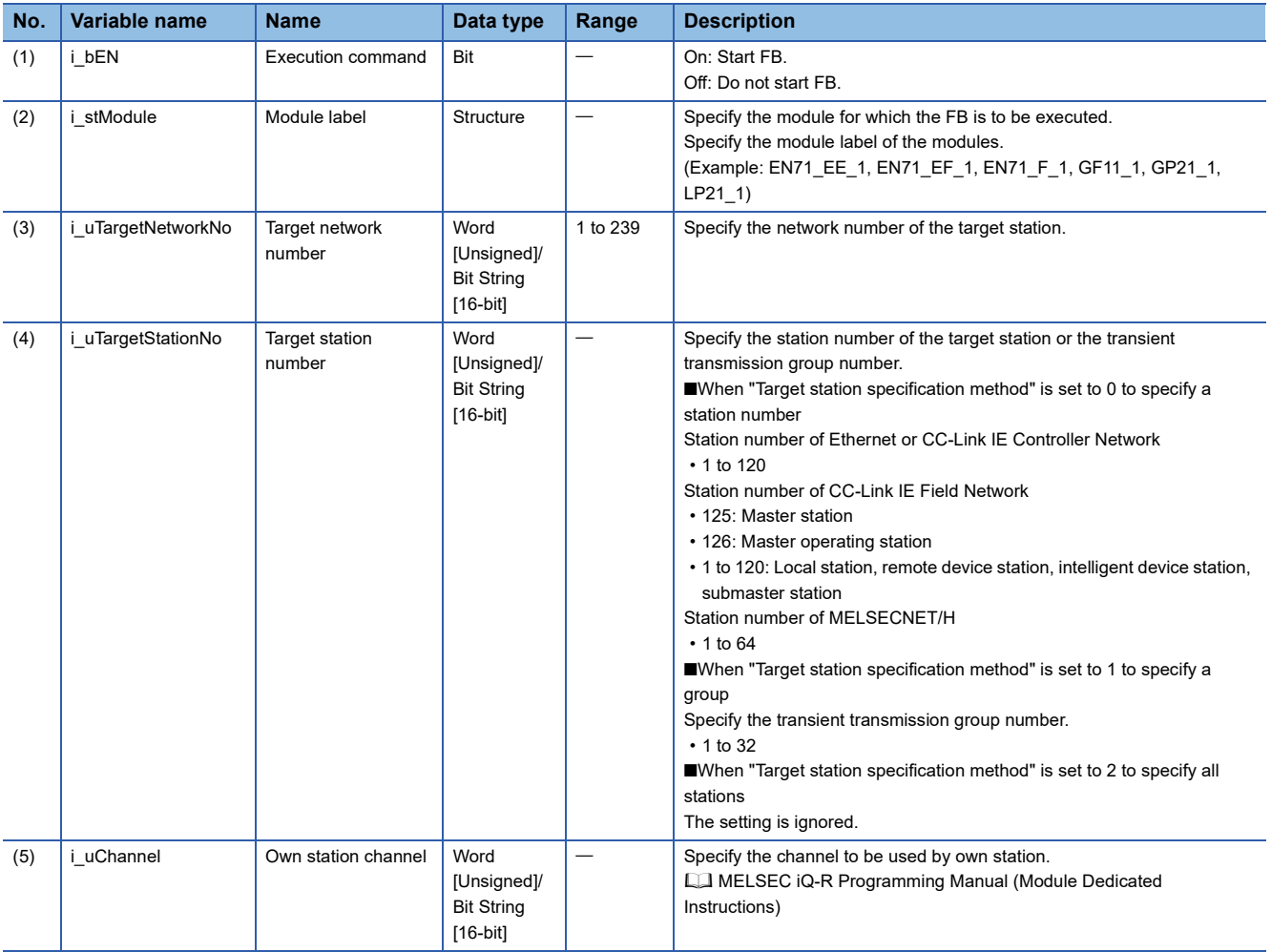

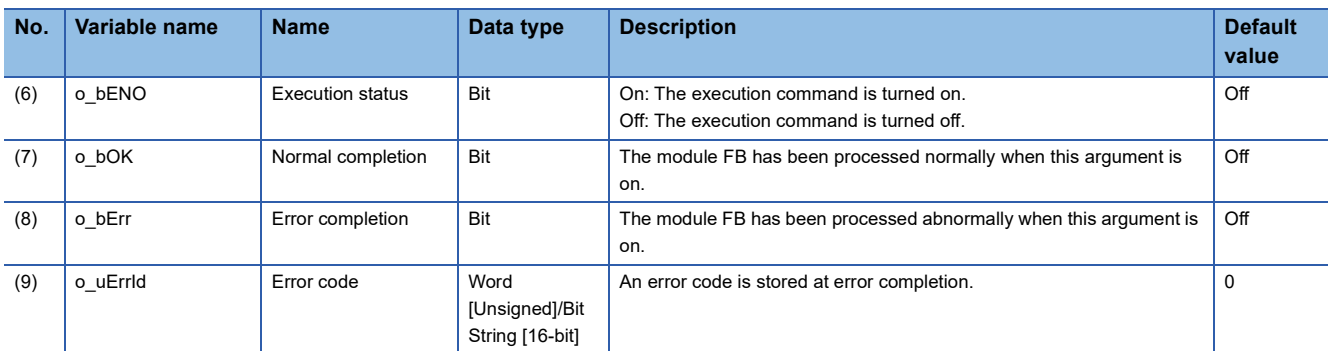

#### ■**Operation parameters**

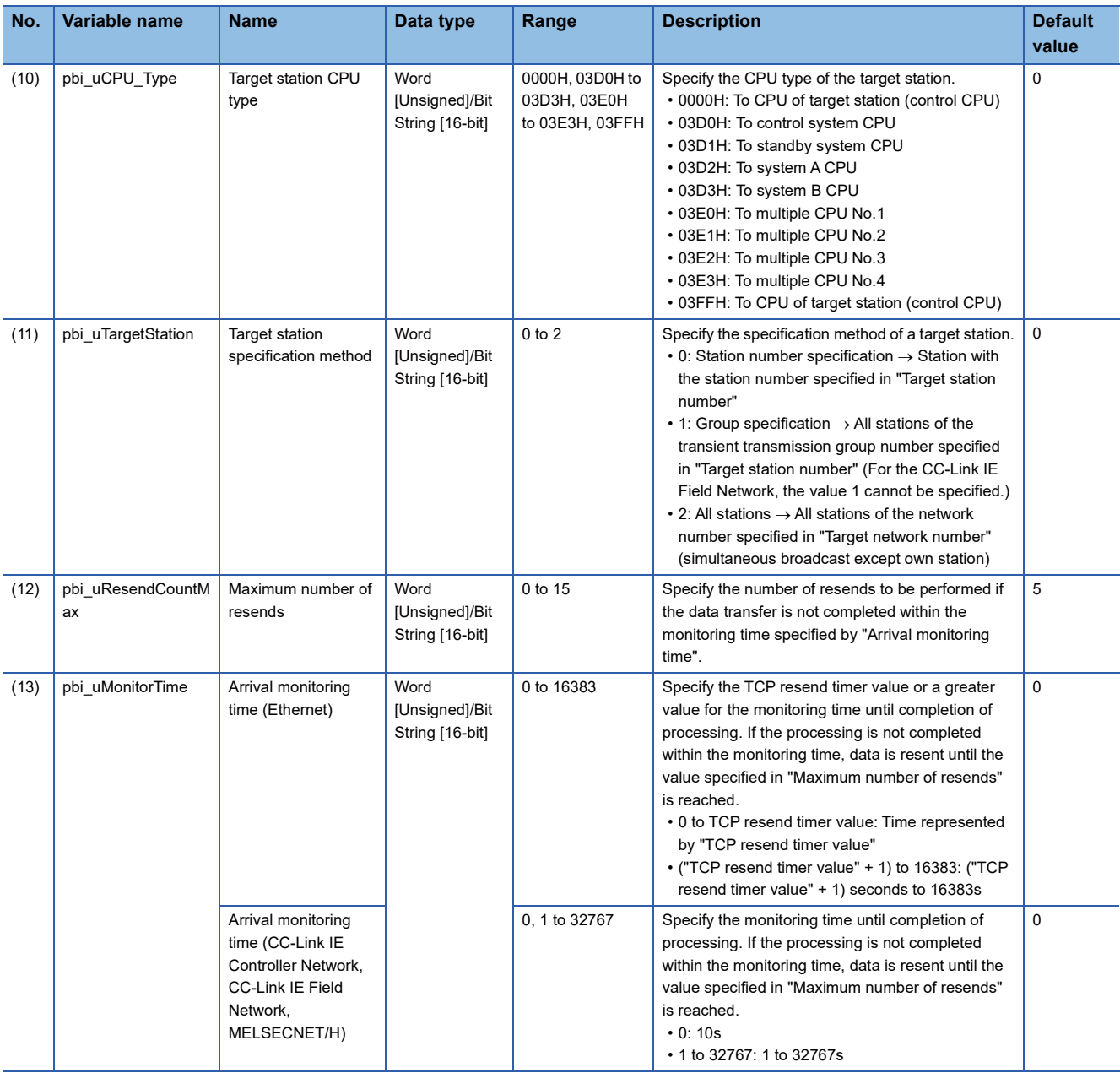

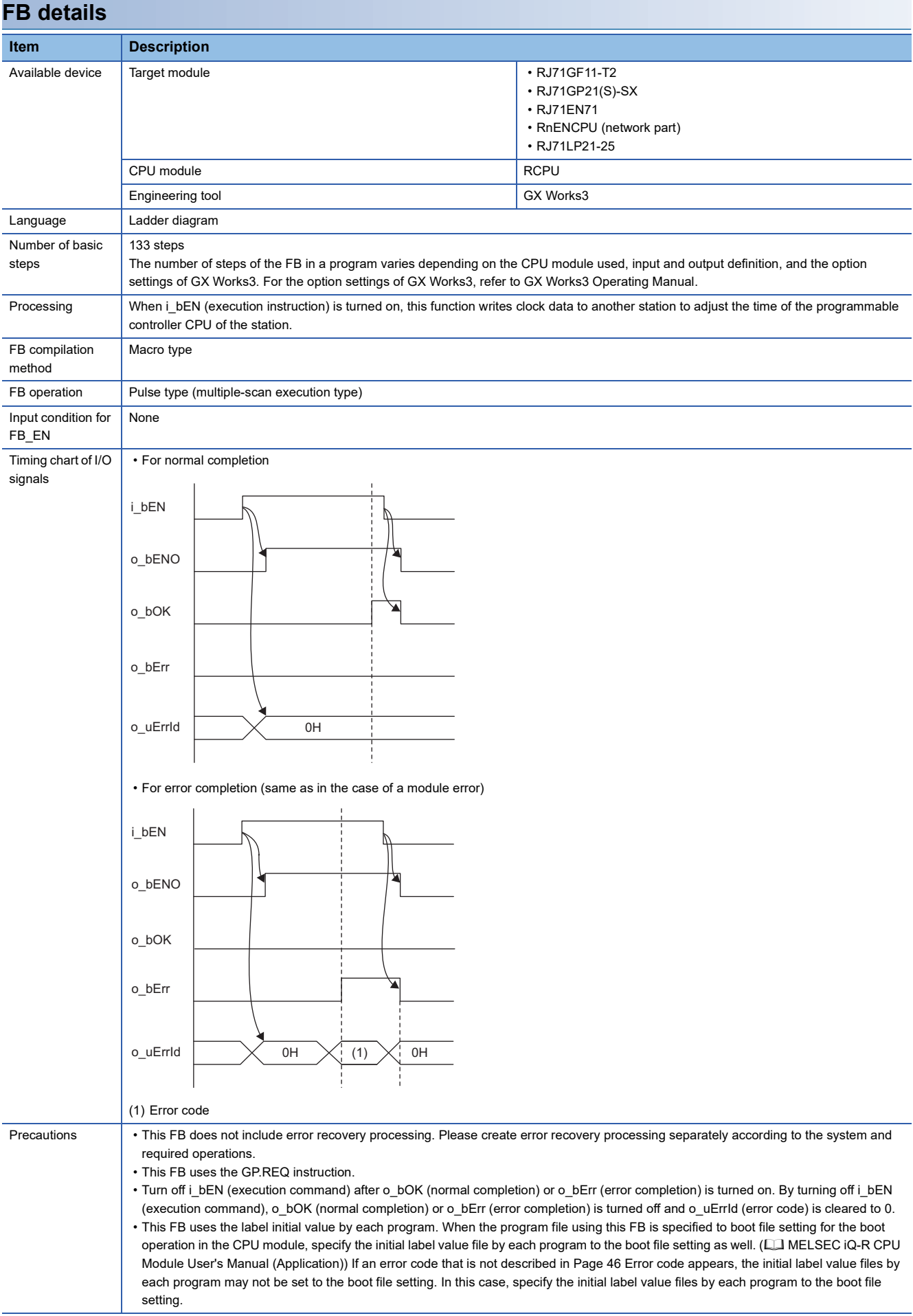

<span id="page-47-0"></span>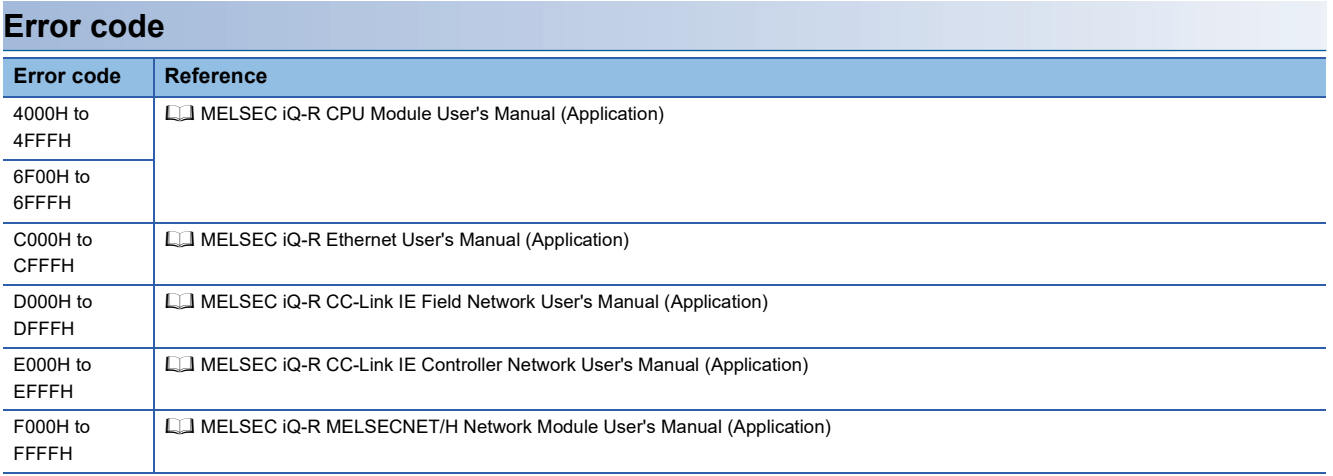

## **Name**

#### ■**RJ71EN71, RnENCPU (network part)**

This FB is displayed as follows on the engineering tool depending on the settings.

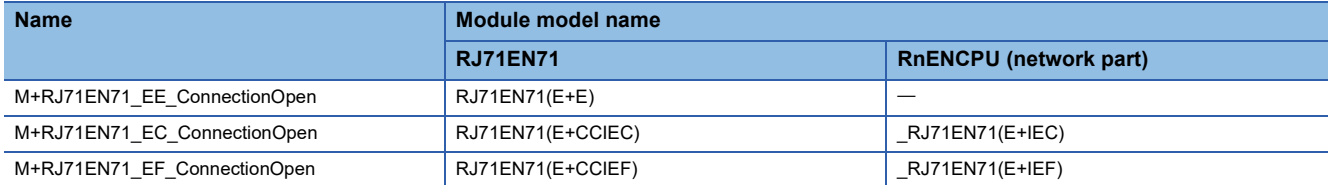

## ■**RCPU, RnENCPU (CPU part)**

M+RCPU\_ConnectionOpen

## **Overview**

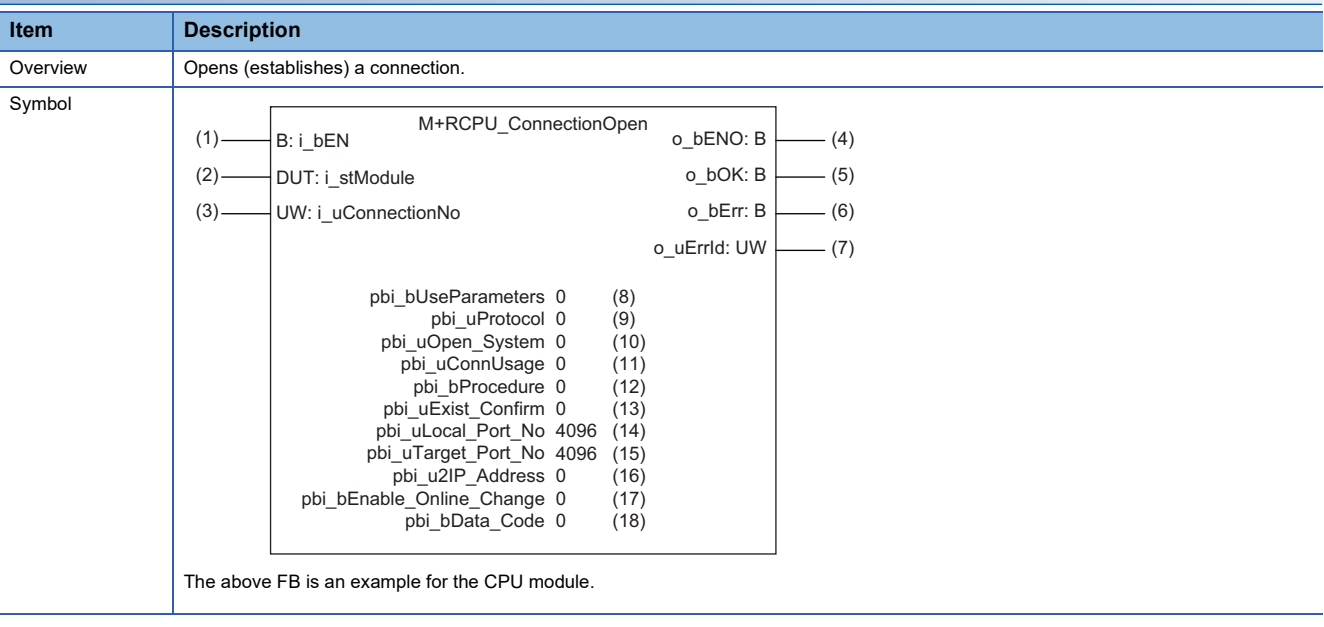

## **Labels**

## ■**Input arguments**

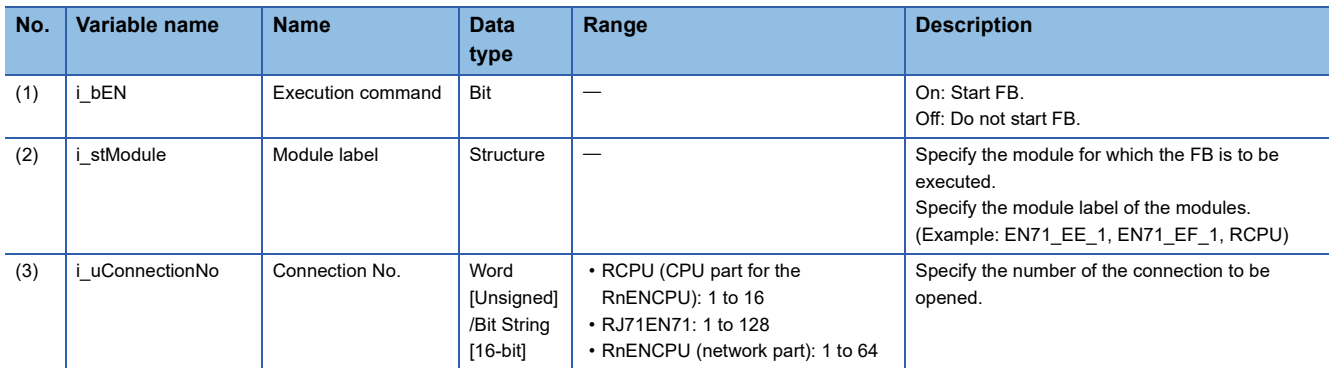

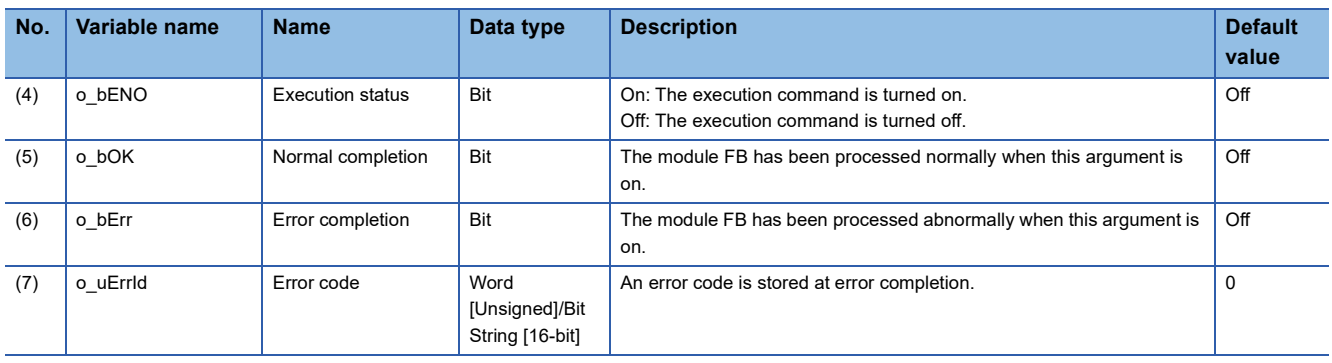

#### ■**Operation parameters**

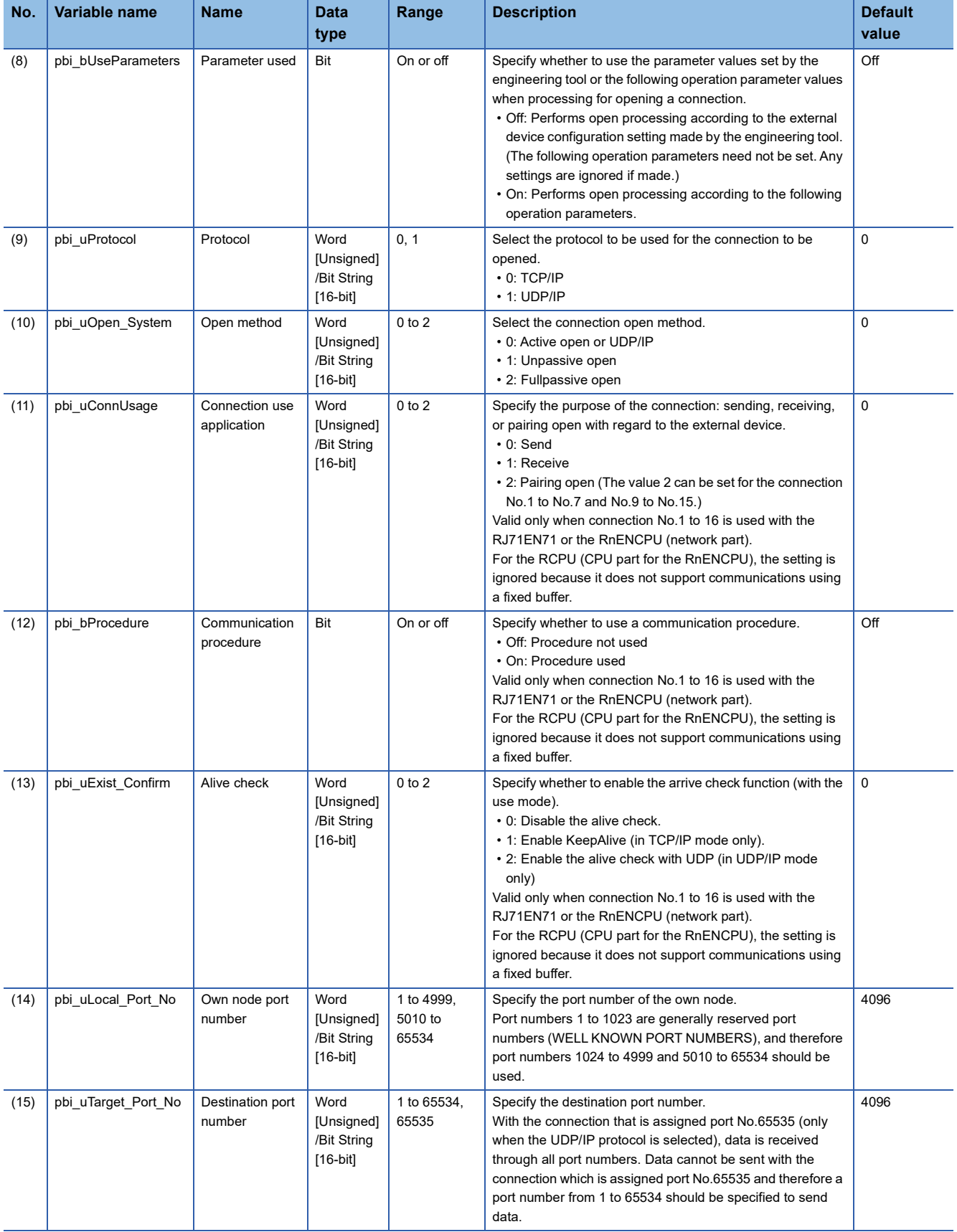

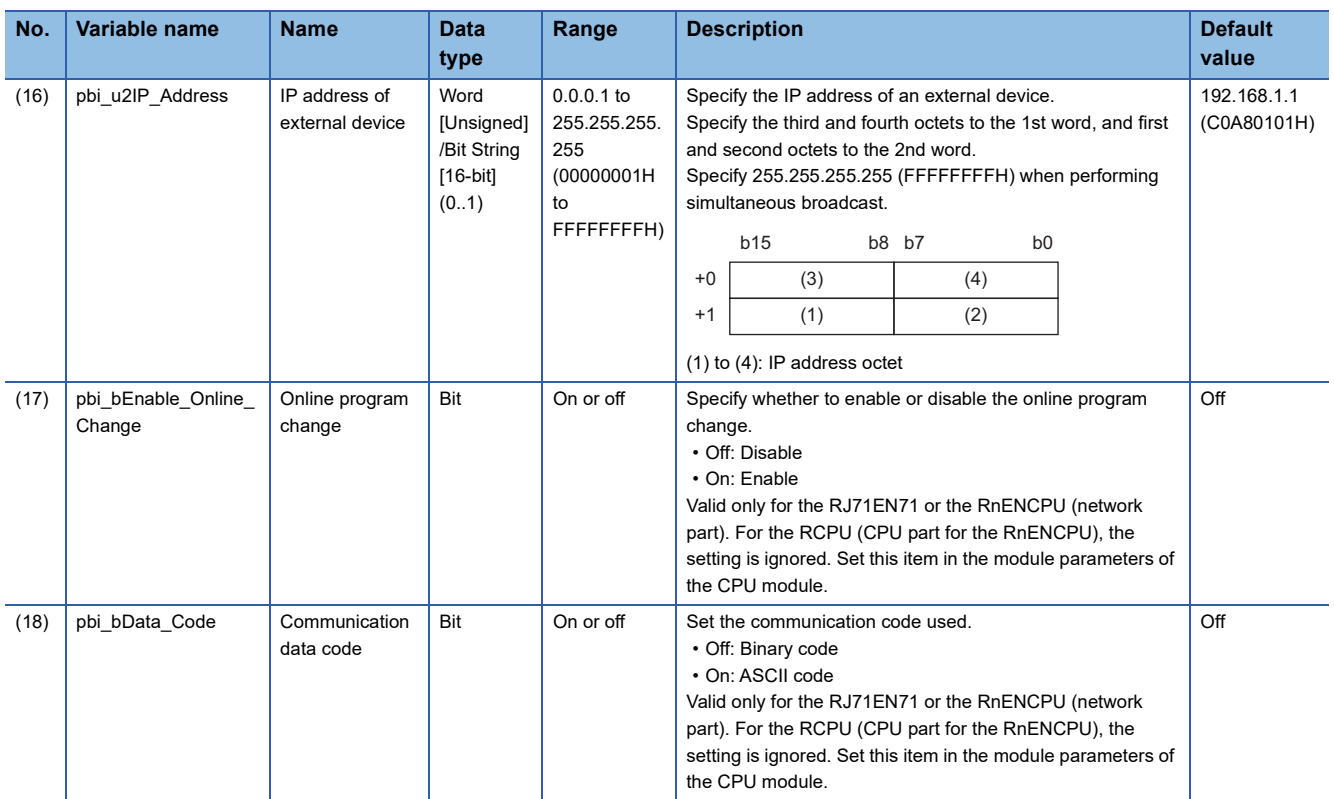

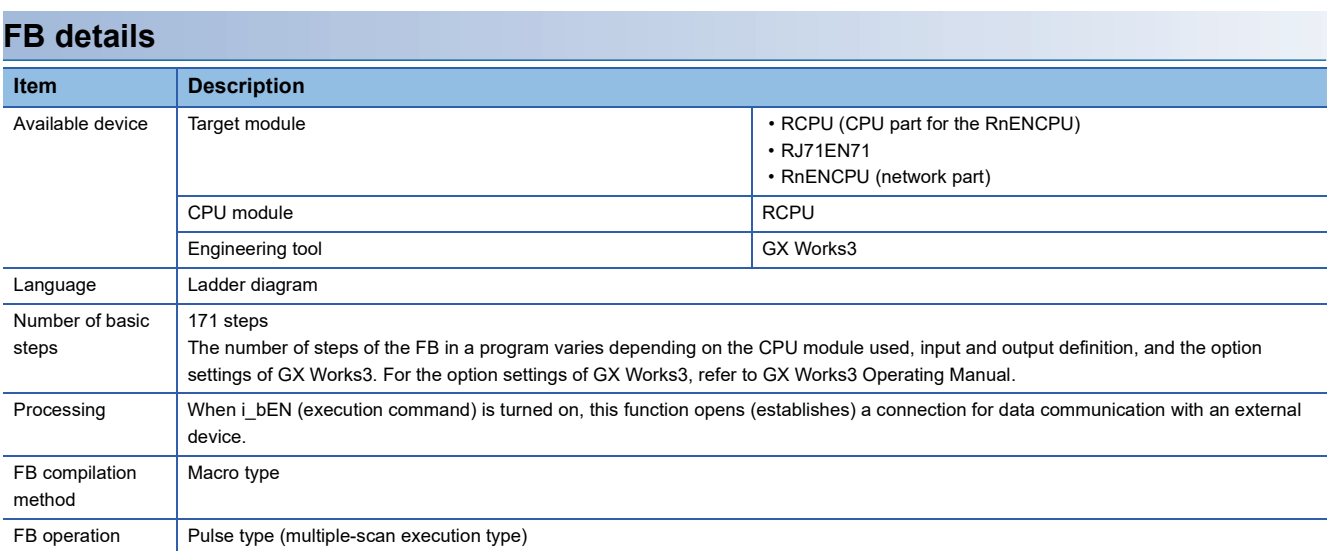

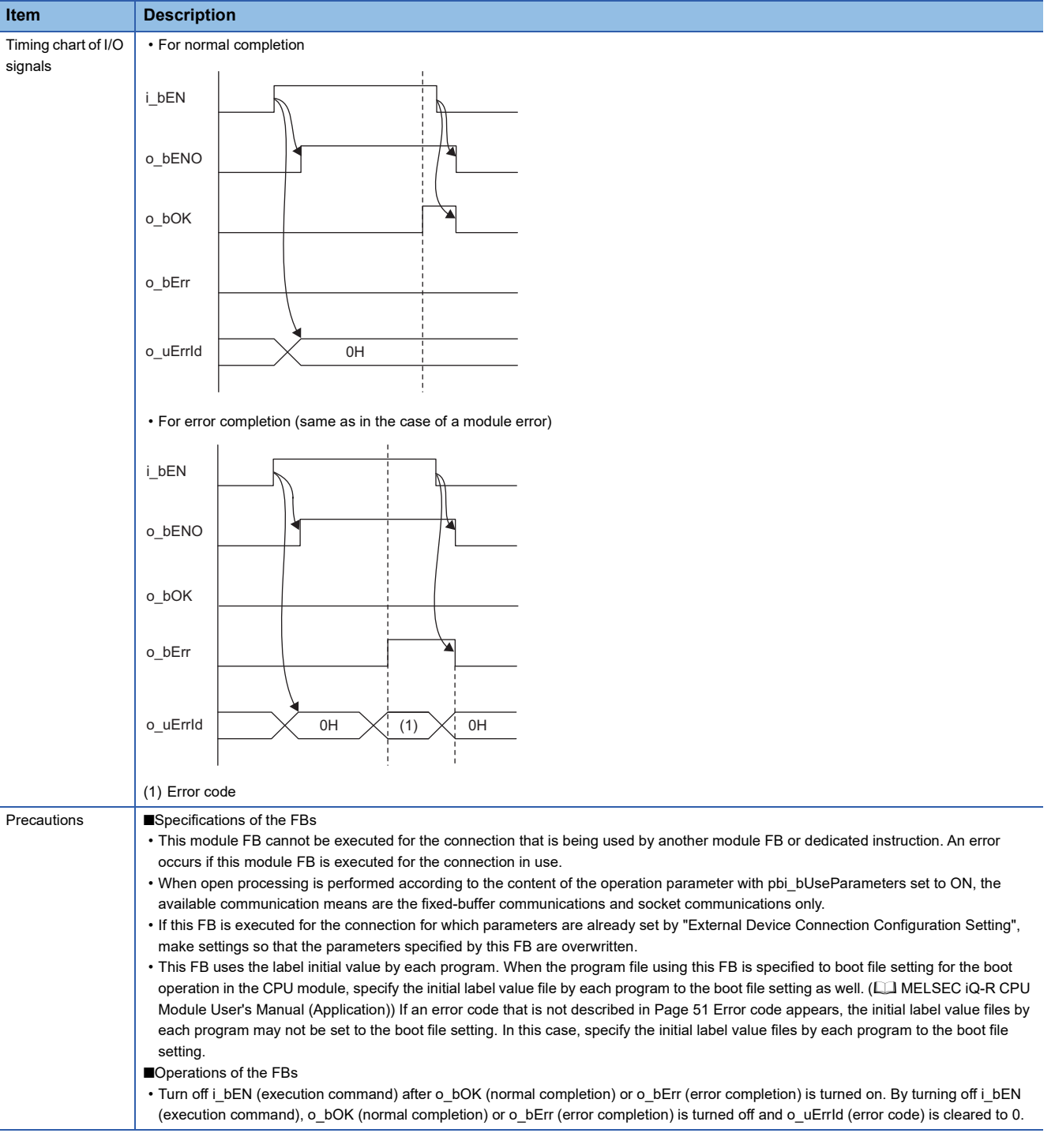

## <span id="page-52-0"></span>**Error code**

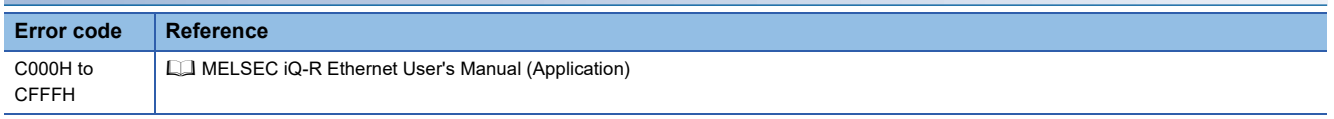

**2**

#### **Name**

#### ■**RJ71EN71, RnENCPU (network part)**

This FB is displayed as follows on the engineering tool depending on the settings.

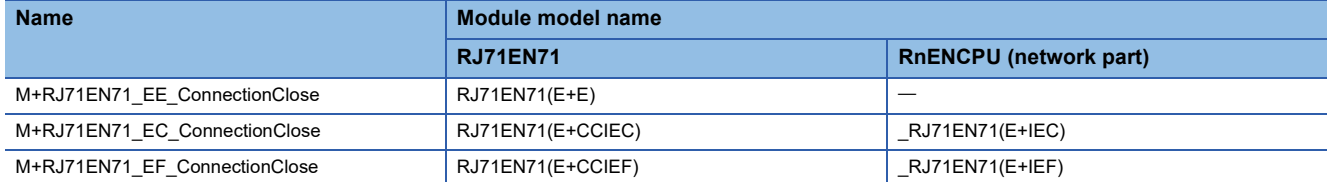

## ■**RCPU, RnENCPU (CPU part)**

M+RCPU\_ConnectionClose

## **Overview**

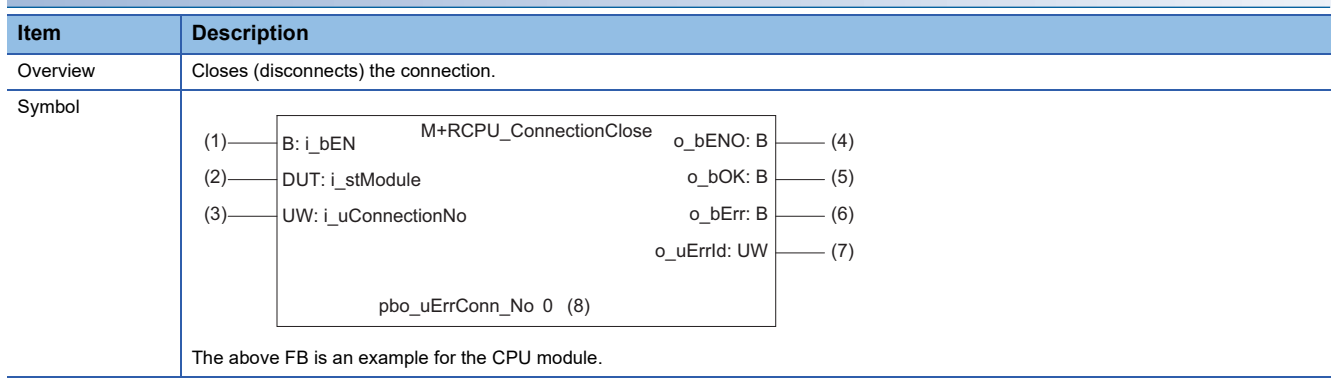

## **Labels**

#### ■**Input arguments**

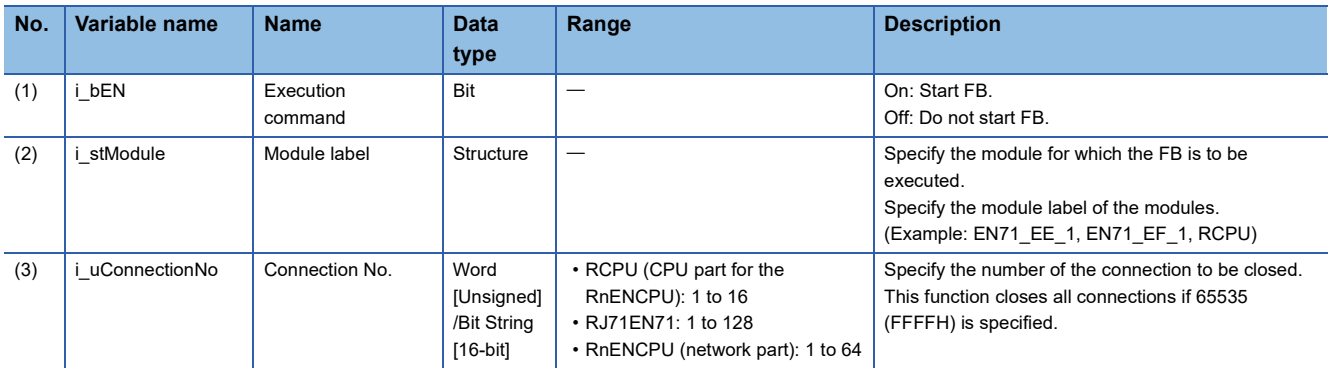

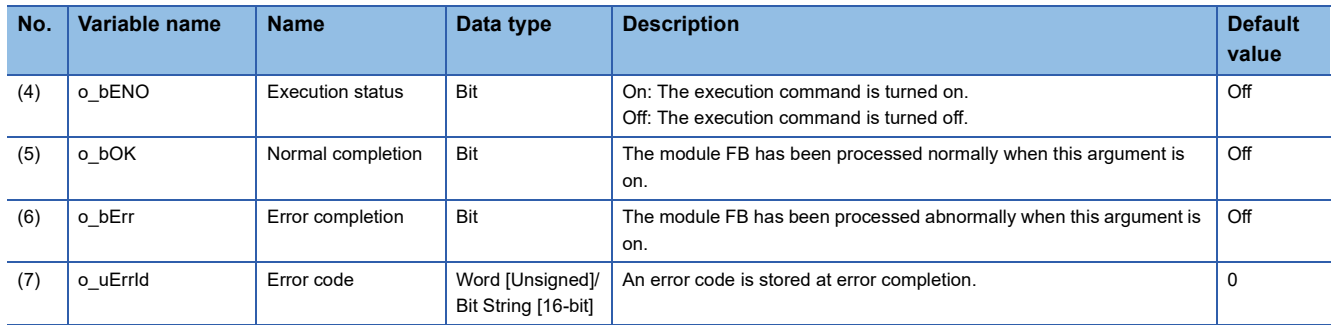

#### ■**Public variables**

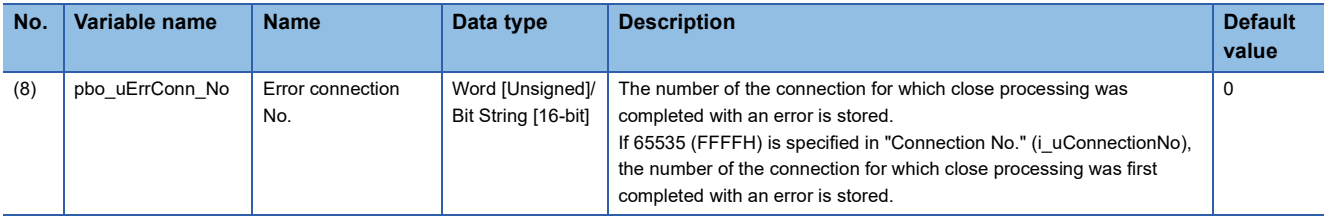

## **FB details**

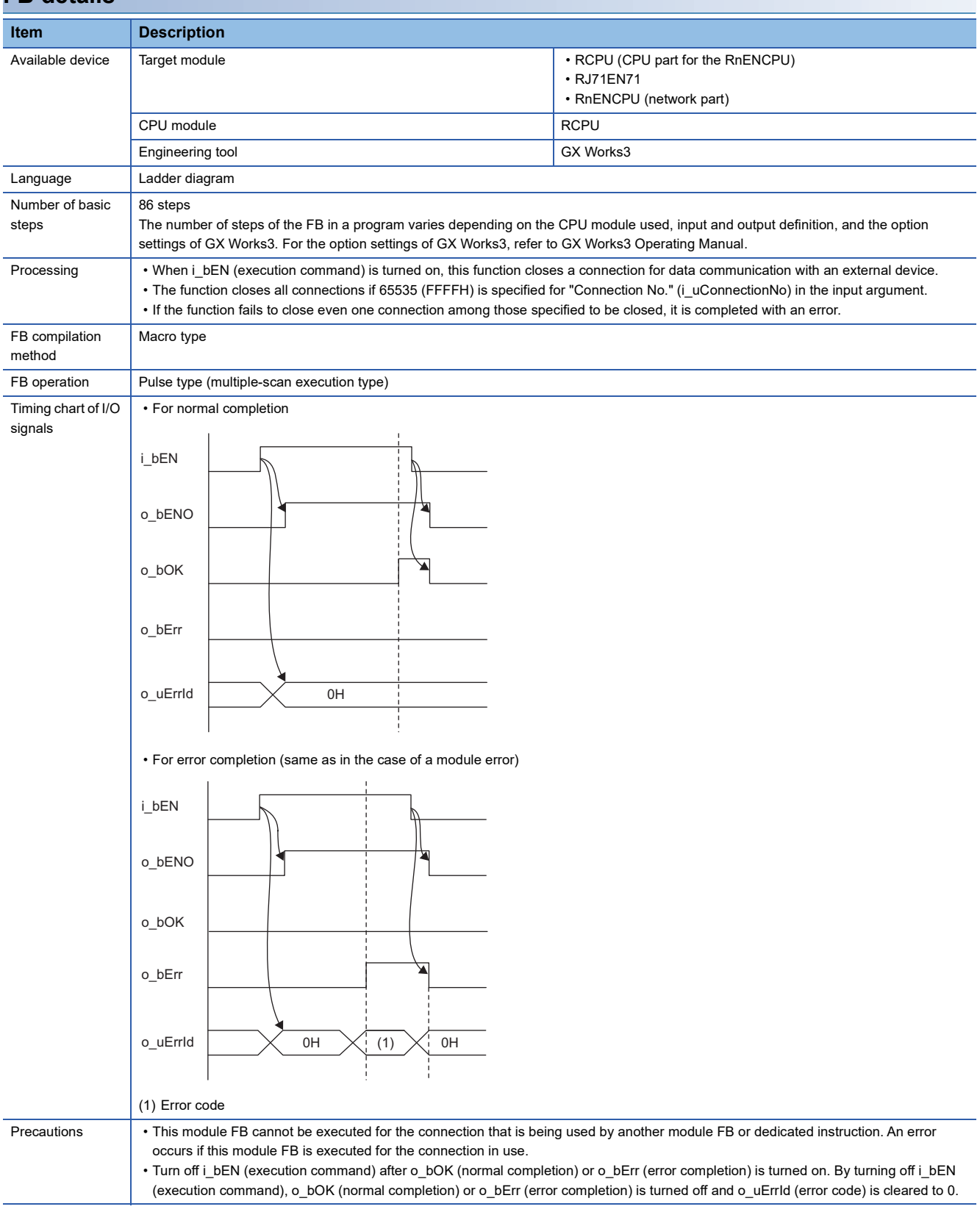

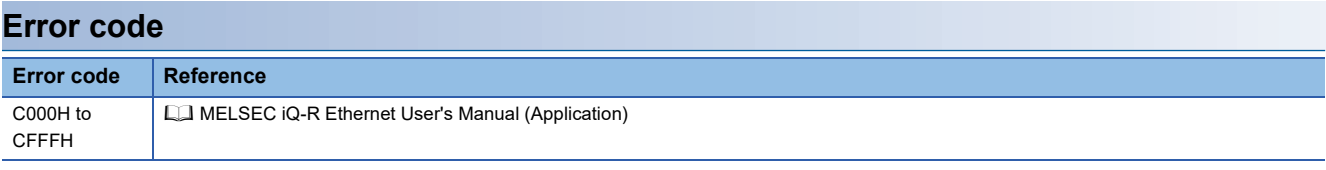

## **Name**

#### ■**RJ71EN71, RnENCPU (network part)**

This FB is displayed as follows on the engineering tool depending on the settings.

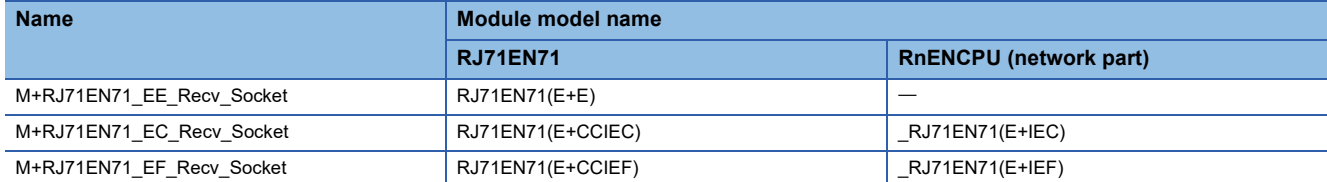

## ■**RCPU, RnENCPU (CPU part)**

M+RCPU\_Recv\_Socket

#### **Overview**

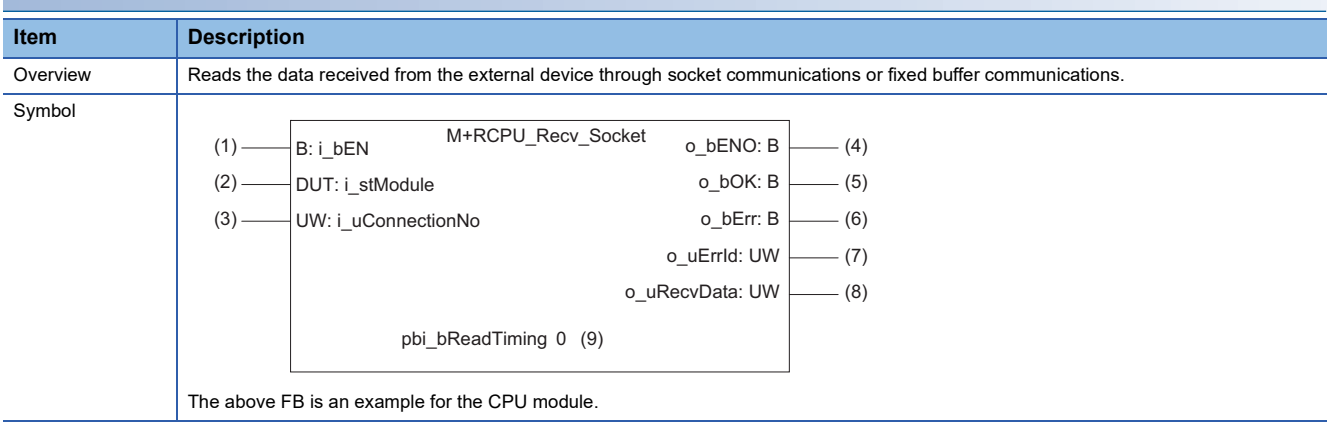

## **Labels**

#### ■**Input arguments**

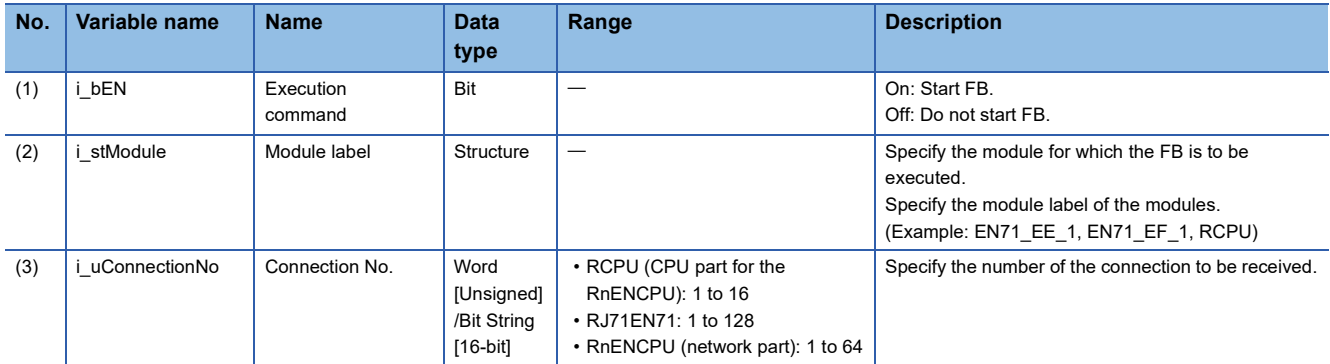

## ■**Output arguments**

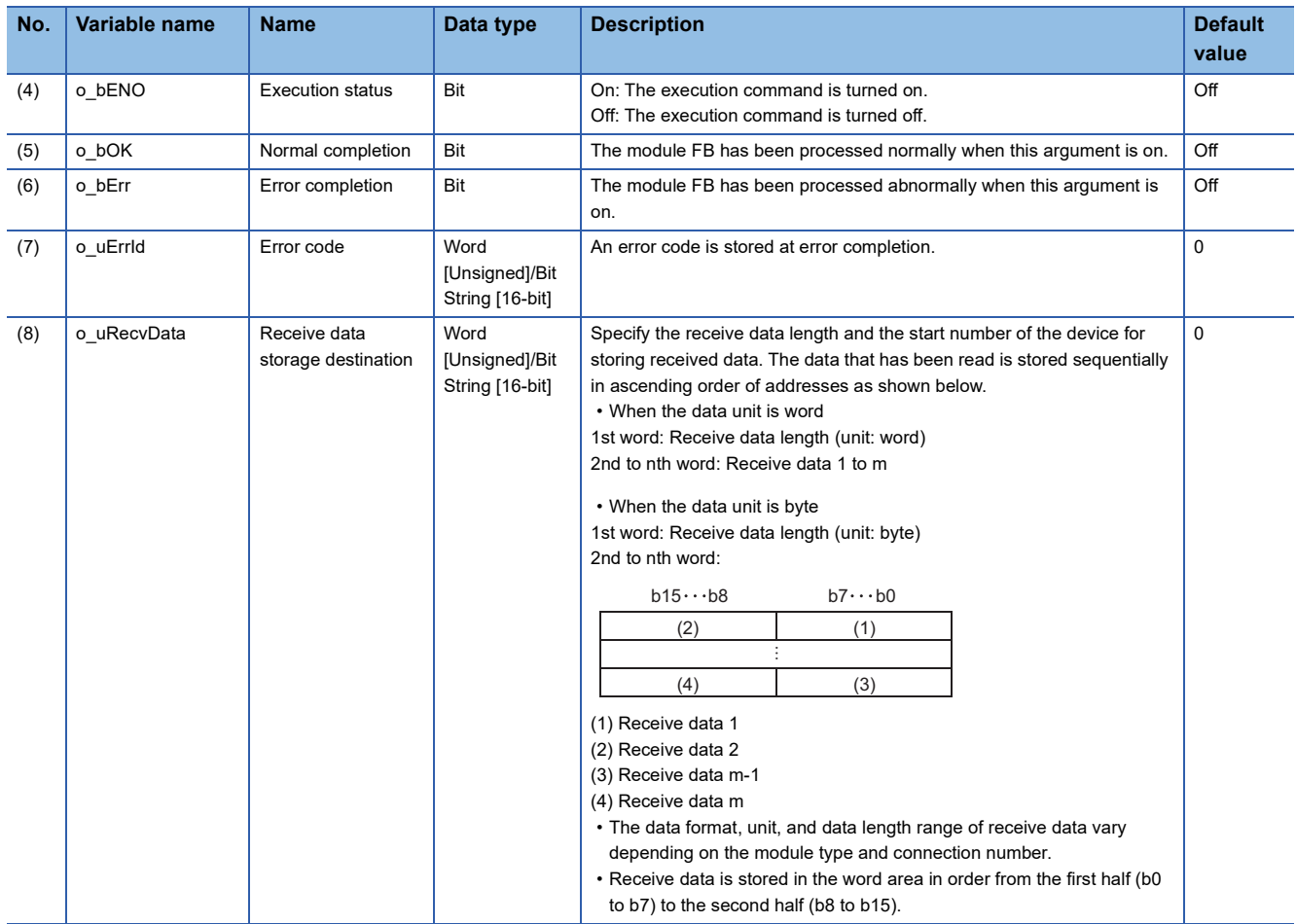

## ■**Operation parameters**

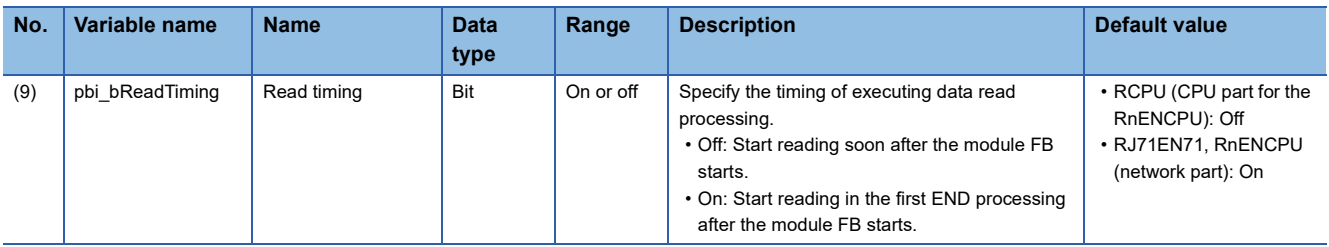

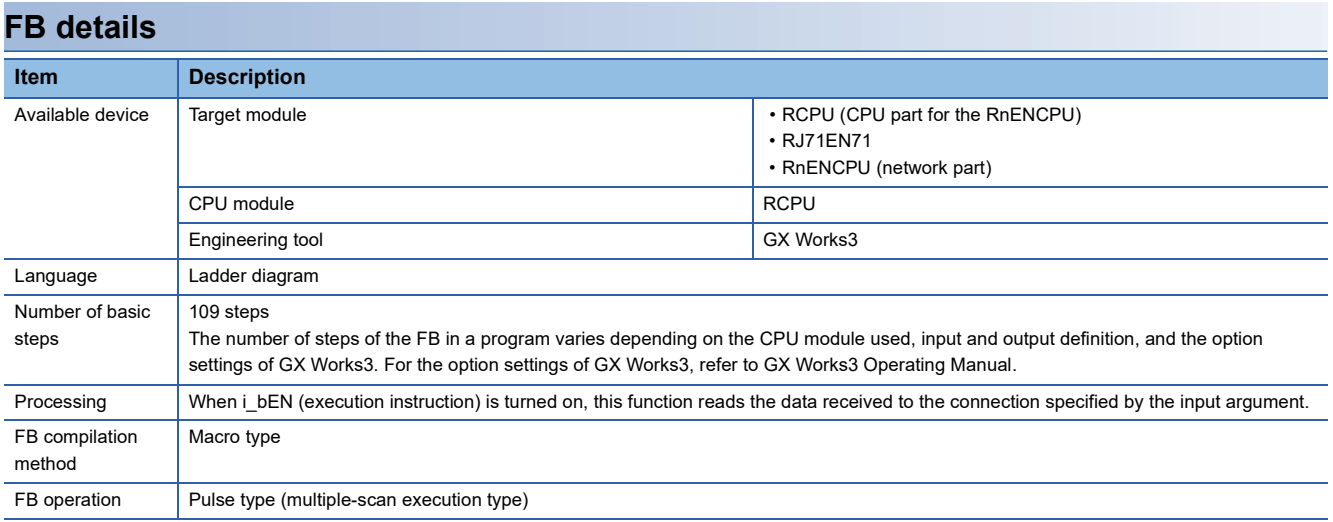

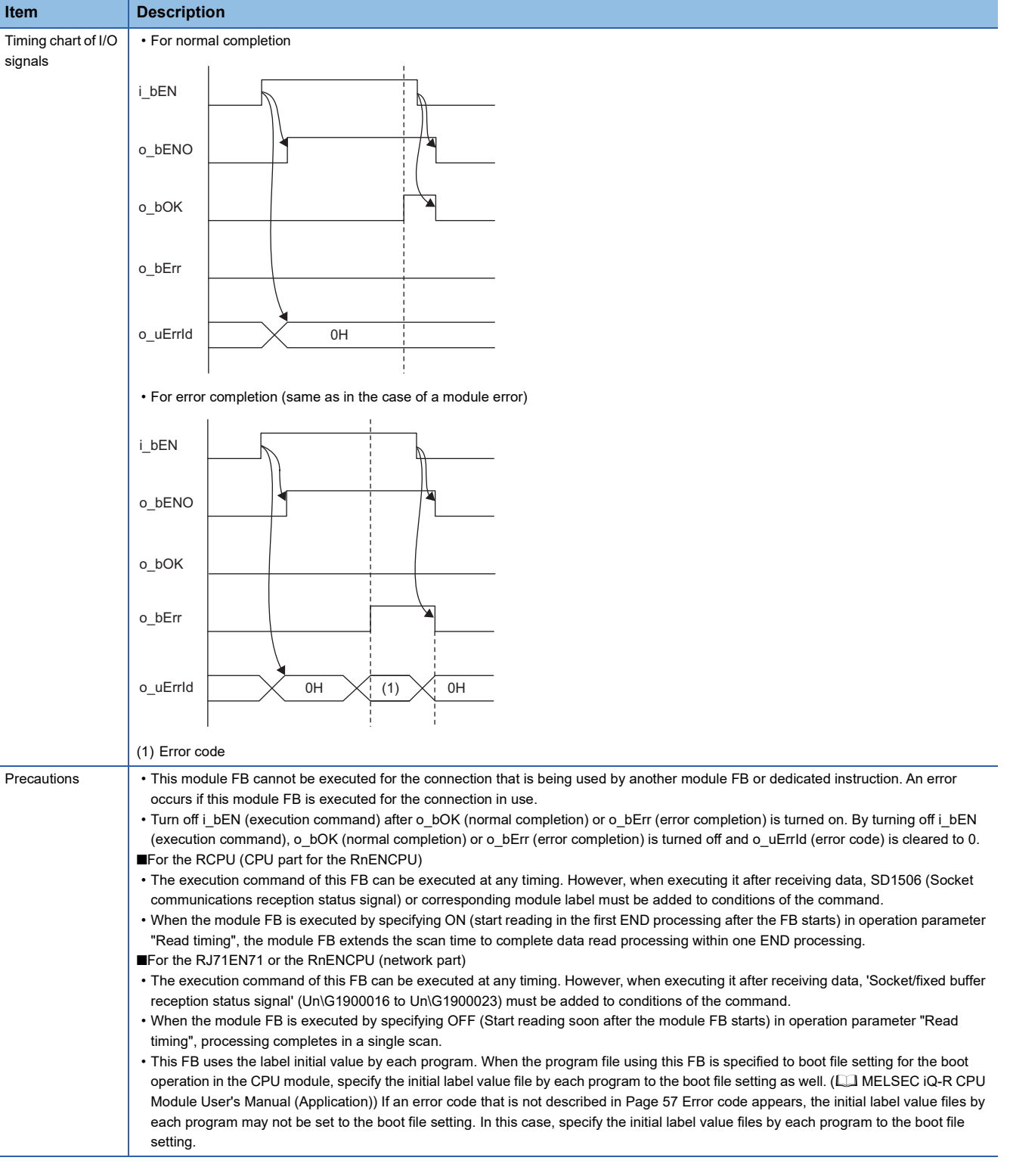

<span id="page-58-0"></span>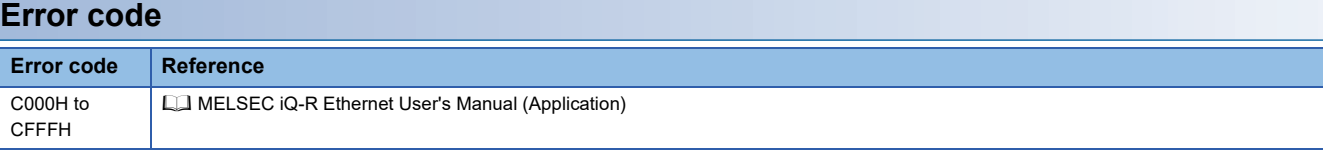

**2**

# **2.11 M+model\_Send\_Socket**

## **Name**

#### ■**RJ71EN71, RnENCPU (network part)**

This FB is displayed as follows on the engineering tool depending on the settings.

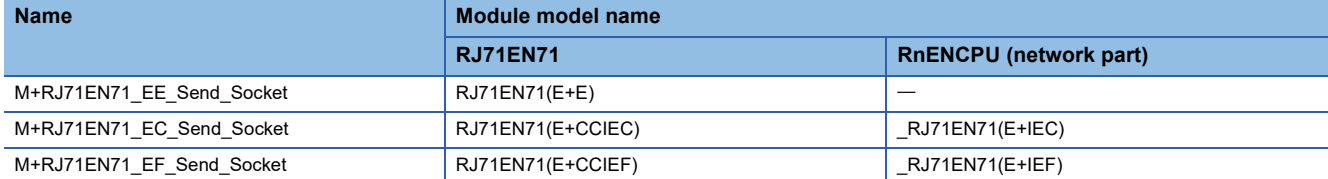

## ■**RCPU, RnENCPU (CPU part)**

M+RCPU\_Send\_Socket

## **Overview**

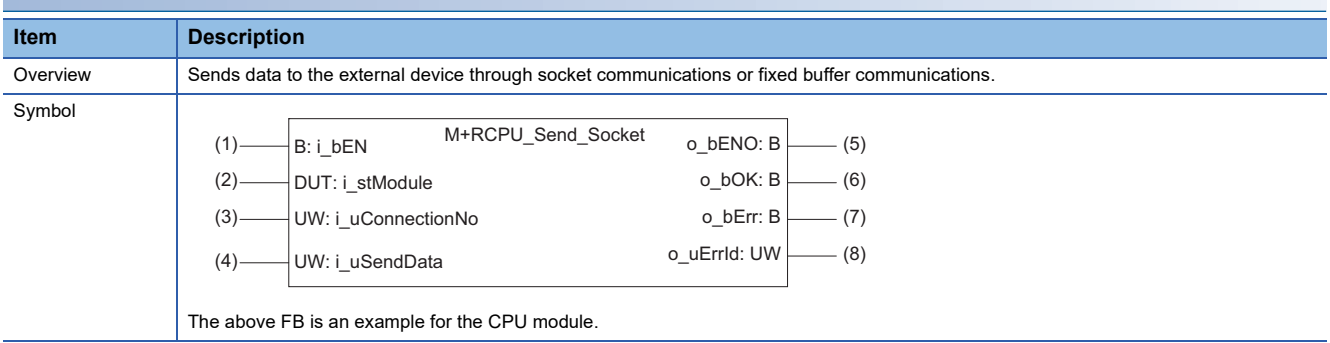

## **Labels**

#### ■**Input arguments**

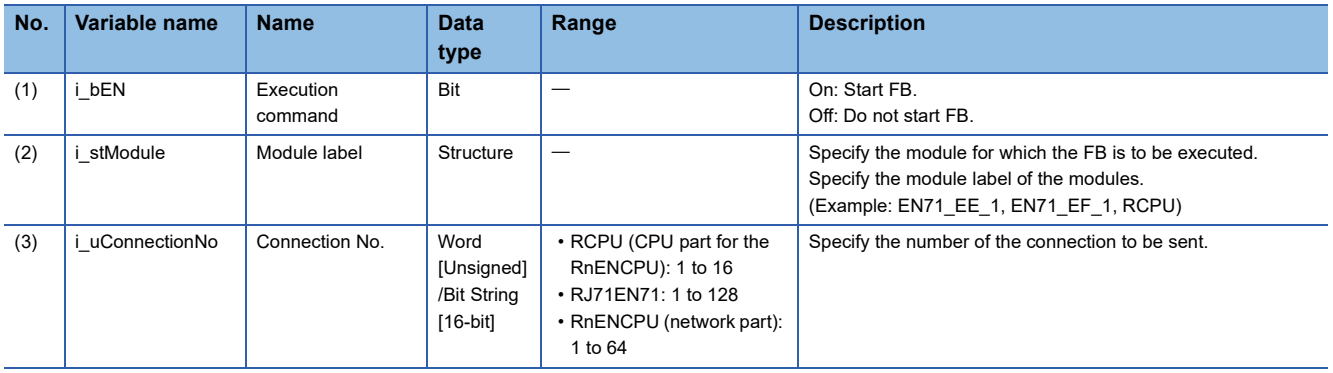

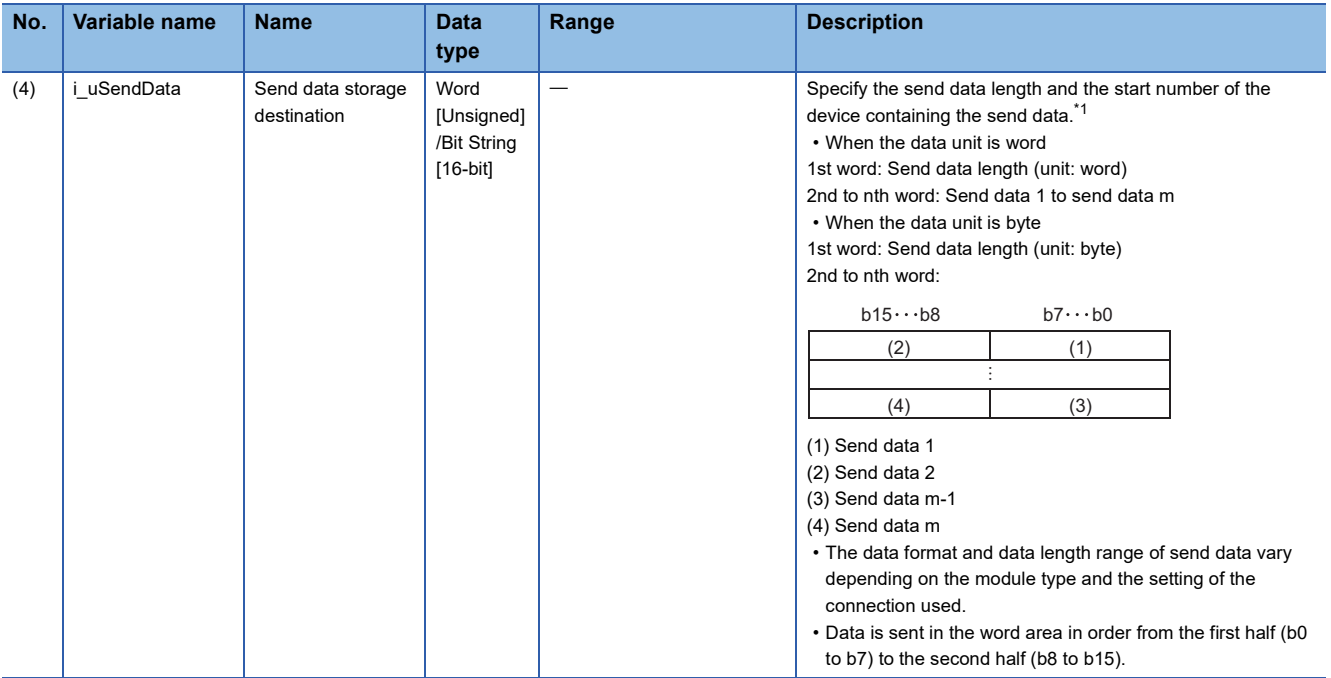

<span id="page-60-0"></span>\*1 The data unit and the range of send data length differ depending on the communication method of parameters and communication data code setting as follows.

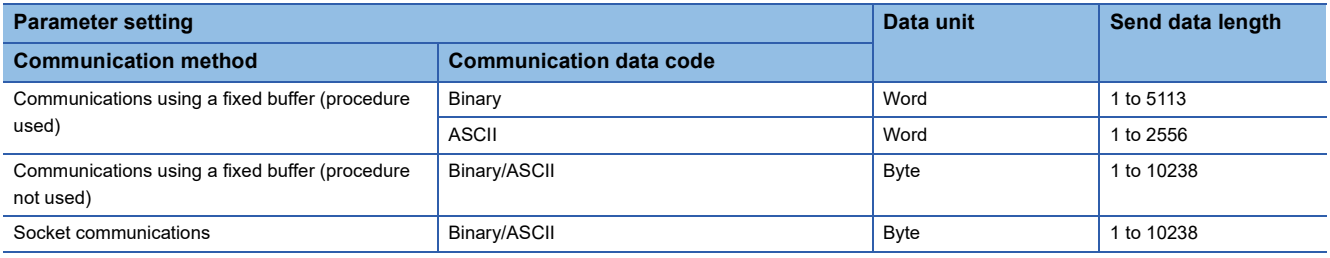

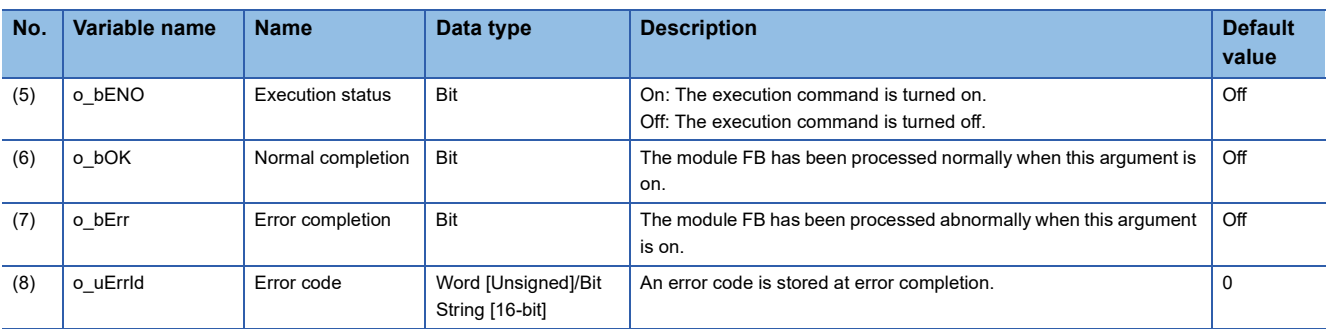

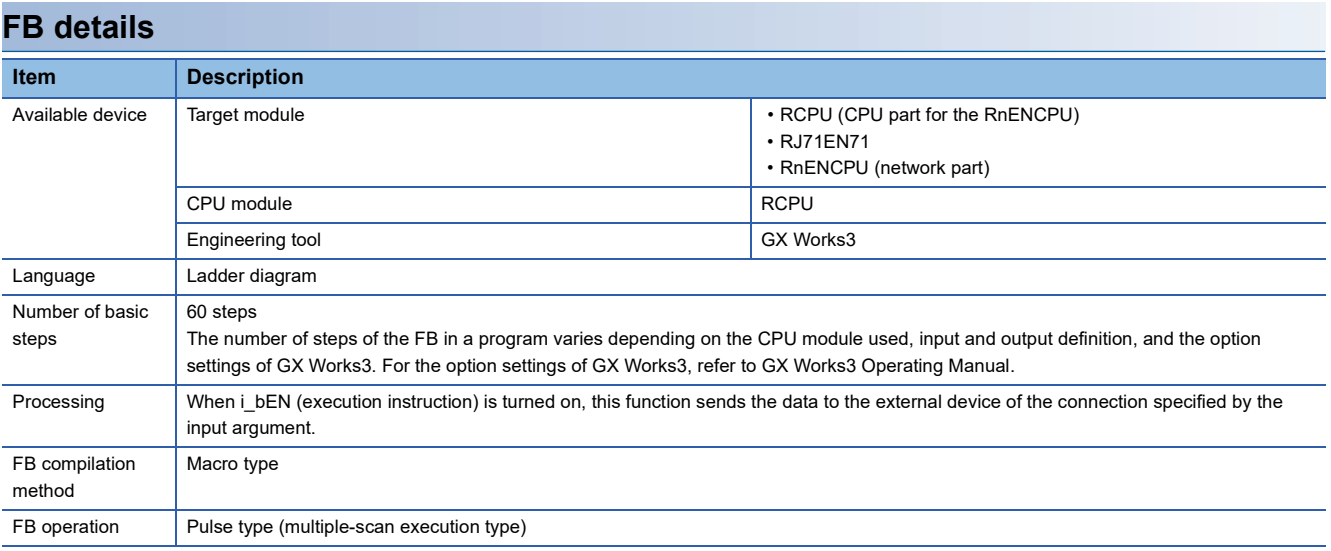

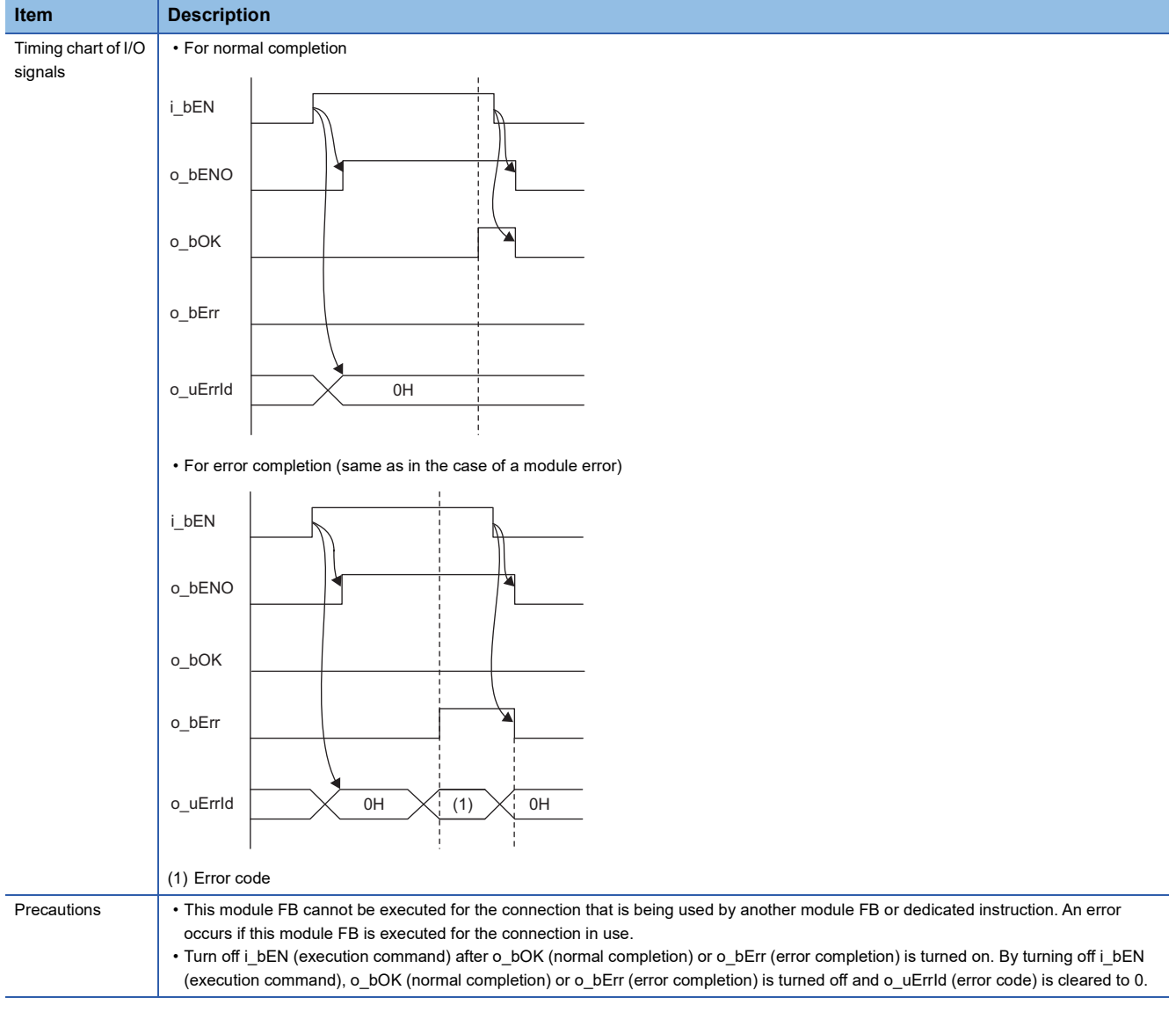

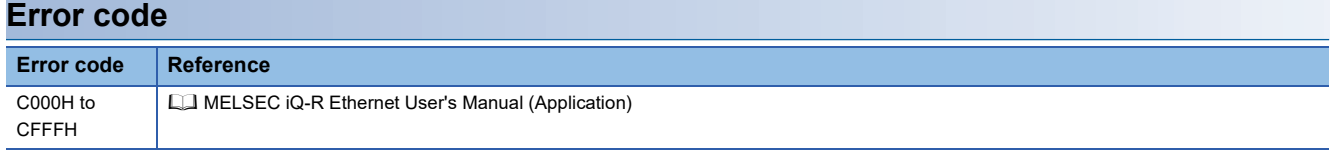

# **2.12 M+model\_Refresh\_Data**

#### **Name**

This FB is displayed as follows on the engineering tool depending on the settings.

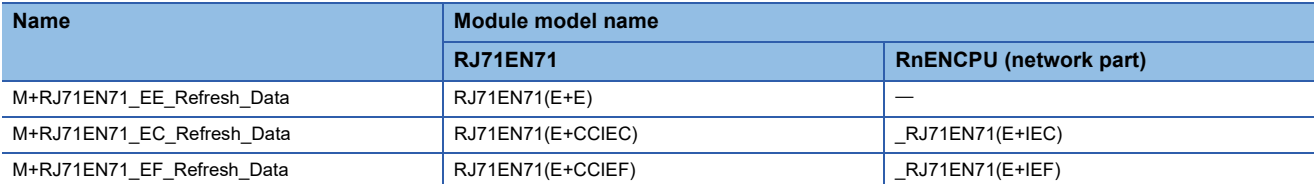

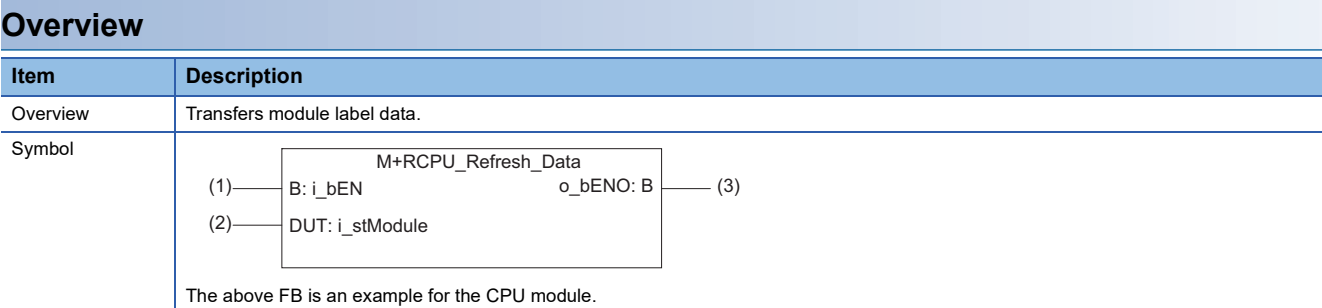

#### **Labels**

#### ■**Input arguments**

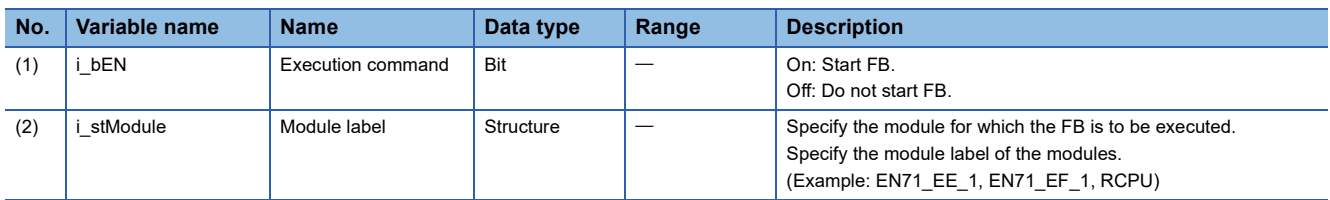

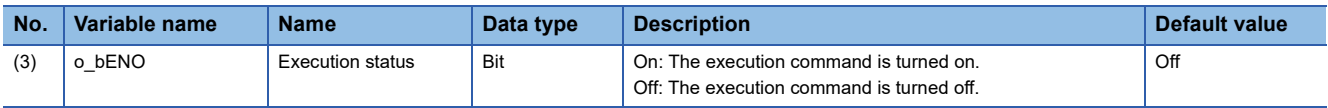

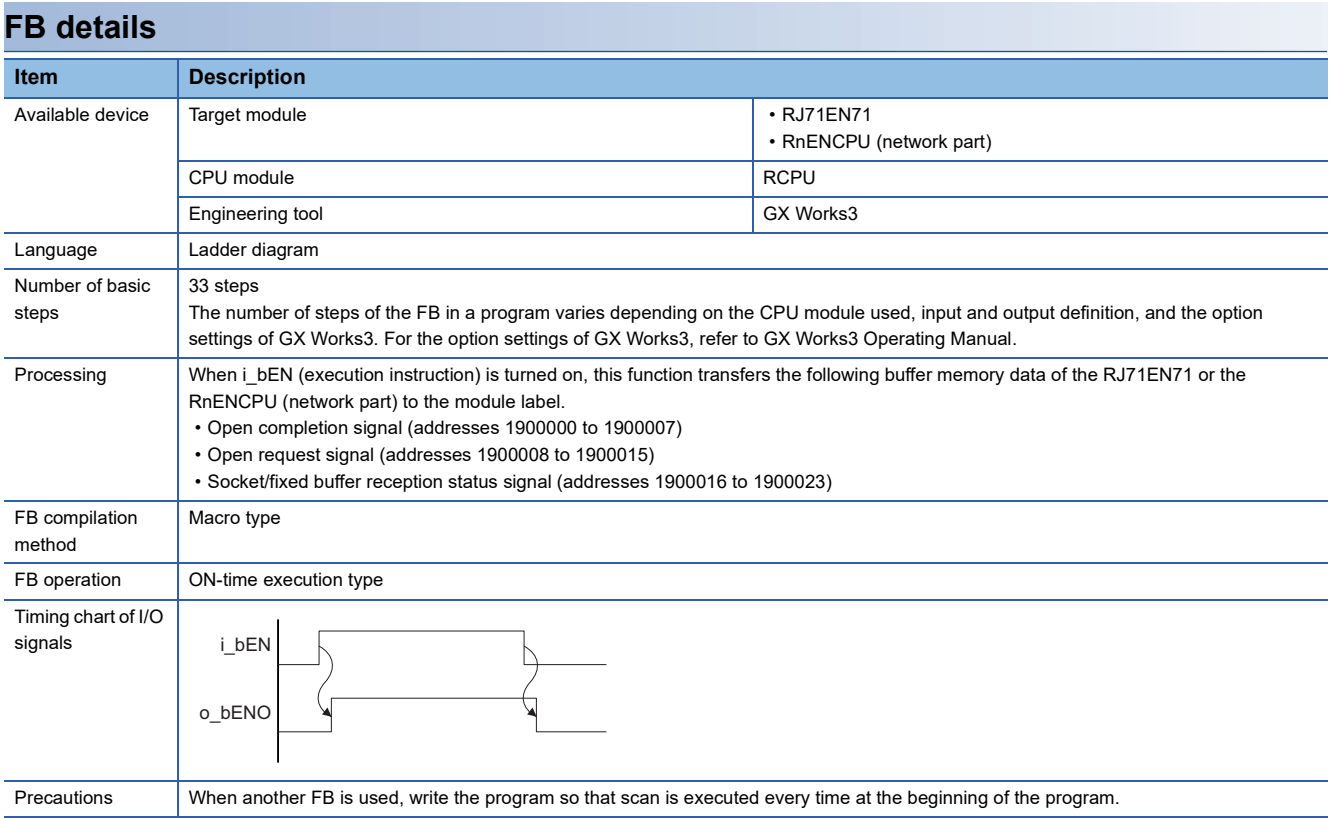

#### **Name**

## M+RCPU\_SLMP\_DeviceRead\_IP

## **Overview**

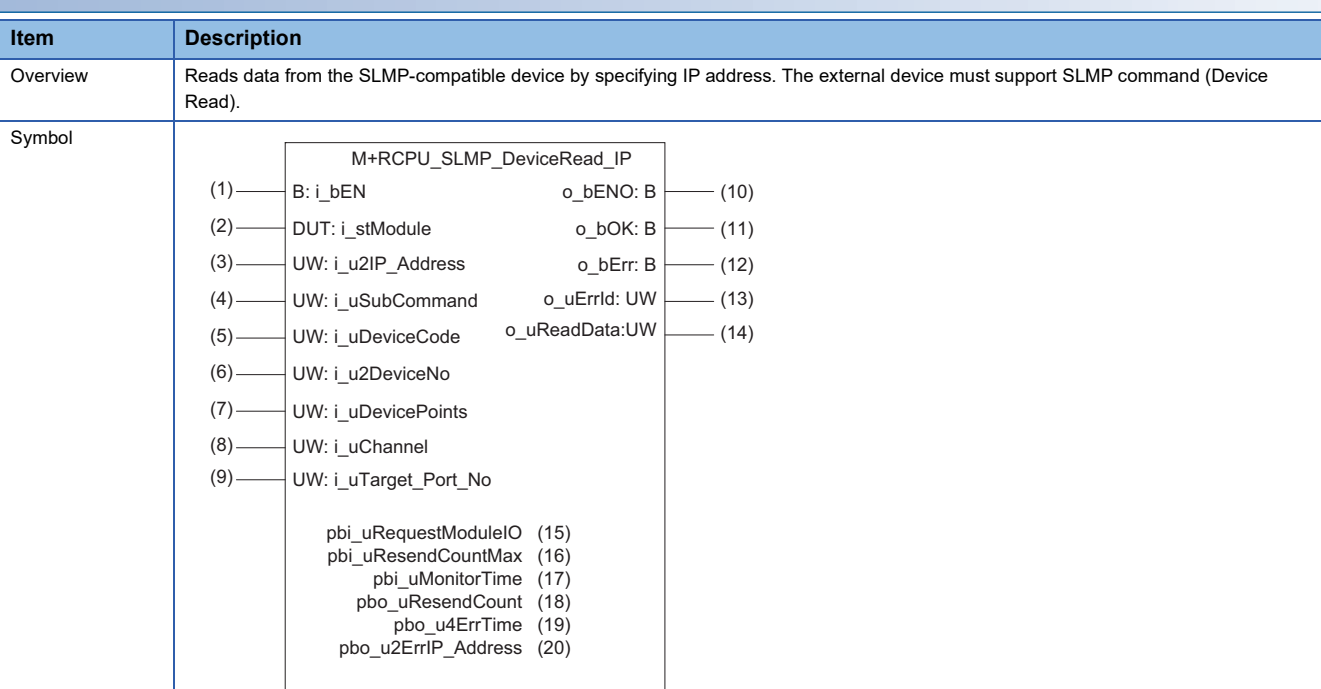

## **Labels**

#### ■**Input arguments**

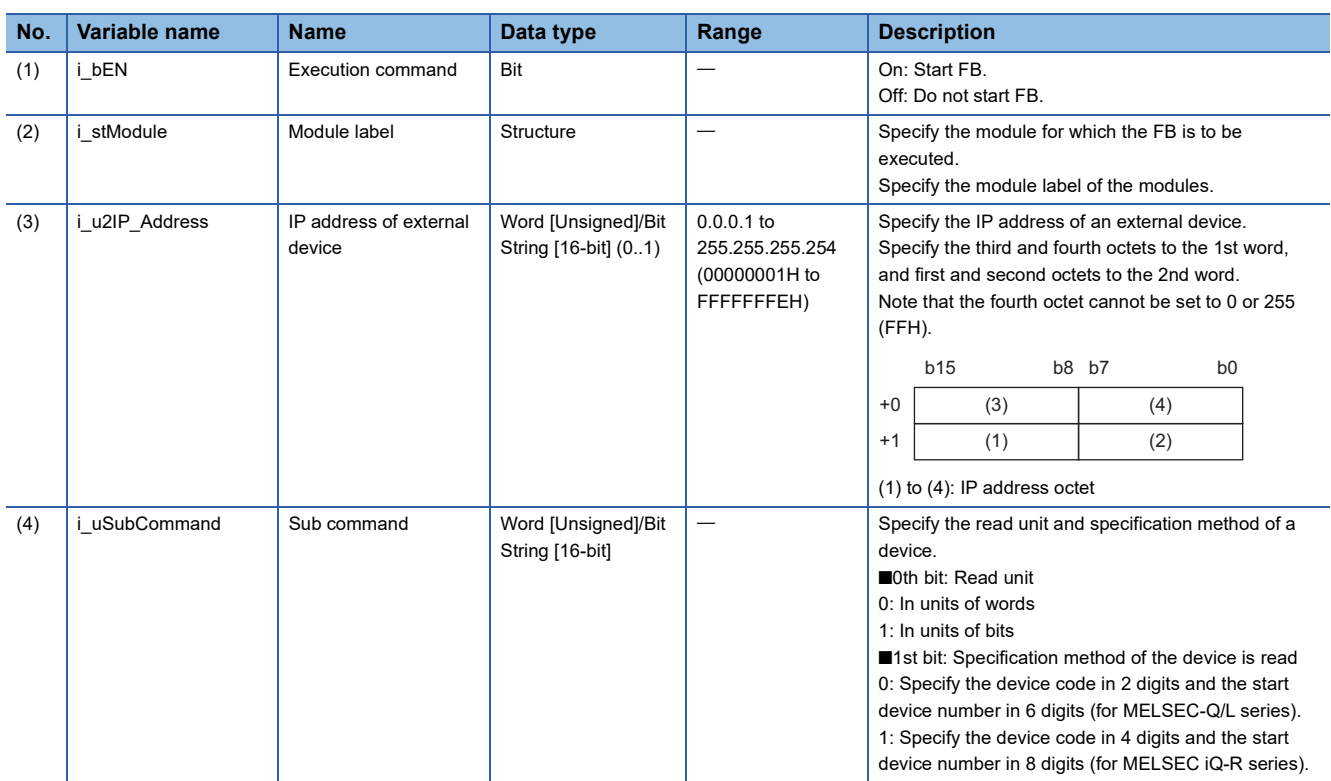

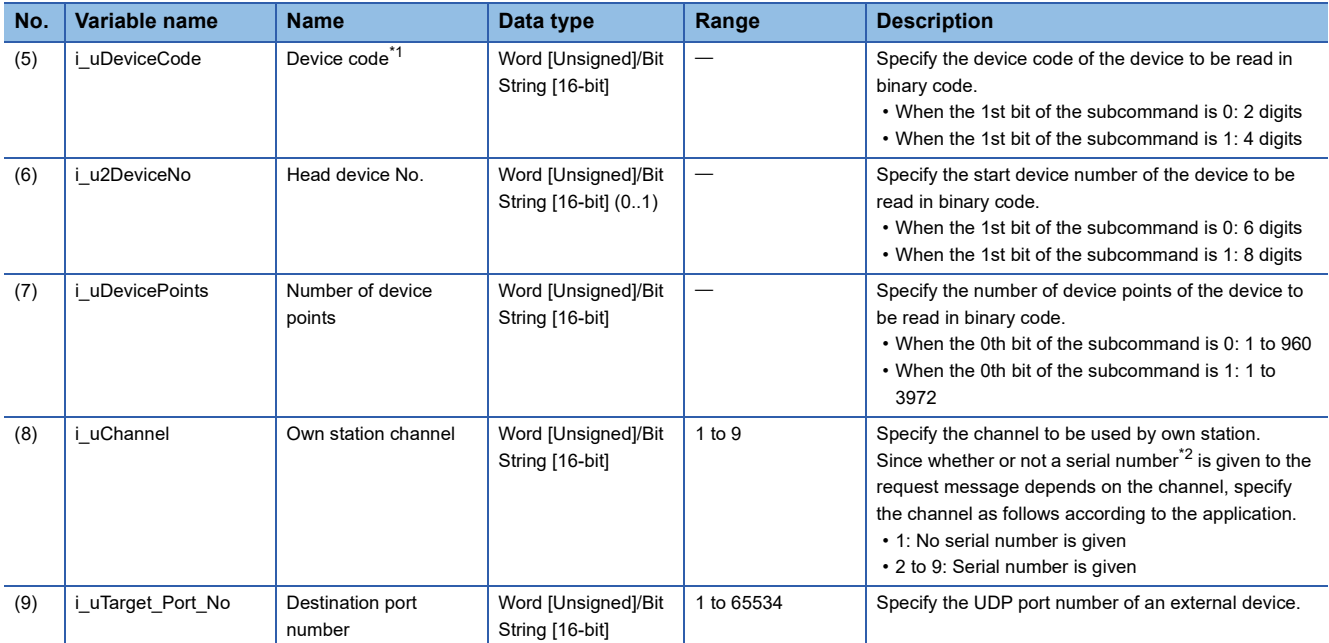

<span id="page-65-0"></span>\*1 For details on each device code, refer to the following. **CO** SLMP Reference Manual

<span id="page-65-1"></span>\*2 Give the serial numbers when sending several request messages to the same SLMP-compatible device. Serial numbers to be given are automatically numbered by the system. For the serial number, refer to the following. **CJ** SLMP Reference Manual

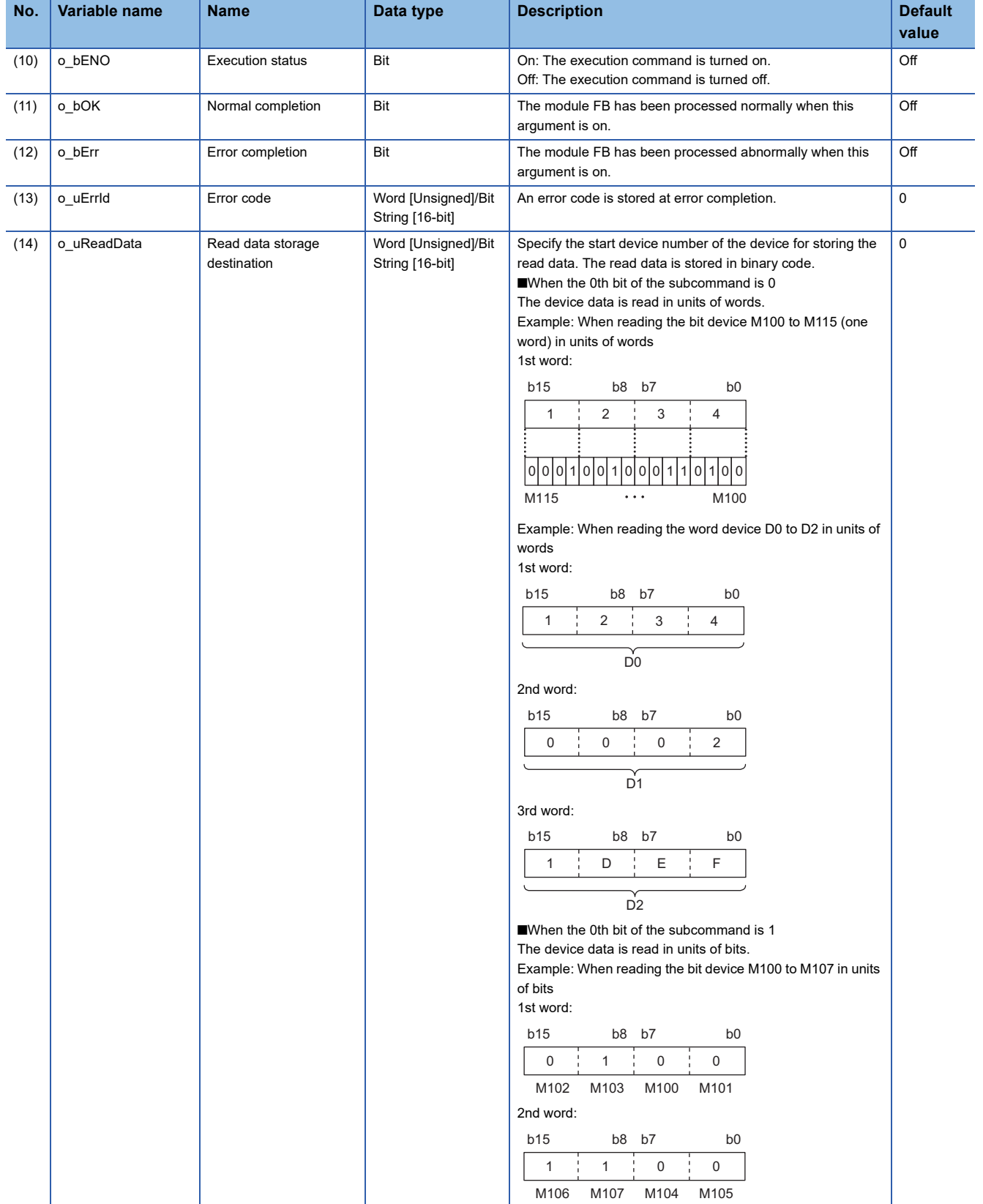

#### ■**Operation parameters**

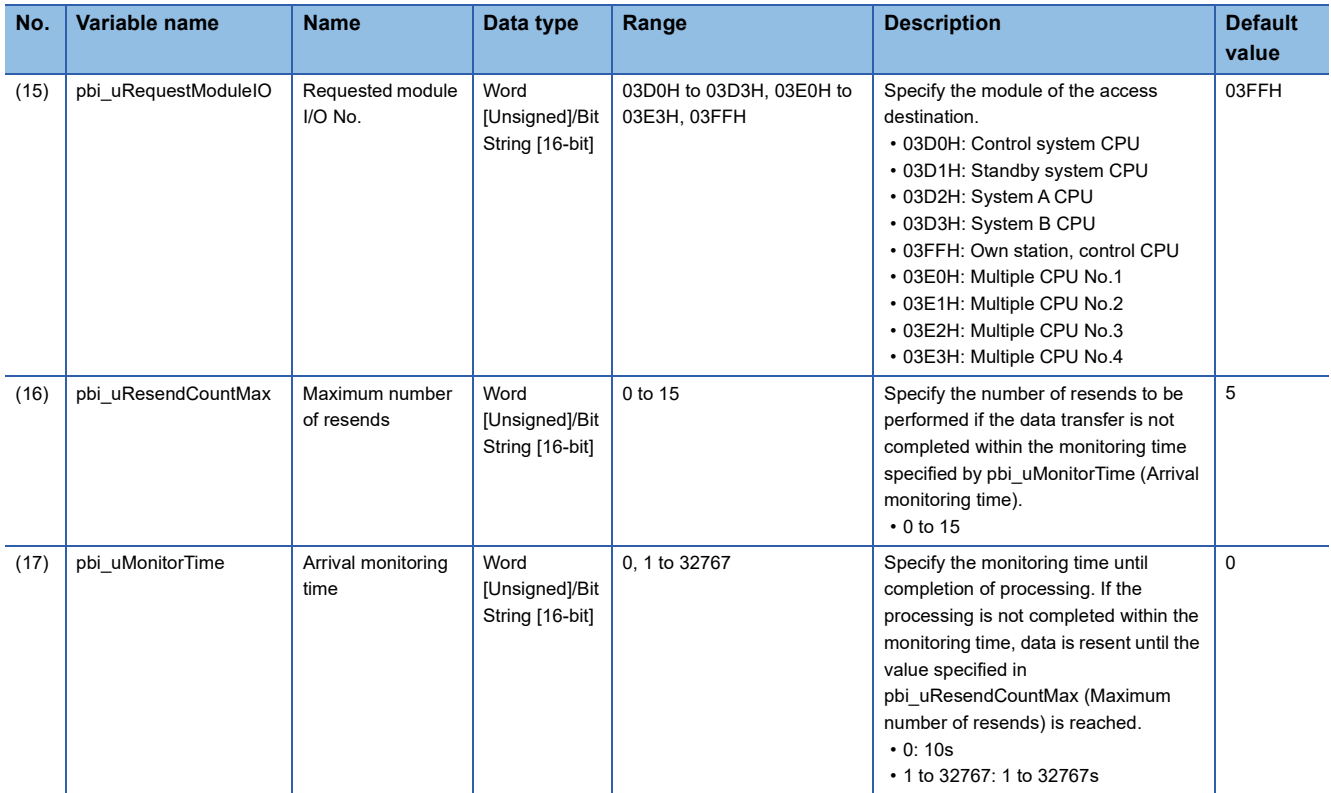

## ■**Public variables**

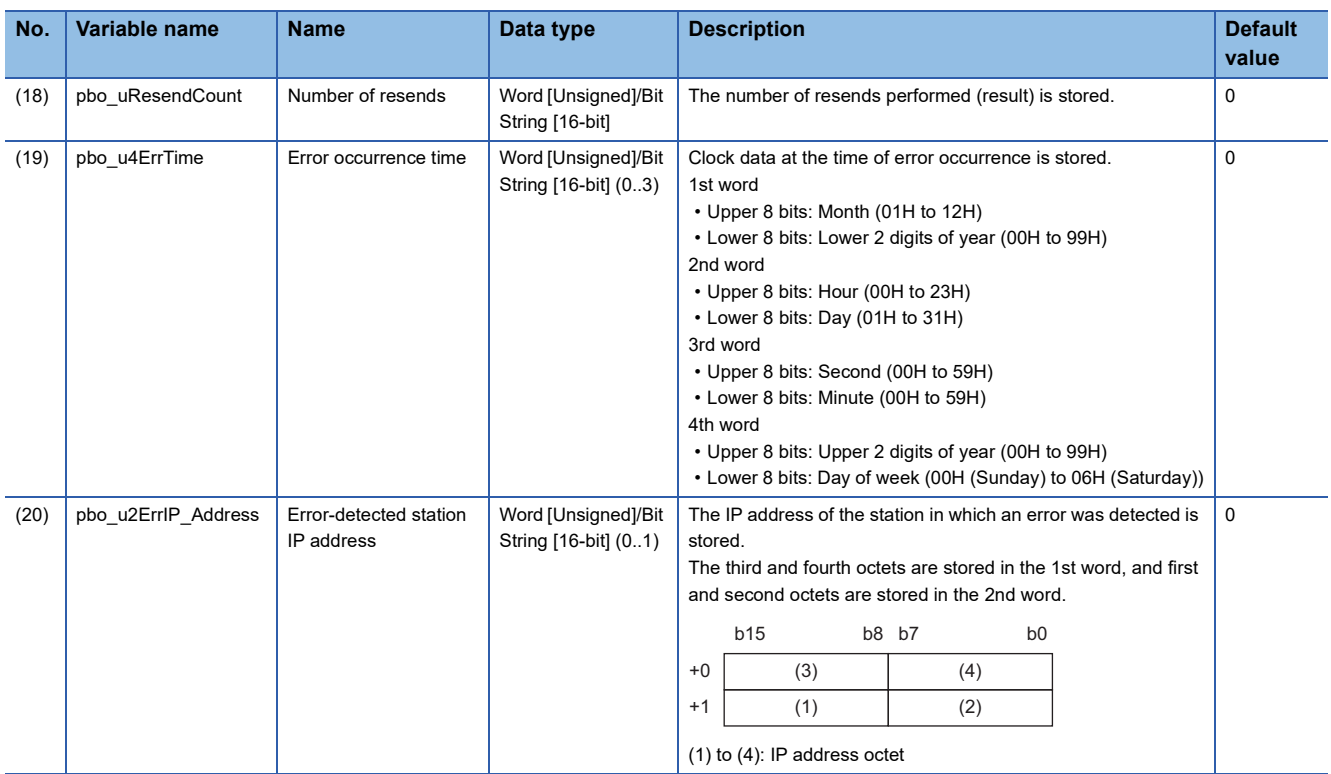

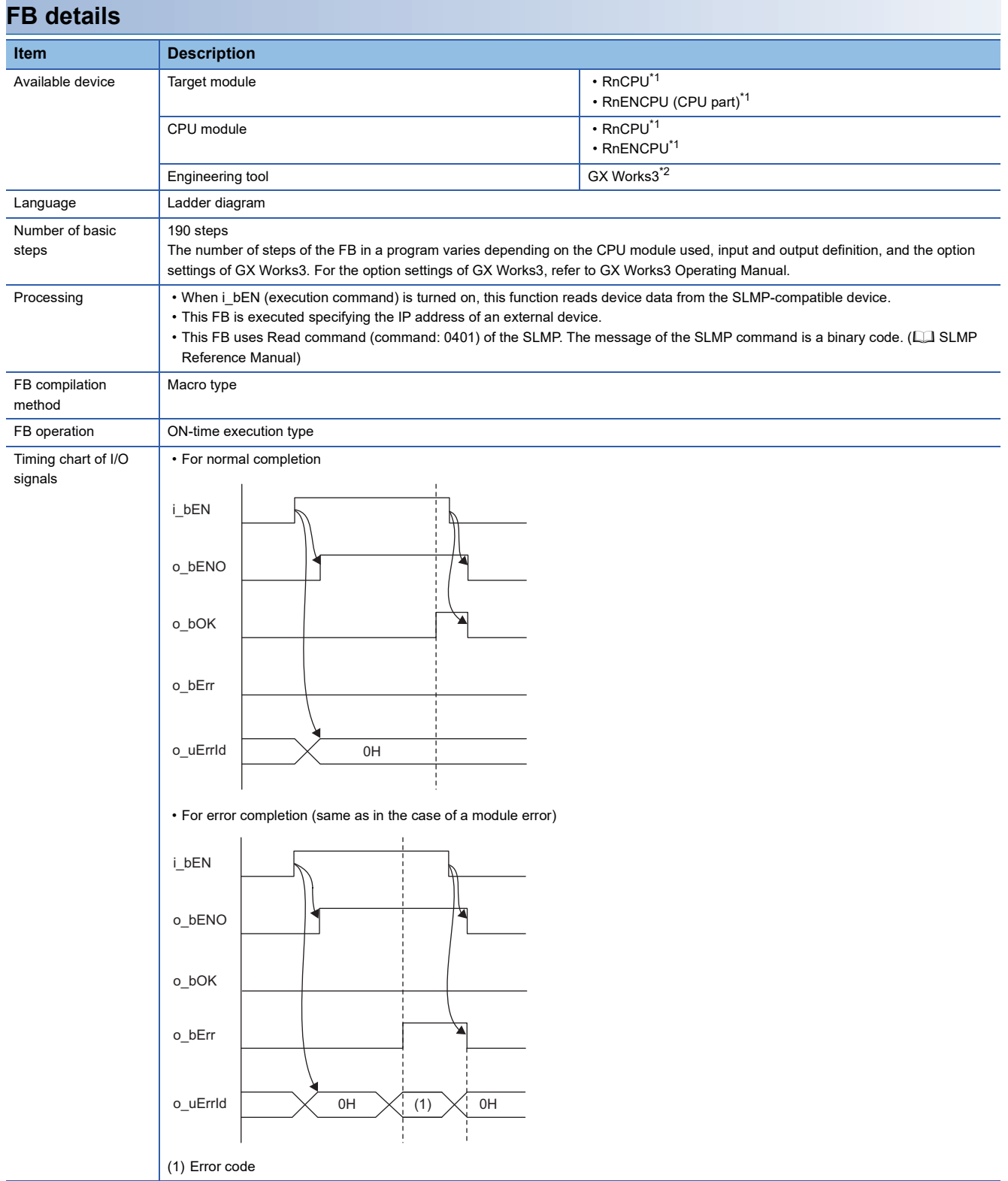

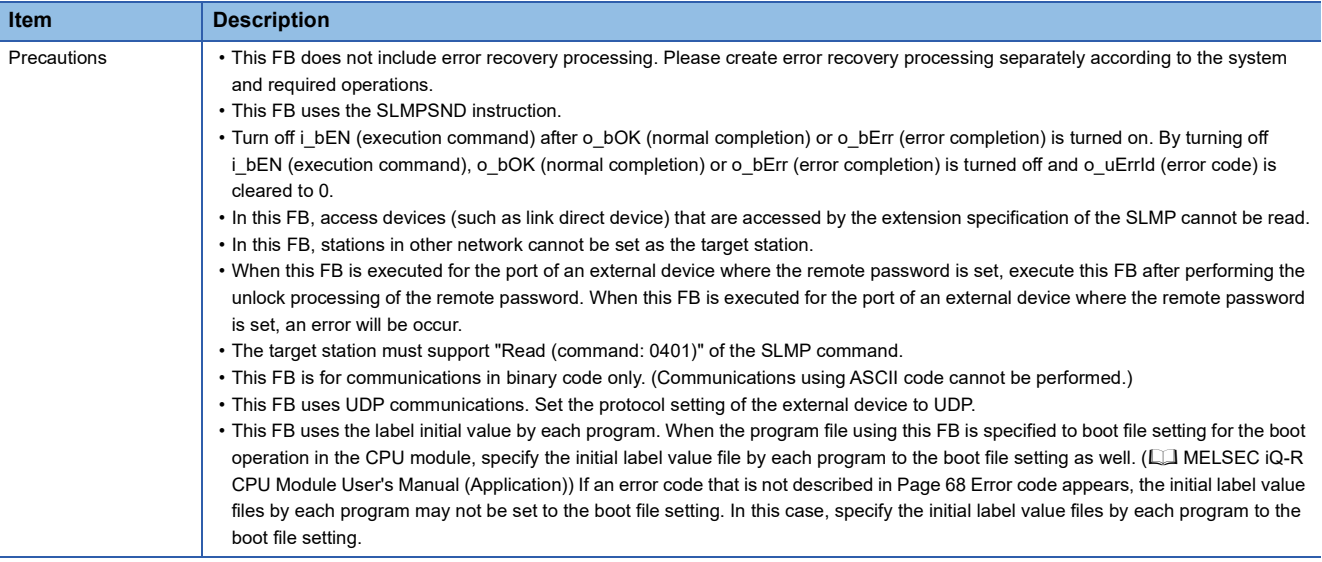

<span id="page-69-0"></span>\*1 The supported firmware version is "17" or later.

<span id="page-69-1"></span>\*2 The supported version is "1.020W" or later.

## <span id="page-69-2"></span>**Error code**

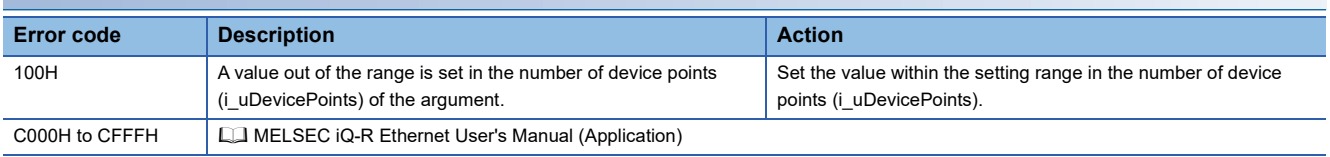

#### **Name**

#### M+RCPU\_SLMP\_DeviceWrite\_IP

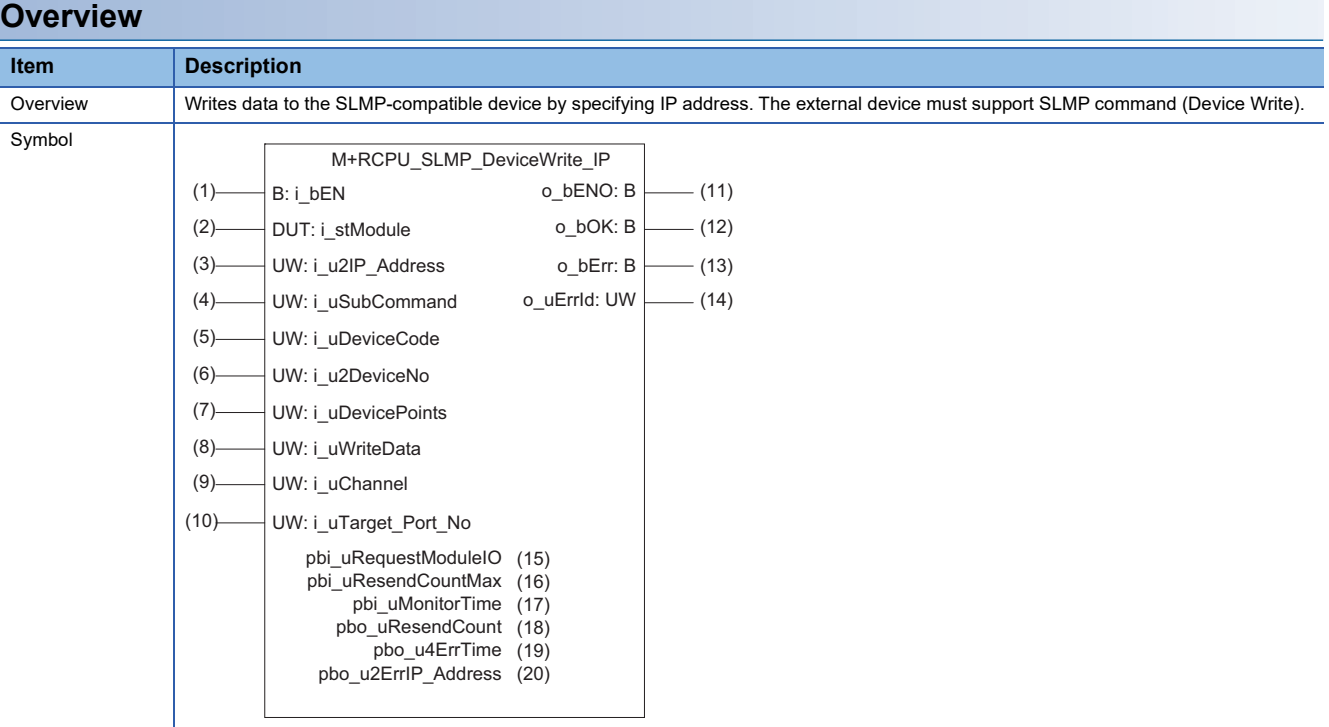

## **Labels**

## ■**Input arguments**

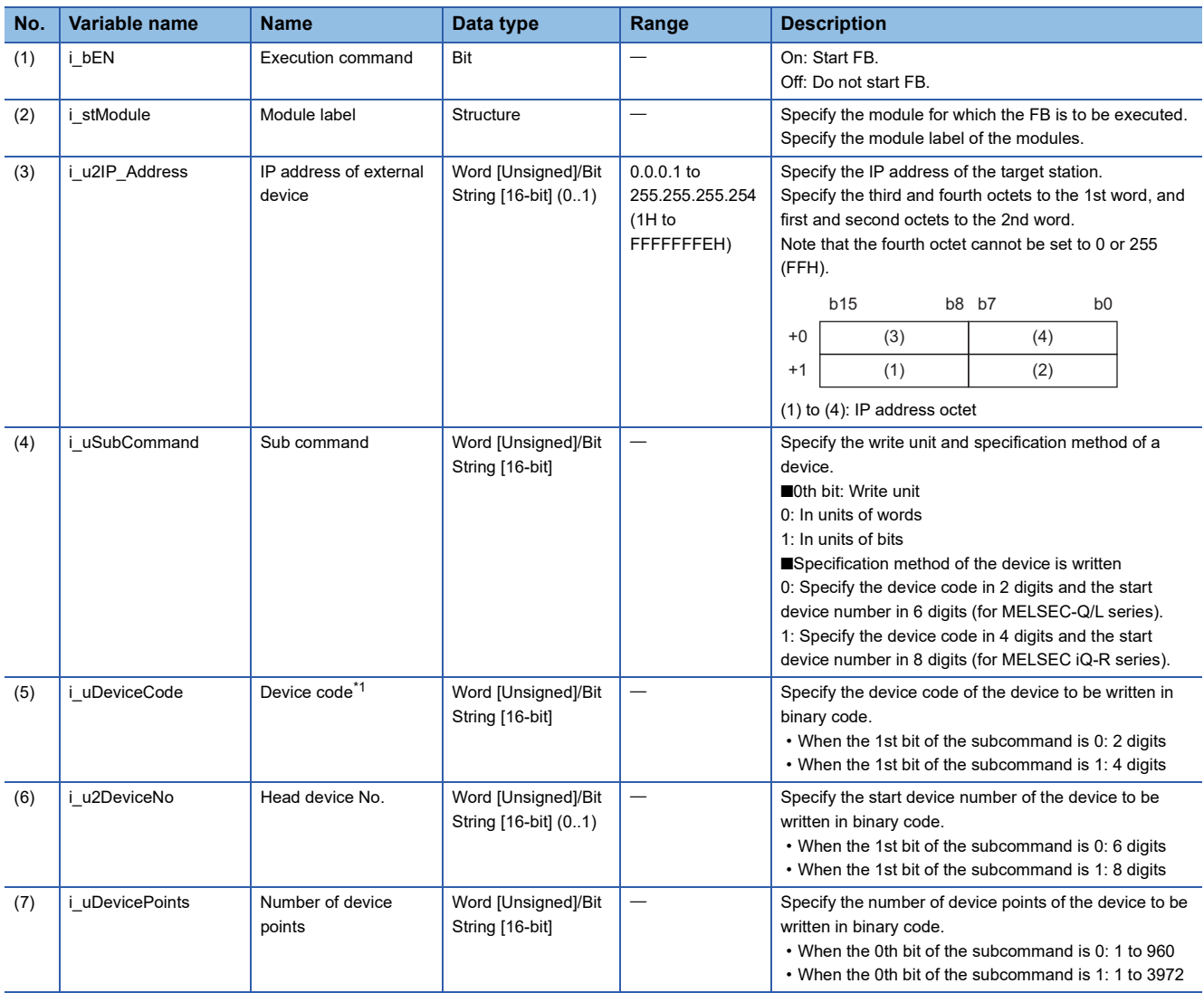
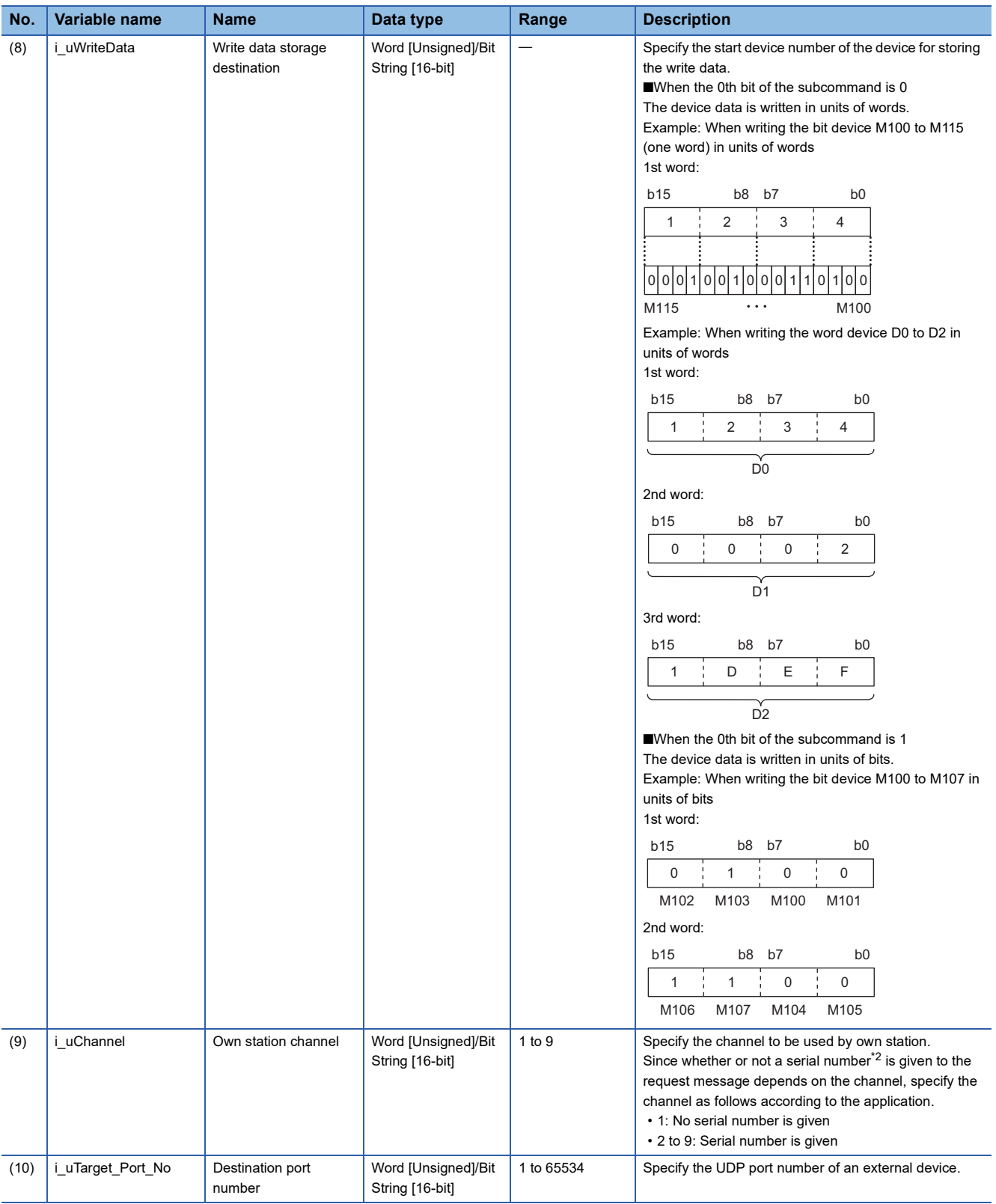

\*1 For details on each device code, refer to the following. **CO** SLMP Reference Manual

<span id="page-72-0"></span>\*2 Give the serial numbers when sending several request messages to the same SLMP-compatible device. Serial numbers to be given are automatically numbered by the system. For the serial number, refer to the following. **CO** SLMP Reference Manual

# ■**Output arguments**

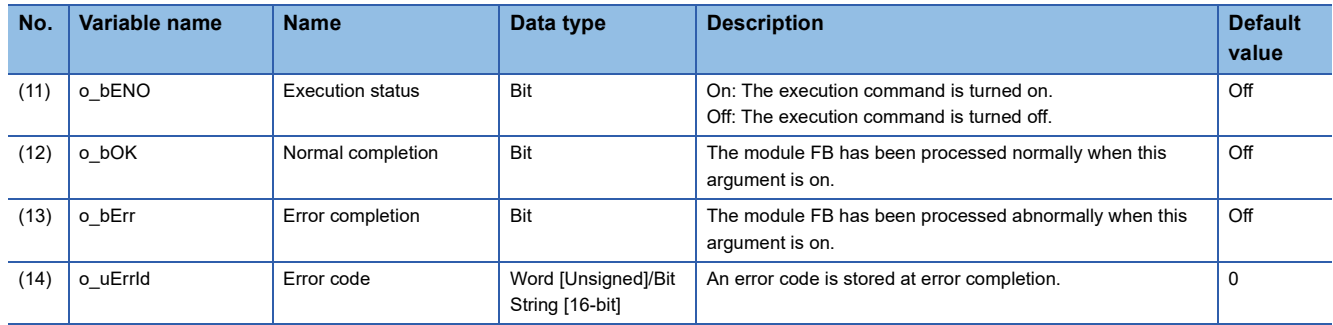

# ■**Operation parameters**

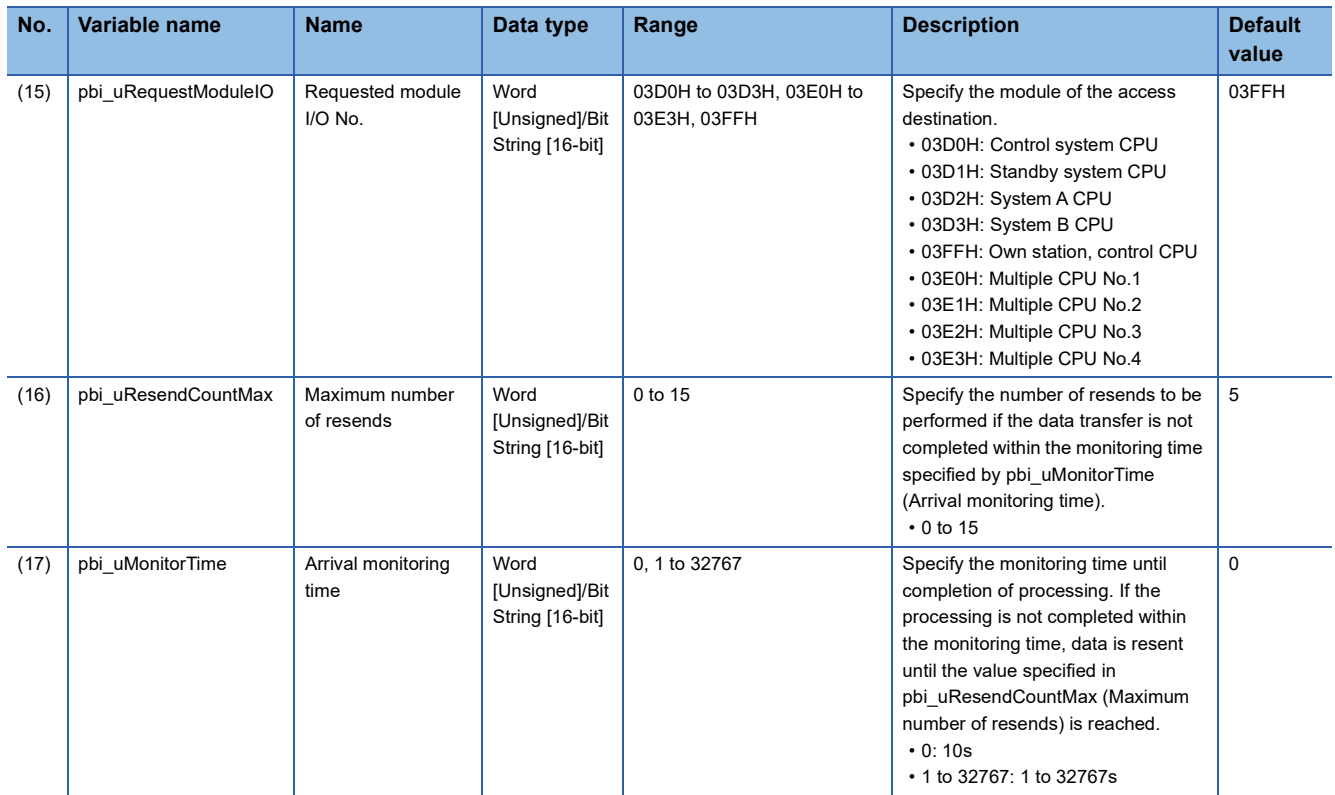

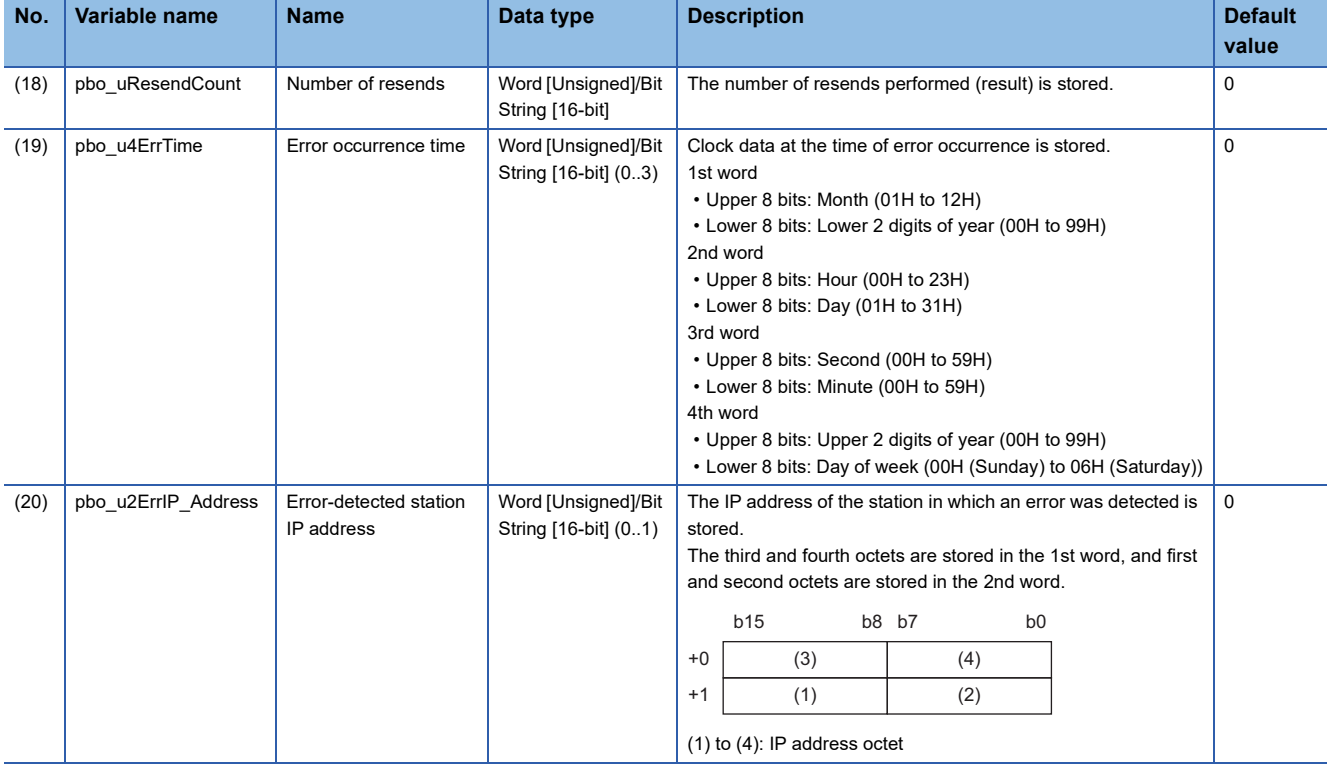

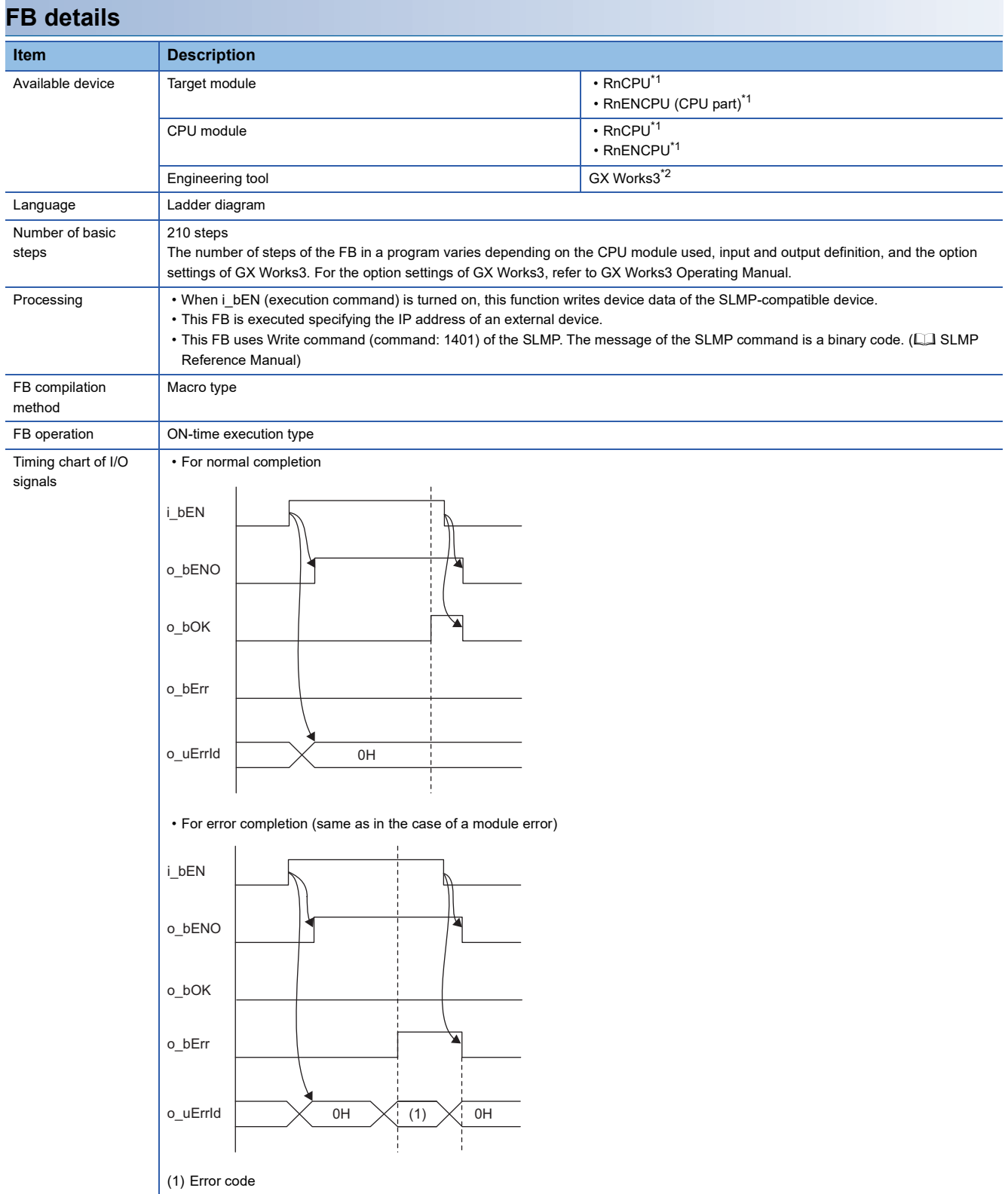

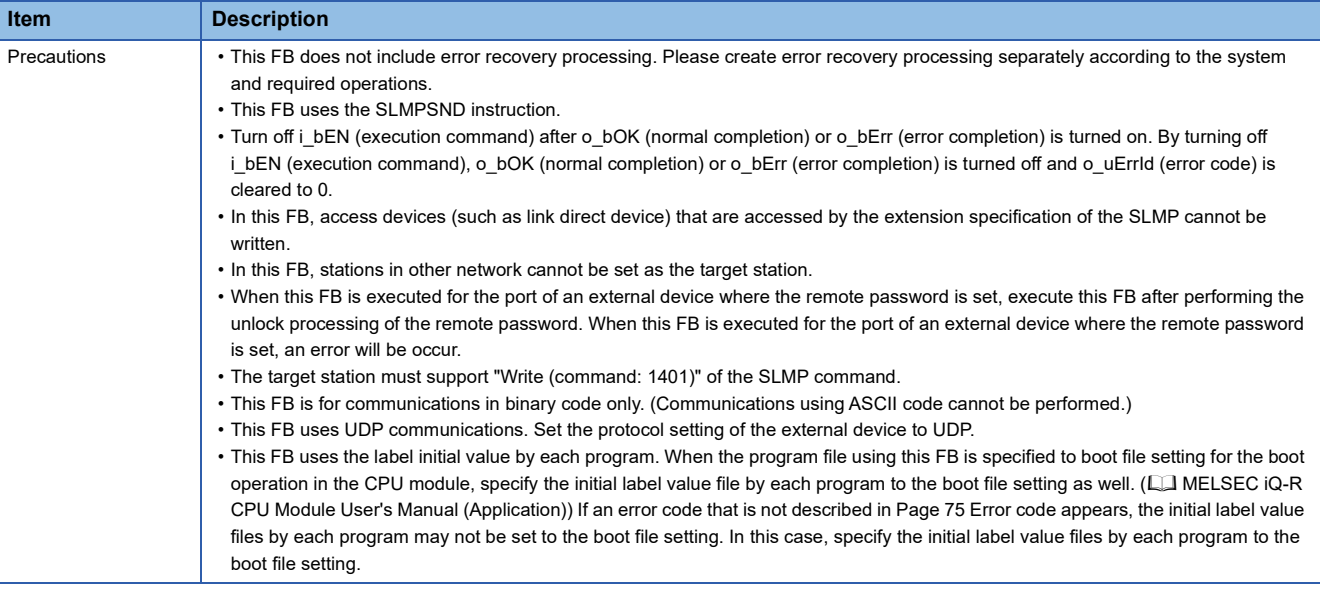

<span id="page-76-0"></span>\*1 The supported firmware version is "17" or later.

<span id="page-76-1"></span>\*2 The supported version is "1.020W" or later.

# <span id="page-76-2"></span>**Error code**

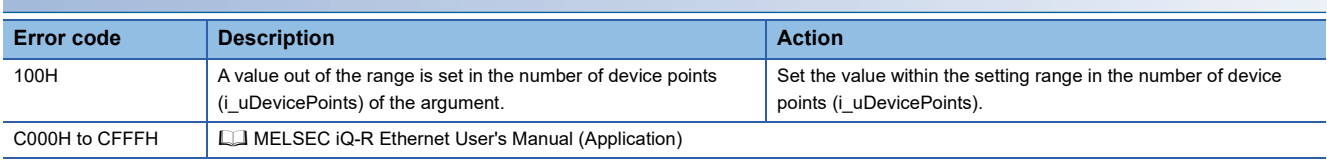

# **3 CC-Link IE TSN MODULE FB**

# **3.1 M+model\_DeviceRead**

#### **Name**

M+RJ71GN11\_DeviceRead

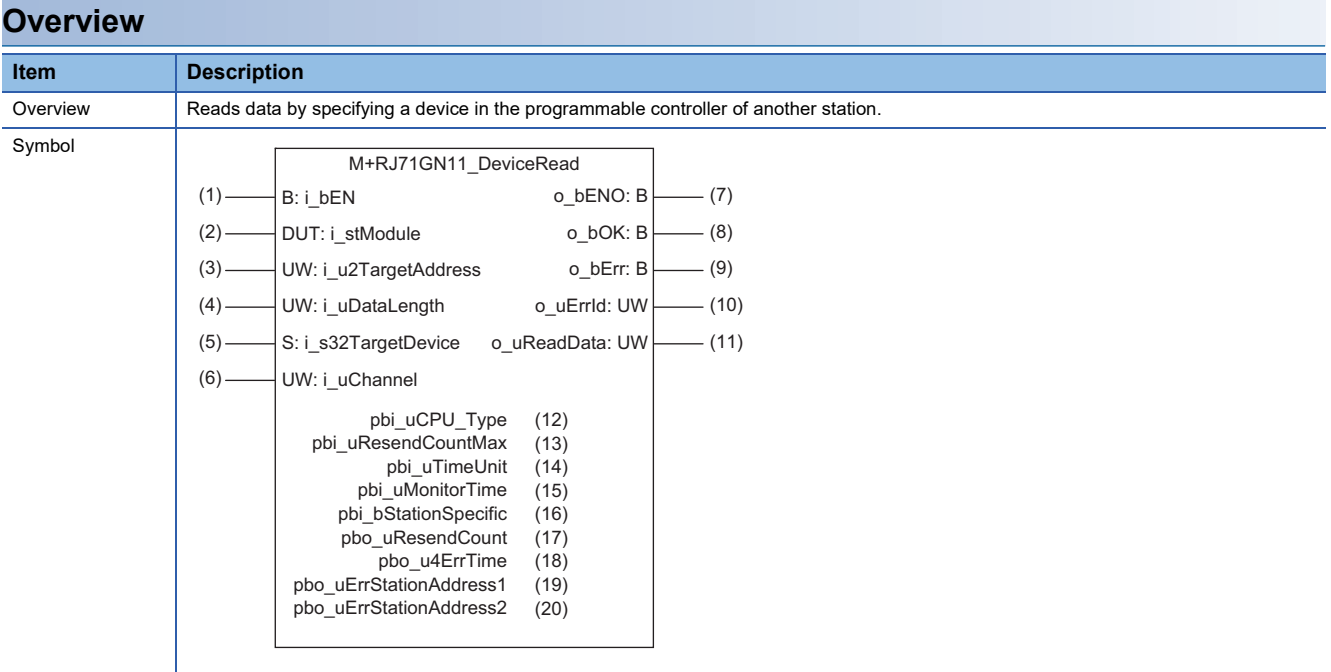

# **Labels**

# ■**Input arguments**

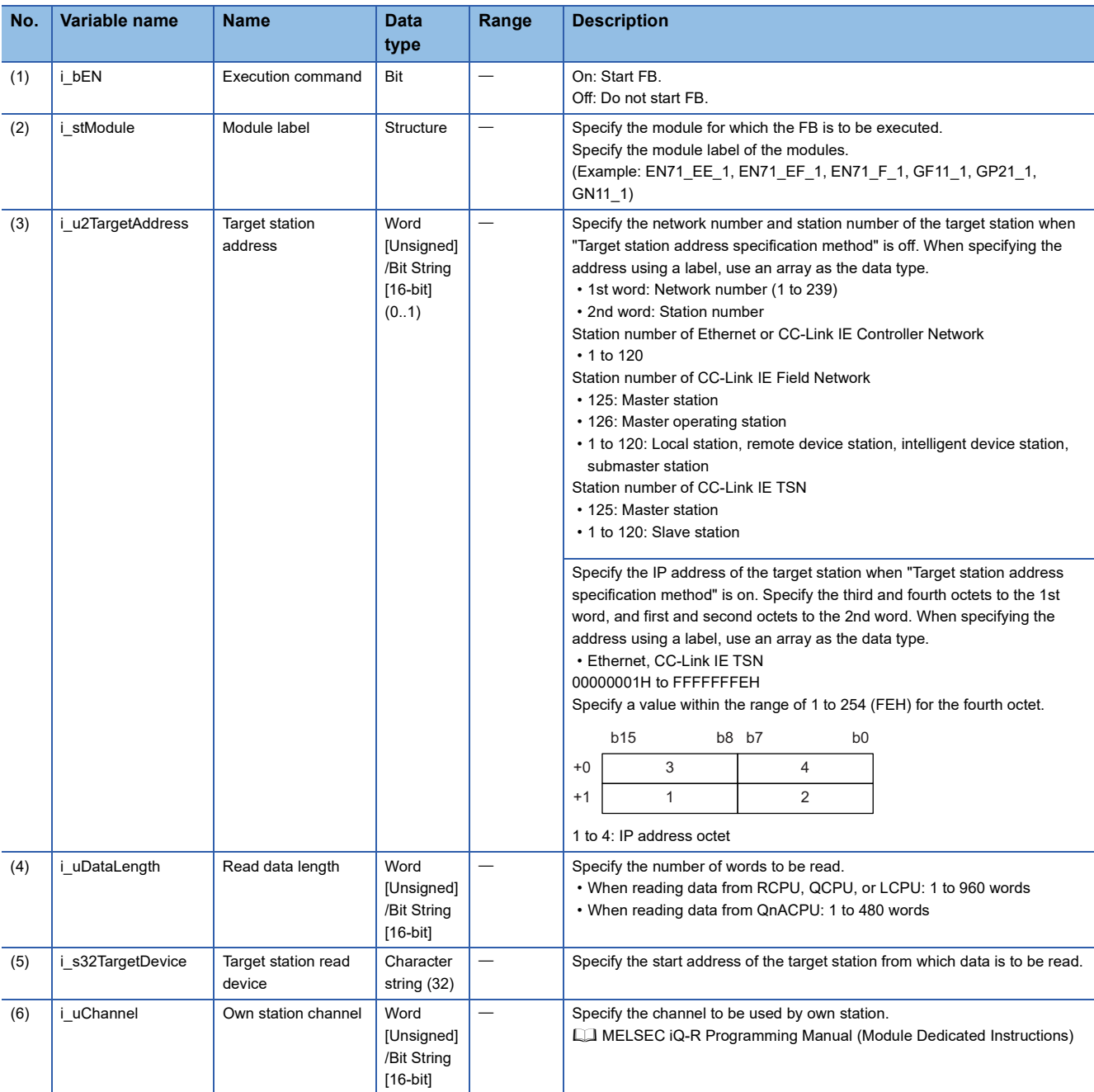

# ■**Output arguments**

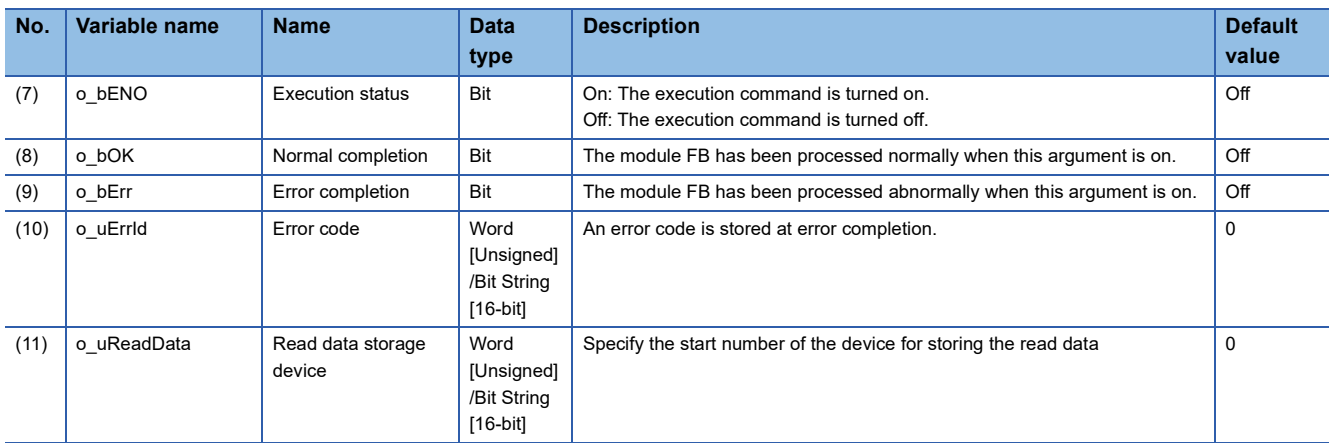

#### ■**Operation parameters**

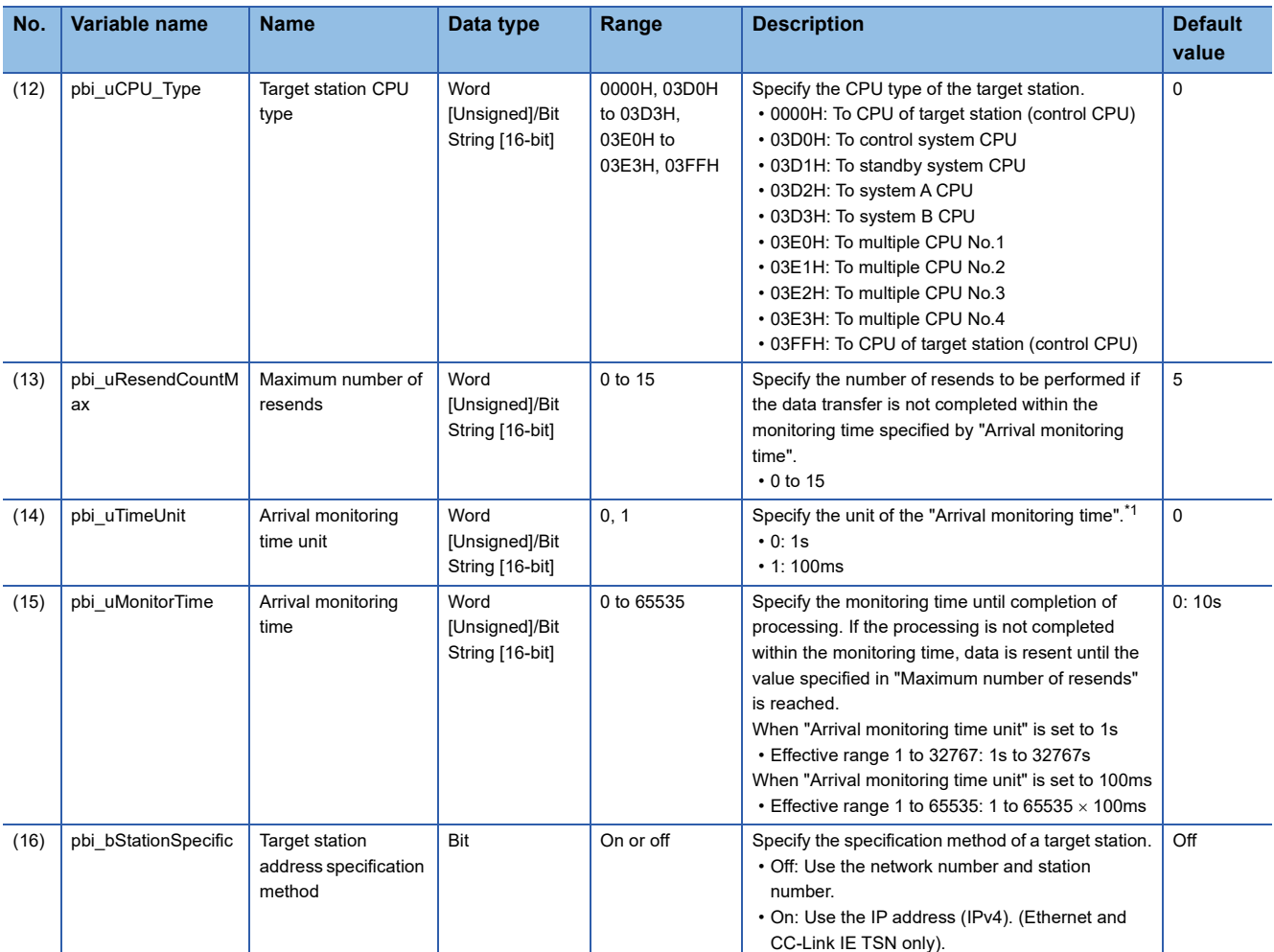

<span id="page-79-0"></span>\*1 Set the lower 2 bits (bit 0 and 1) of the set value to bit 8 and 9 of the control data (error completion type) of the READ instruction. For the dedicated instruction, the error (D24AH) occurs if the lower 2 bits exceed the effective range.

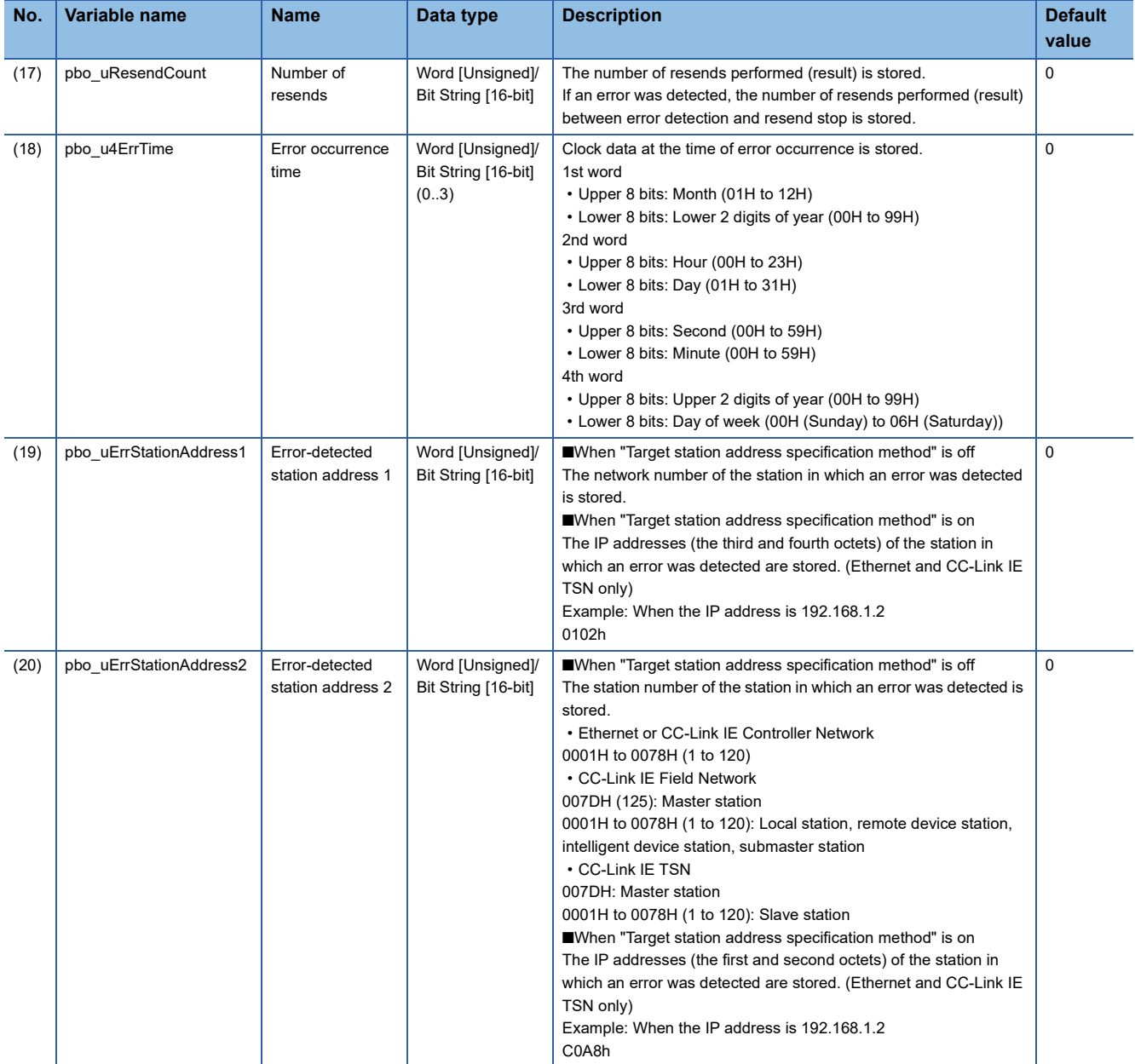

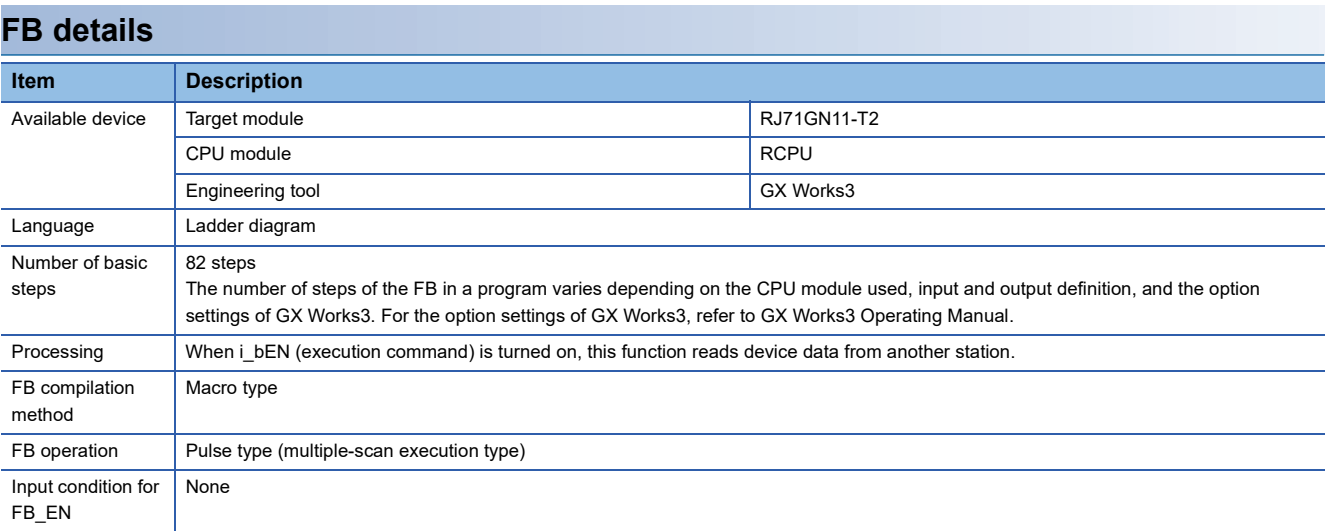

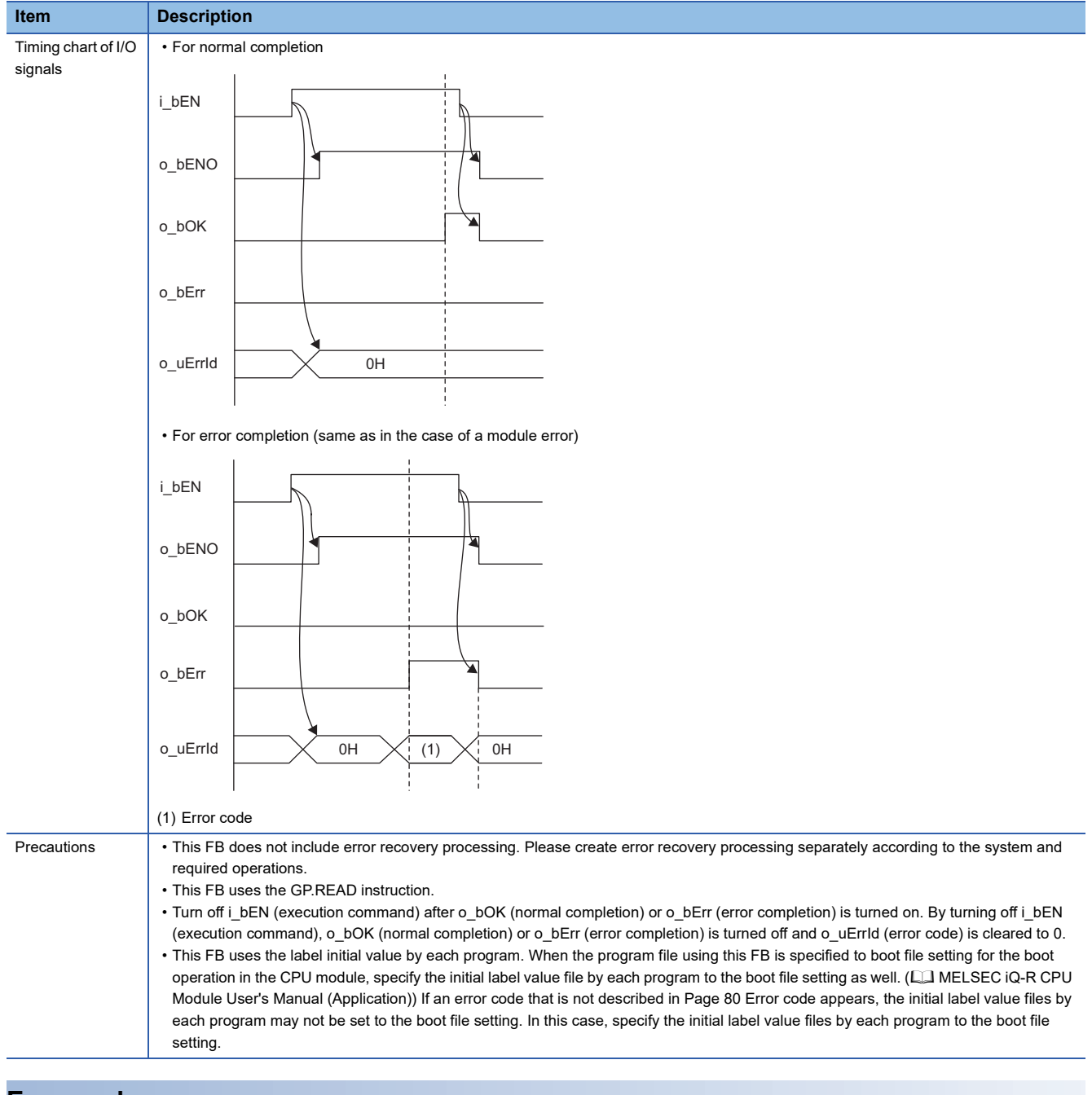

<span id="page-81-0"></span>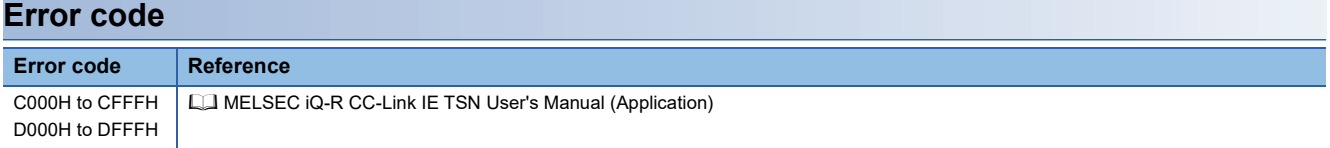

#### M+RJ71GN11\_DeviceWrite

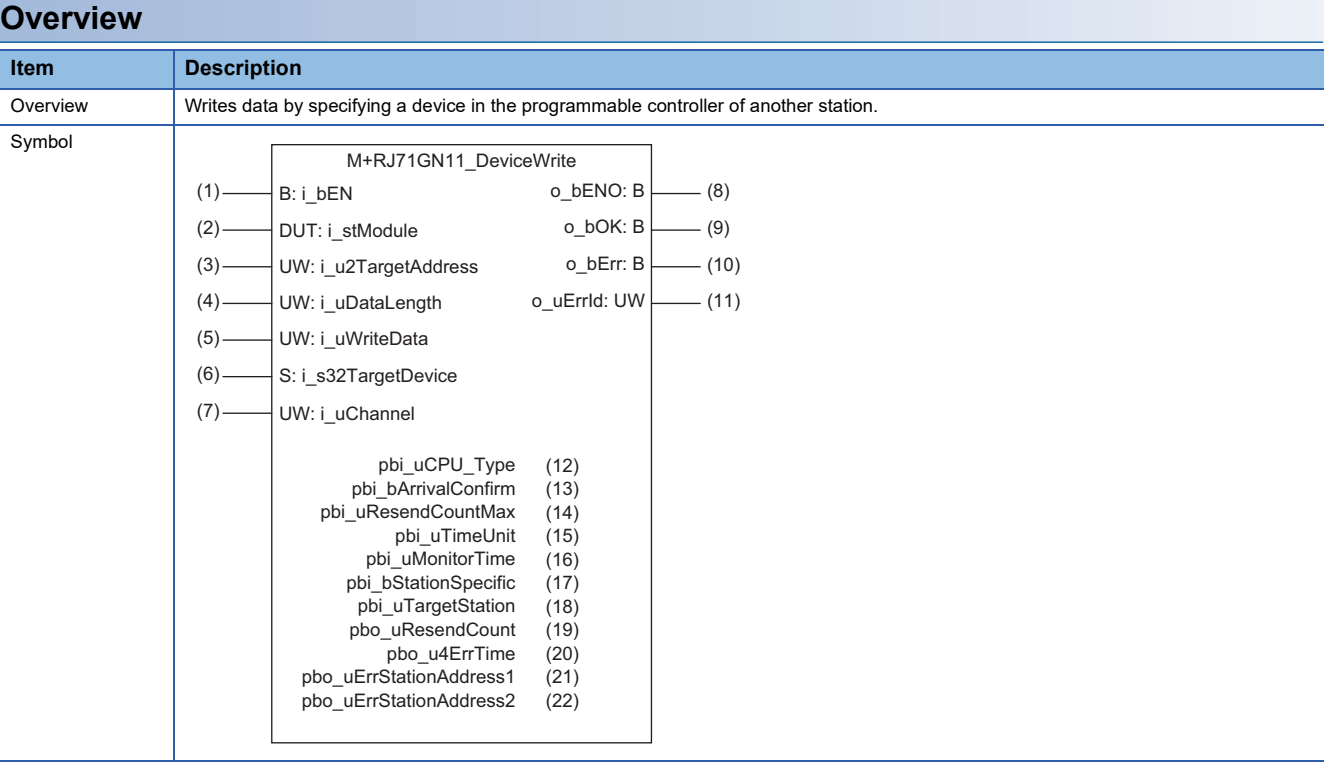

# **Labels**

# ■**Input arguments**

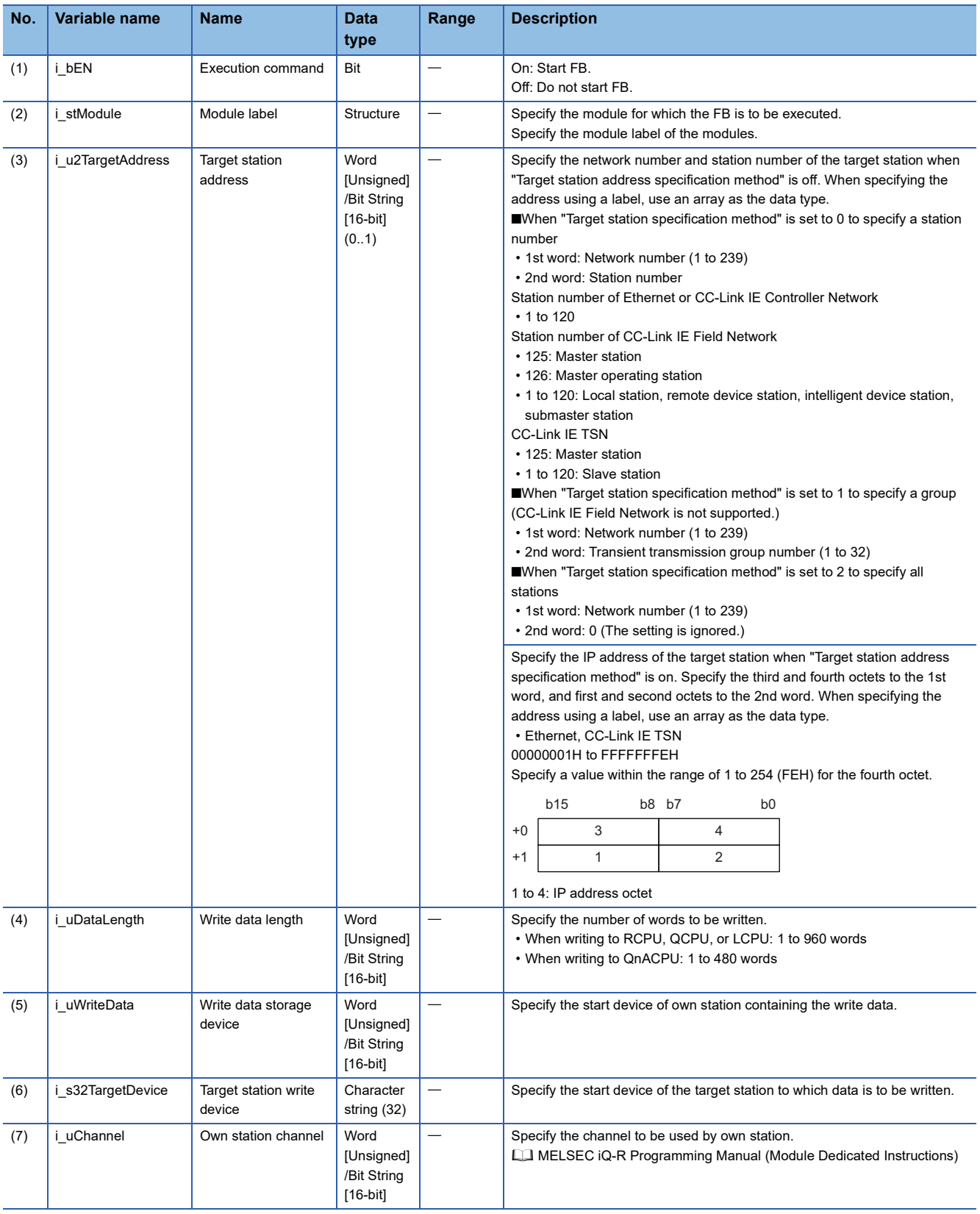

#### ■**Output arguments**

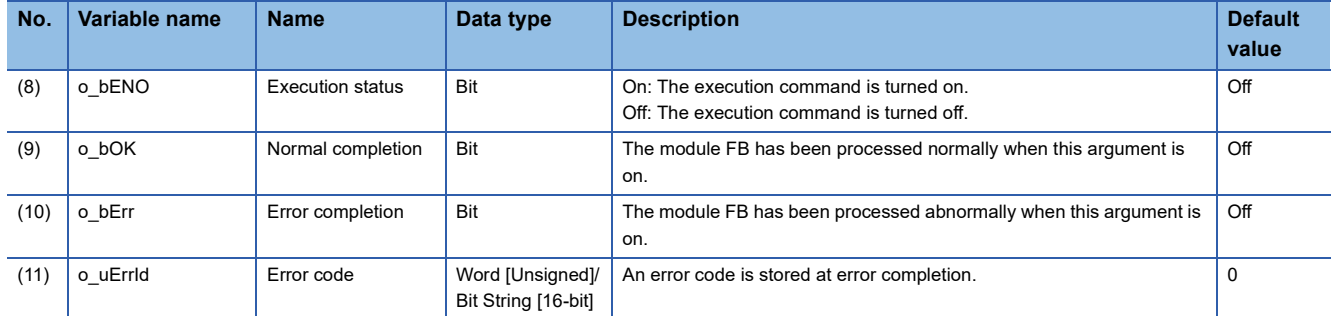

#### ■**Operation parameters**

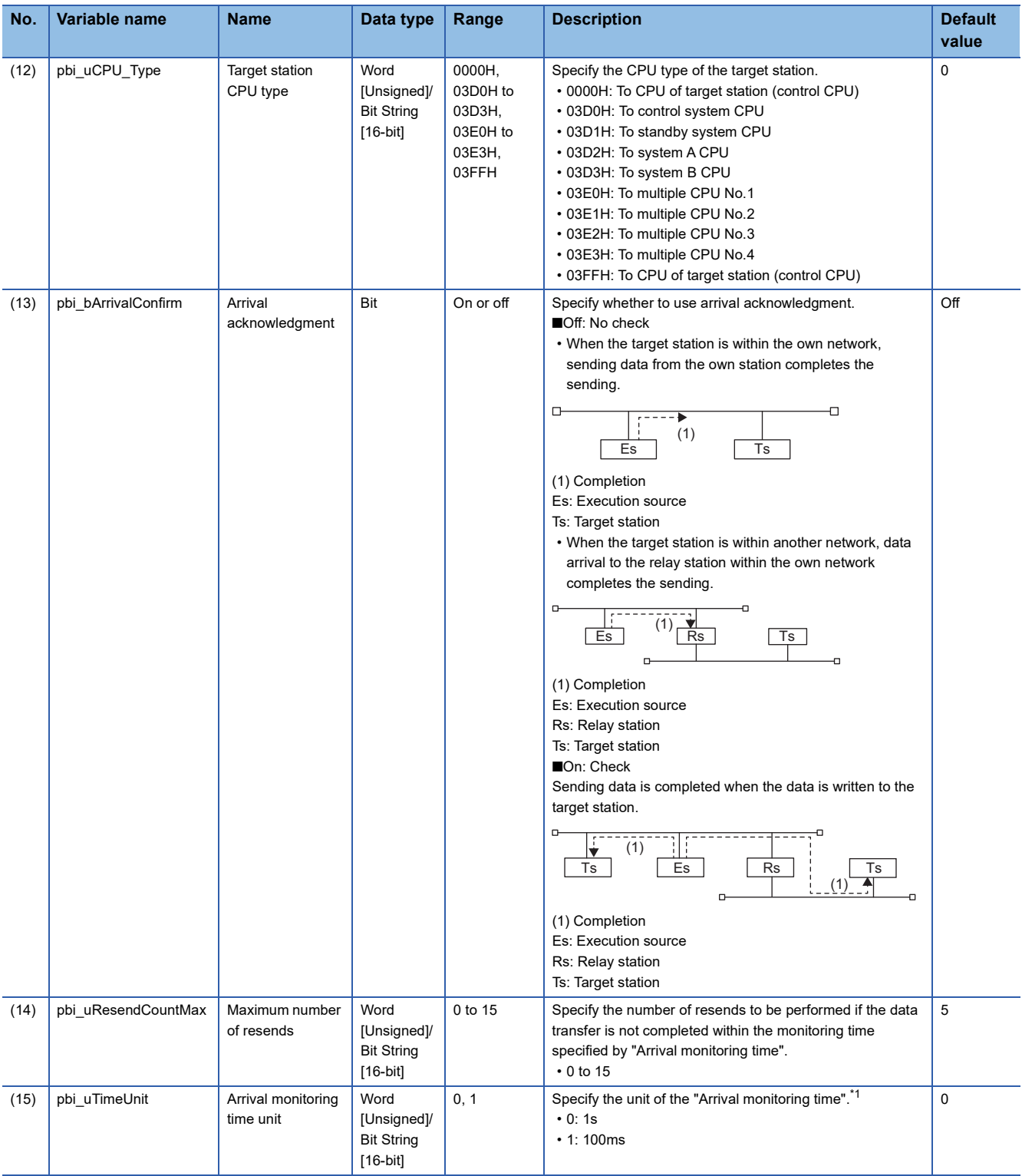

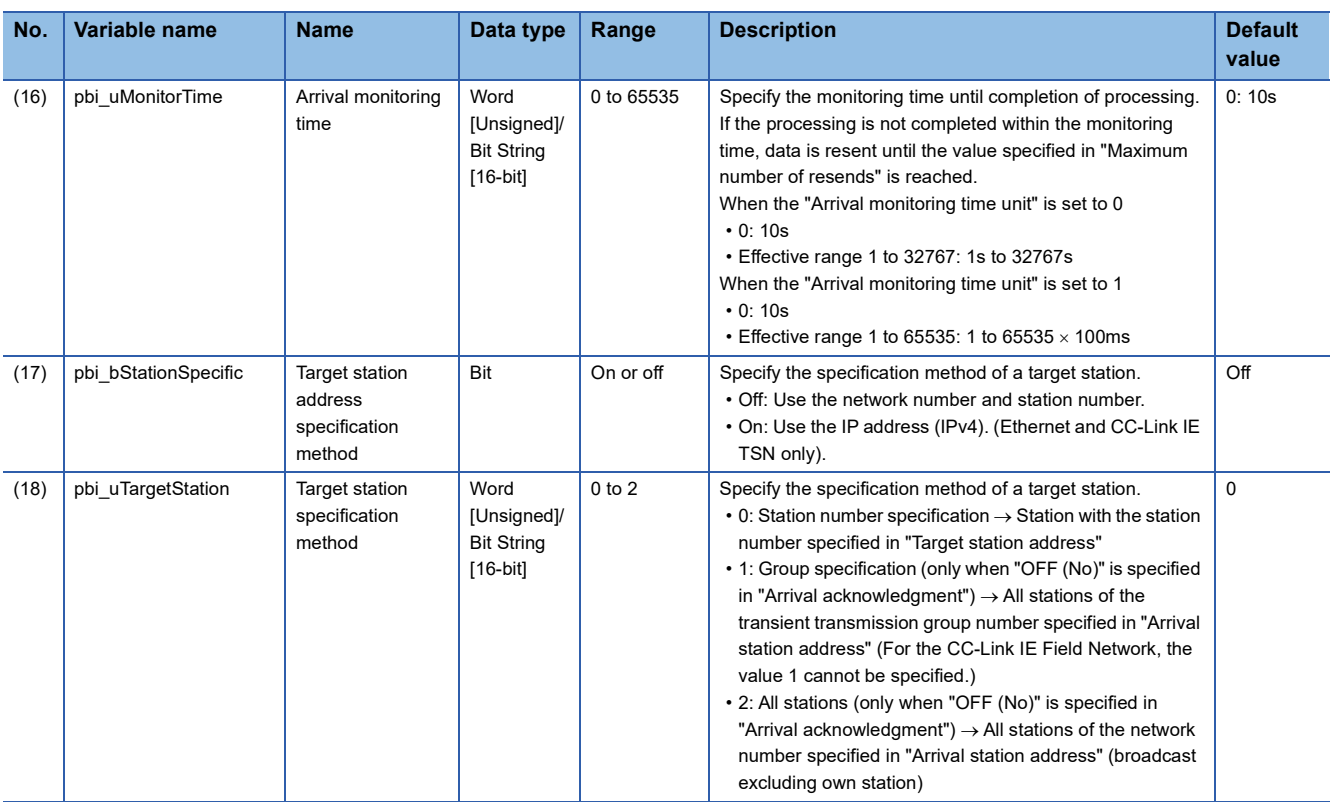

<span id="page-85-0"></span>\*1 Set the lower 2 bits (bit 0 and 1) of the set value to bit 8 and 9 of the control data (execution/error completion type) of the WRITE instruction.

For the dedicated instruction, the error (D24AH) occurs if the lower 2 bits exceed the effective range.

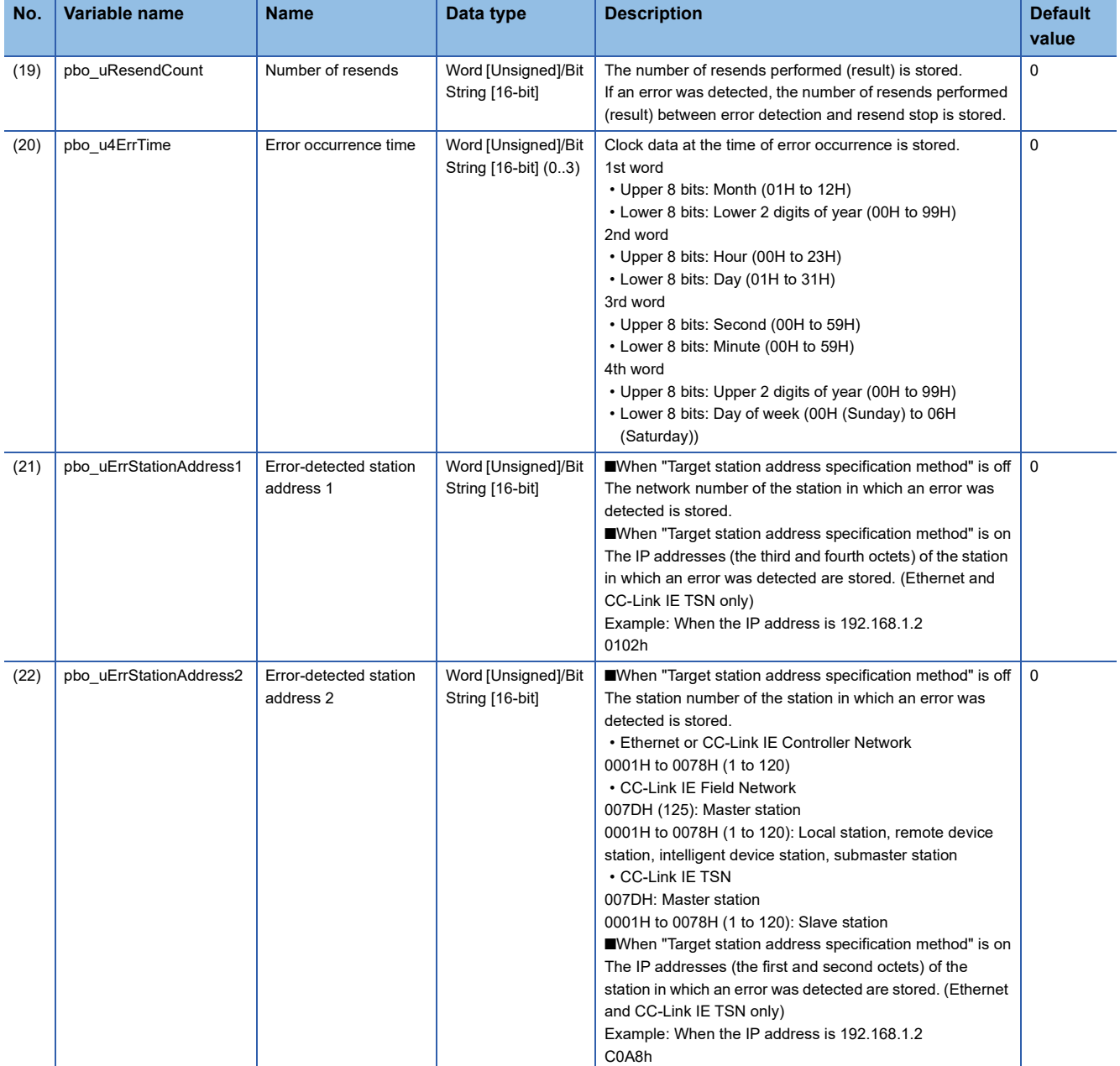

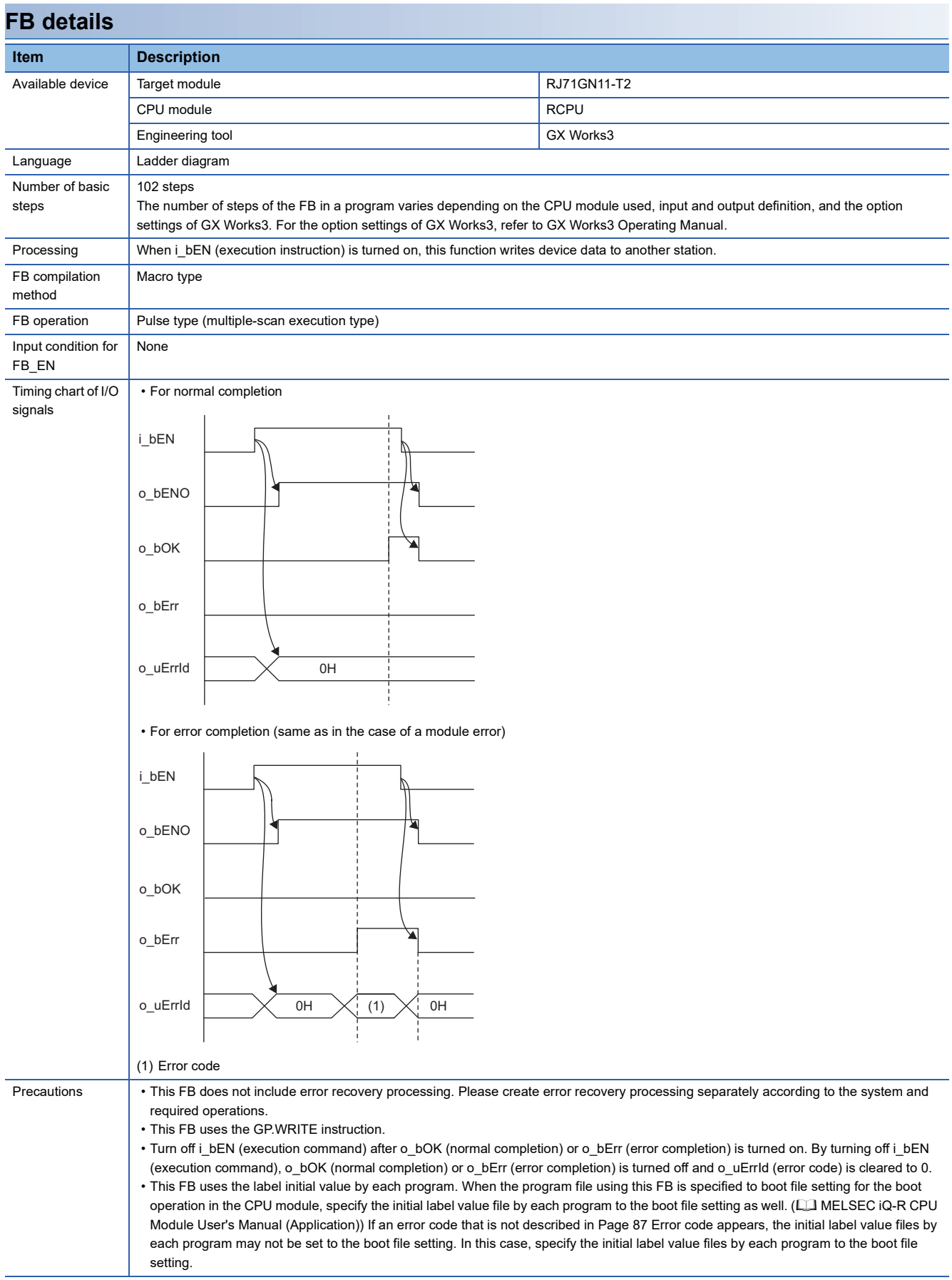

<span id="page-88-0"></span>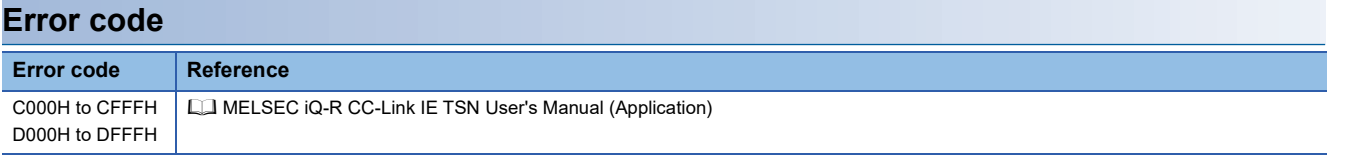

M+RJ71GN11\_Send

# **Overview**

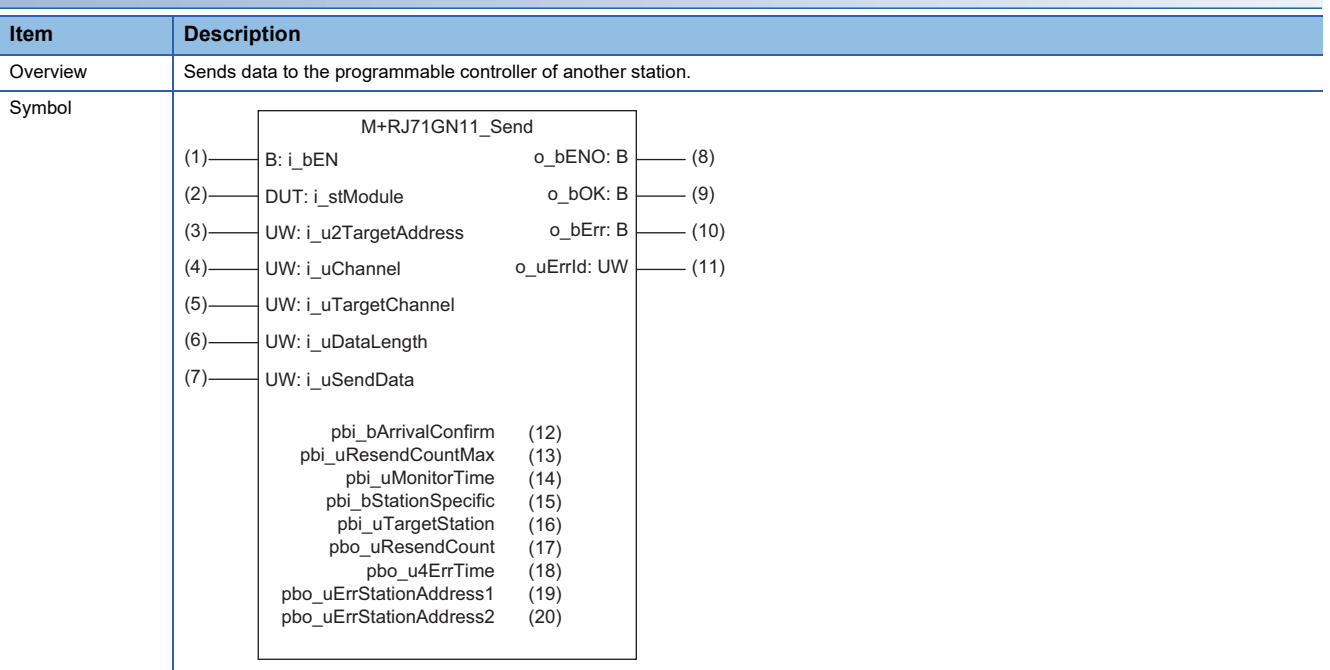

# **Labels**

# ■**Input arguments**

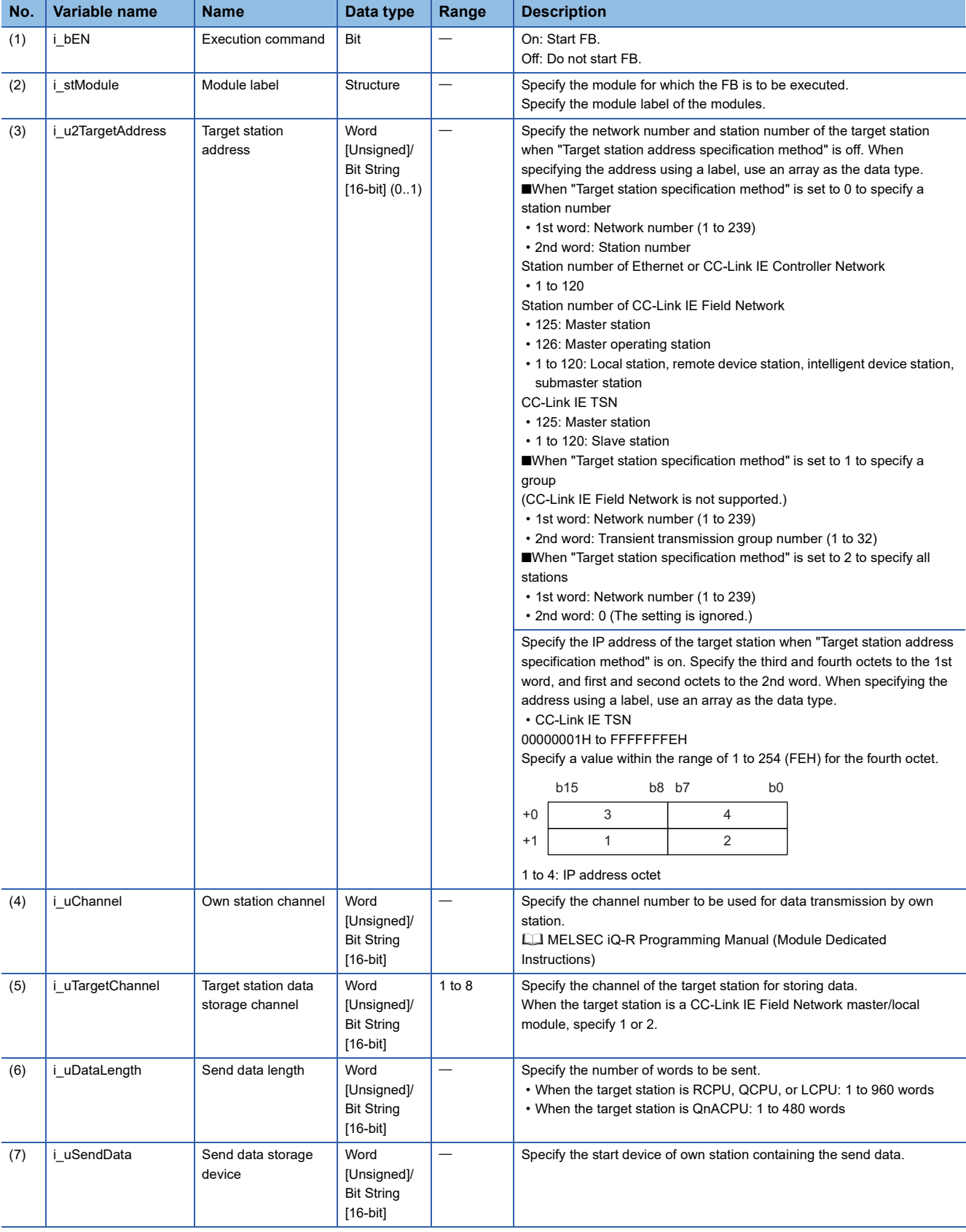

# ■**Output arguments**

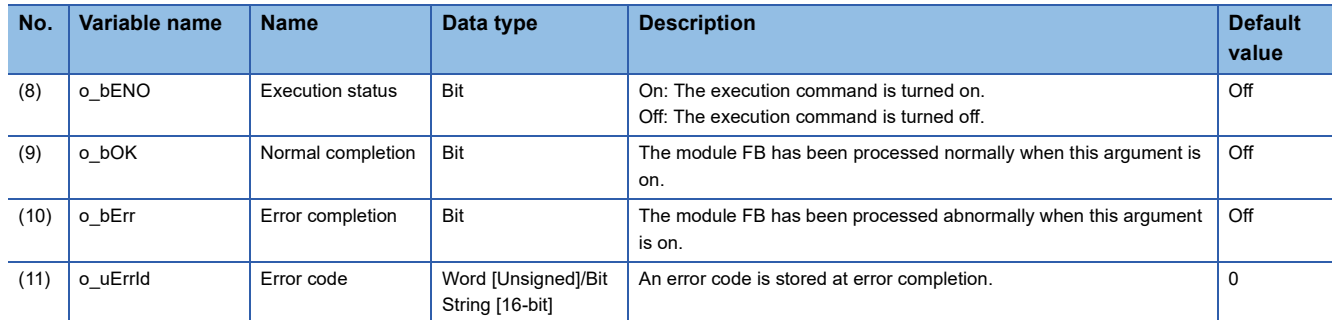

# ■**Operation parameters**

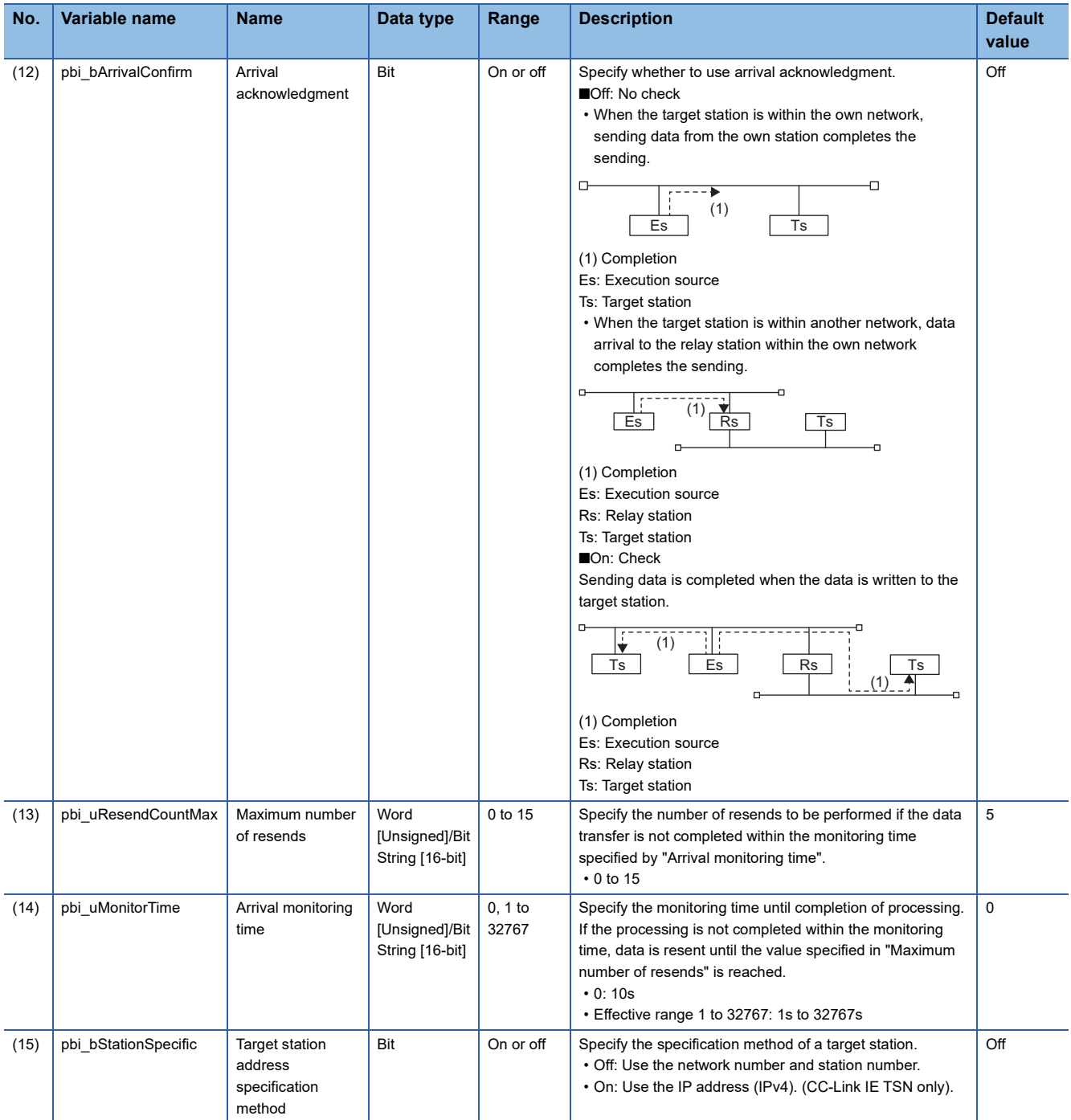

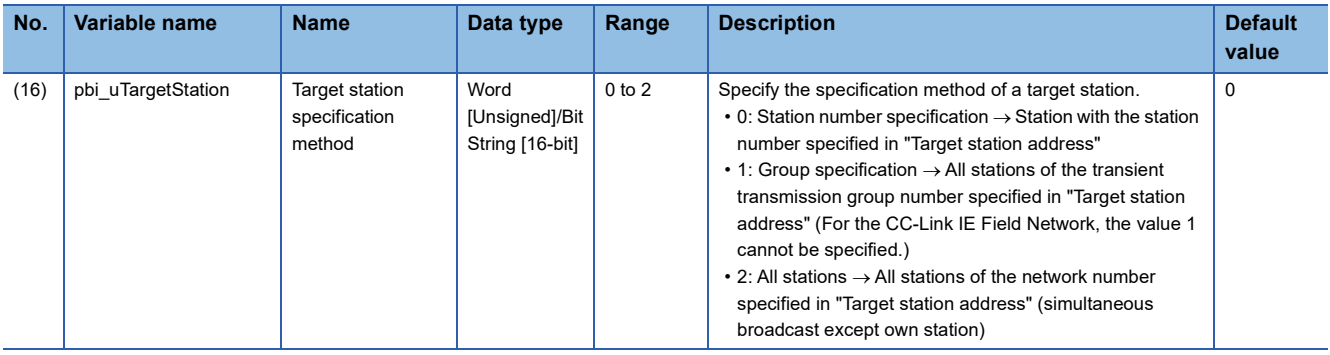

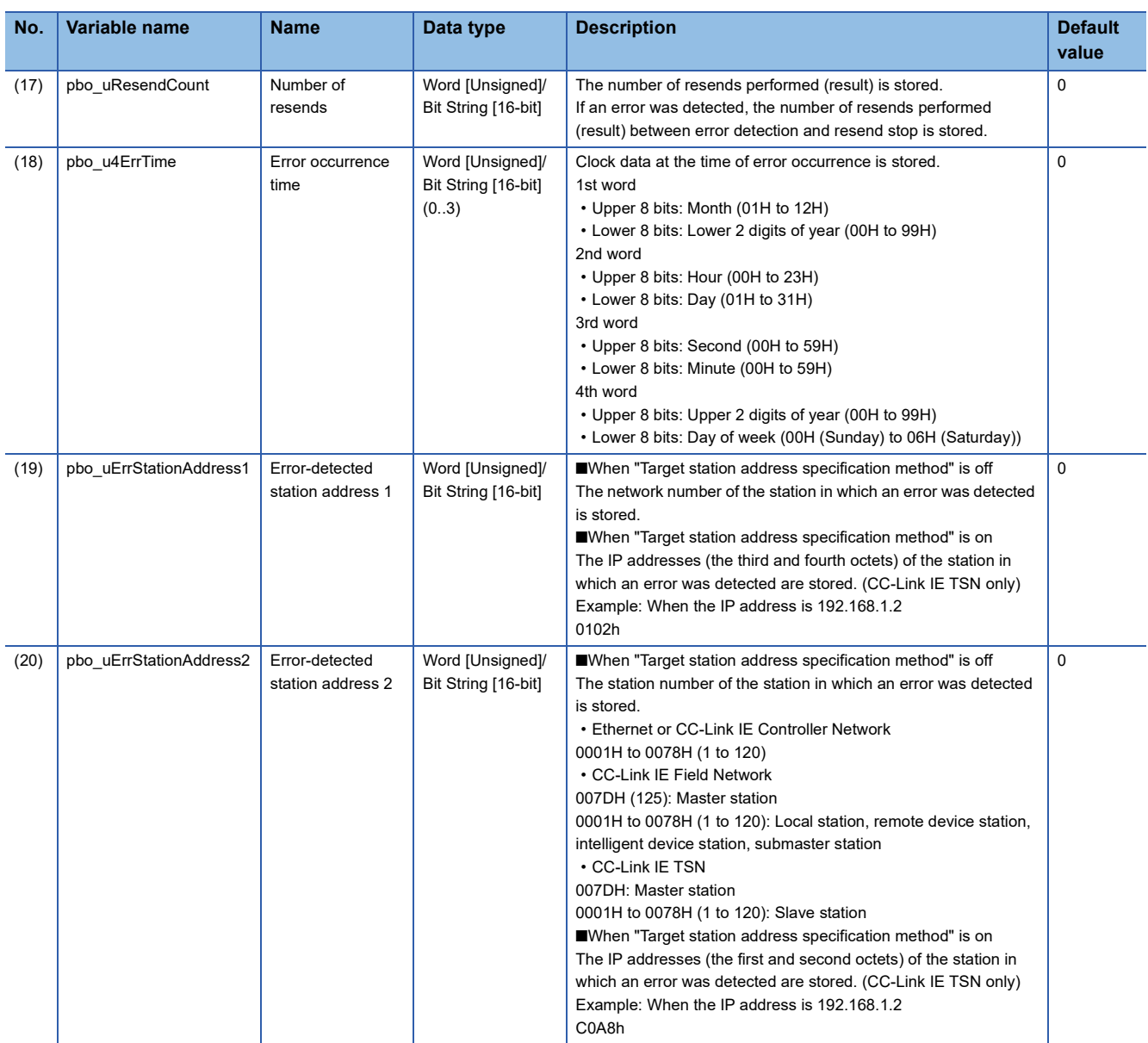

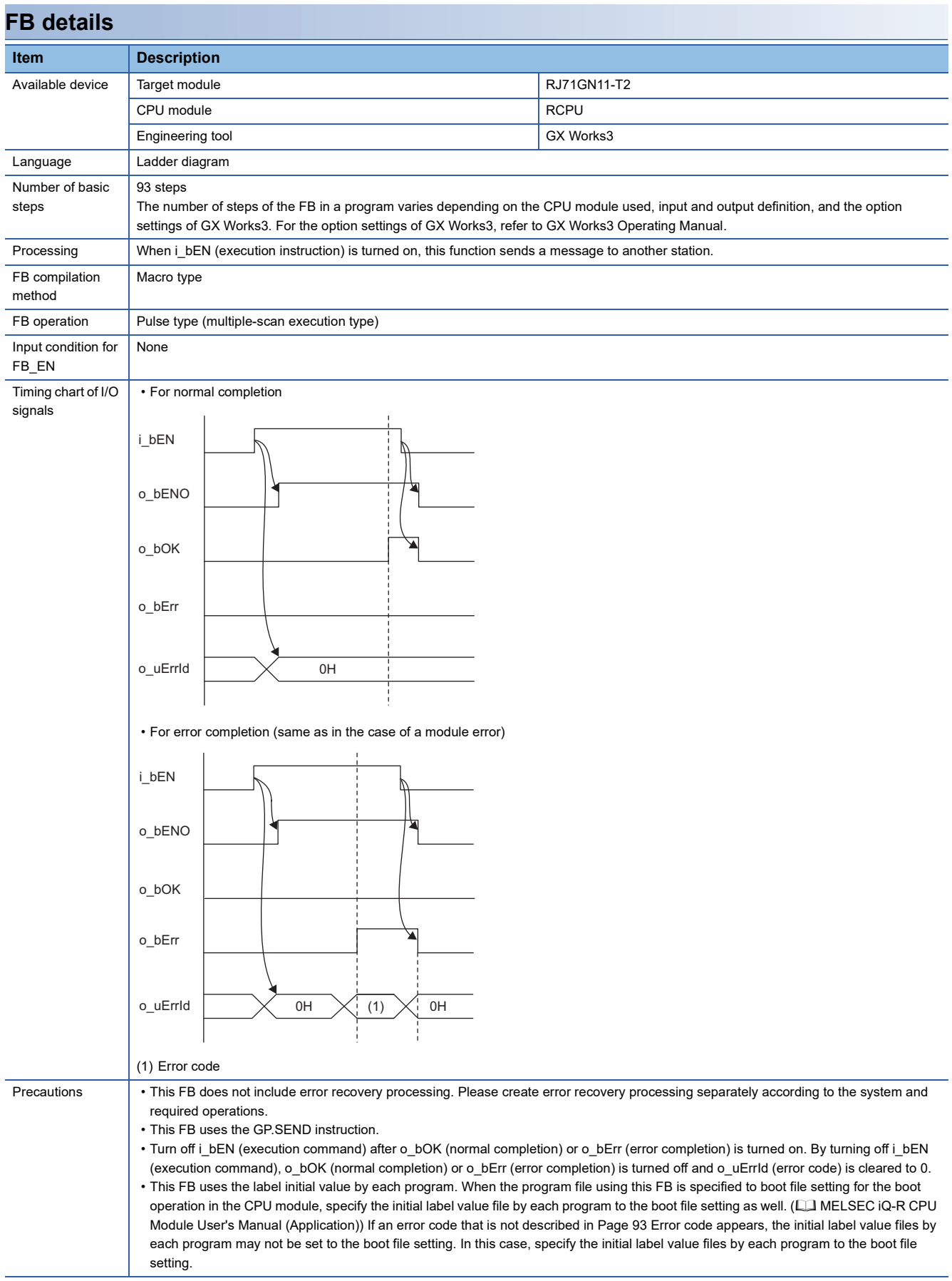

<span id="page-94-0"></span>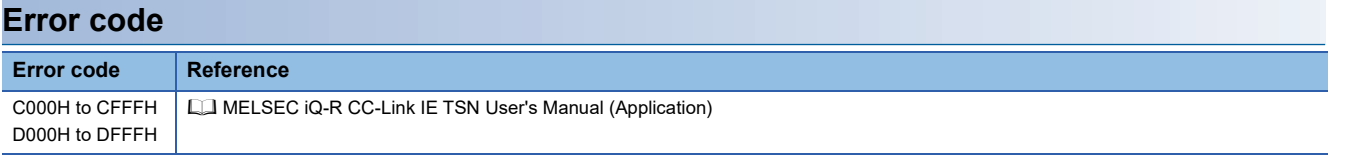

M+RJ71GN11\_Recv

#### **Overview**

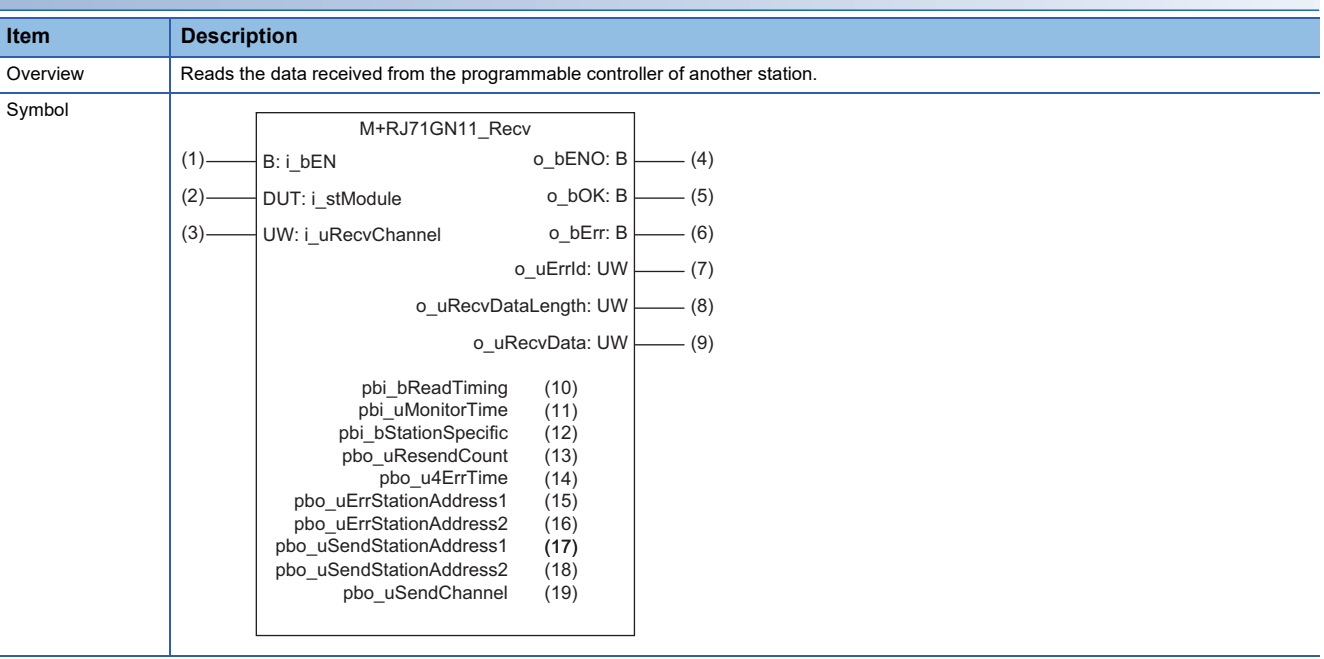

# **Labels**

#### ■**Input arguments**

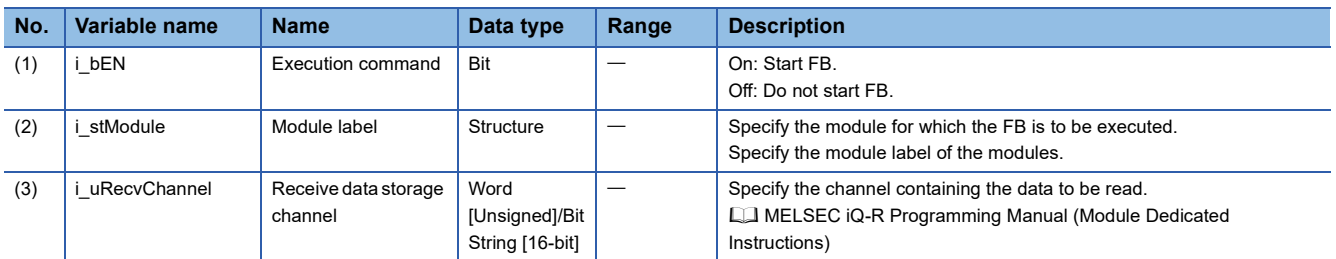

#### ■**Output arguments**

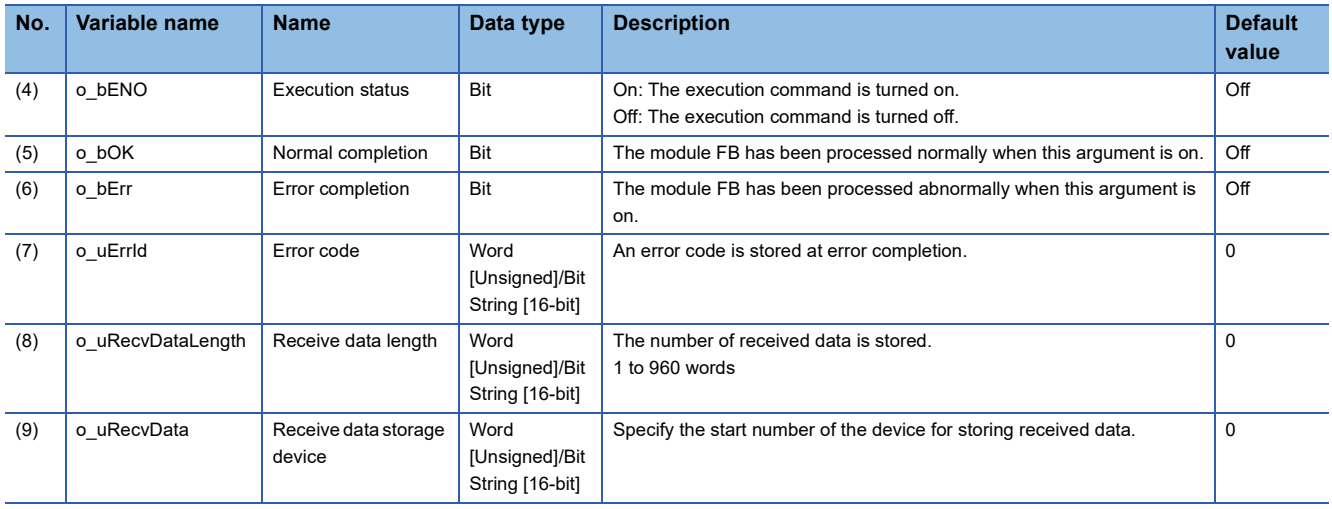

#### ■**Operation parameters**

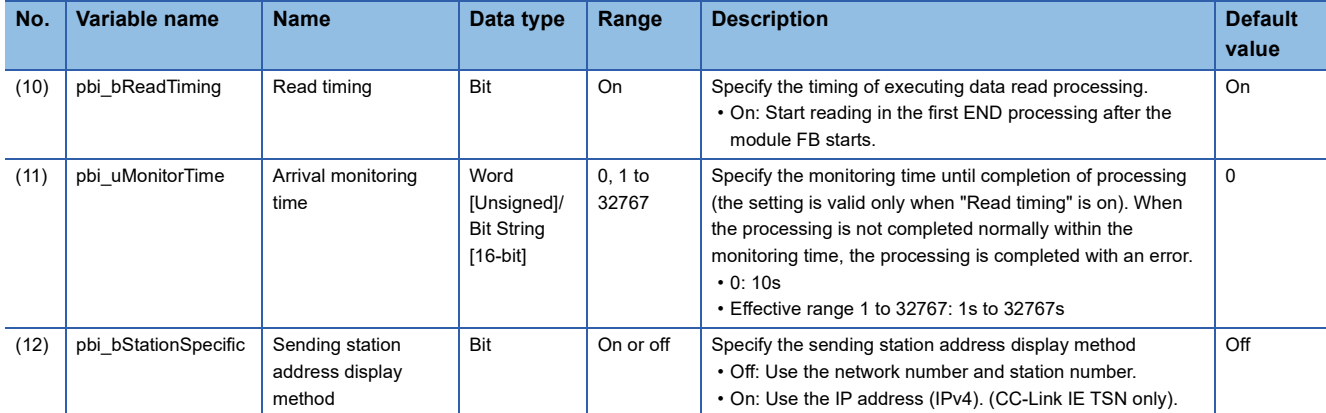

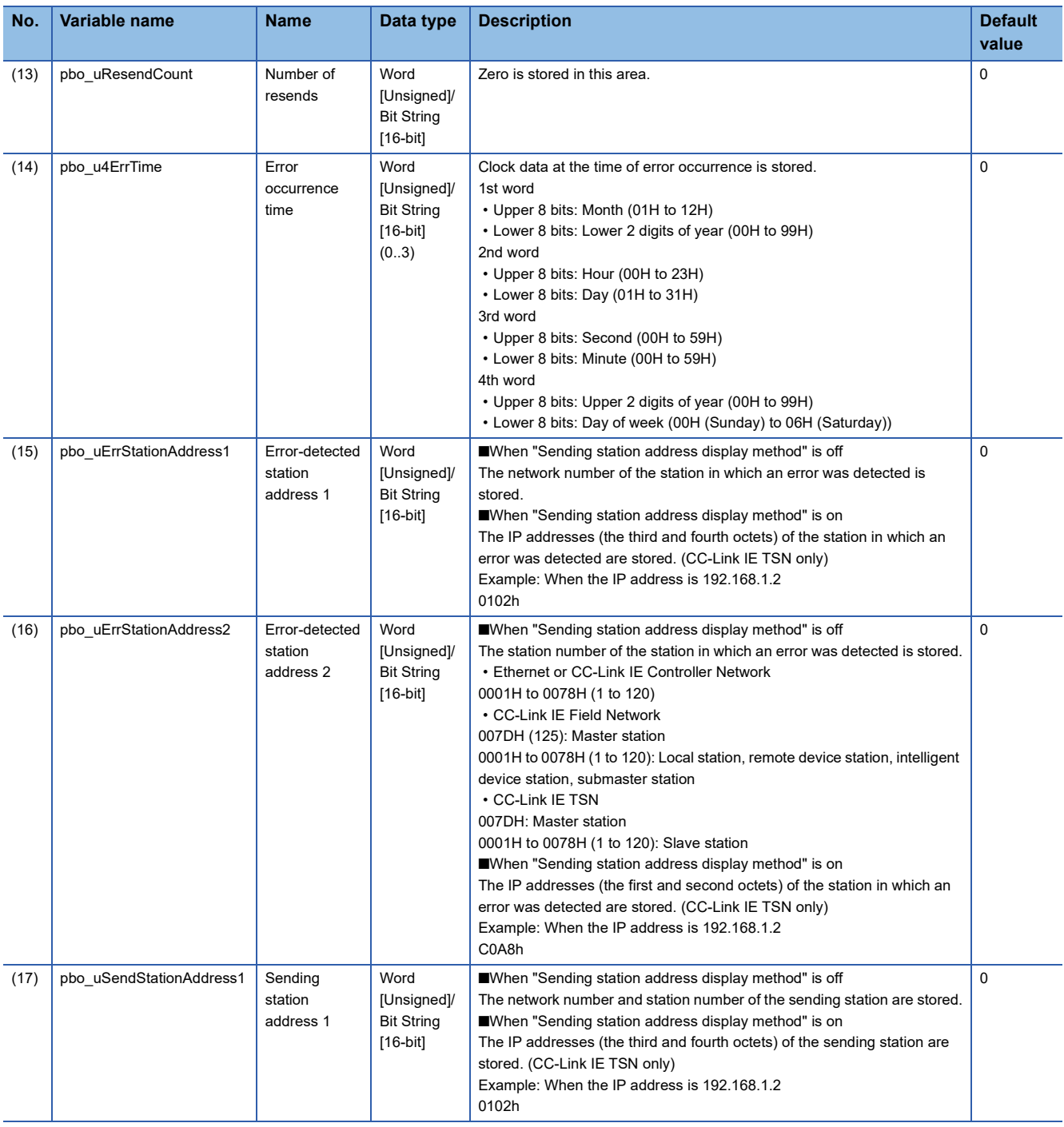

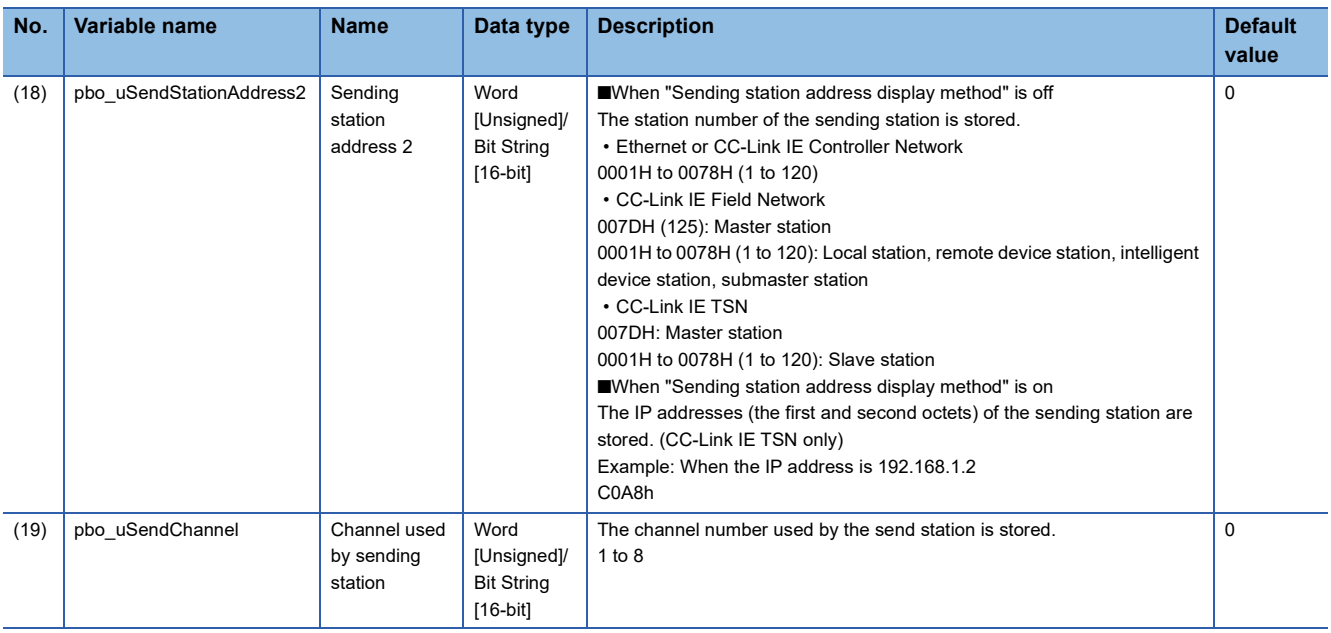

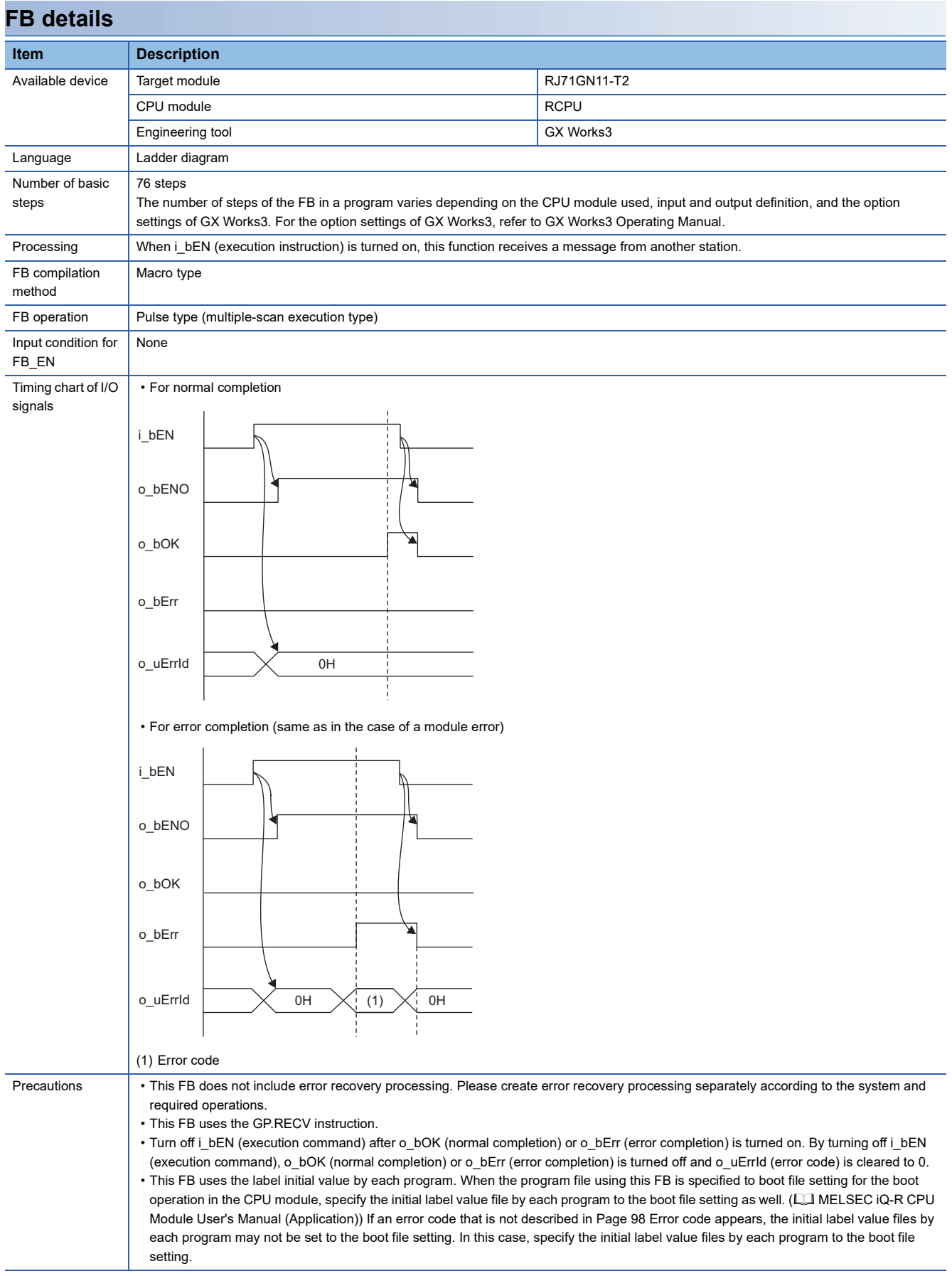

<span id="page-99-0"></span>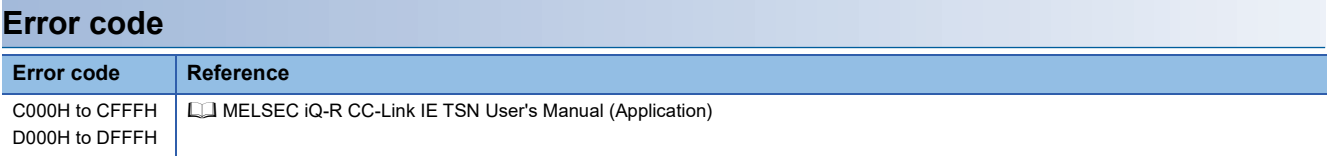

#### M+RJ71GN11\_RemoteStopRun

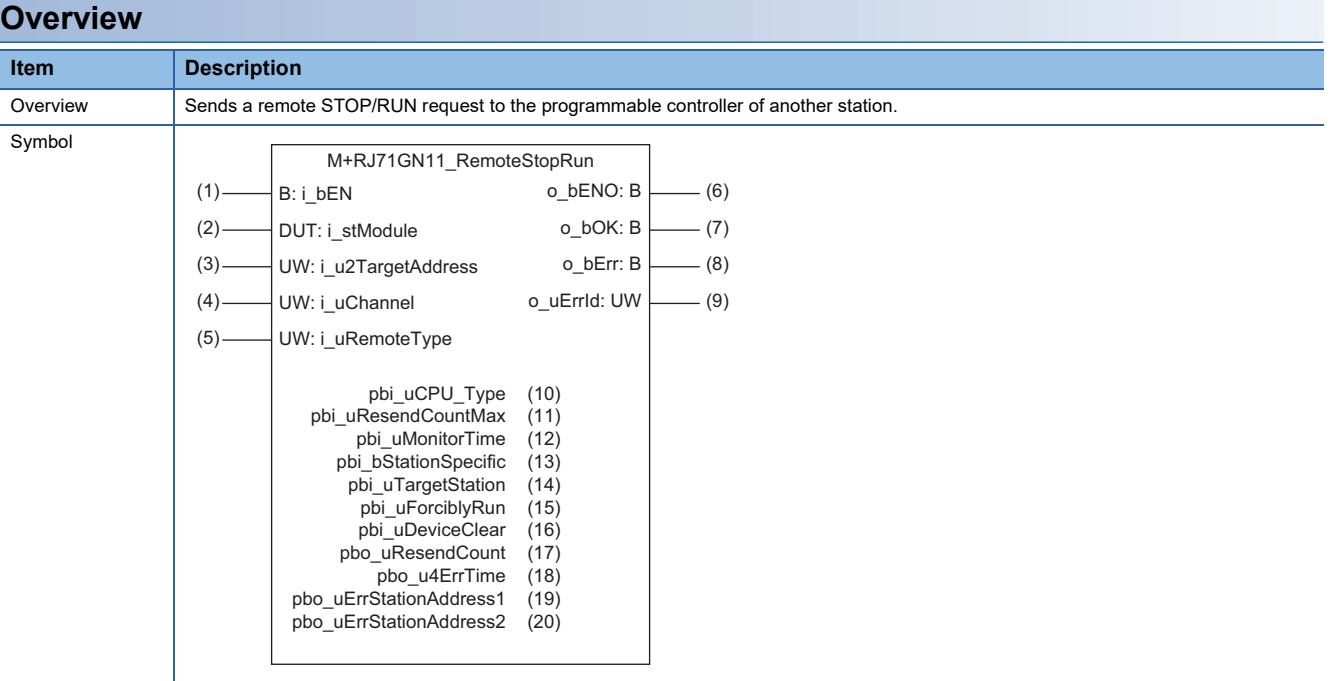

# **Labels**

# ■**Input arguments**

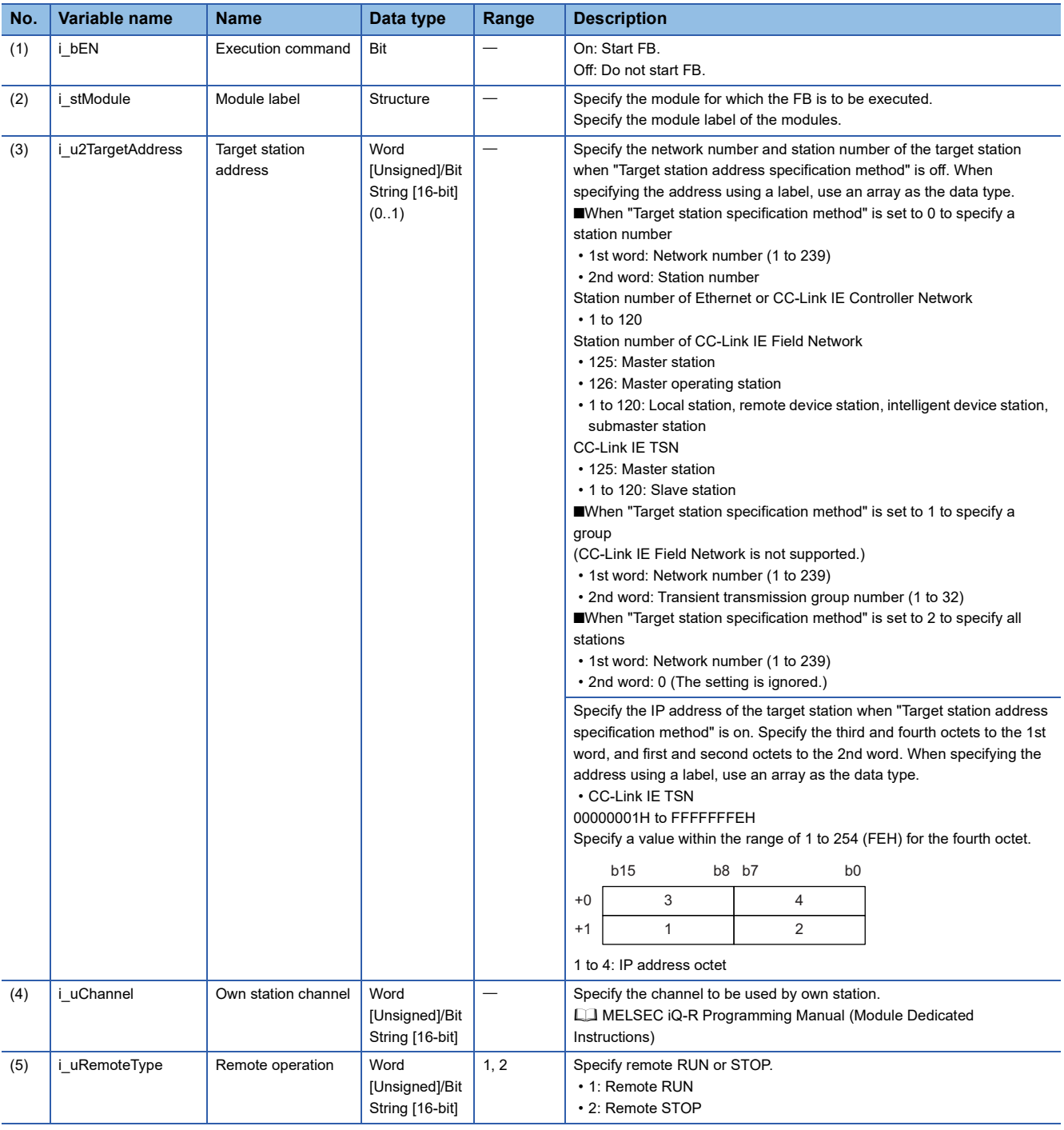

# ■**Output arguments**

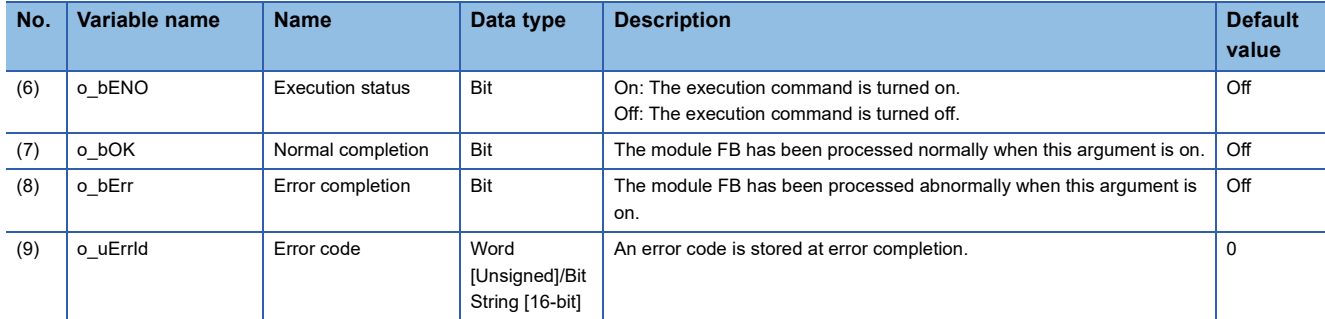

#### ■**Operation parameters**

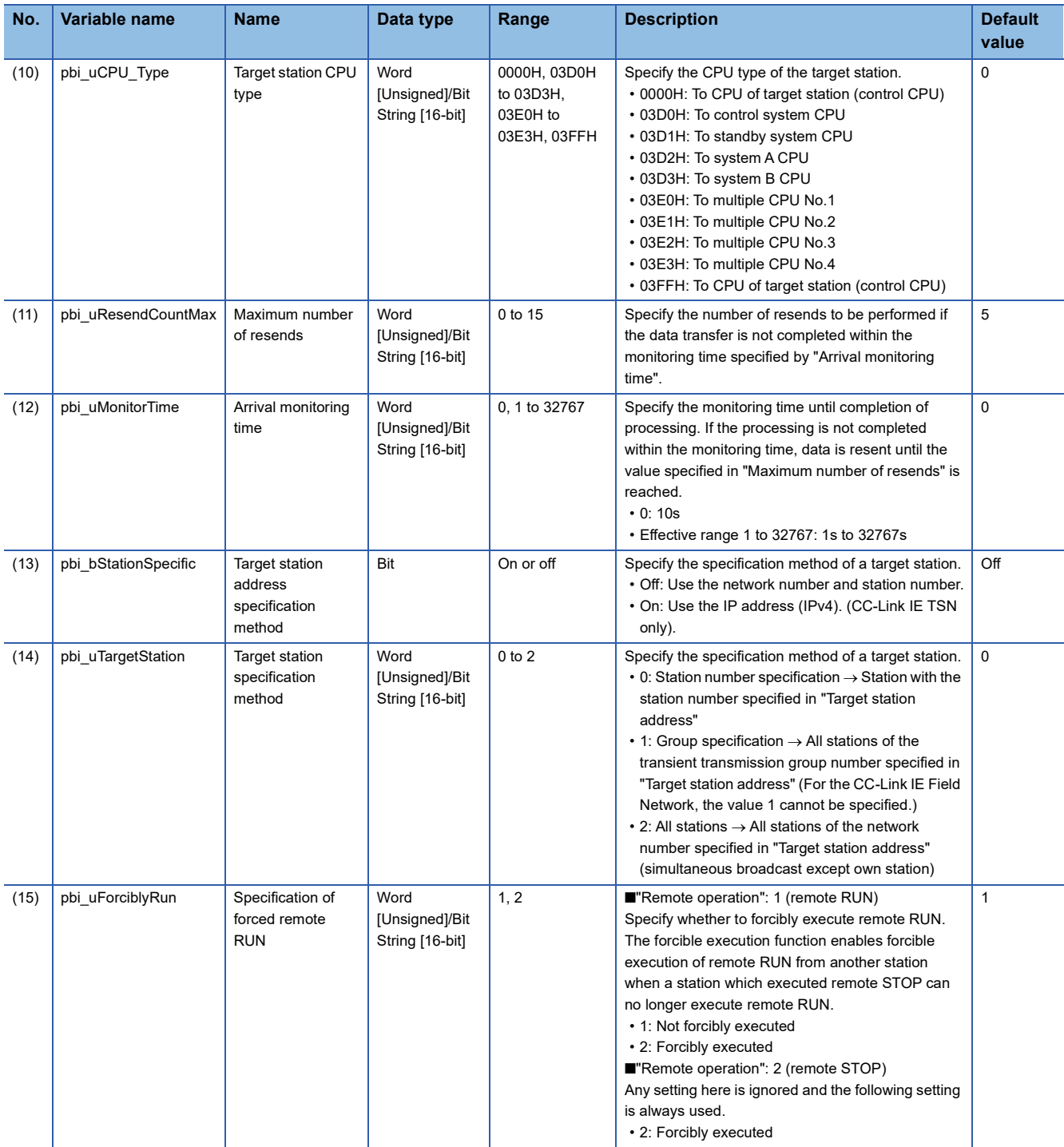

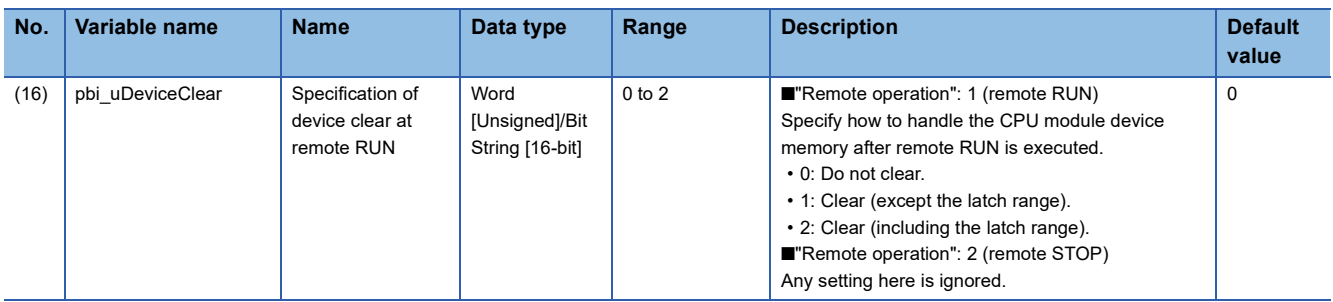

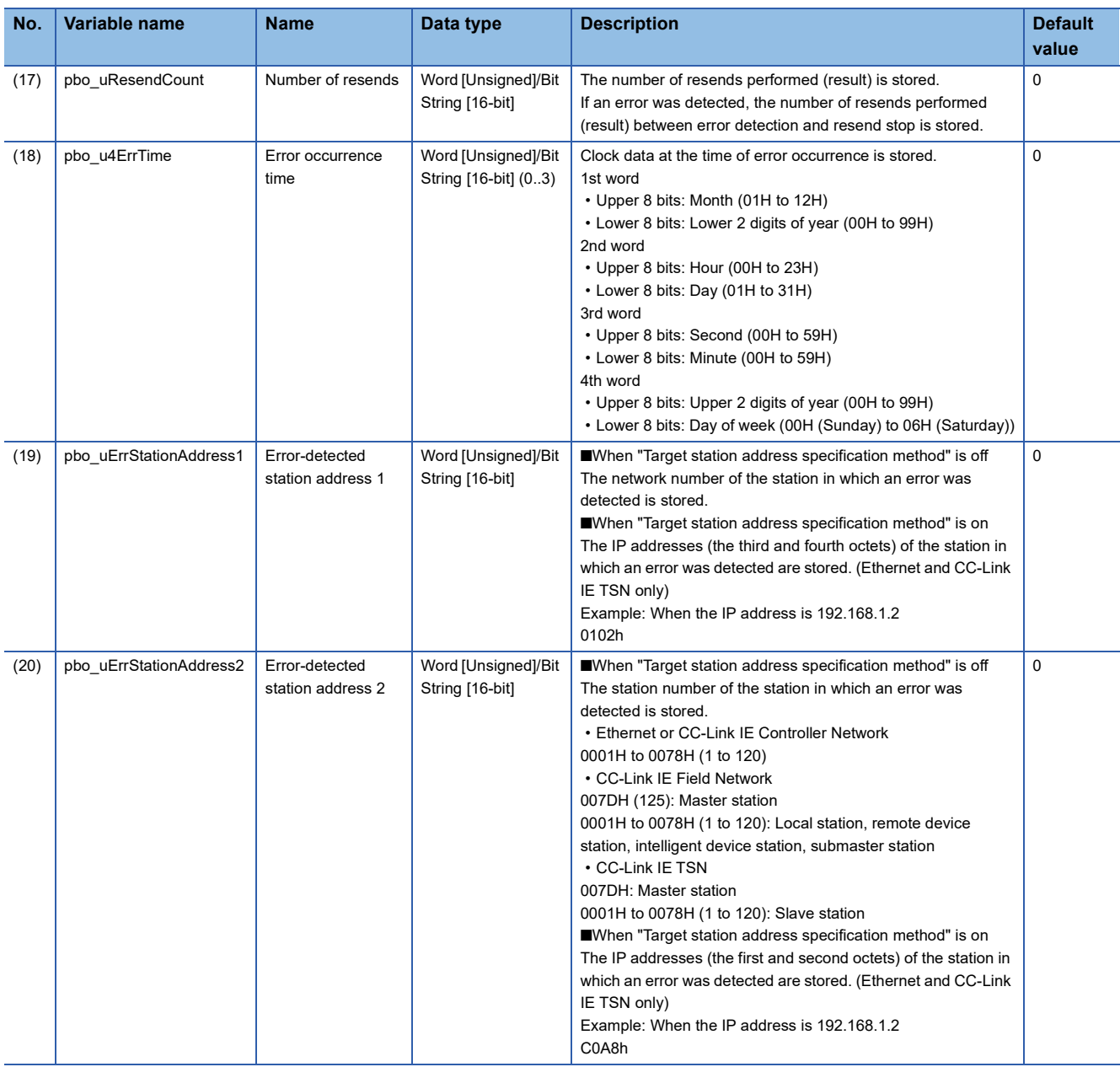

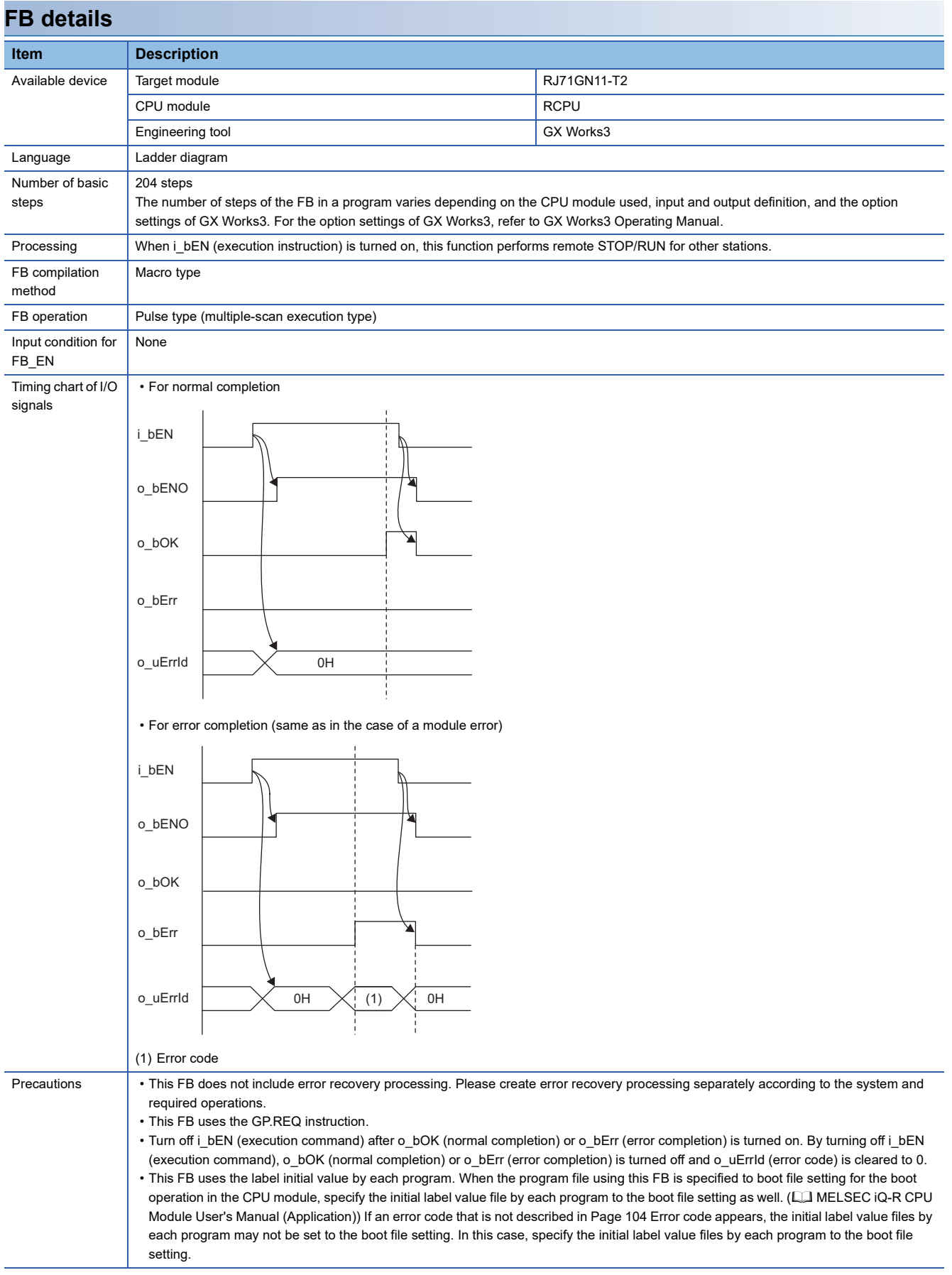

<span id="page-105-0"></span>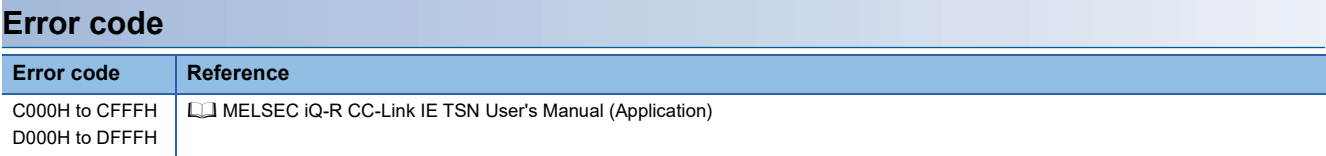

#### M+RJ71GN11\_SLMP\_DeviceRead\_IP

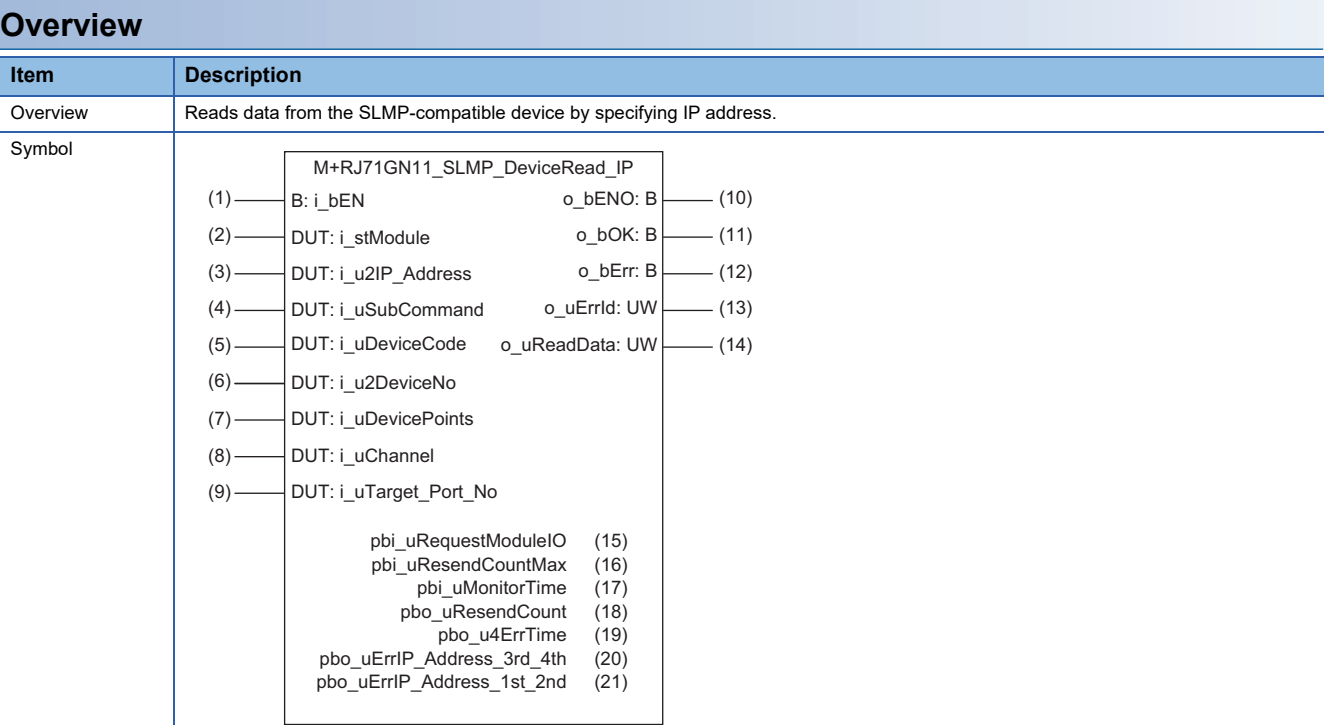

# **Labels**

#### ■**Input arguments**

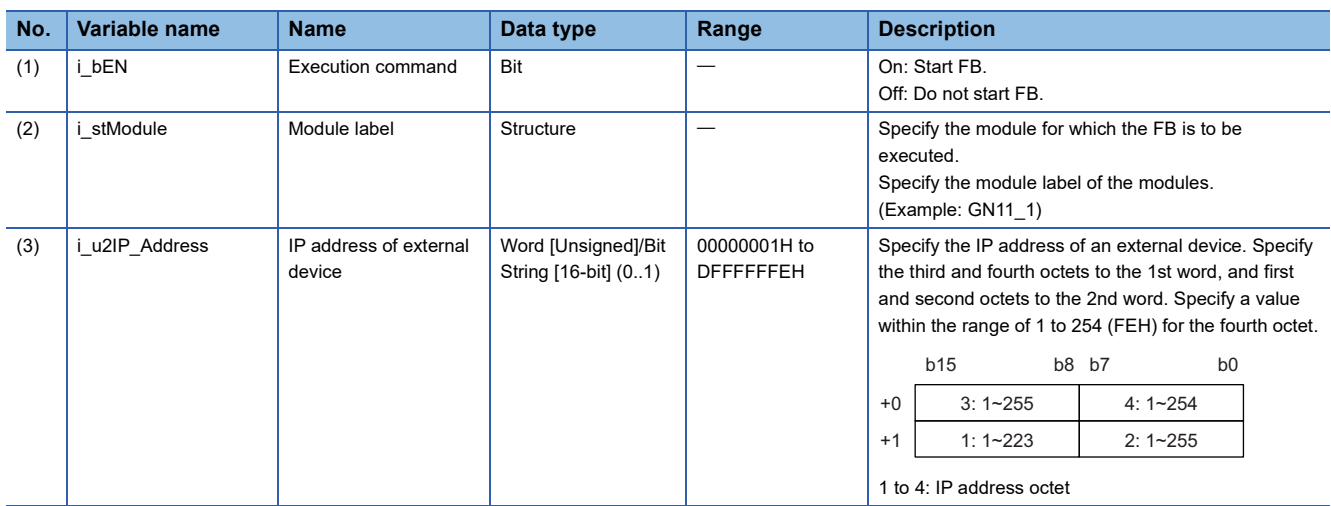

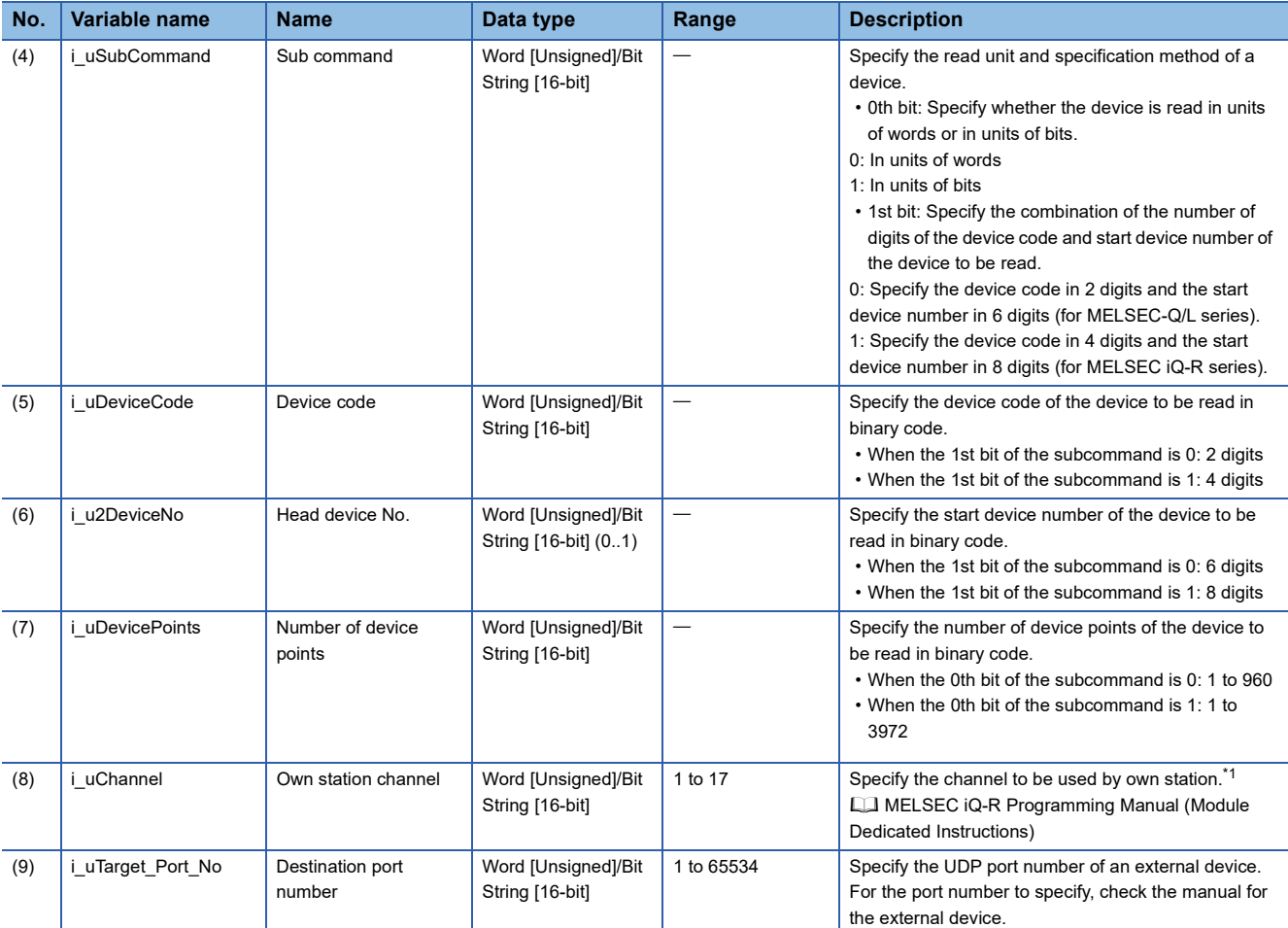

<span id="page-107-0"></span>\*1 Set 1 when not adding a serial No. Set 2 to 9 when adding a serial No. Set 10 to 17 when communicating using the station number extension frame.
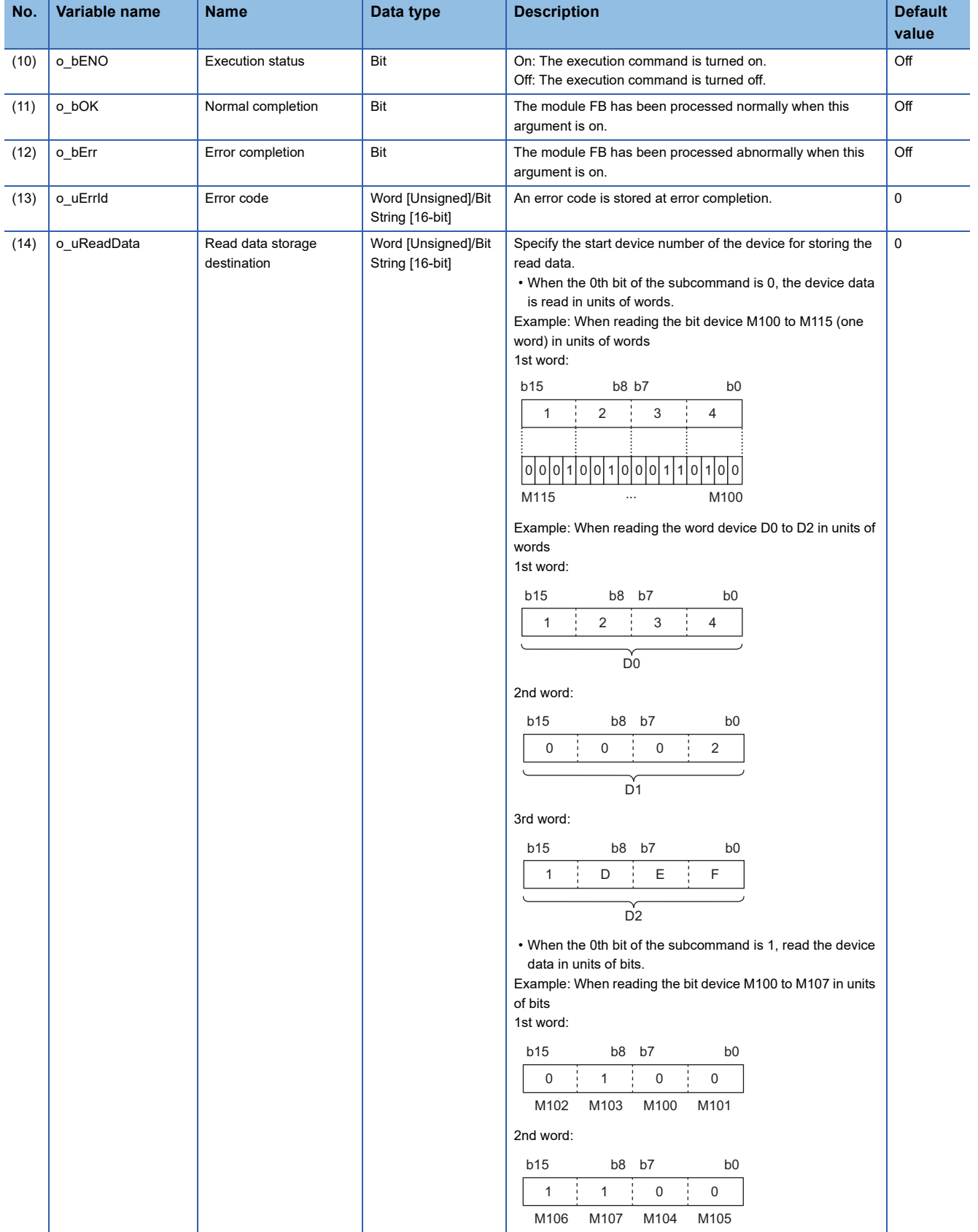

#### ■**Operation parameters**

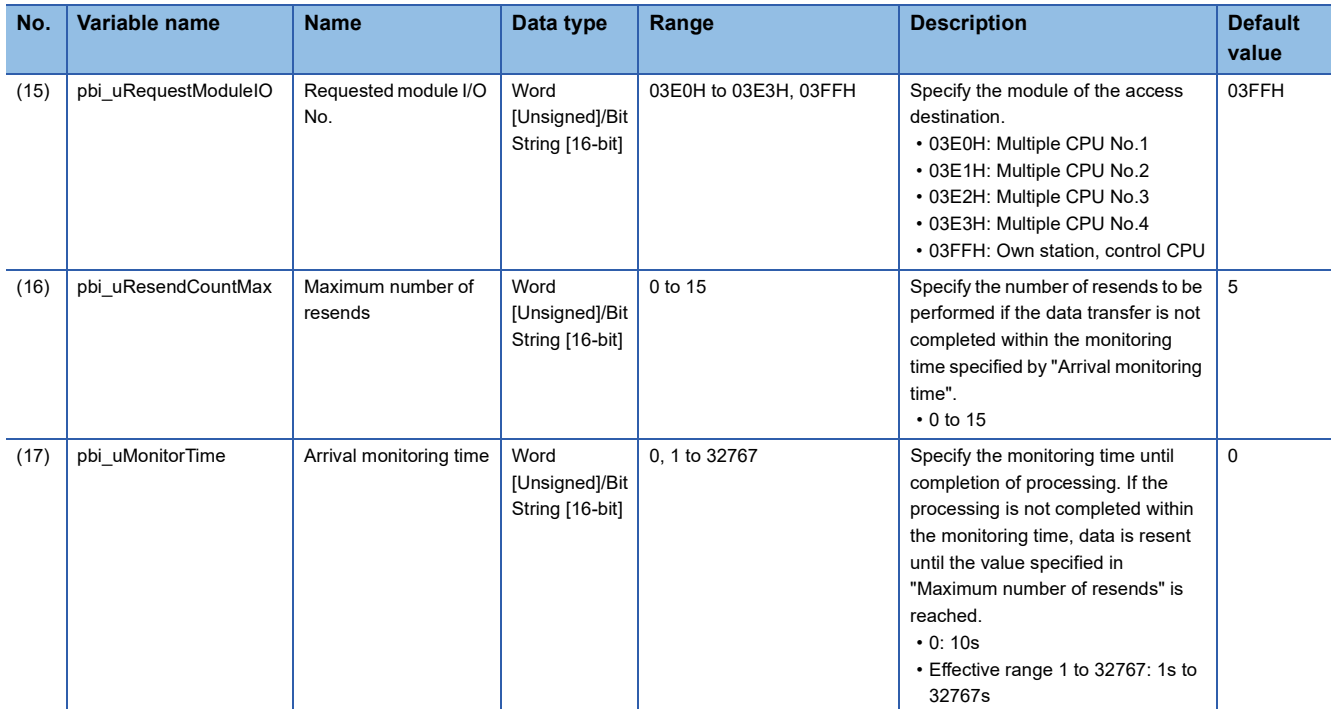

#### ■**Public variables**

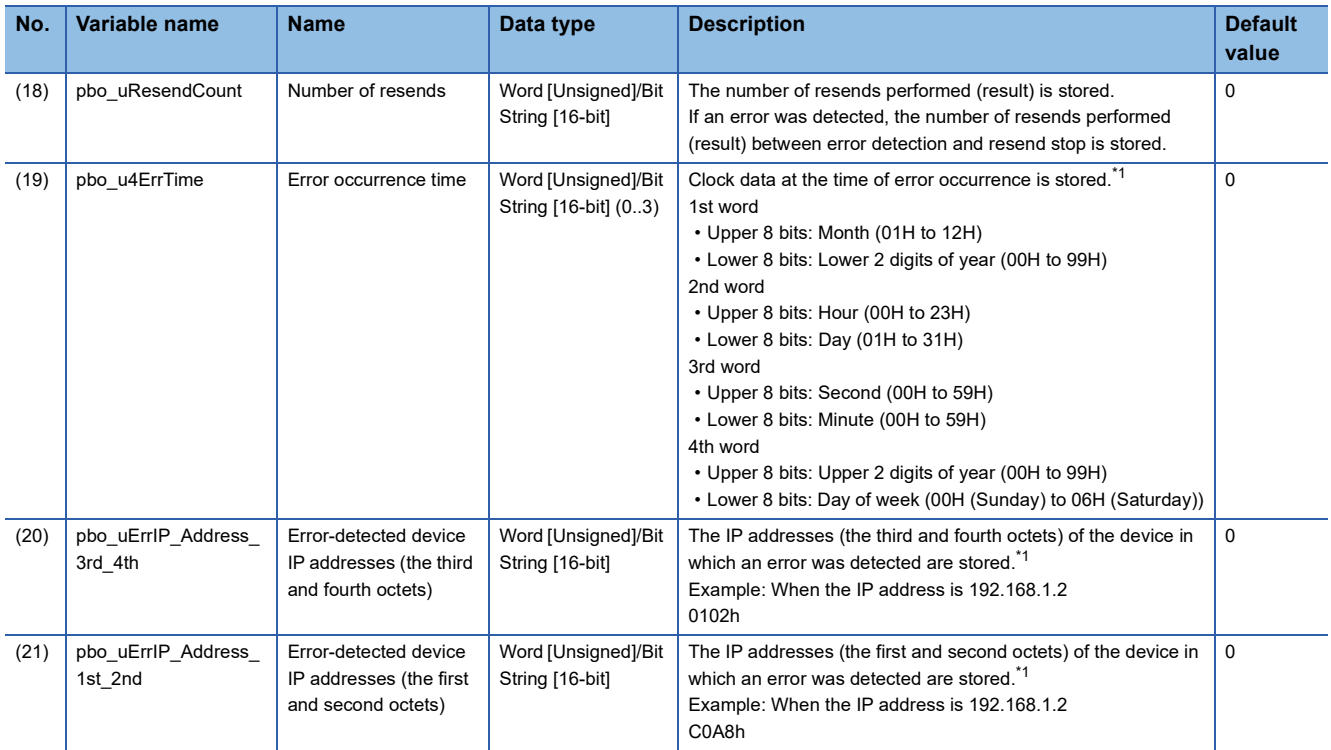

<span id="page-109-0"></span>\*1 The value is stored only when the dedicated instruction was completed with an error. The value set to the external device IP address of the input argument is stored in the error-detected device IP addresses (the third and fourth octets) and the error-detected device IP addresses (the first and second octets).

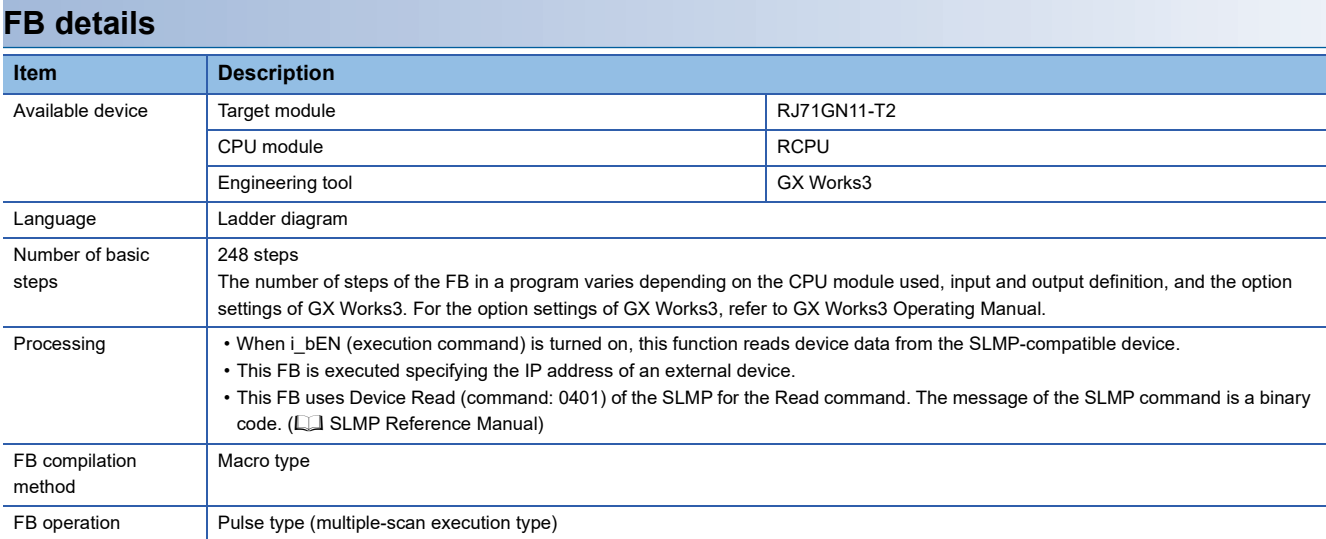

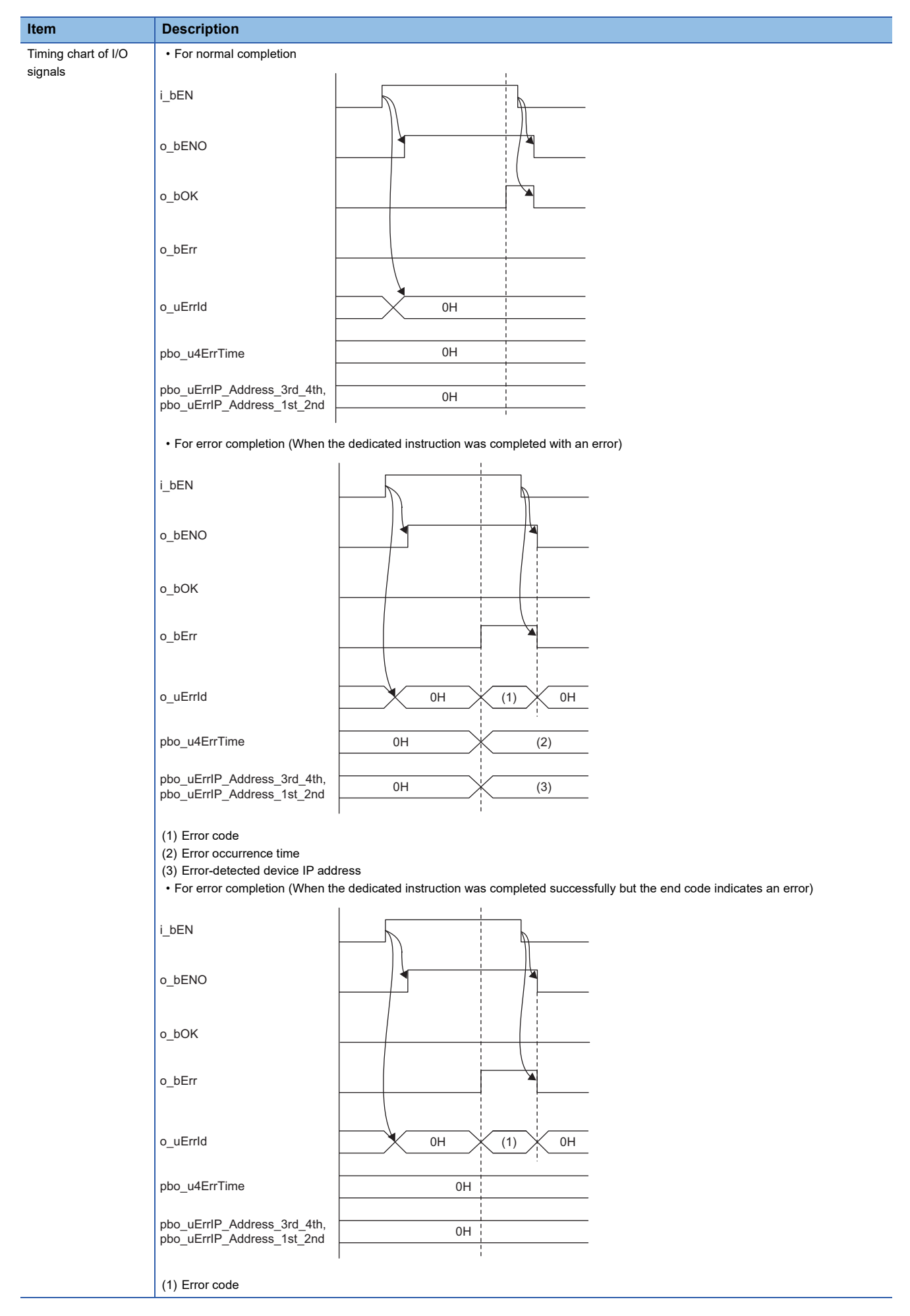

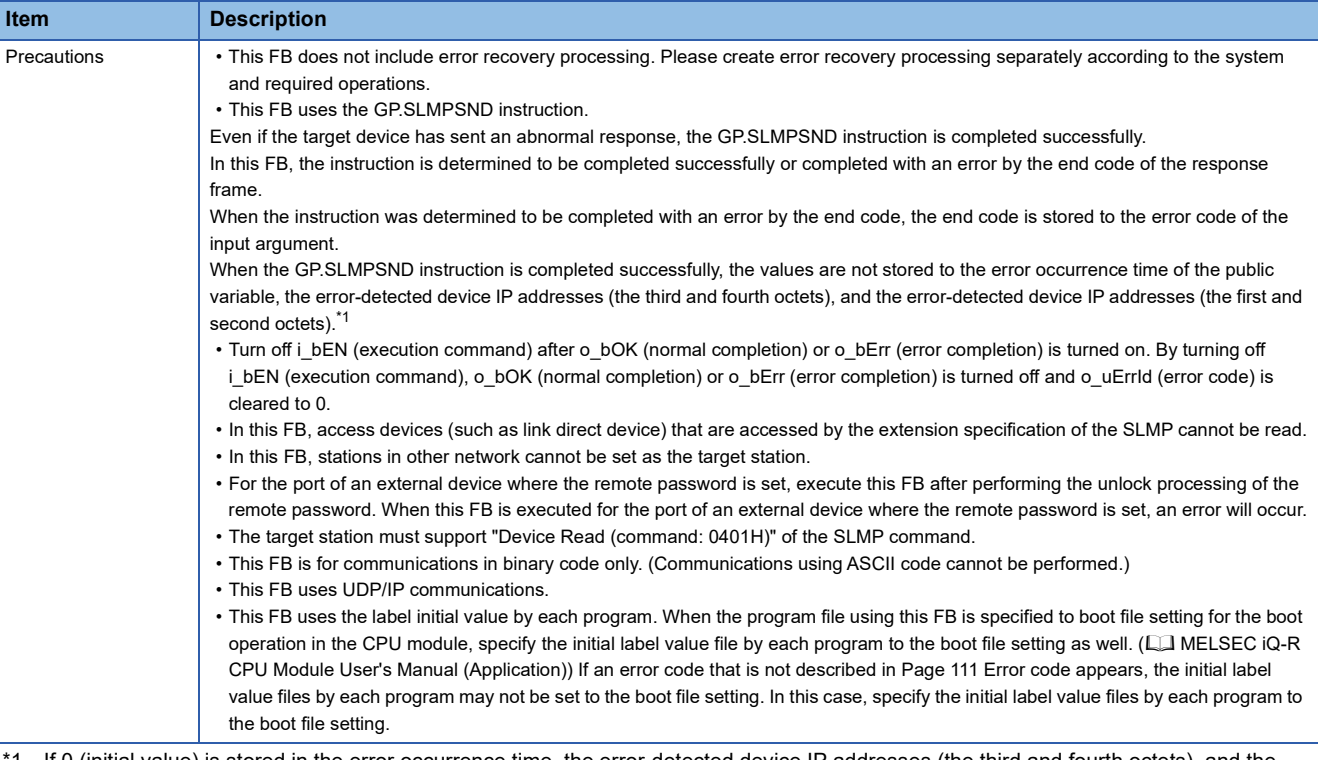

#### <span id="page-112-0"></span>\*1 If 0 (initial value) is stored in the error occurrence time, the error-detected device IP addresses (the third and fourth octets), and the error-detected device IP addresses (the first and second octets), check and take actions using the manuals for the SLMP-compatible device used.

## <span id="page-112-1"></span>**Error code**

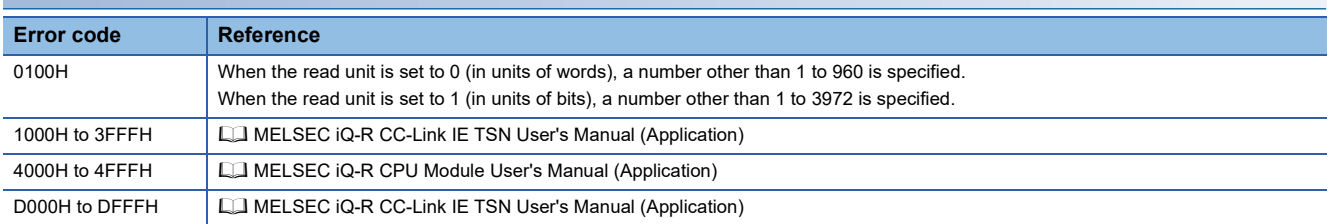

#### M+RJ71GN11\_SLMP\_DeviceWrite\_IP

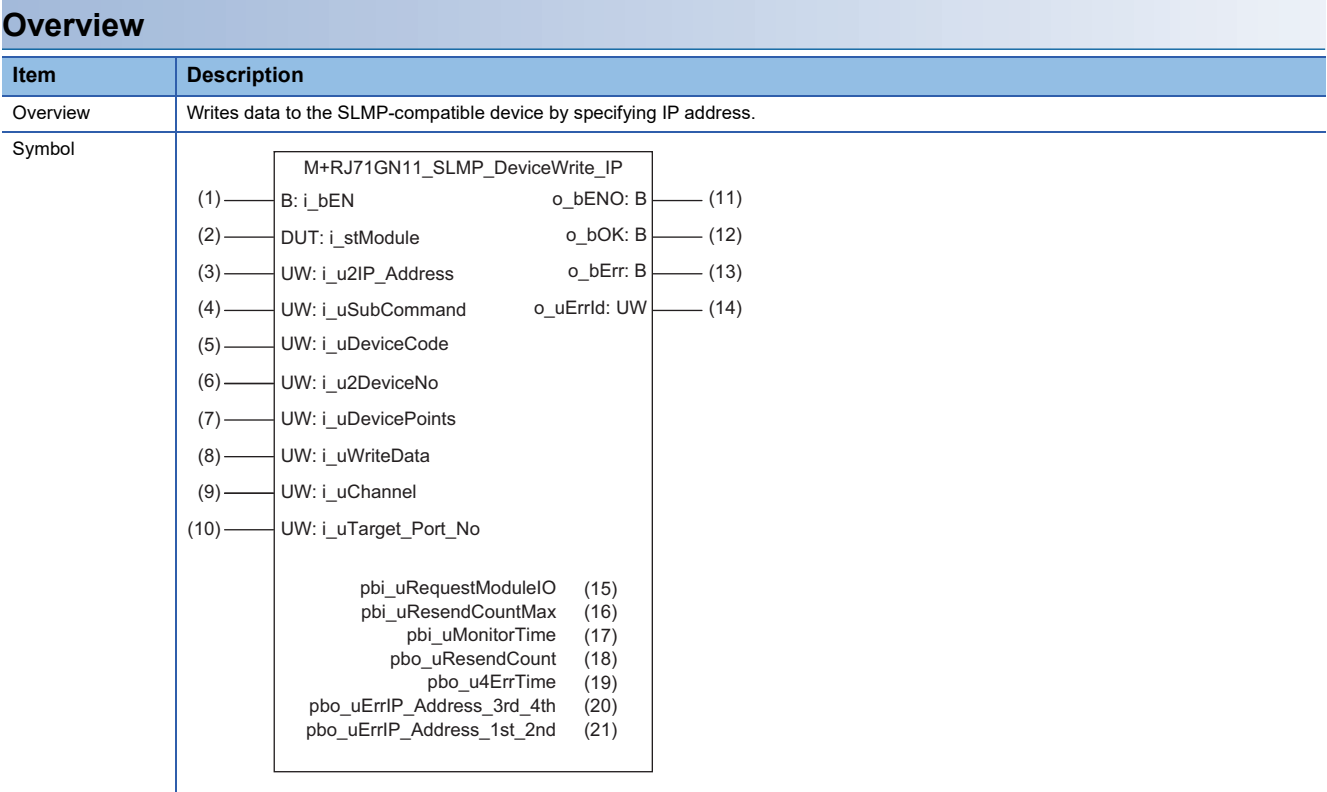

# **Labels**

# ■**Input arguments**

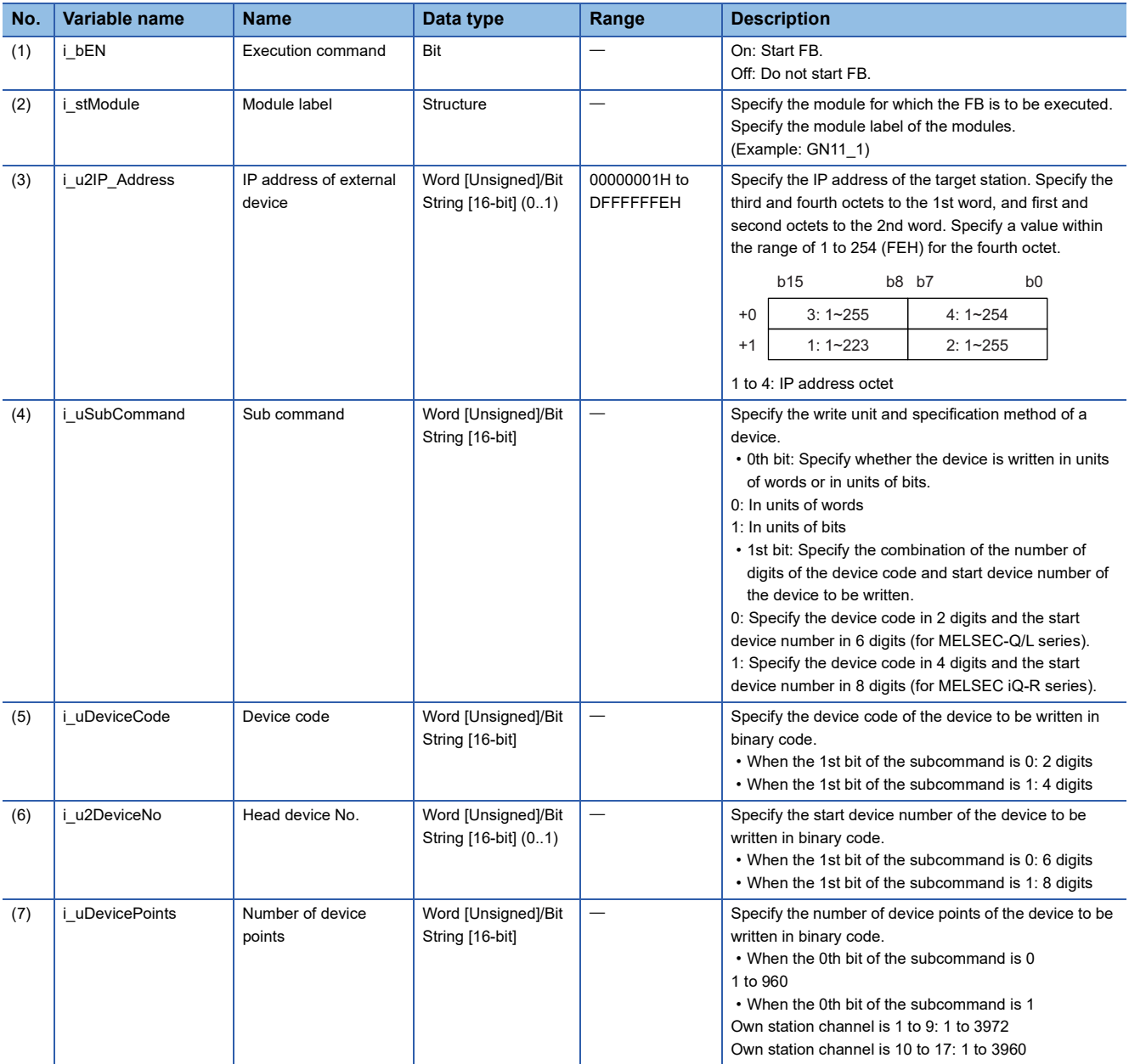

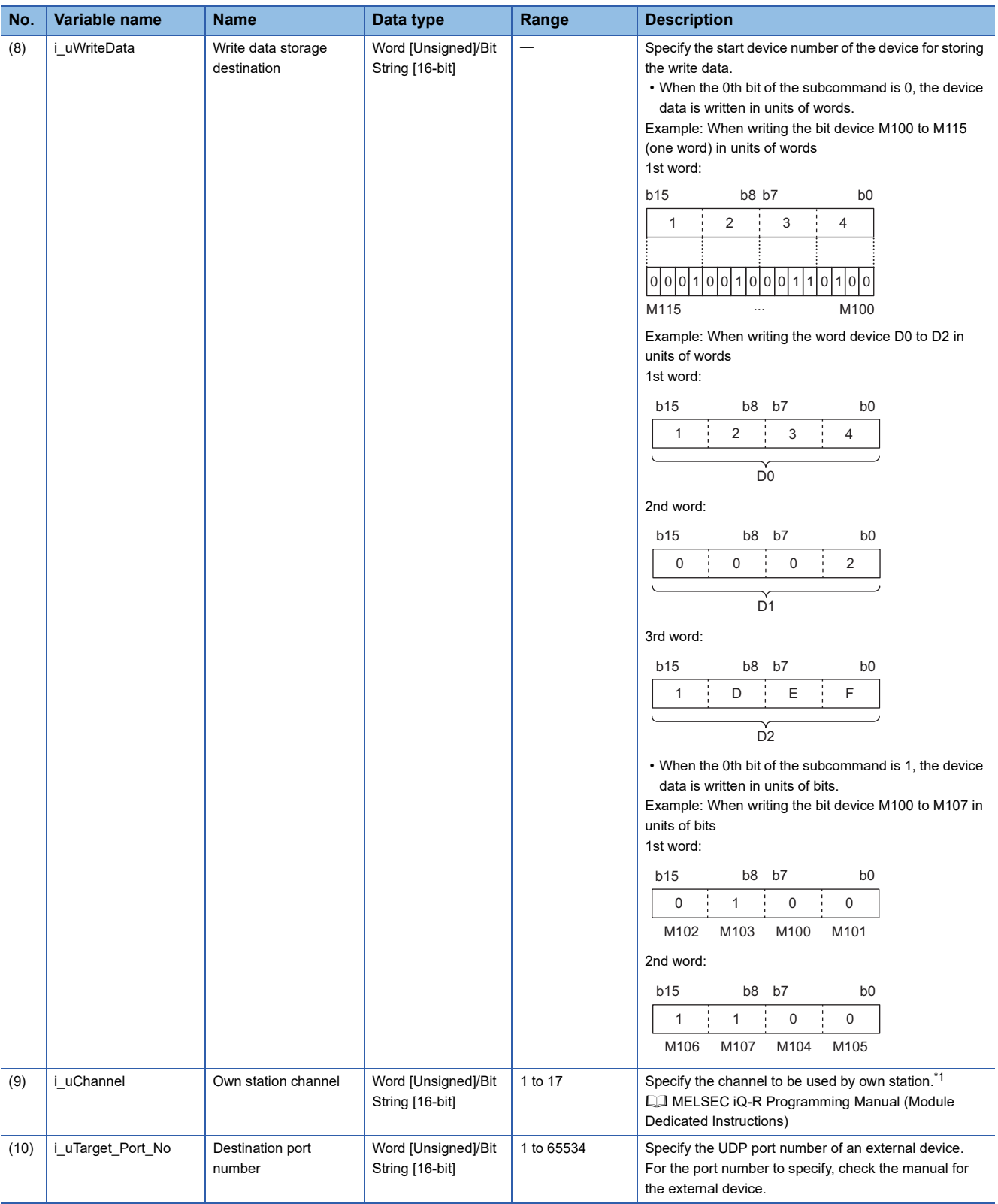

<span id="page-115-0"></span>\*1 Set 1 when not adding a serial No. Set 2 to 9 when adding a serial No. Set 10 to 17 when communicating using the station number extension frame.

# ■**Output arguments**

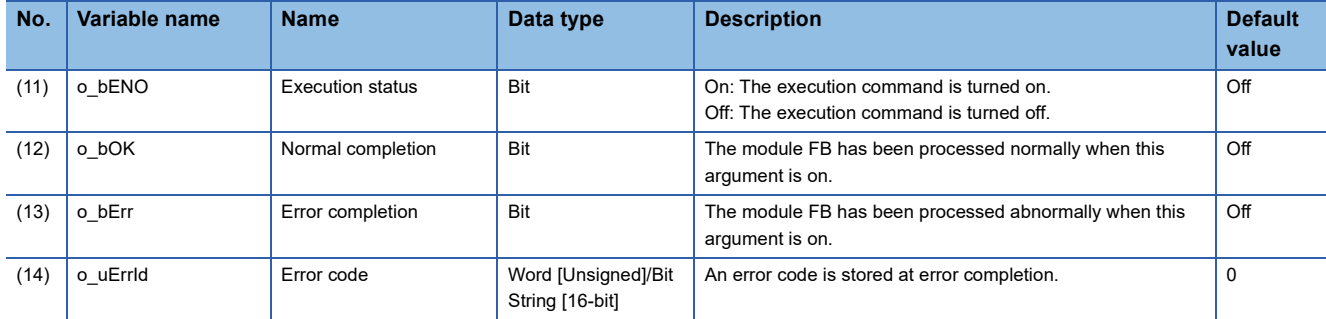

## ■**Operation parameters**

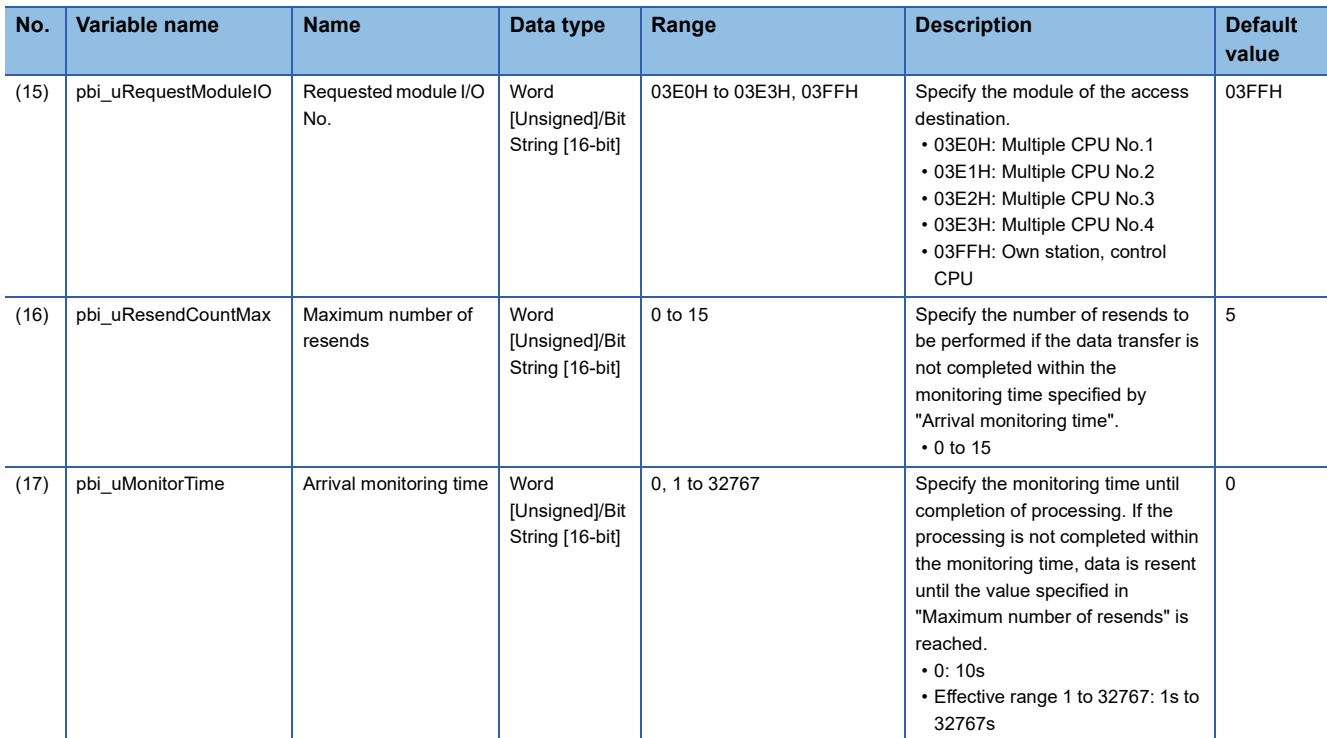

#### ■**Public variables**

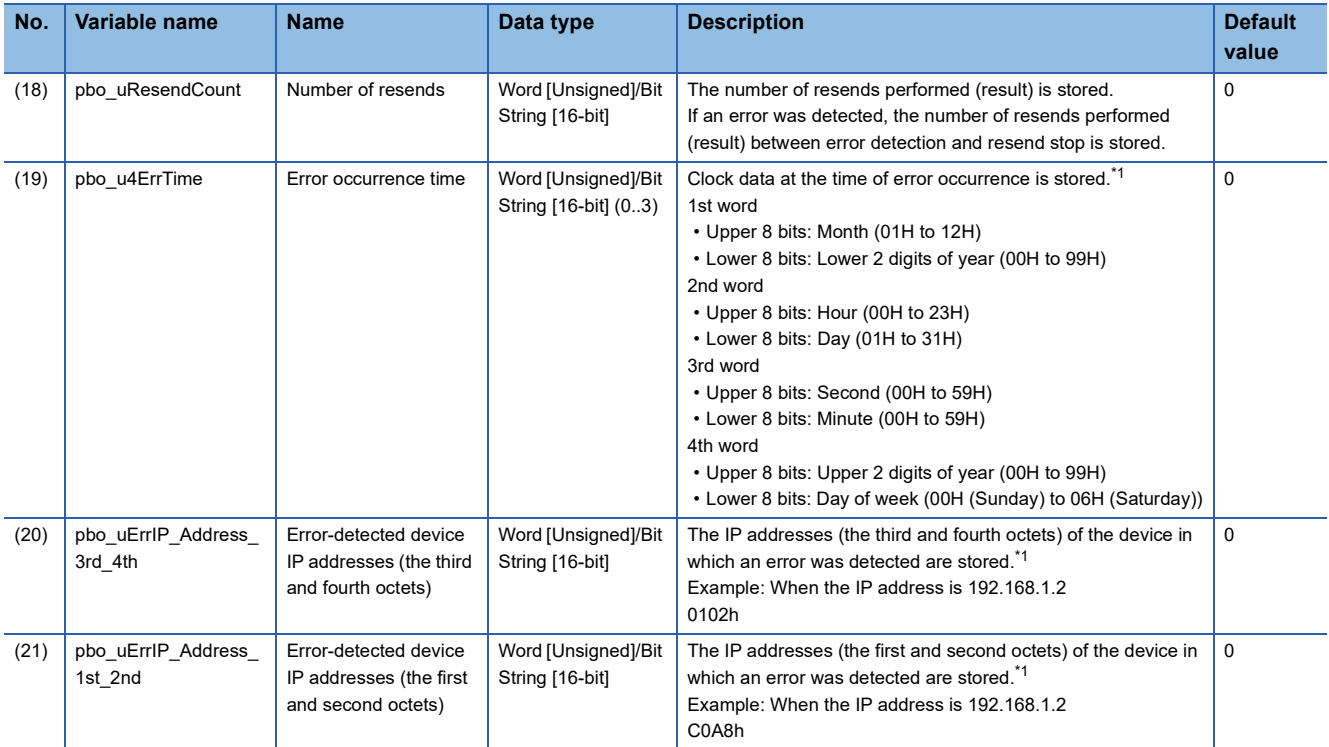

<span id="page-117-0"></span>\*1 The value is stored only when the dedicated instruction was completed with an error. The value set to the external device IP address of the input argument is stored in the error-detected device IP addresses (the third and fourth octets) and the error-detected device IP addresses (the first and second octets).

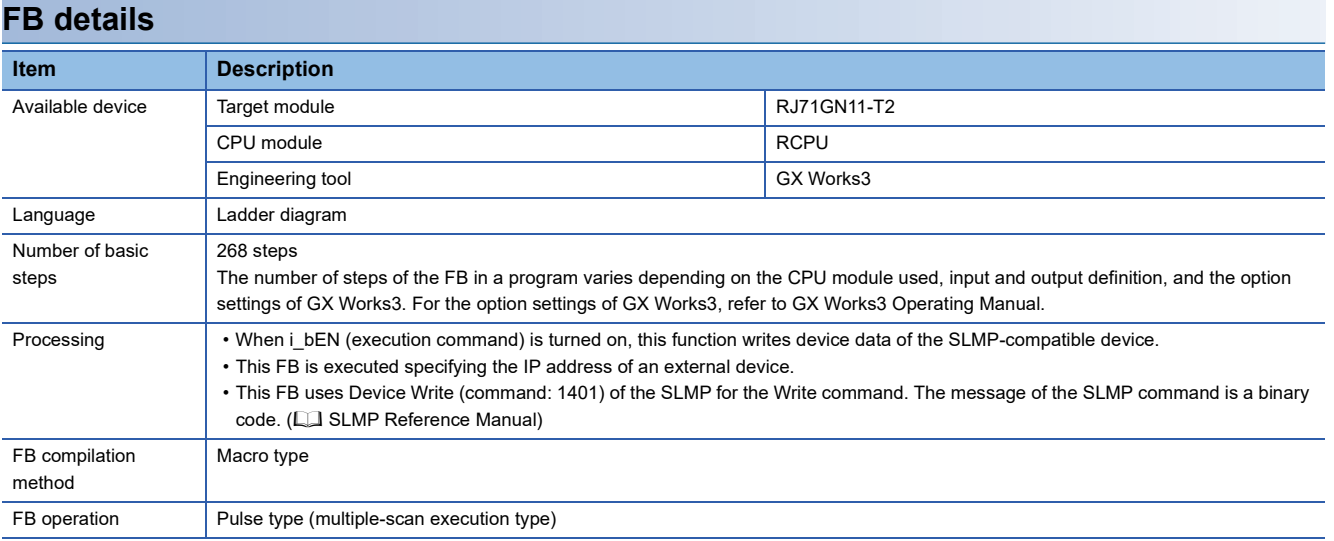

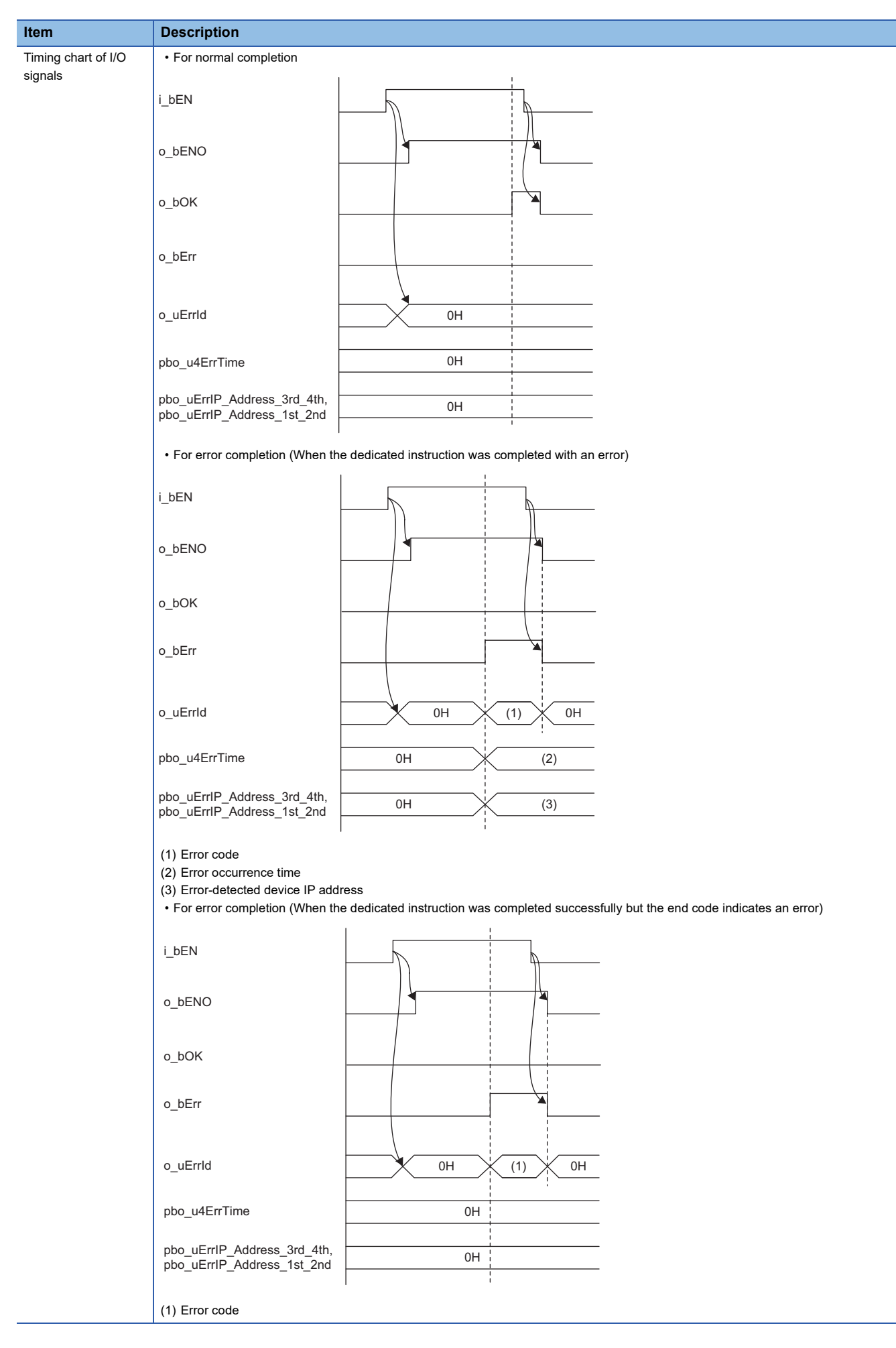

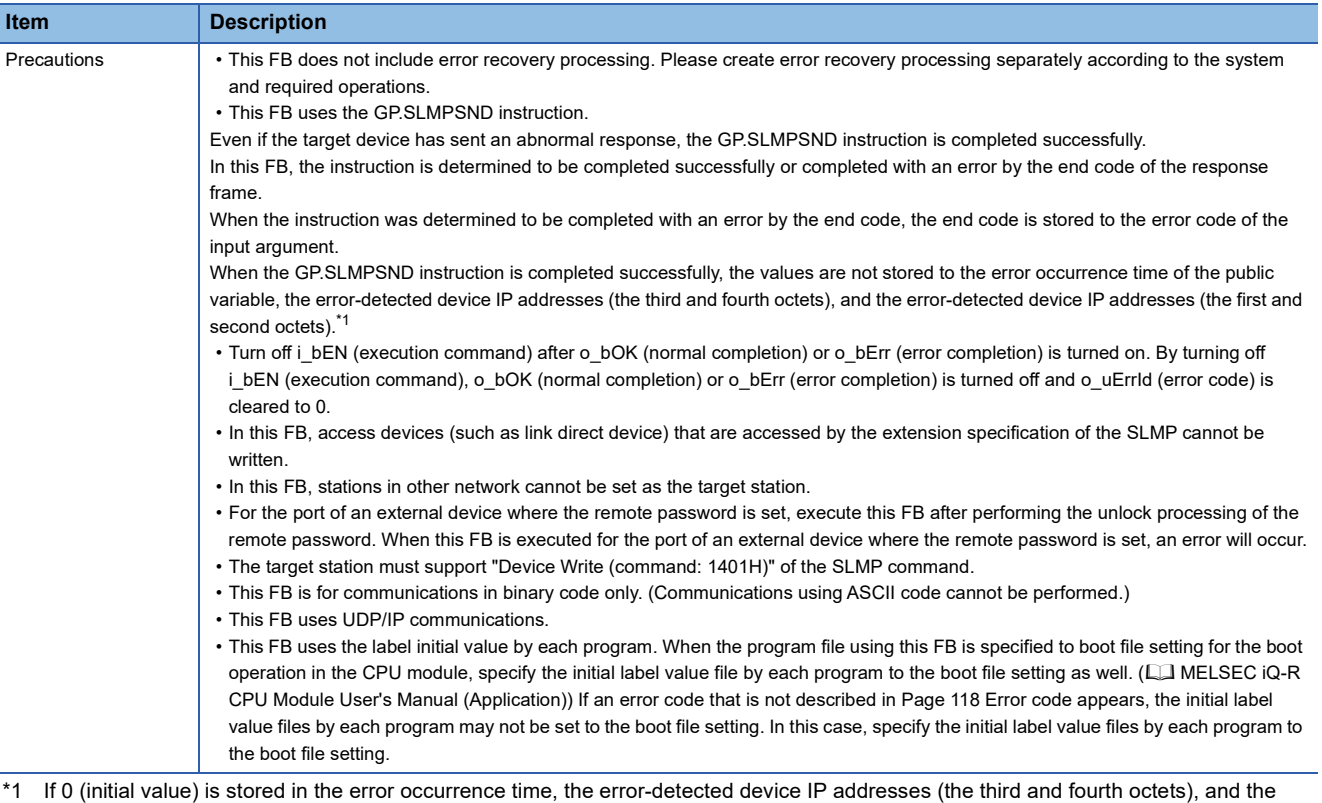

<span id="page-119-0"></span>error-detected device IP addresses (the first and second octets), check and take actions using the manuals for the SLMP-compatible device used.

# <span id="page-119-1"></span>**Error code**

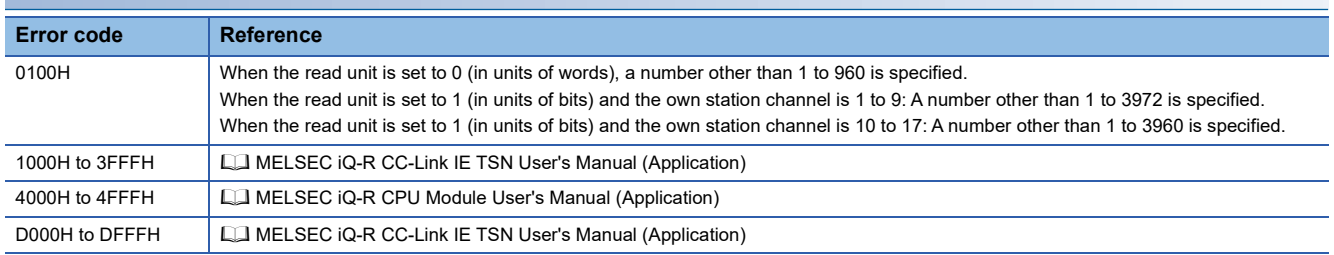

#### M+RJ71GN11\_SetAddress

# **Overview**

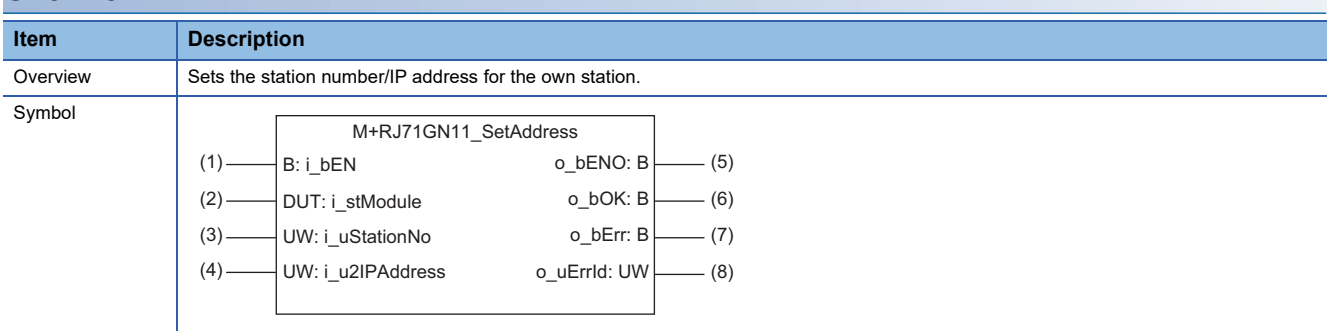

## **Labels**

## ■**Input arguments**

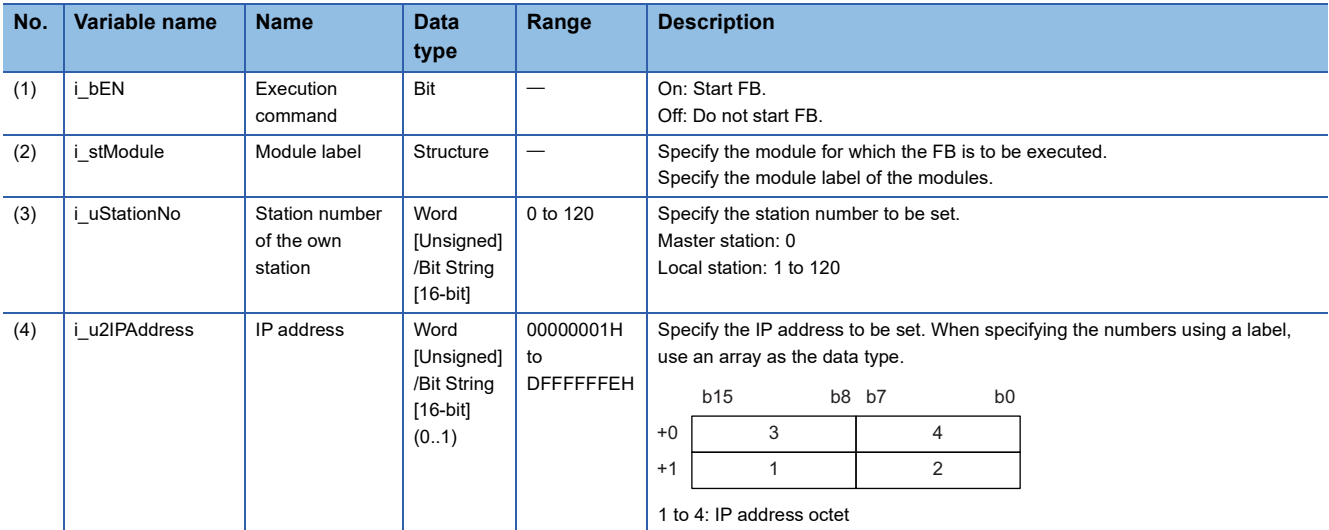

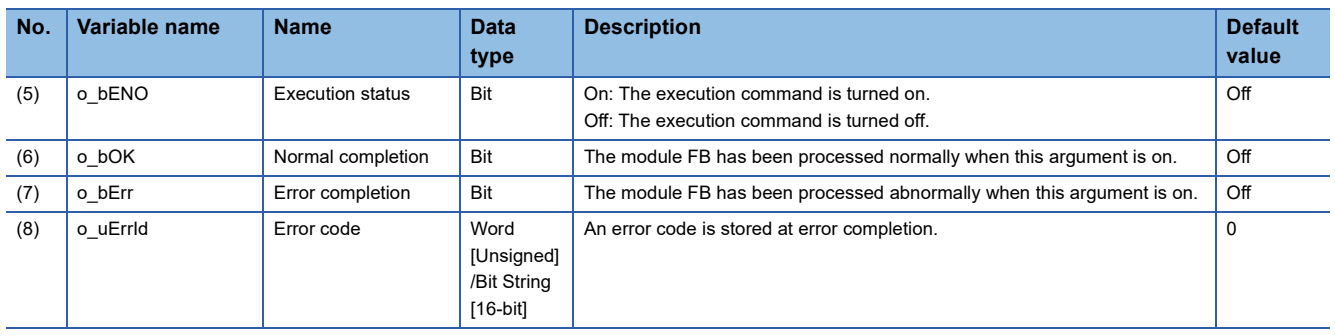

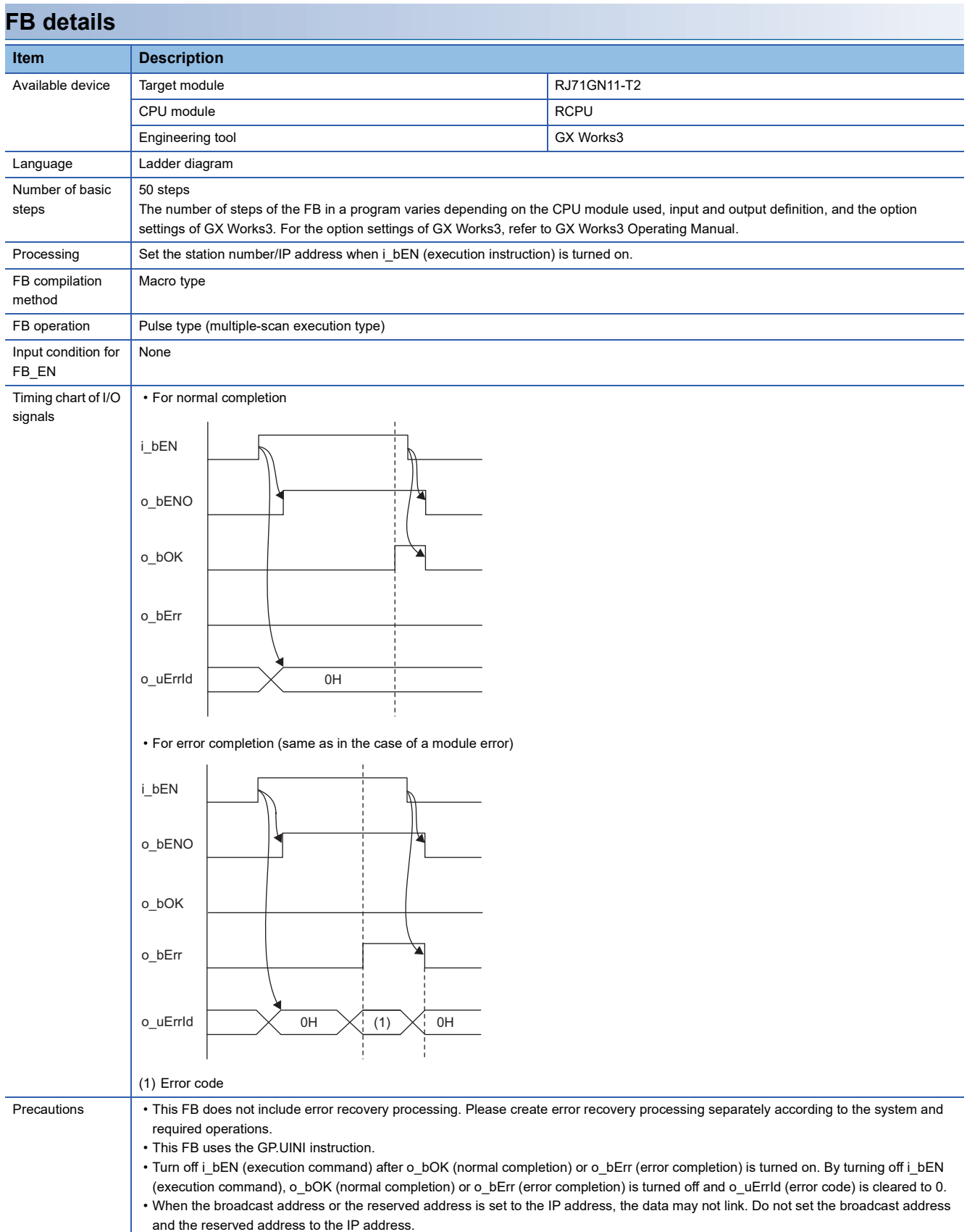

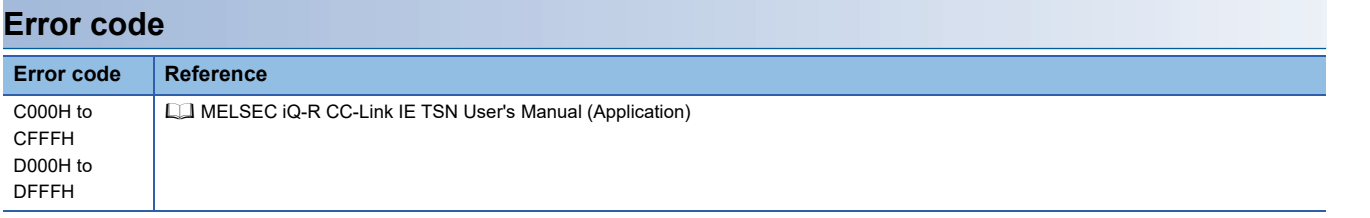

M+RJ71GN11\_SetParameterX

# **Overview**

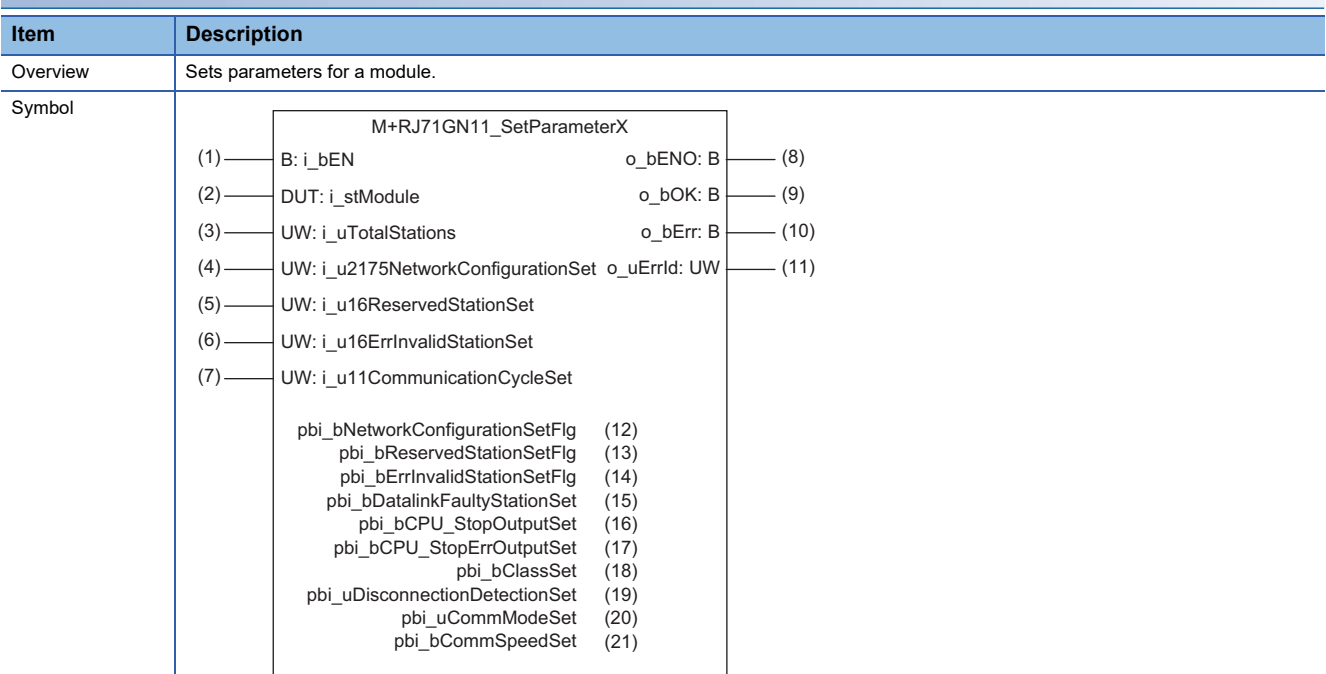

## **Labels**

#### ■**Input arguments**

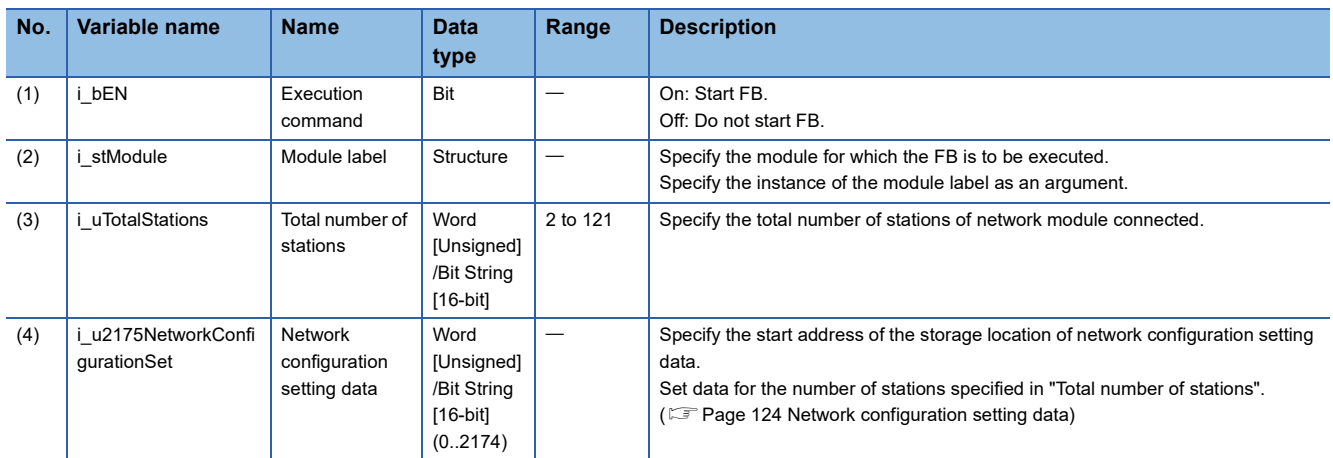

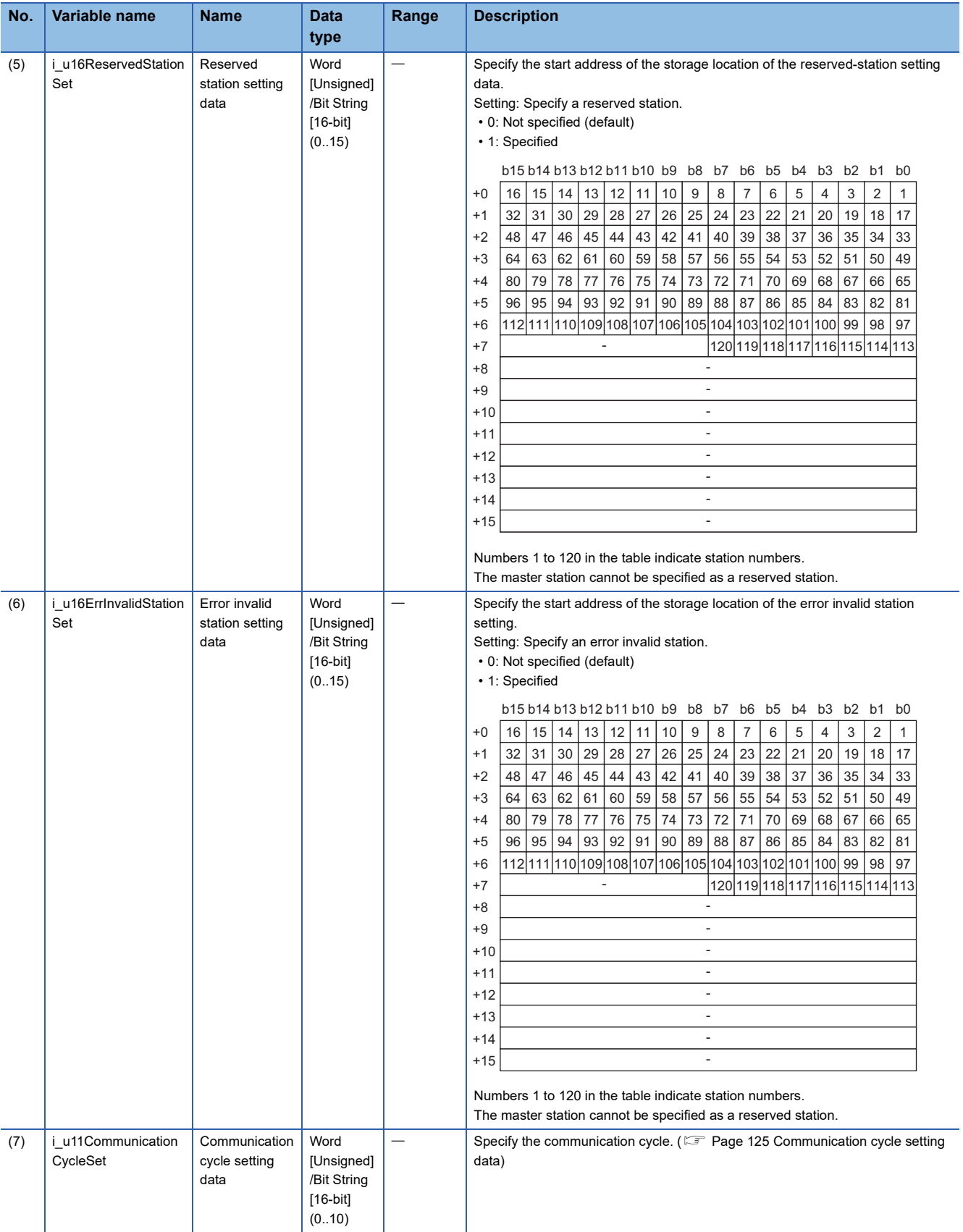

# <span id="page-125-0"></span>■**Network configuration setting data**

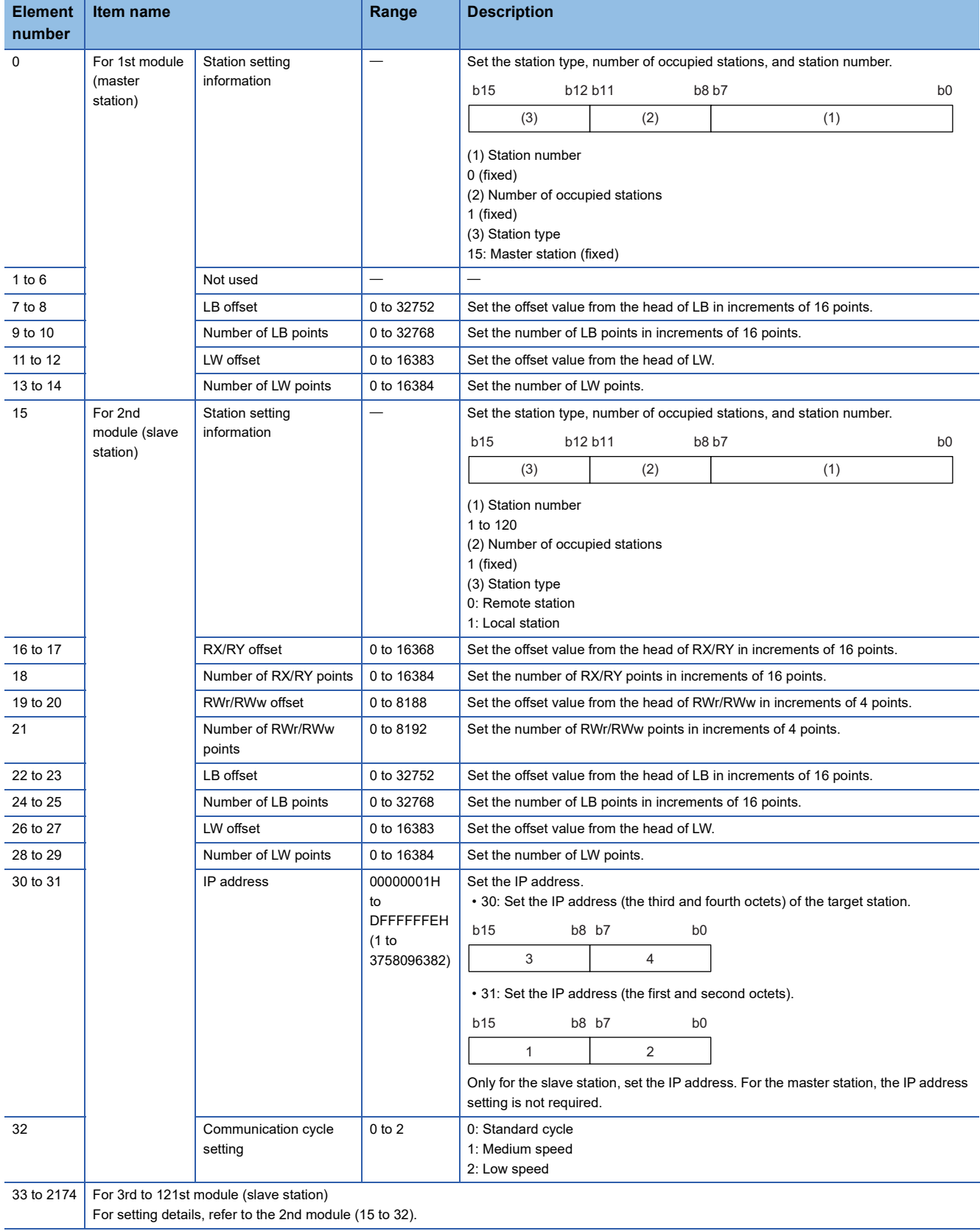

• Set for all the stations.

If the specified total number of stations does not match the individual station setting data, the total number of individual stations specified in the total number of stations takes precedence. Any individual station information exceeding the total number of stations is ignored.

Example) When the station information of ten stations is set even if the total number of stations is two.

 $\rightarrow$  The first and second information is enabled and parameters which are set the third to tenth station information are ignored.

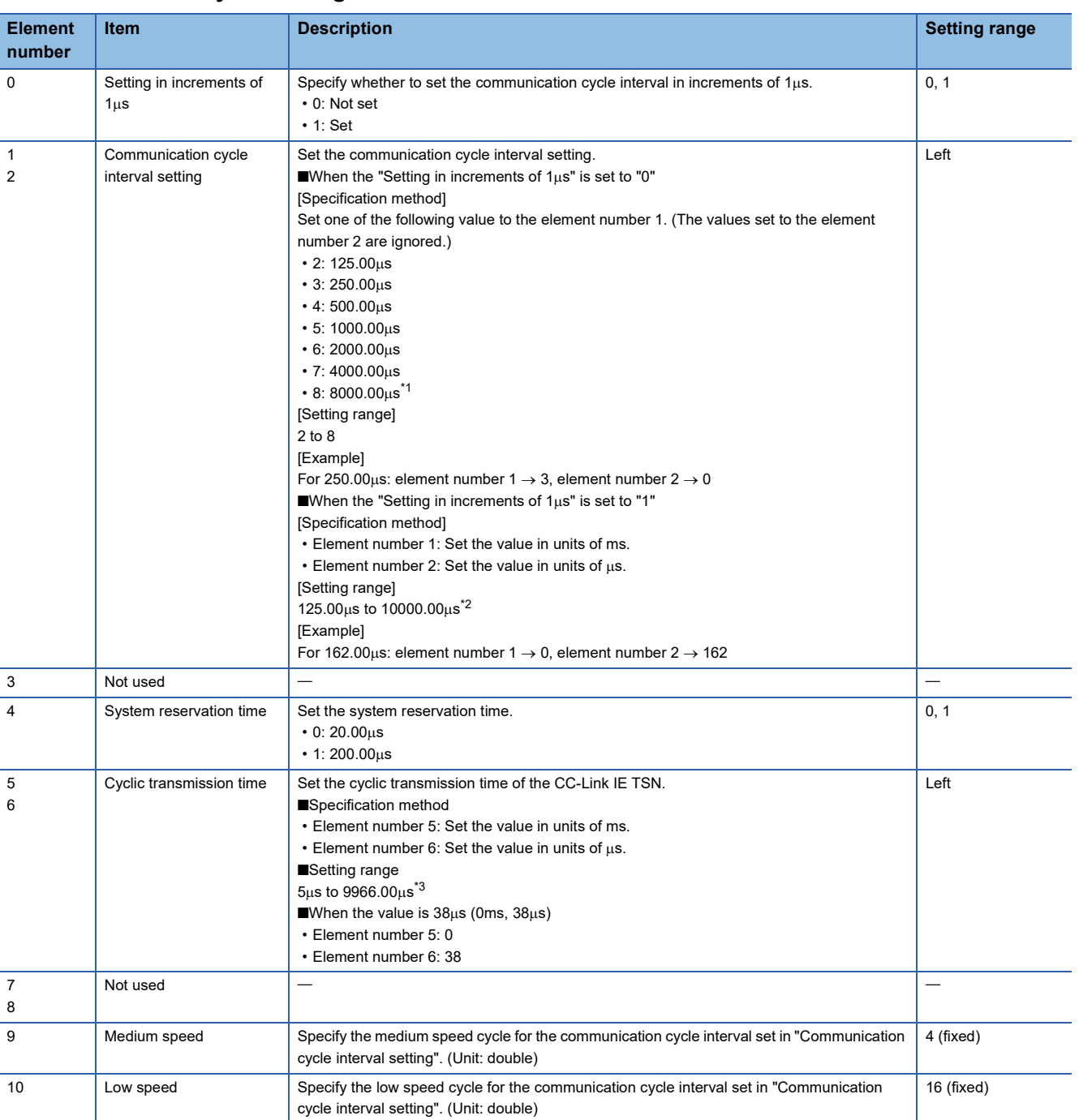

#### <span id="page-126-0"></span>■**Communication cycle setting data**

<span id="page-126-1"></span>\*1 The supported firmware version is "04" or later.

<span id="page-126-2"></span> $*2$  The setting range for the firmware version with "03" or earlier is 125.00 $\mu$ s to 4000.00 $\mu$ s.

<span id="page-126-3"></span>\*3 The setting range for the firmware version with "03" or earlier is  $5\mu s$  to 3966.00 $\mu s$ .

## ■**Output arguments**

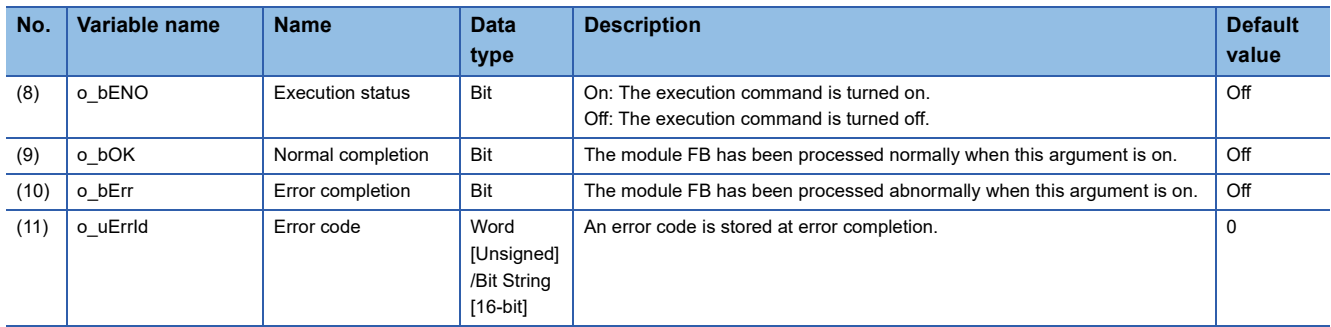

# ■**Operation parameters**

 $\bigcirc$ : Can be set,  $\times$ : Cannot be set

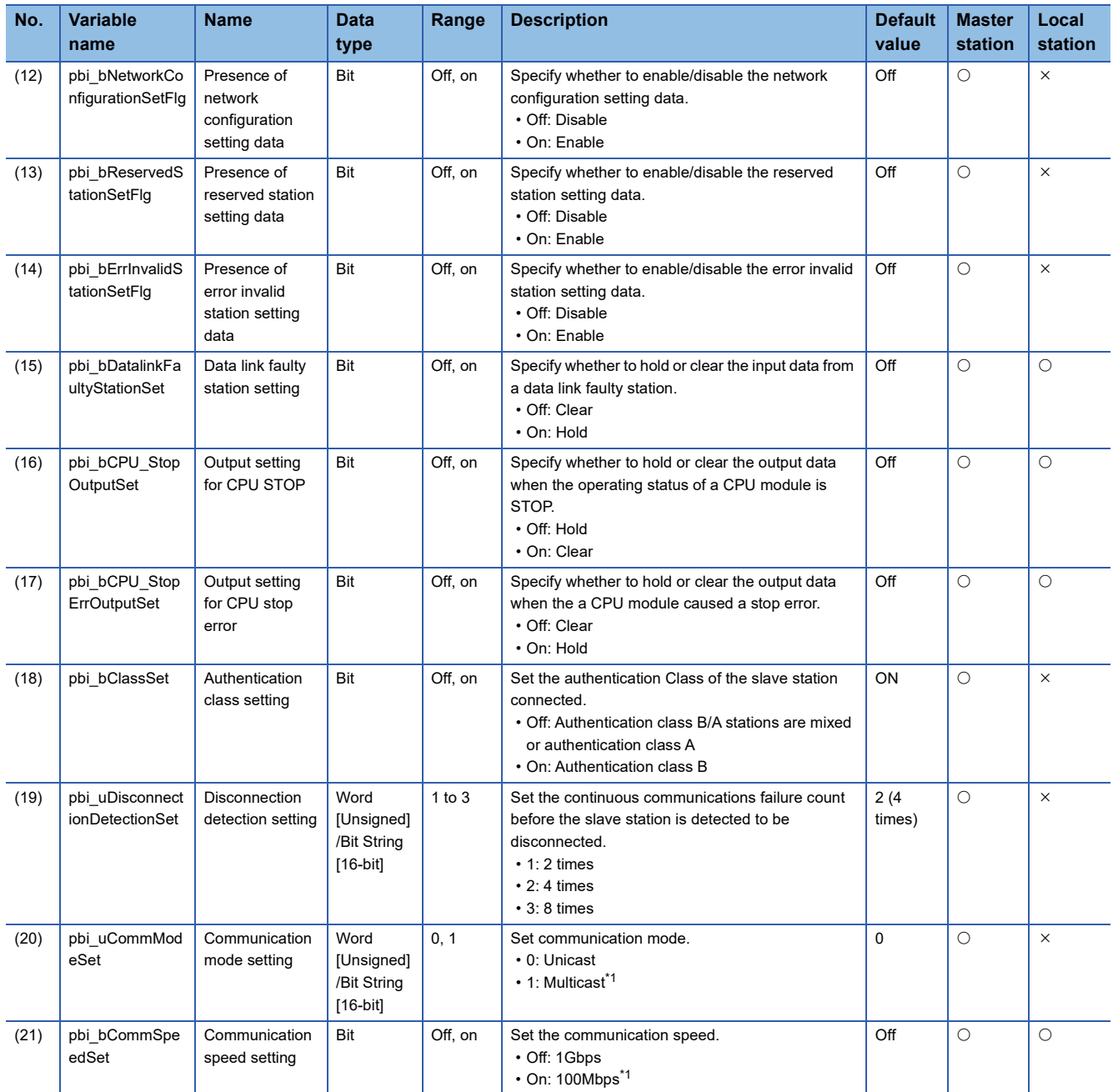

<span id="page-127-0"></span>\*1 The supported firmware version is "04" or later.

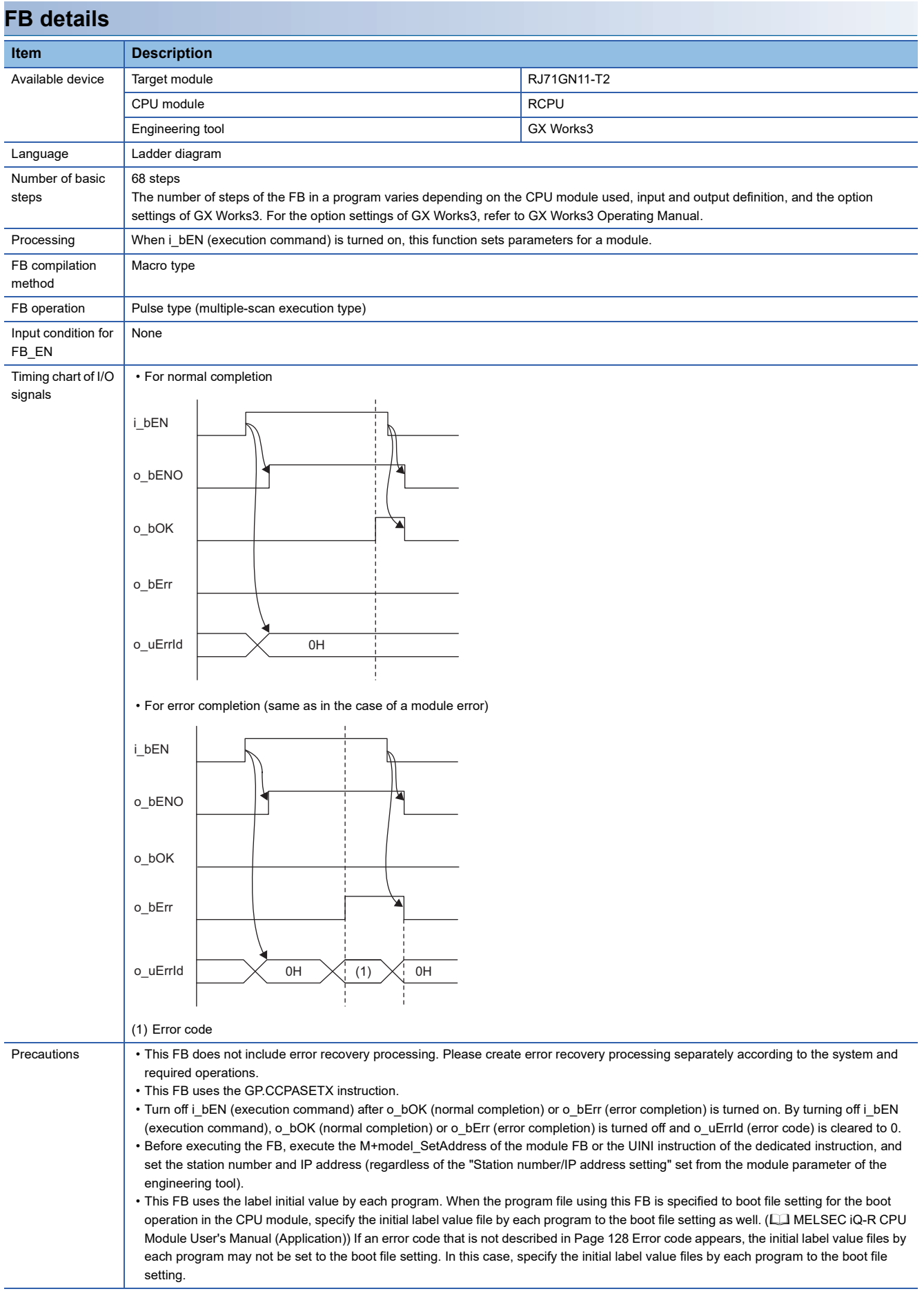

<span id="page-129-0"></span>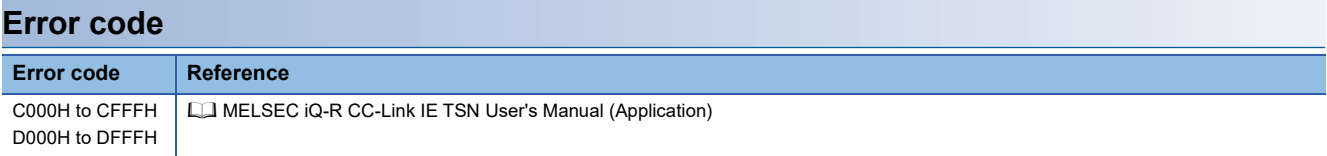

#### M+RJ71GN11\_RemoteRead

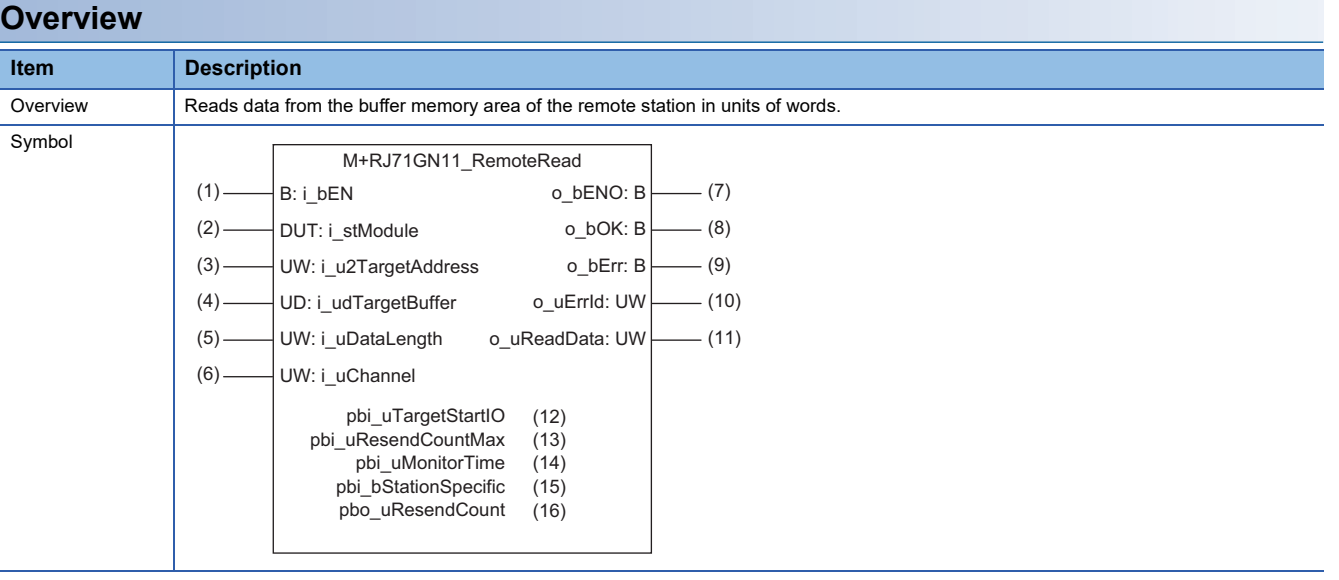

**3**

## **Labels**

# ■**Input arguments**

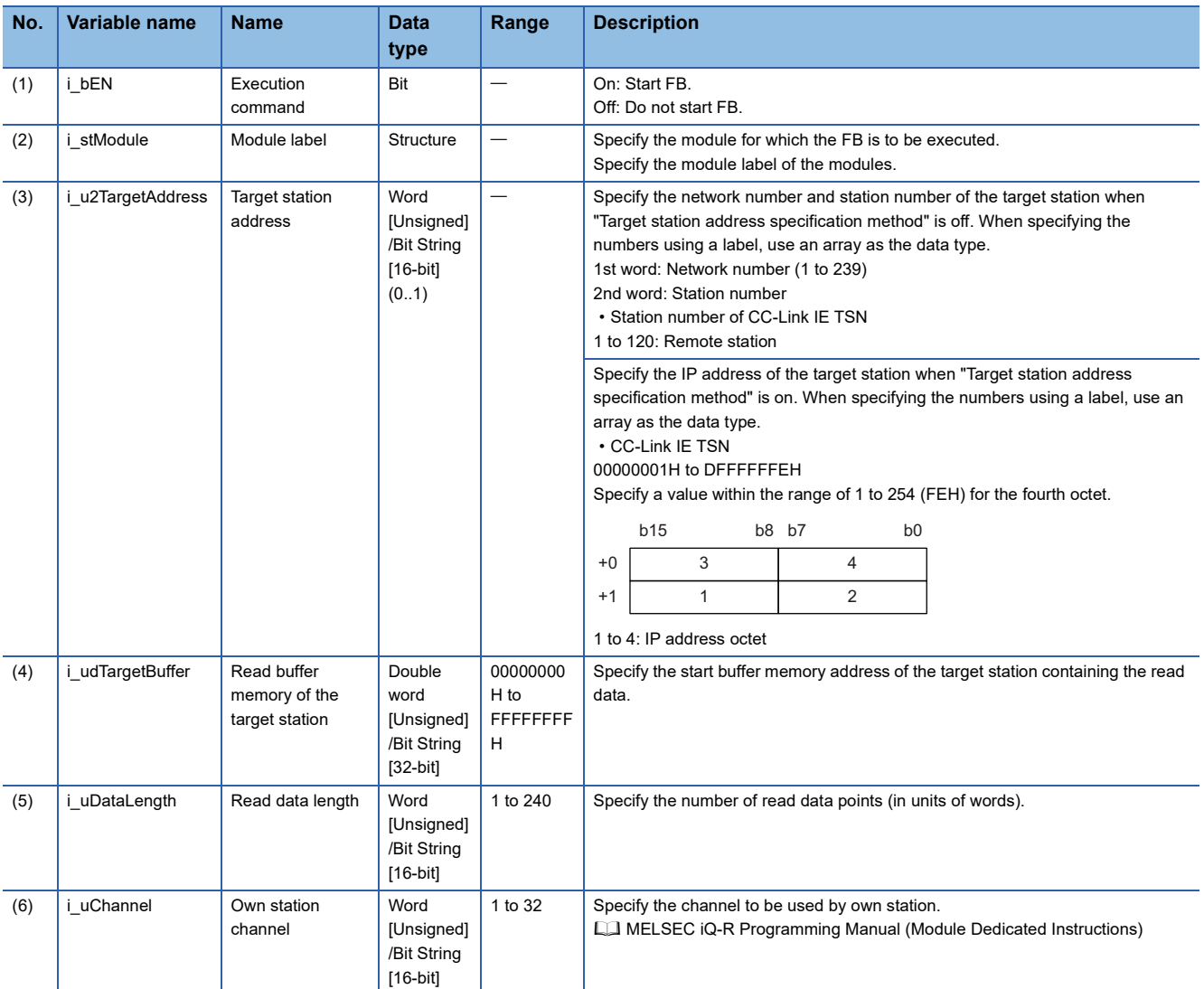

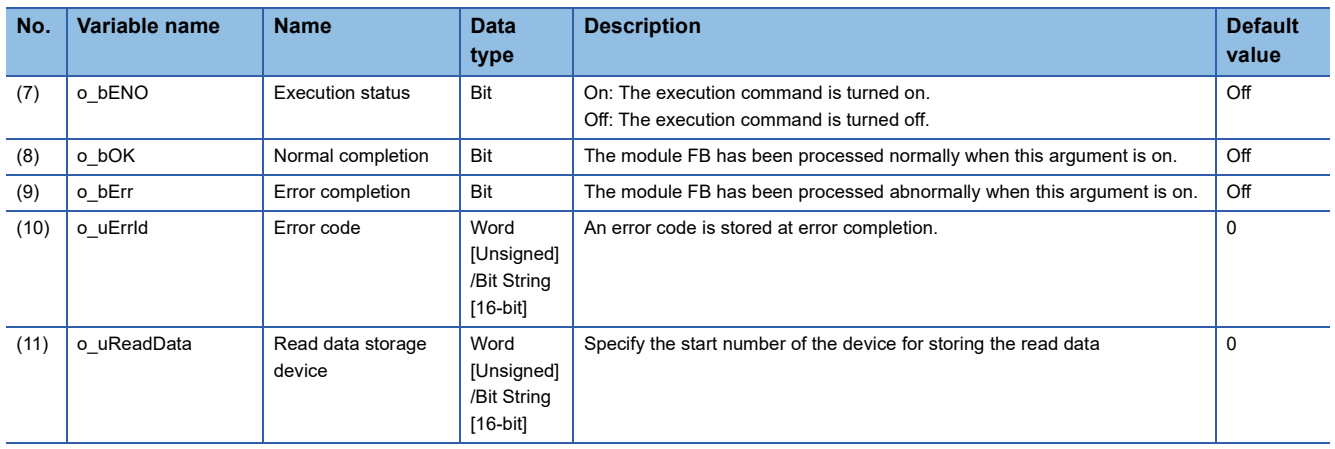

## ■**Operation parameters**

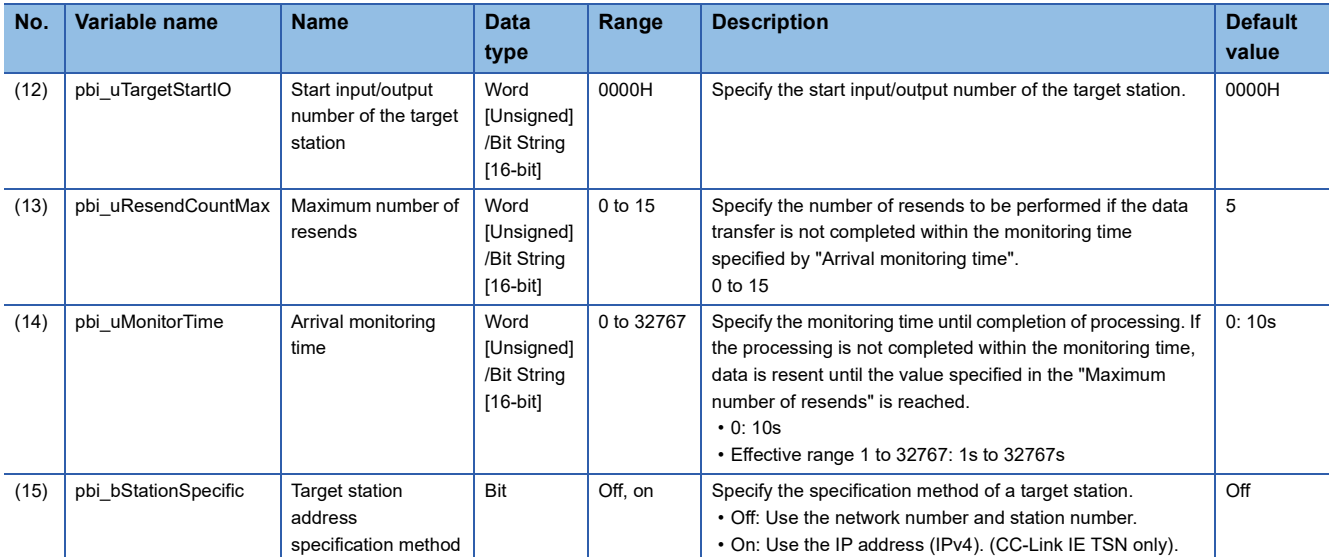

## ■**Public variables**

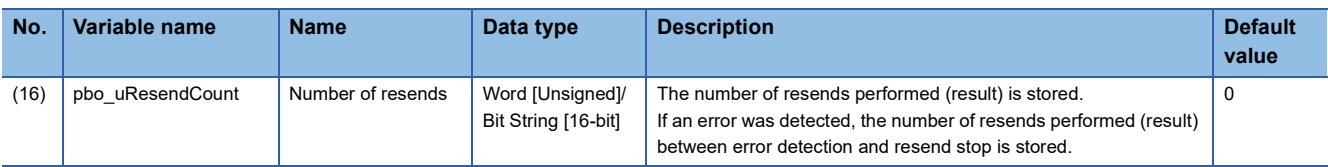

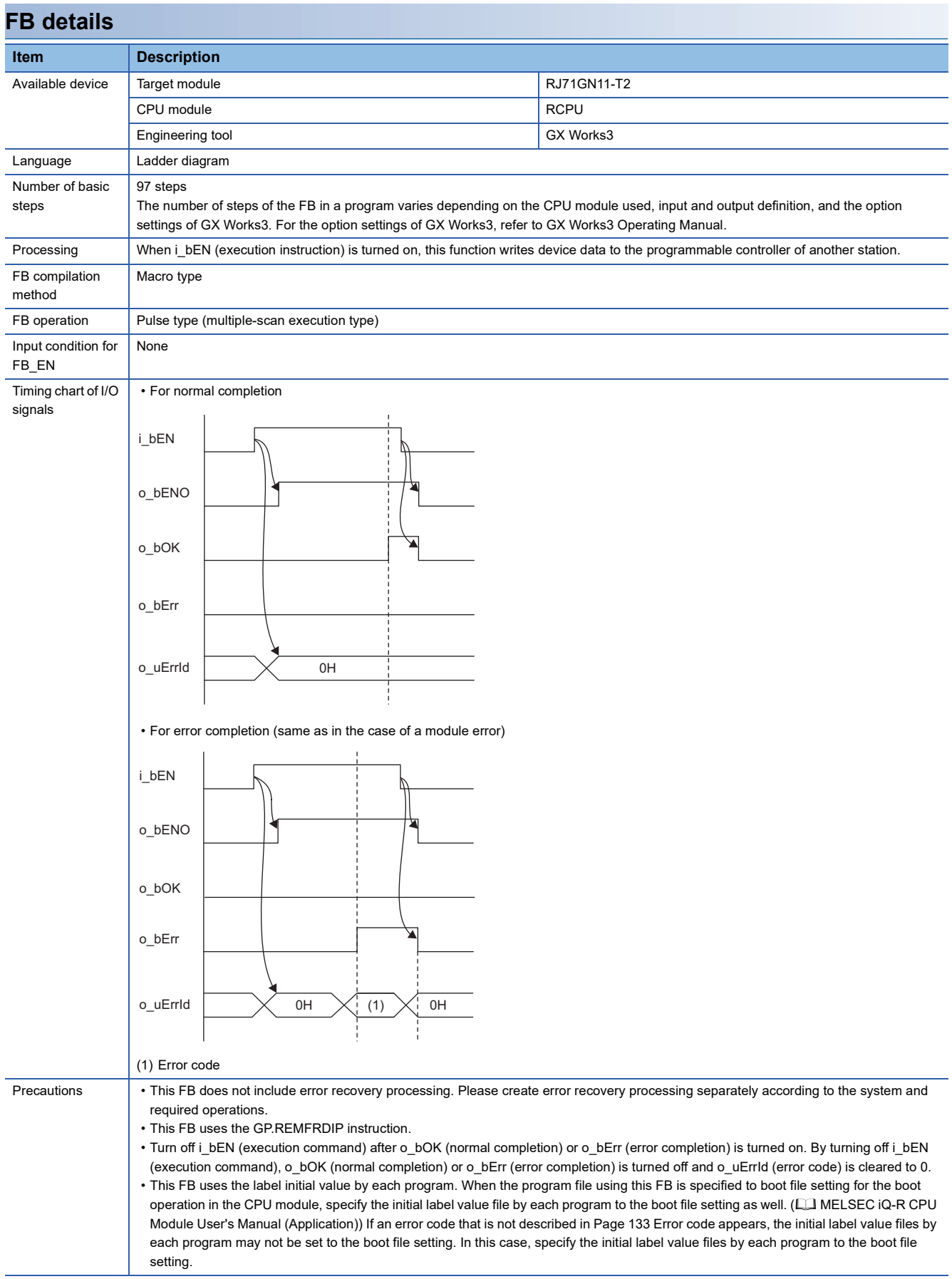

<span id="page-134-0"></span>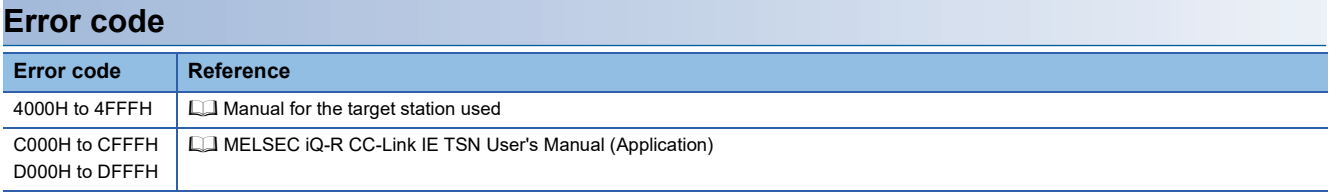

#### M+RJ71GN11\_RemoteWrite

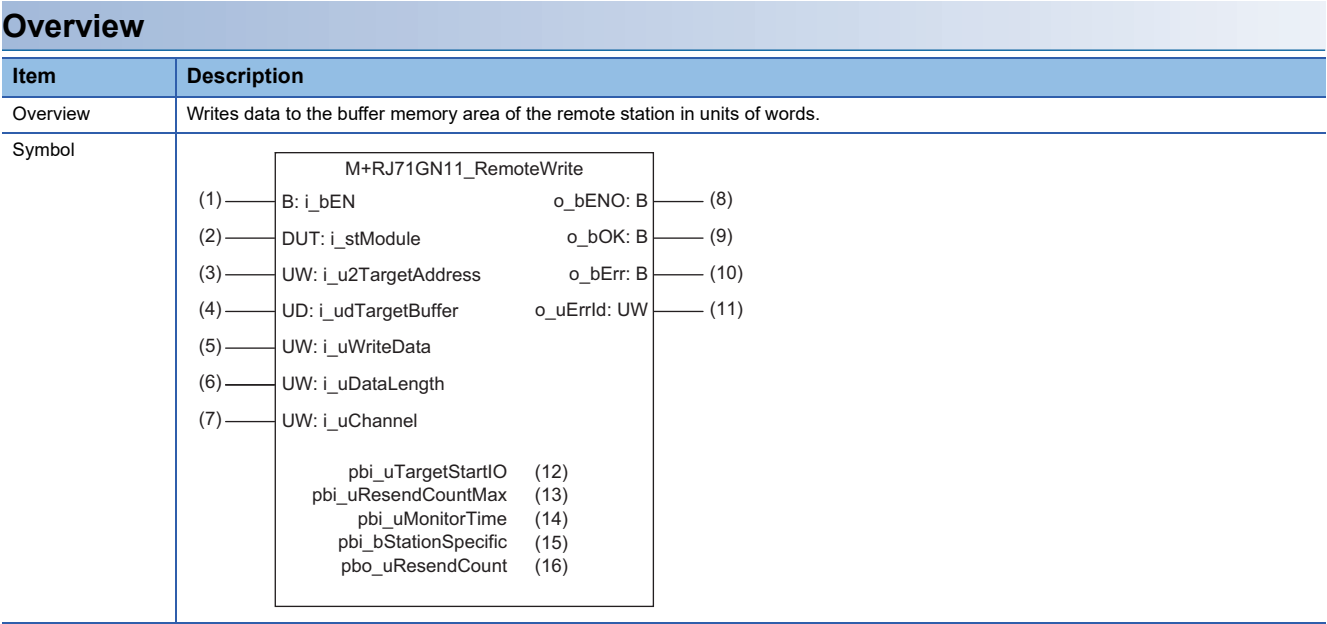

## **Labels**

# ■**Input arguments**

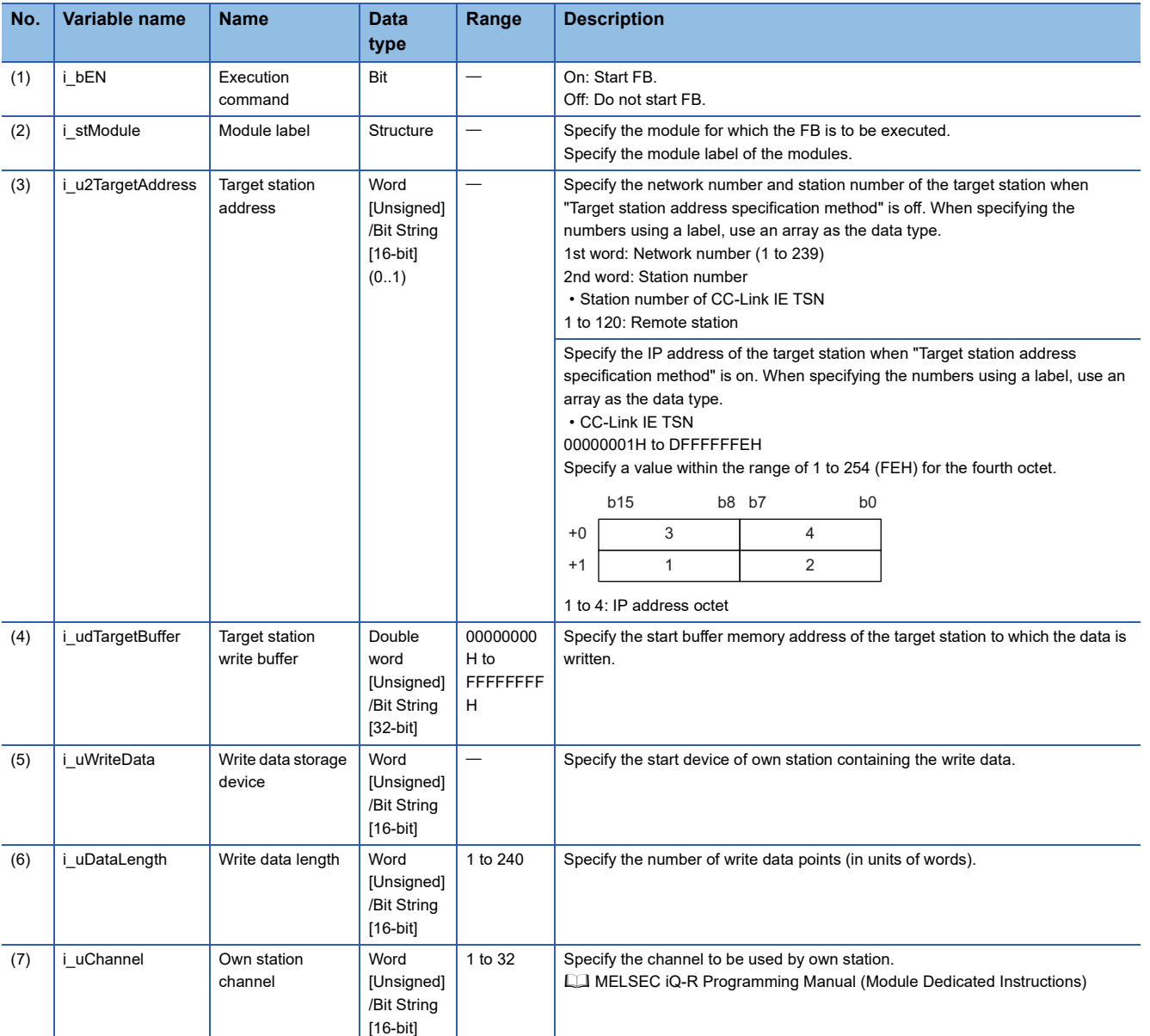

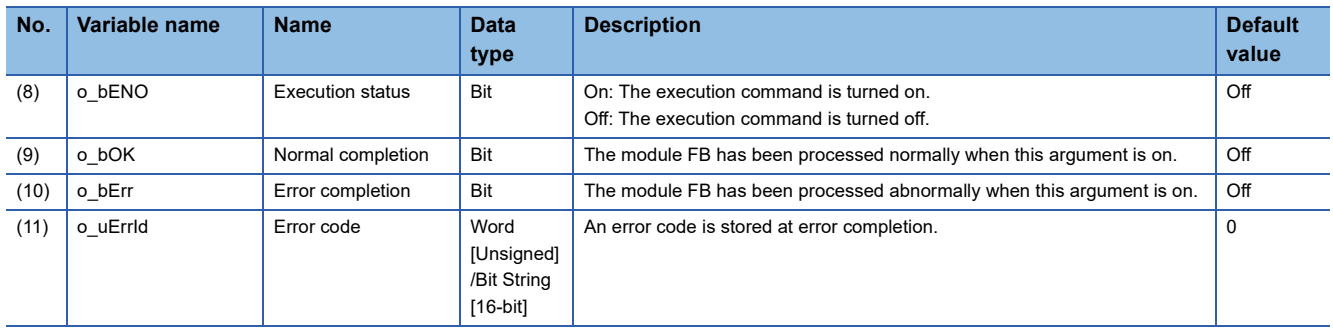

## ■**Operation parameters**

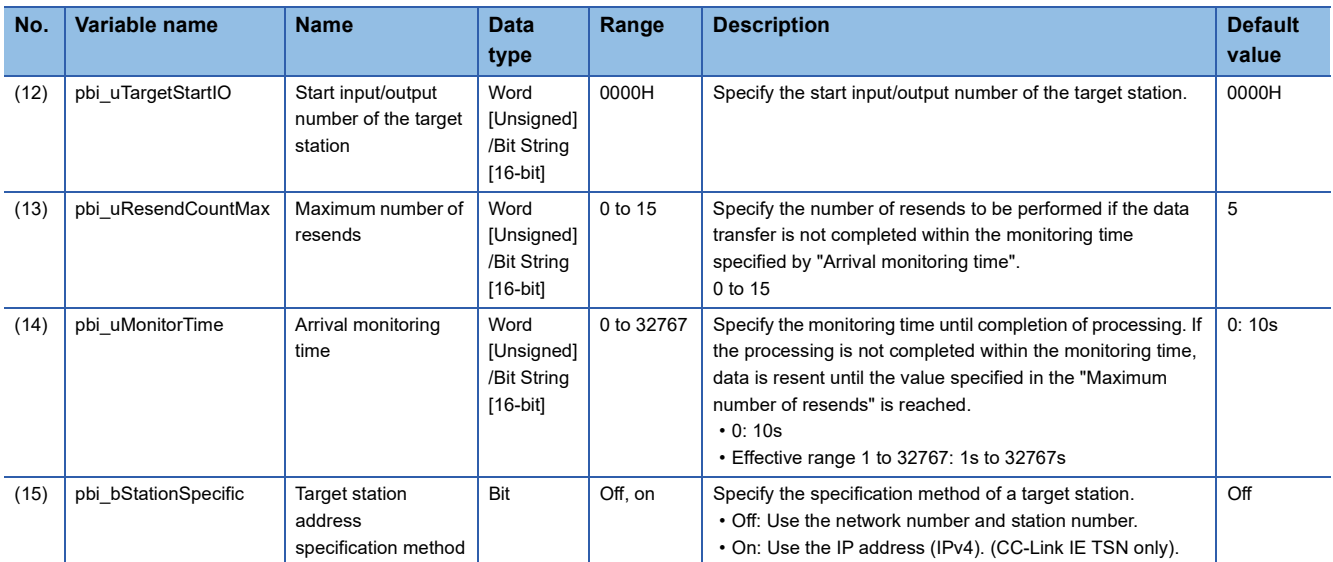

#### ■**Public variables**

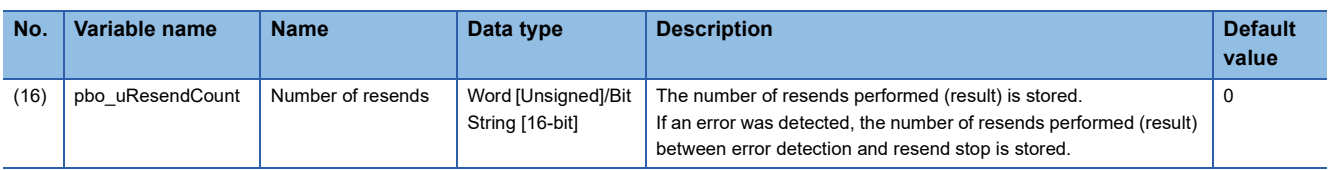

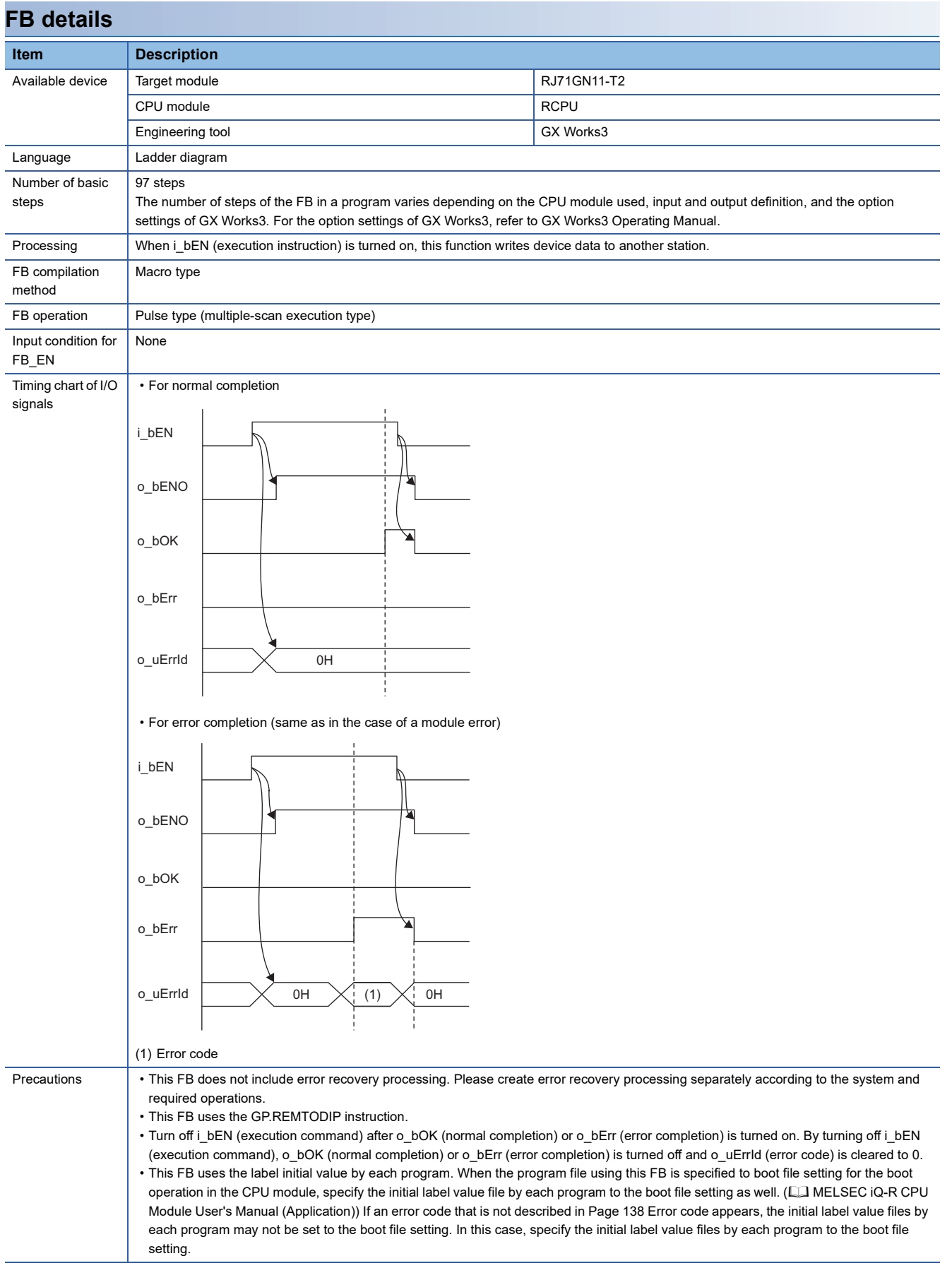

<span id="page-139-0"></span>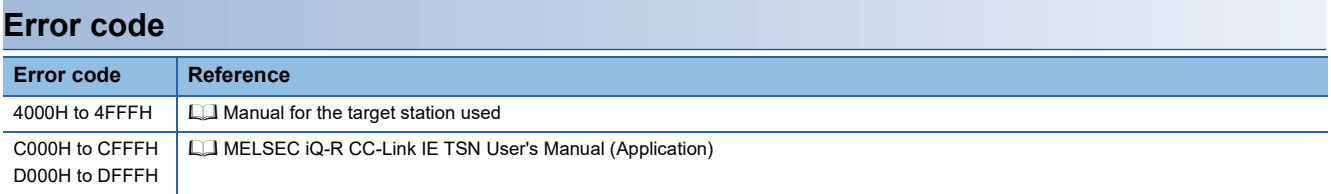

#### M+RJ71GN11\_RemoteReset\_IP

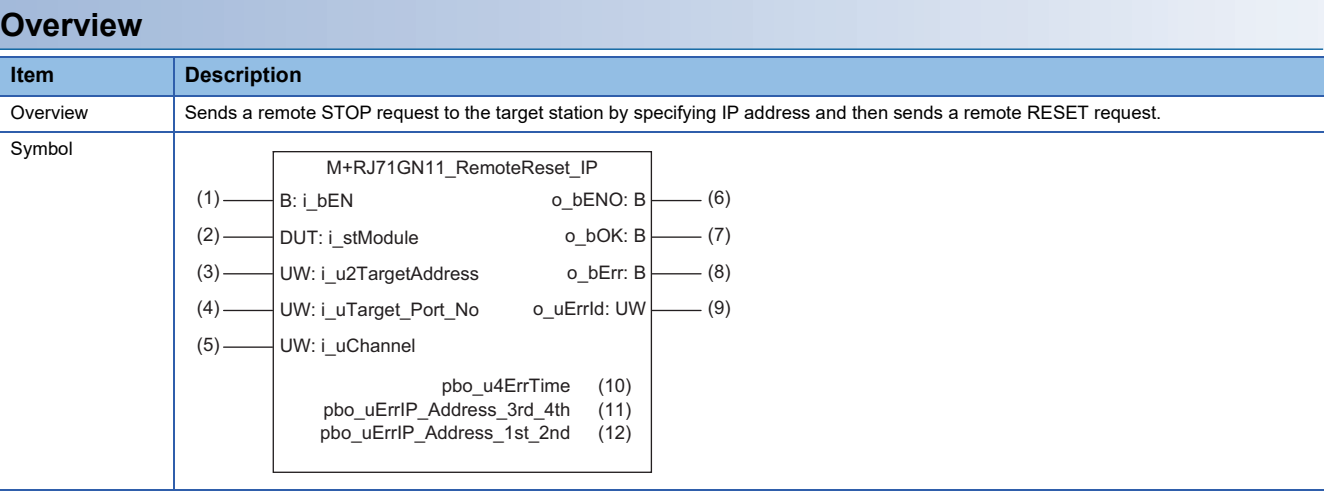

#### **Labels**

## ■**Input arguments**

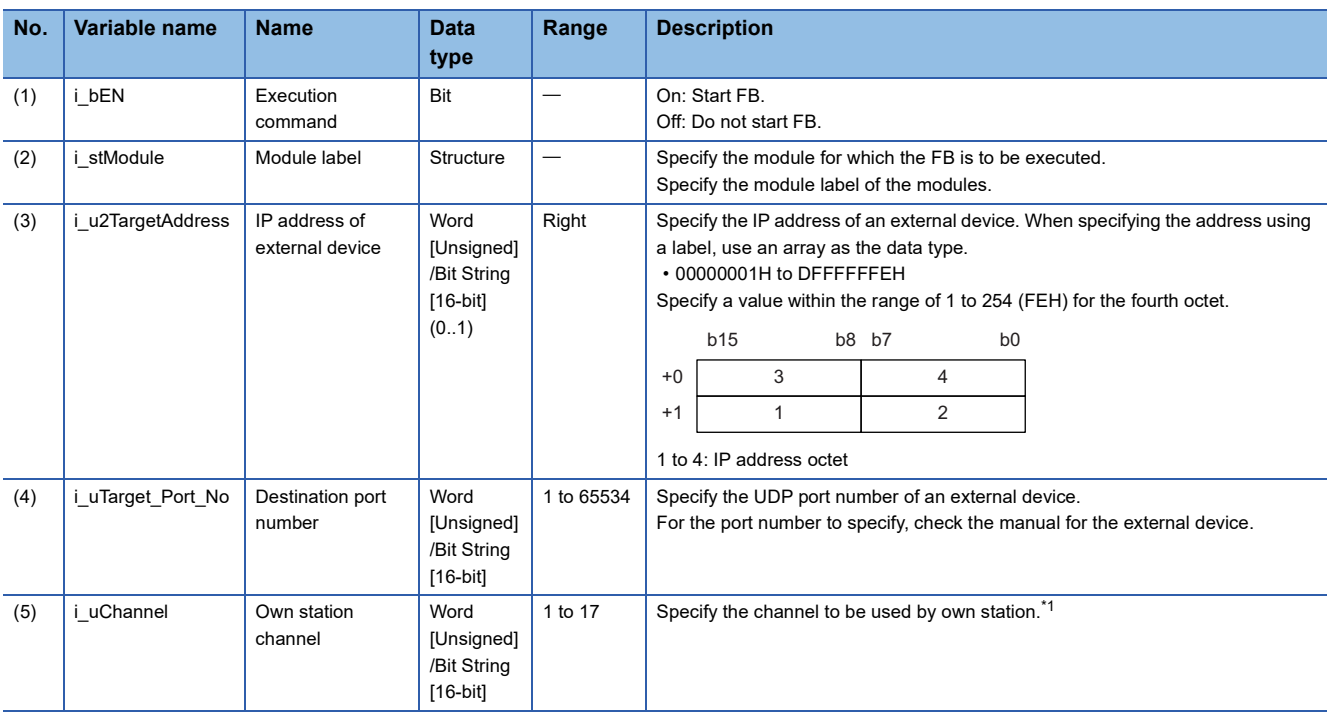

<span id="page-141-0"></span>\*1 When communicating using the frame without the serial number on this FB, specify 1 to the own station channel. When a number of 2 to 9 is specified, this FB communicates using the frame with the serial number. When a number of 10 to 17 is specified, this FB communicates using the station number extension frame.

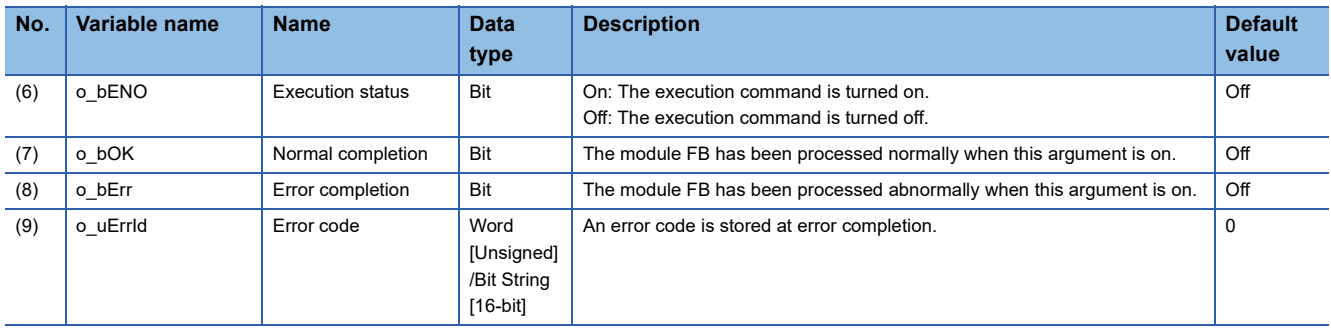

#### ■**Public variables**

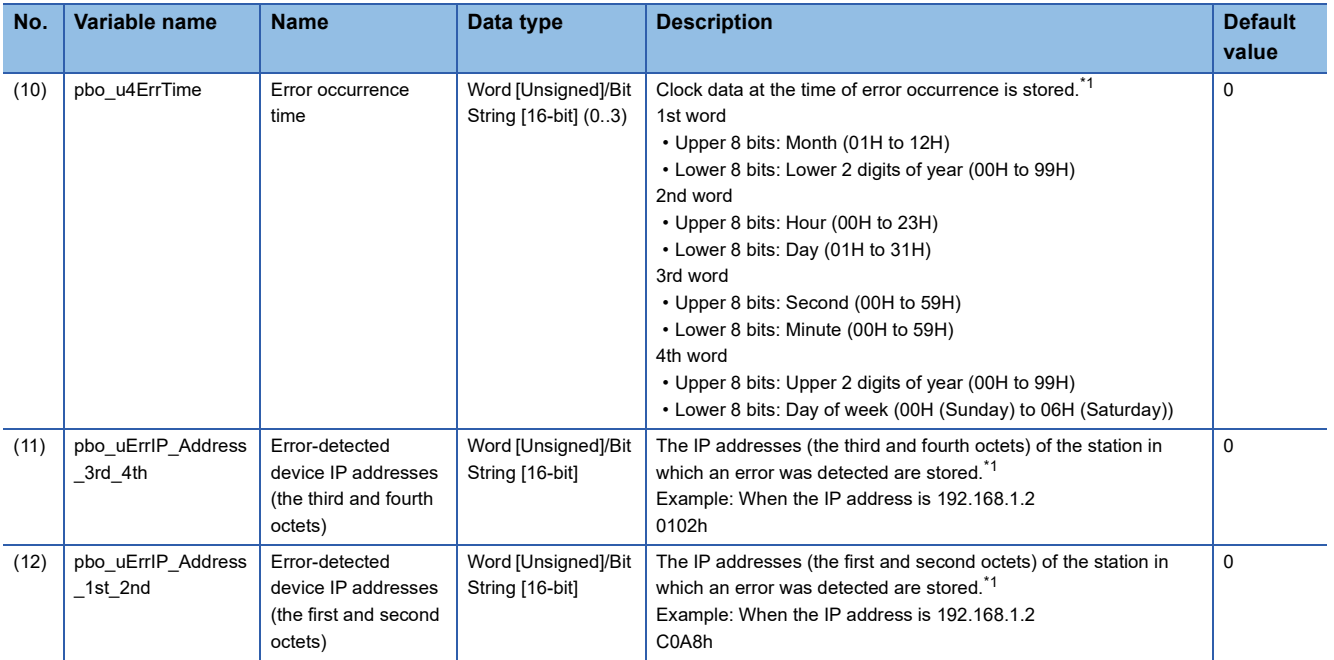

<span id="page-142-0"></span>\*1 The value is stored only when the dedicated instruction was completed with an error. The value set to the target station address of the input argument is stored in the error-detected device IP addresses (the third and fourth octets) and the error-detected device IP addresses (the first and second octets).

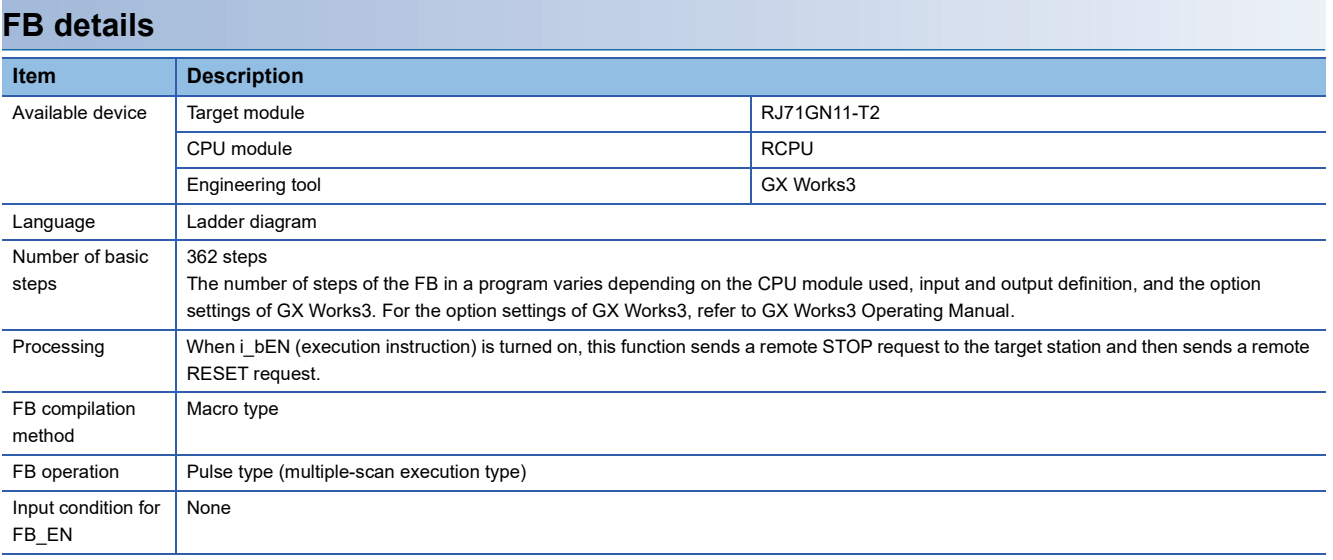

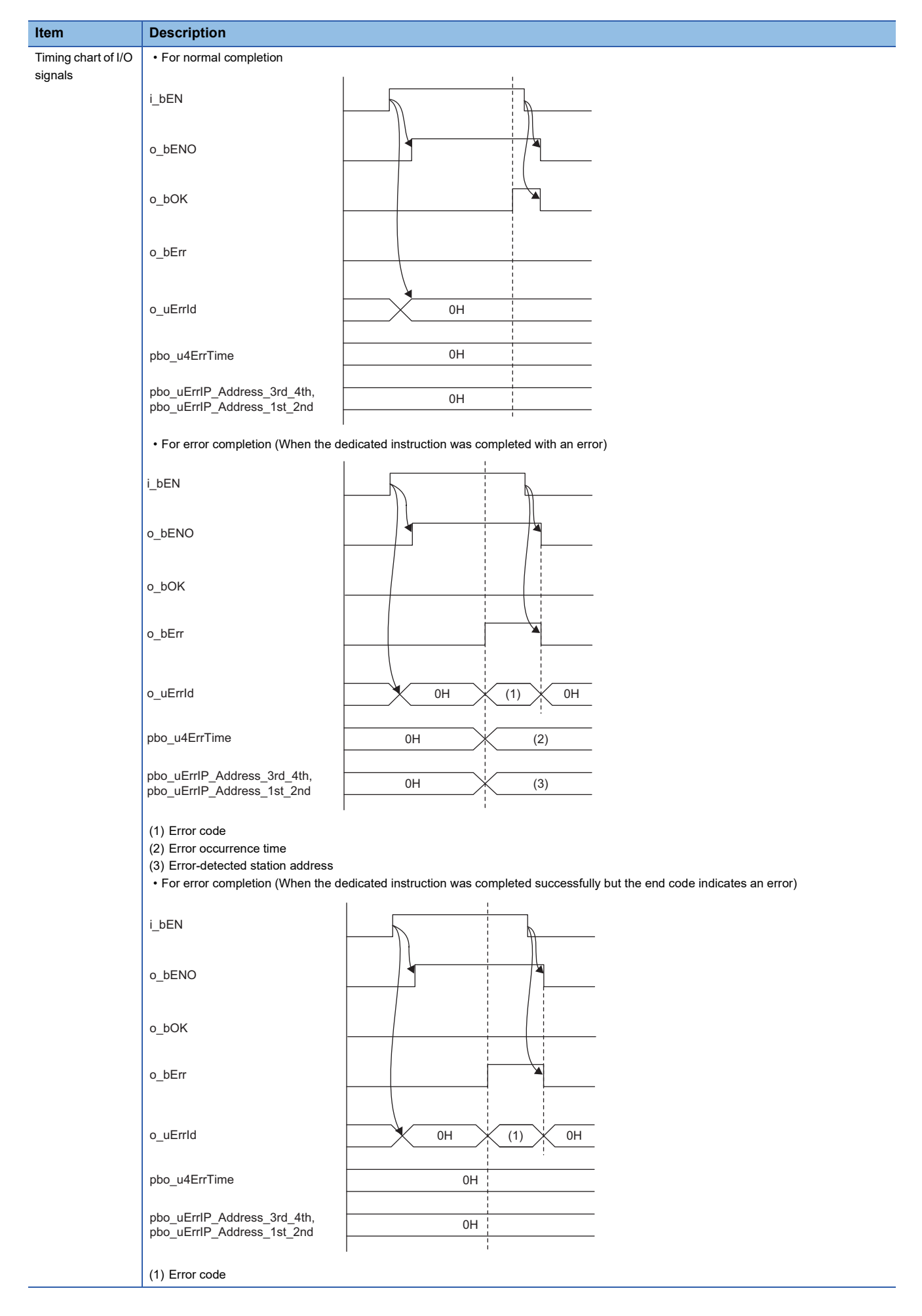
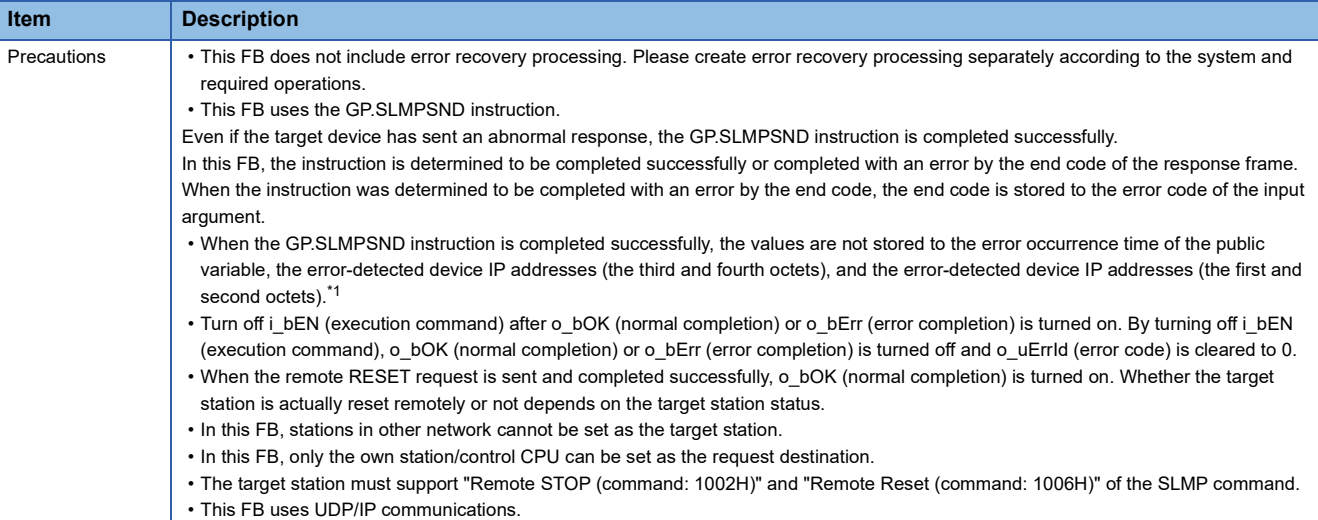

<span id="page-144-0"></span>\*1 If 0 (initial value) is stored in the error occurrence time, the error-detected device IP addresses (the third and fourth octets), and the error-detected device IP addresses (the first and second octets), check and take actions using the manuals for the SLMP-compatible device used.

### **Error code**

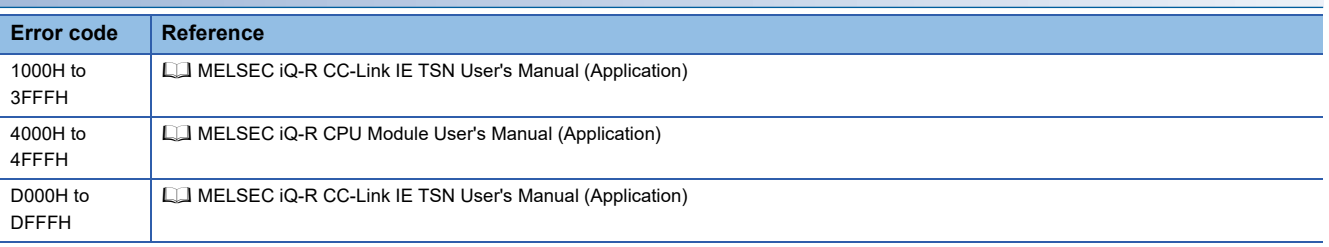

## **4.1 M+model\_DeviceRead**

The FB is the same as M+model DeviceRead of the Ethernet-equipped module FB. ( $\sqrt{P}$  Page 10 M+model DeviceRead)

## **4.2 M+model\_DeviceWrite**

The FB is the same as M+model\_DeviceWrite of the Ethernet-equipped module FB. ( $\subseteq$  [Page 15 M+model\\_DeviceWrite\)](#page-16-0)

## **4.3 M+model\_Send**

The FB is the same as M+model\_Send of the Ethernet-equipped module FB. ( $\Box$  [Page 22 M+model\\_Send](#page-23-0))

## **4.4 M+model\_Recv**

The FB is the same as M+model\_Recv of the Ethernet-equipped module FB. ( $\mathbb{F}$  [Page 28 M+model\\_Recv](#page-29-0))

# **4.5 M+model\_RemoteStopRun**

The FB is the same as M+model\_RemoteStopRun of the Ethernet-equipped module FB. ( $\mathbb{F}$  Page 33 [M+model\\_RemoteStopRun\)](#page-34-0)

## **4.6 M+model\_ReadTime**

The FB is the same as M+model\_ReadTime of the Ethernet-equipped module FB. ( $\Box$  [Page 38 M+model\\_ReadTime](#page-39-0))

## **4.7 M+model\_WriteTime**

The FB is the same as M+model\_WriteTime of the Ethernet-equipped module FB. (<a>F</a> [Page 42 M+model\\_WriteTime](#page-43-0))

## <span id="page-152-0"></span>**4.8 M+model\_StationNoSet**

## **Name**

### ■**RJ71EN71, RnENCPU (network part)**

This FB is displayed as follows on the engineering tool depending on the settings.

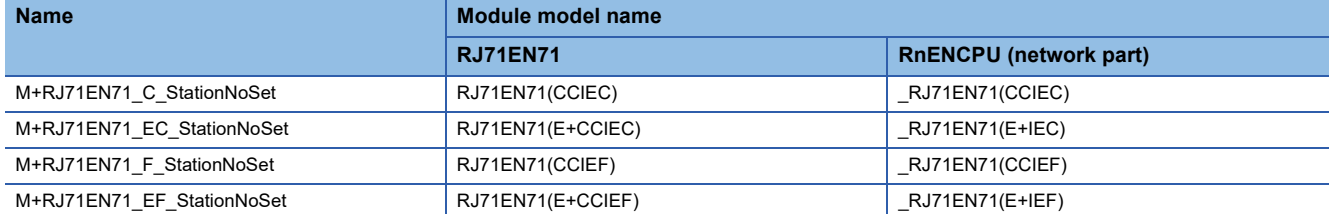

#### ■**RJ71GP21(S)-SX**

M+RJ71GP21\_StationNoSet

### ■**RJ71GF11-T2**

M+RJ71GF11\_StationNoSet

### **Overview**

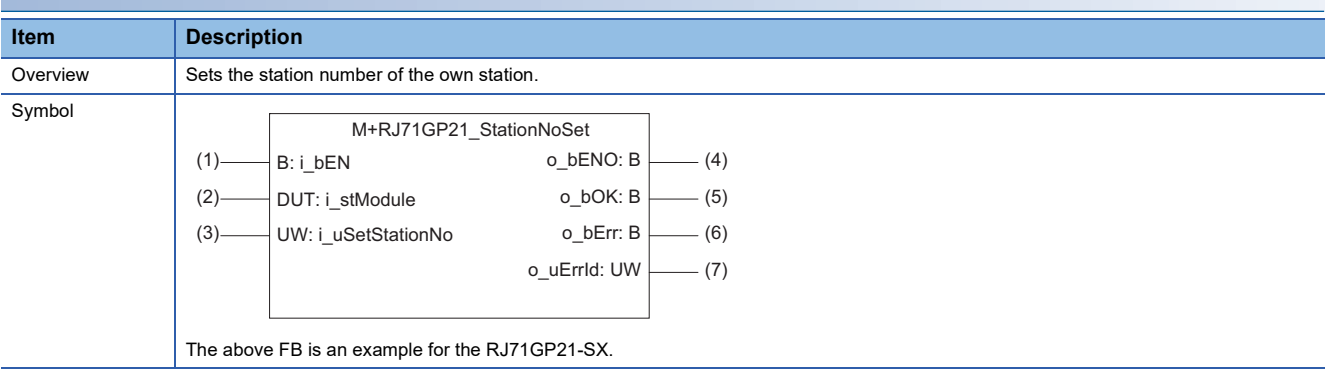

## **Labels**

## ■**Input arguments**

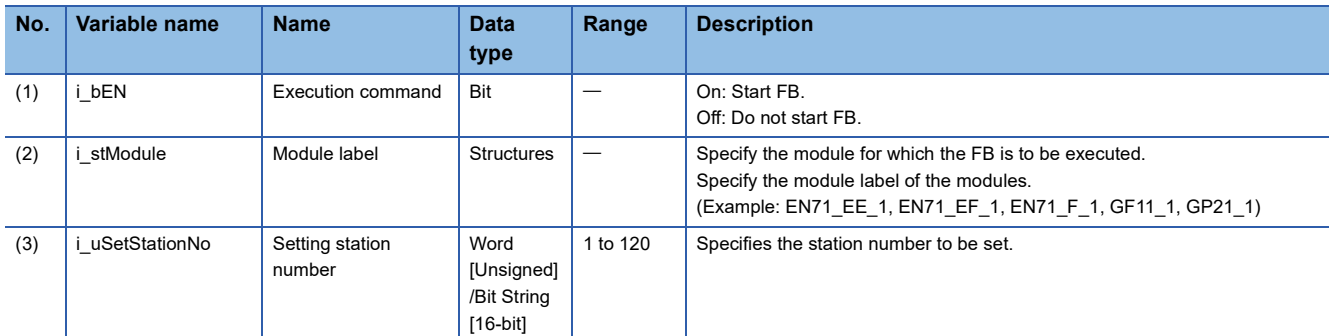

## ■**Output arguments**

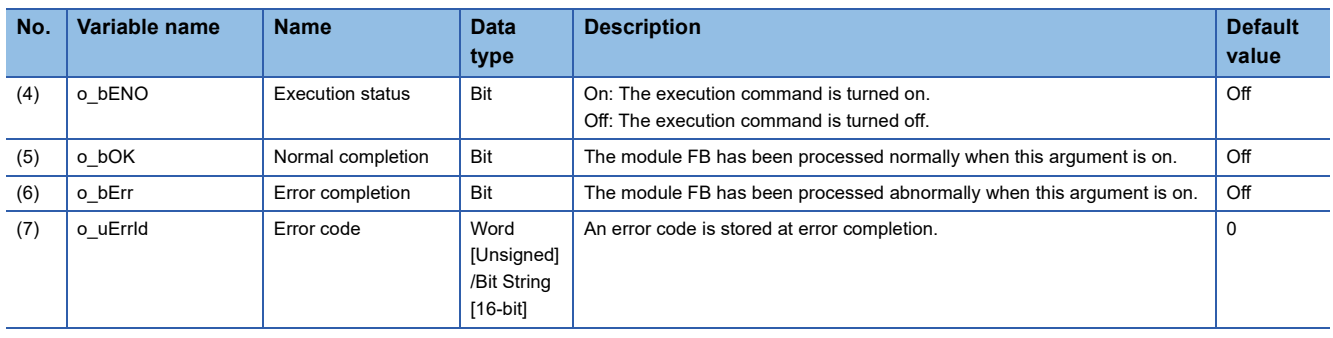

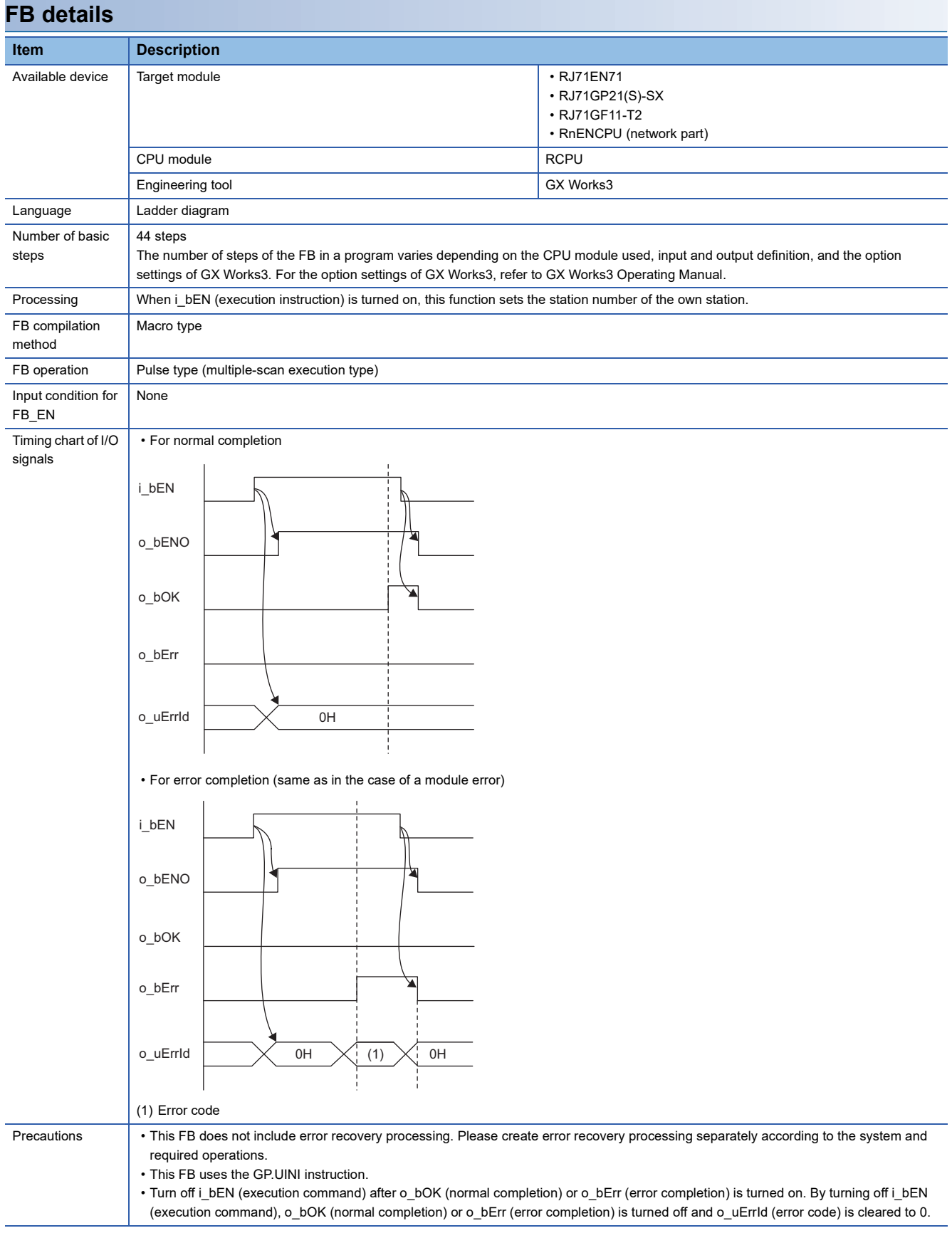

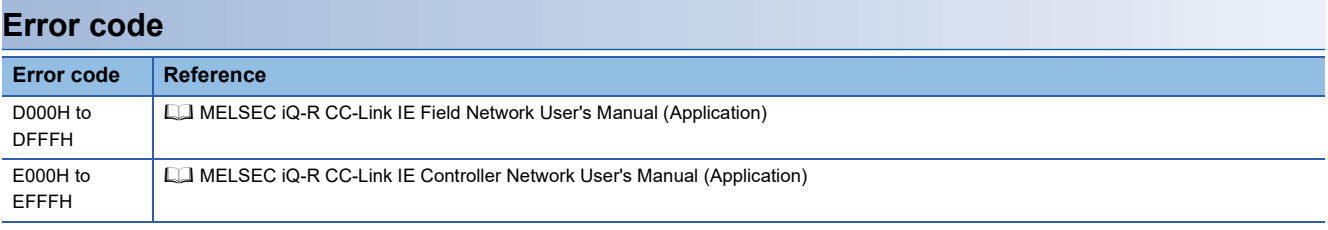

### <span id="page-156-0"></span>**Name**

#### ■**RJ71GP21(S)-SX**

M+RJ71GP21\_RedundantSystem\_GetAddress

#### ■**RJ71GF11-T2**

M+RJ71GF11\_RedundantSystem\_GetAddress

#### ■**RJ71LP21-25**

M+RJ71LP21\_RedundantSystem\_GetAddress

## **Overview**

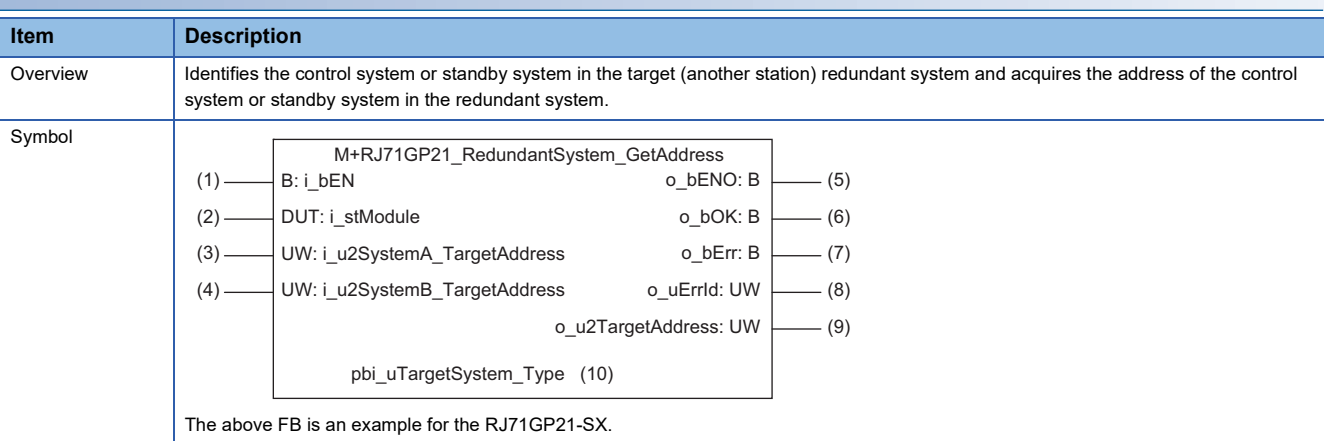

#### **Labels**

#### ■**Input arguments**

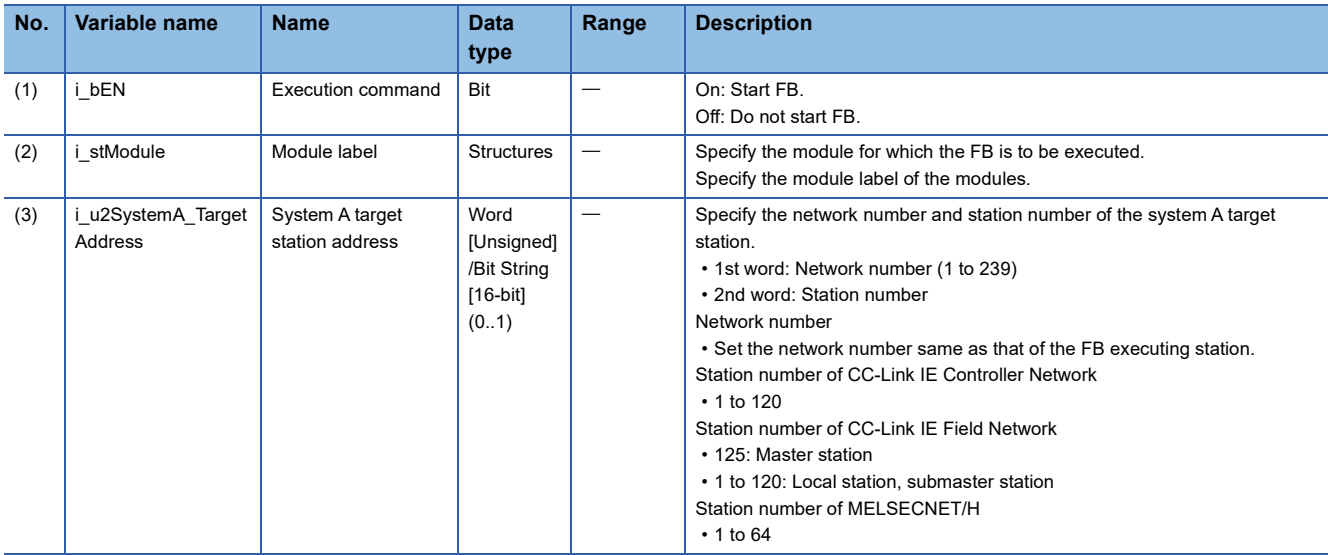

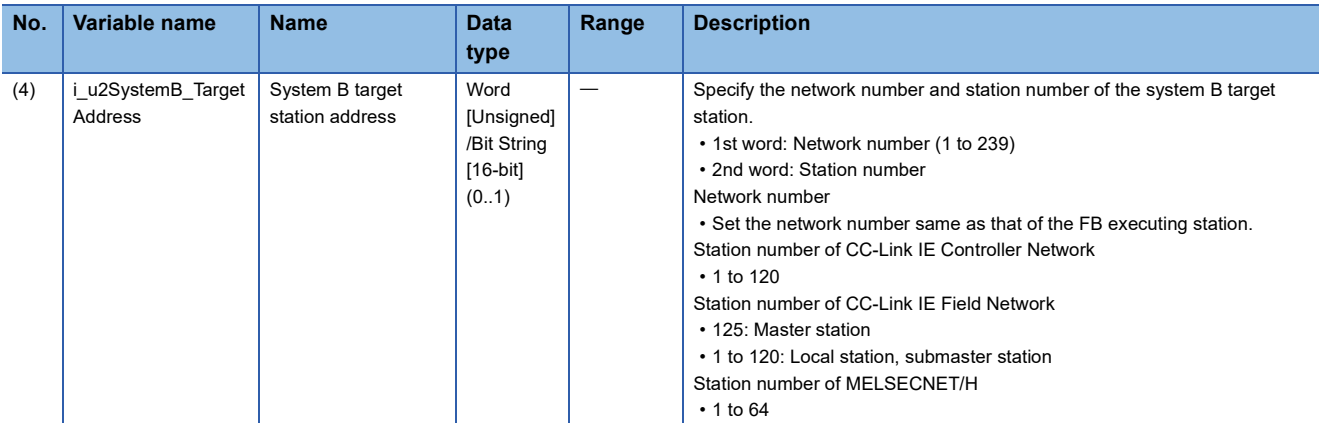

## ■**Output arguments**

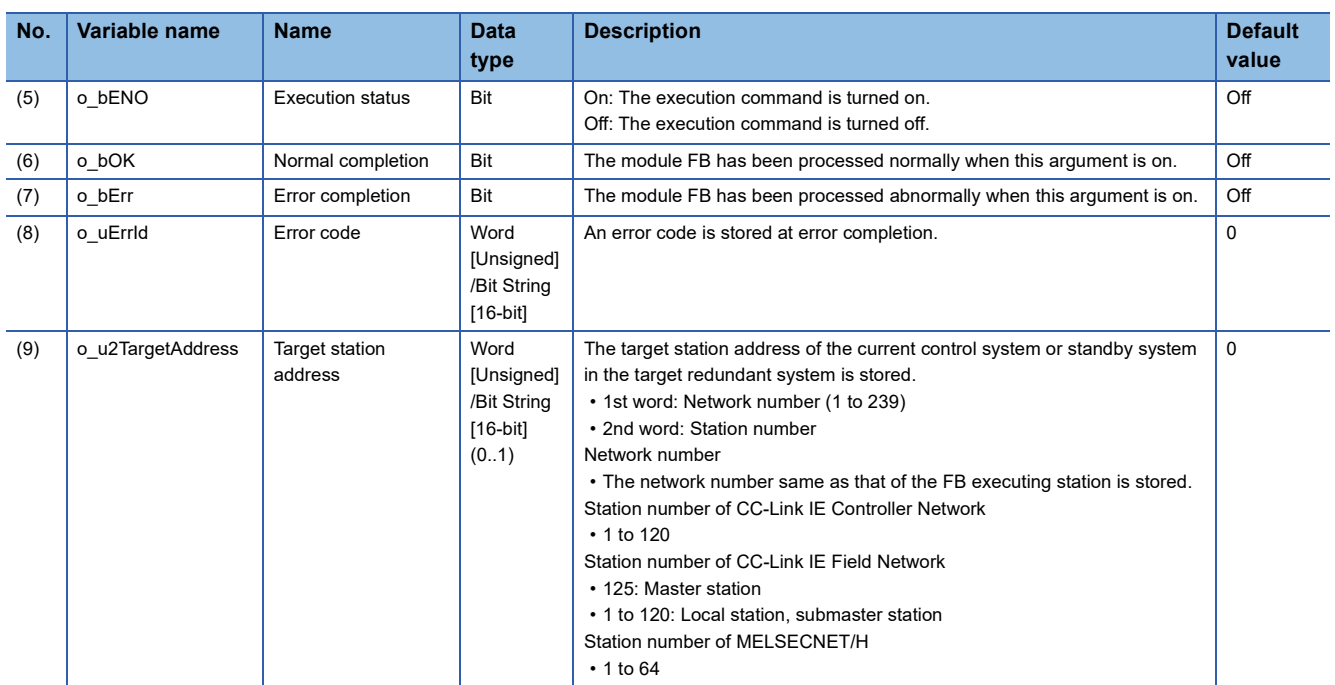

## ■**Operation parameters**

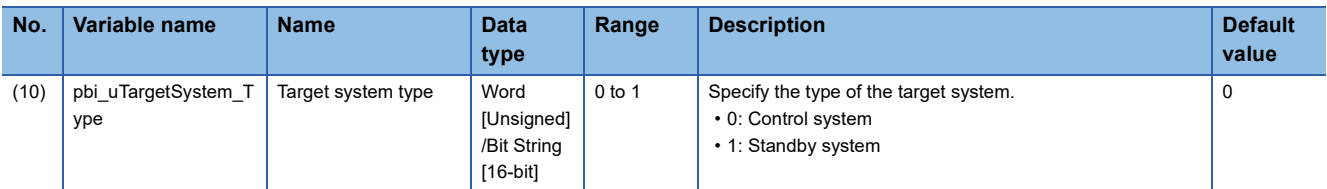

## **FB details**

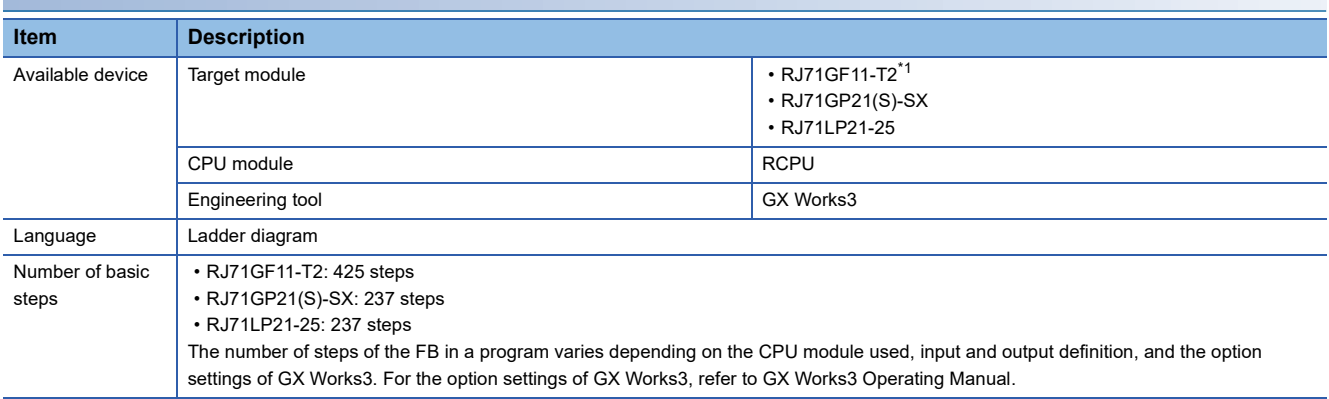

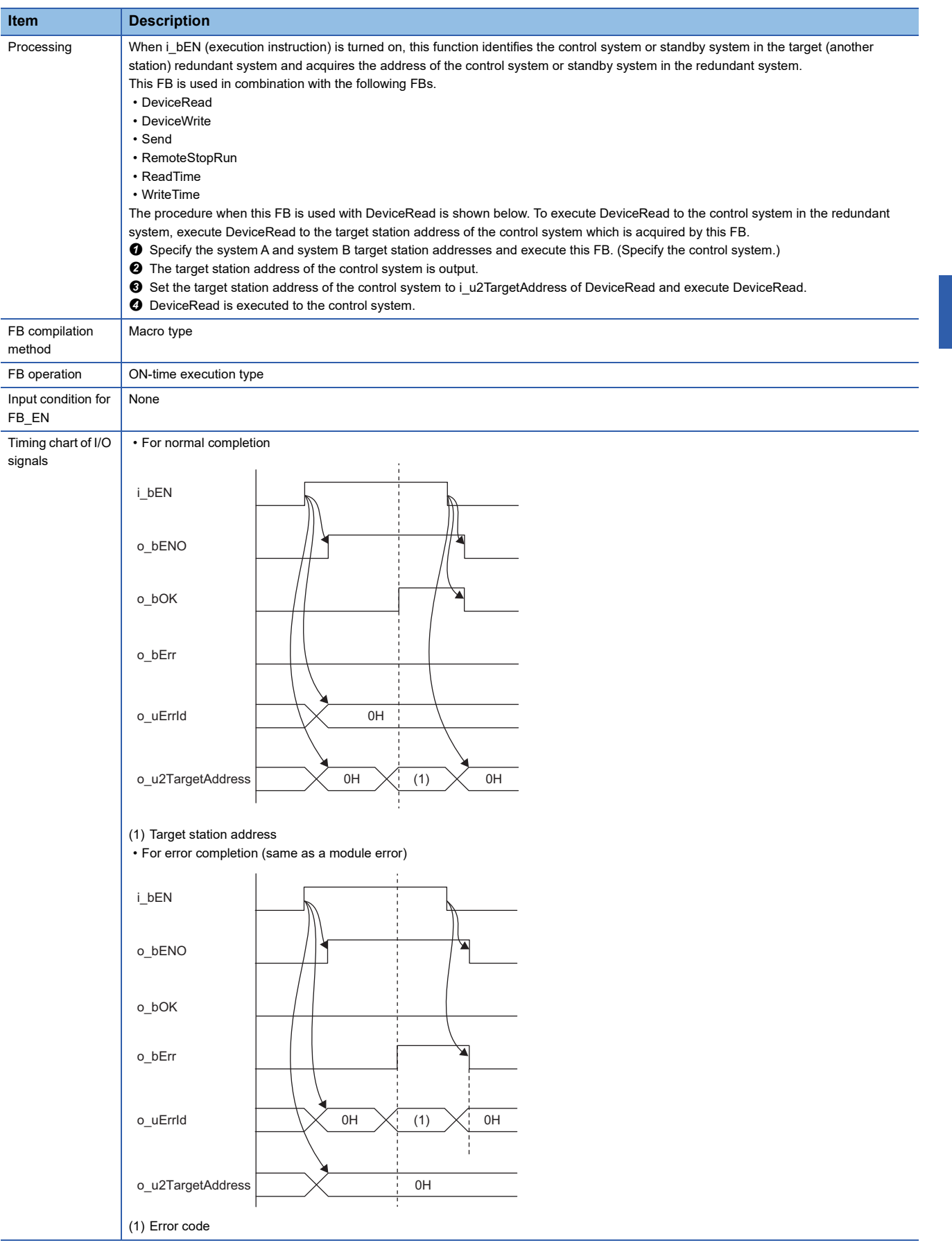

**4**

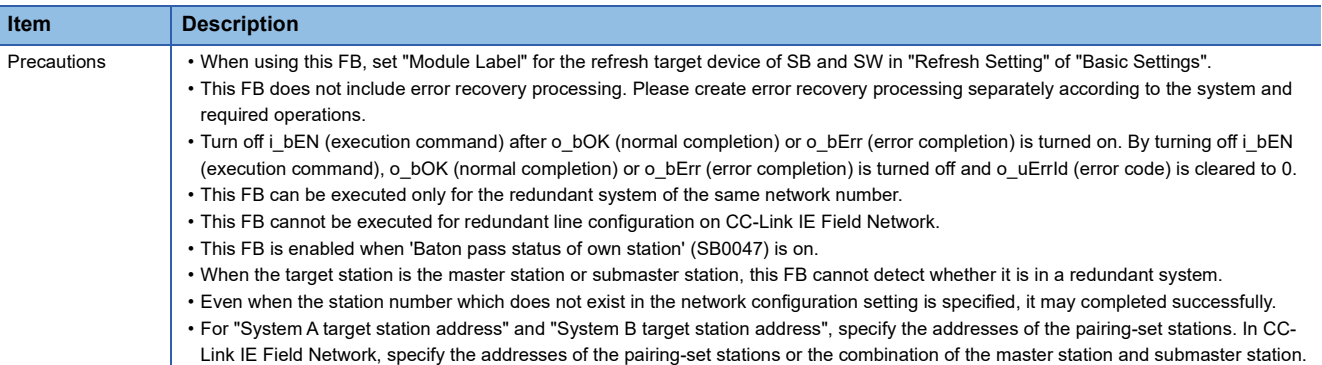

<span id="page-159-0"></span>\*1 The supported firmware version is "12" or later.

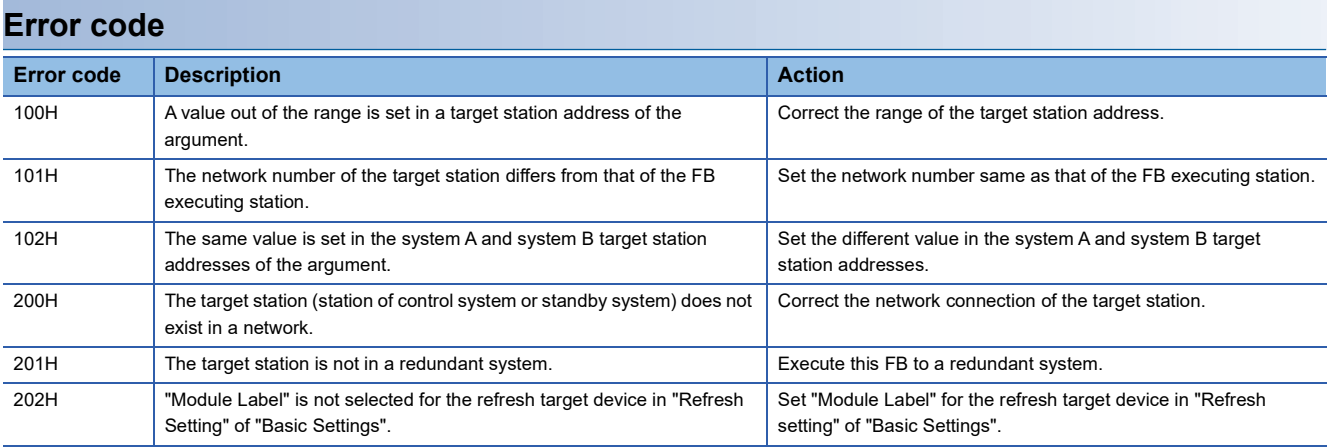

## **5.1 M+model\_DeviceRead**

The FB is the same as M+model DeviceRead of the Ethernet-equipped module FB. ( $\Box$  Page 10 M+model DeviceRead)

# **5.2 M+model\_DeviceWrite**

The FB is the same as M+model\_DeviceWrite of the Ethernet-equipped module FB. (Fage 15 M+model\_DeviceWrite)

# **5.3 M+model\_Send**

The FB is the same as M+model\_Send of the Ethernet-equipped module FB. ( $\Box$  [Page 22 M+model\\_Send](#page-23-0))

# **5.4 M+model\_Recv**

The FB is the same as M+model\_Recv of the Ethernet-equipped module FB. ( $\mathbb{F}$  [Page 28 M+model\\_Recv](#page-29-0))

# **5.5 M+model\_RemoteStopRun**

The FB is the same as M+model\_RemoteStopRun of the Ethernet-equipped module FB. ( $\mathbb{F}$  Page 33 [M+model\\_RemoteStopRun\)](#page-34-0)

# **5.6 M+model\_ReadTime**

The FB is the same as M+model\_ReadTime of the Ethernet-equipped module FB. ( $\Box$  [Page 38 M+model\\_ReadTime](#page-39-0))

# **5.7 M+model\_WriteTime**

The FB is the same as M+model\_WriteTime of the Ethernet-equipped module FB. (EF [Page 42 M+model\\_WriteTime](#page-43-0))

## **Name**

### ■**RJ71EN71, RnENCPU (network part)**

This FB is displayed as follows on the engineering tool depending on the settings.

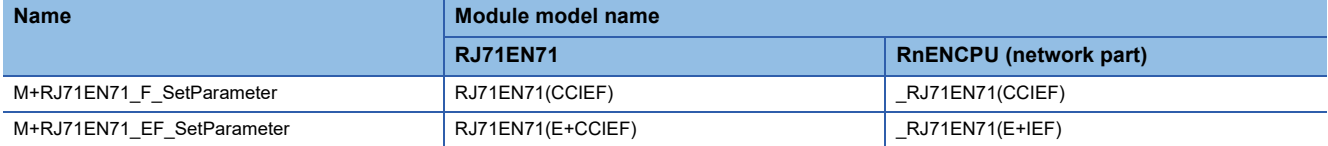

#### ■**RJ71GF11-T2**

M+RJ71GF11\_SetParameter

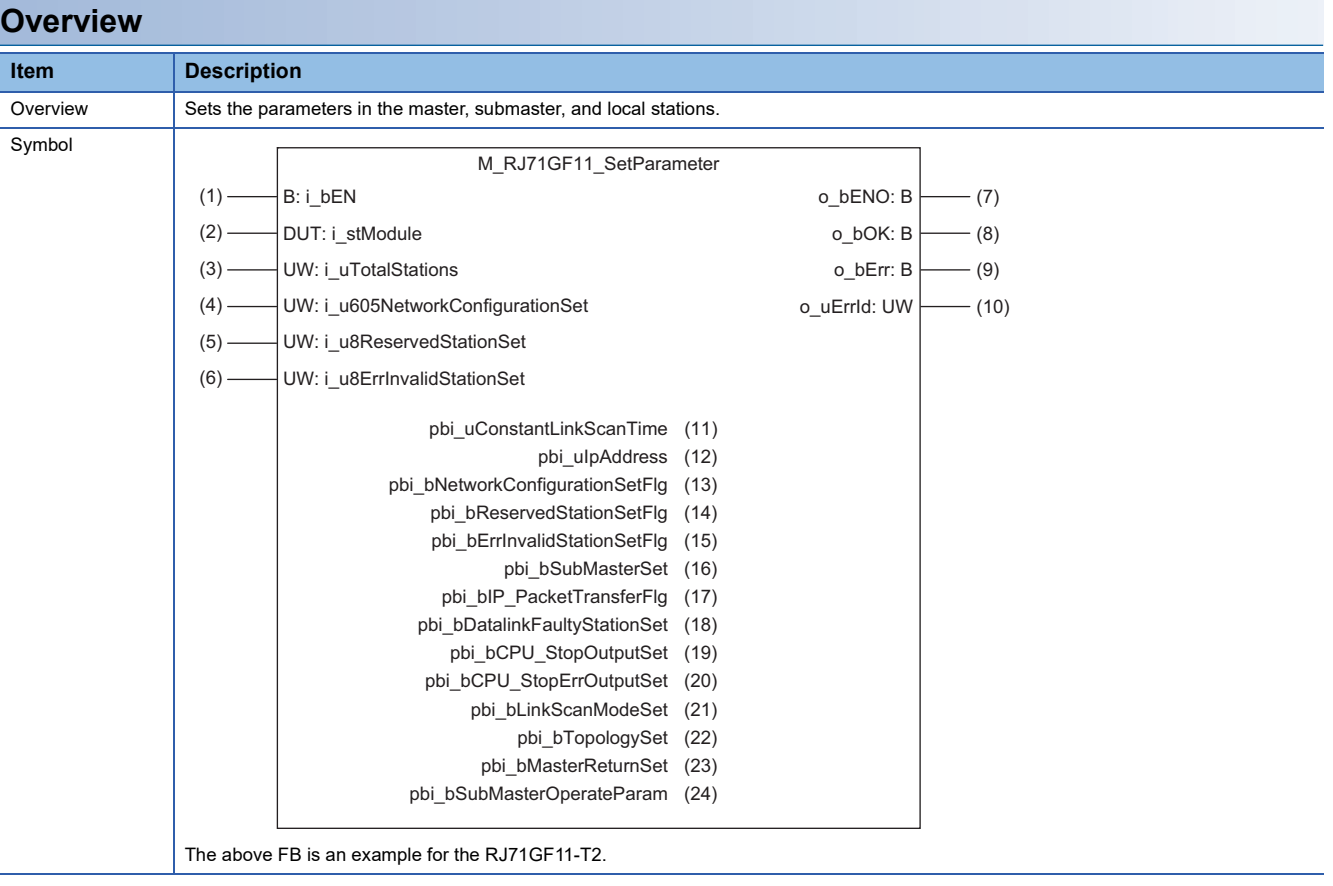

## **Labels**

## ■**Input arguments**

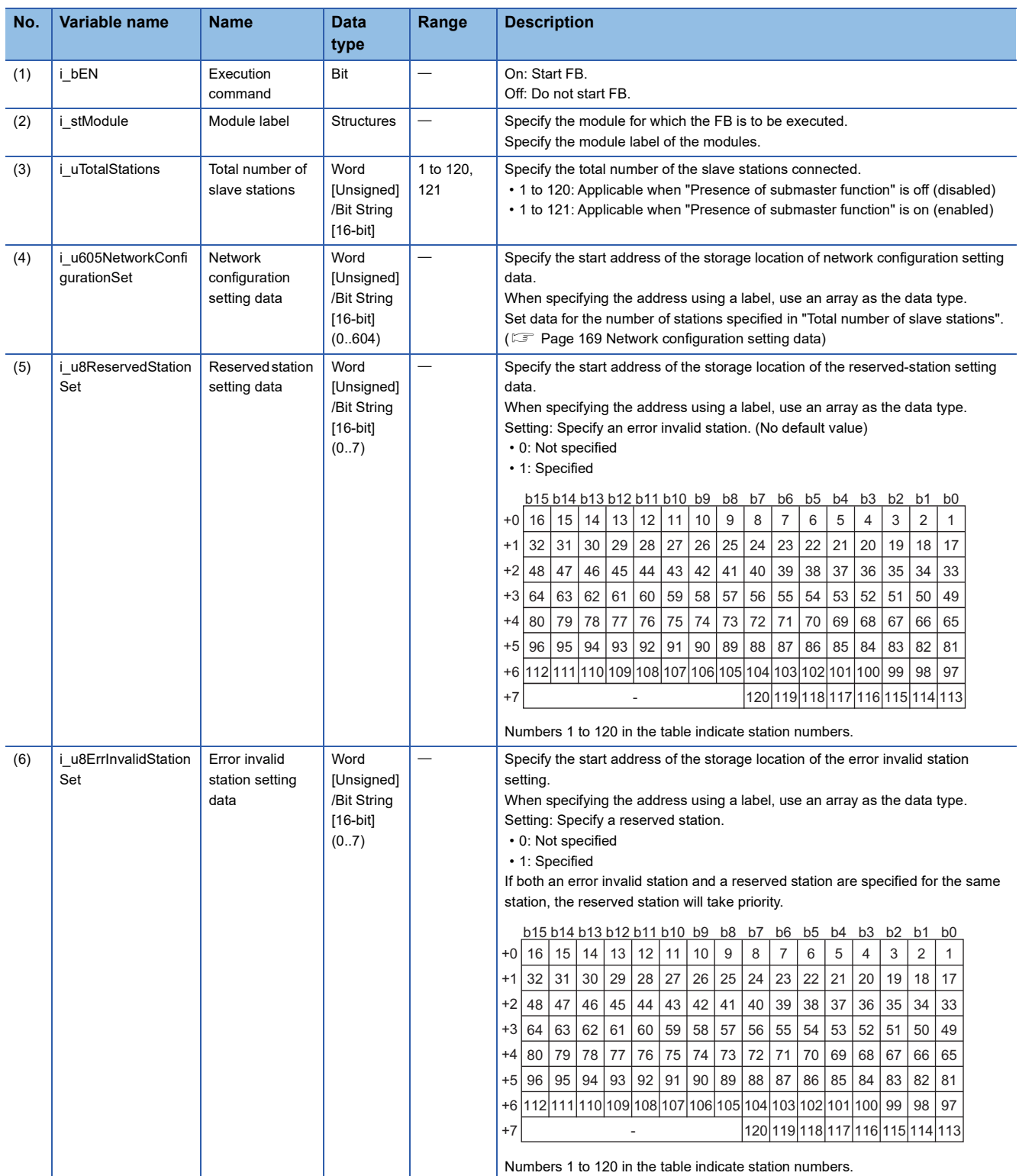

### <span id="page-170-0"></span>■**Network configuration setting data**

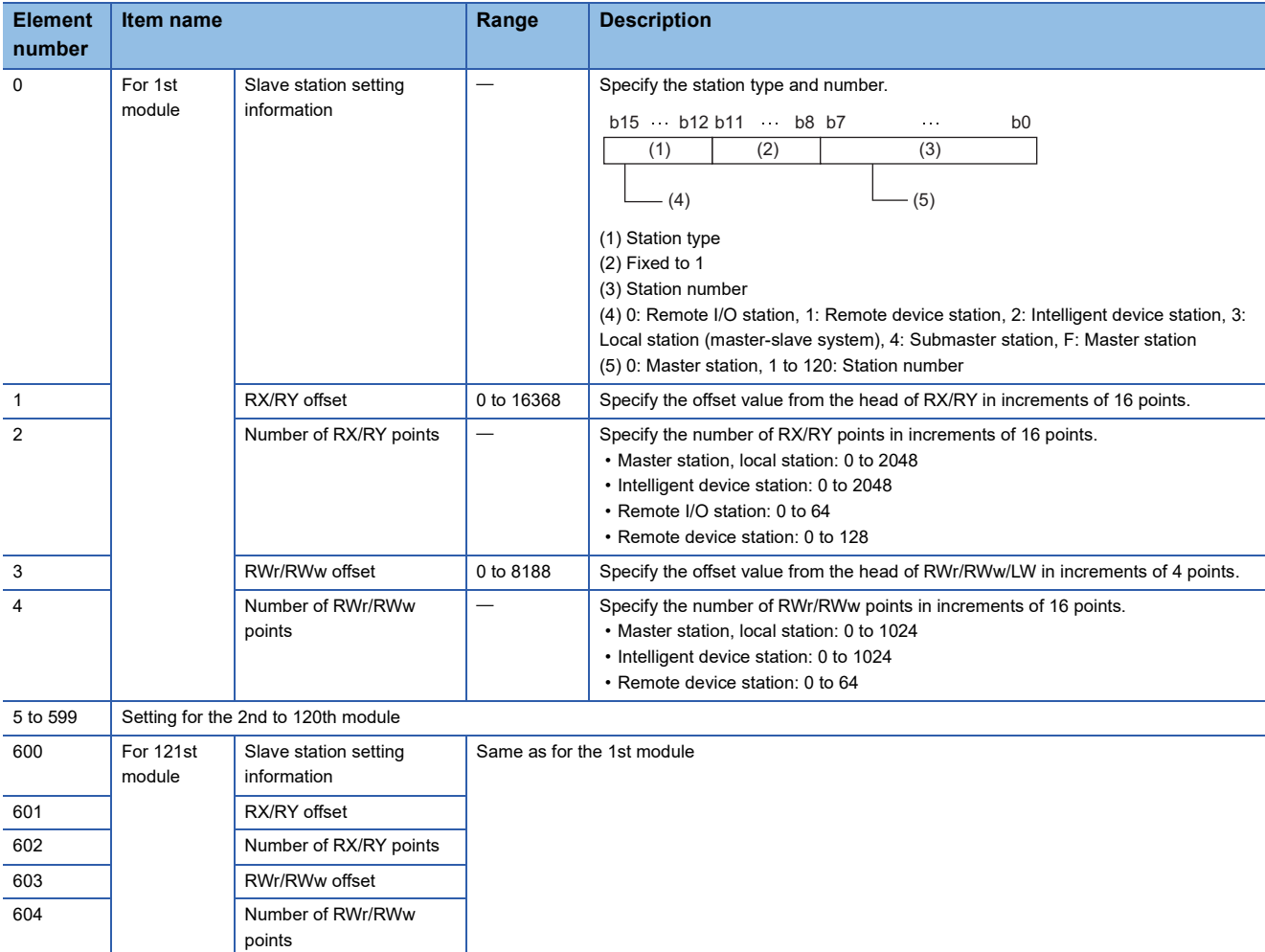

If the specified total number of slave stations does not match the individual station setting data, the total number of individual stations specified in the total number of slave stations take precedence and any individual station information exceeding the total number of slave stations is ignored. Note that 1 is added to the total number of slave stations when "Presence of submaster function" is on (enabled).

Example) When the station information of ten stations is set even if the total number of slave stations is two.

 $\rightarrow$  The first and second information is enabled and parameters which are set the third to tenth station information are ignored.

#### ■**Output arguments**

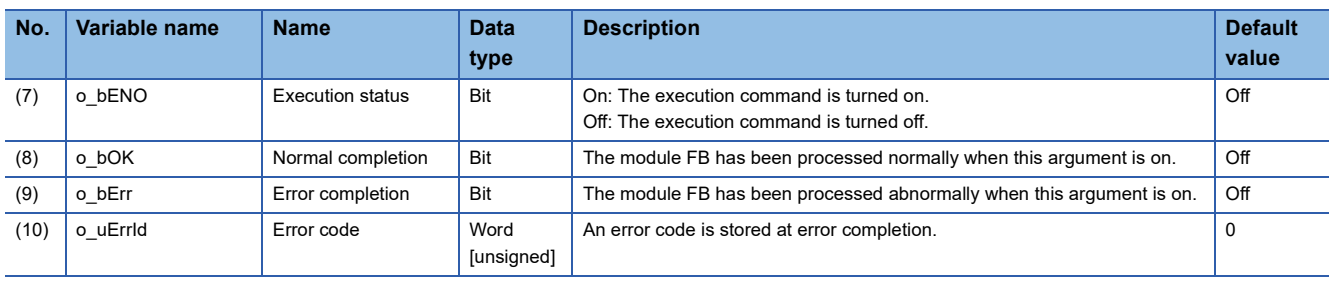

## ■**Operation parameters**

O: Can be set,  $\times$ : Cannot be set

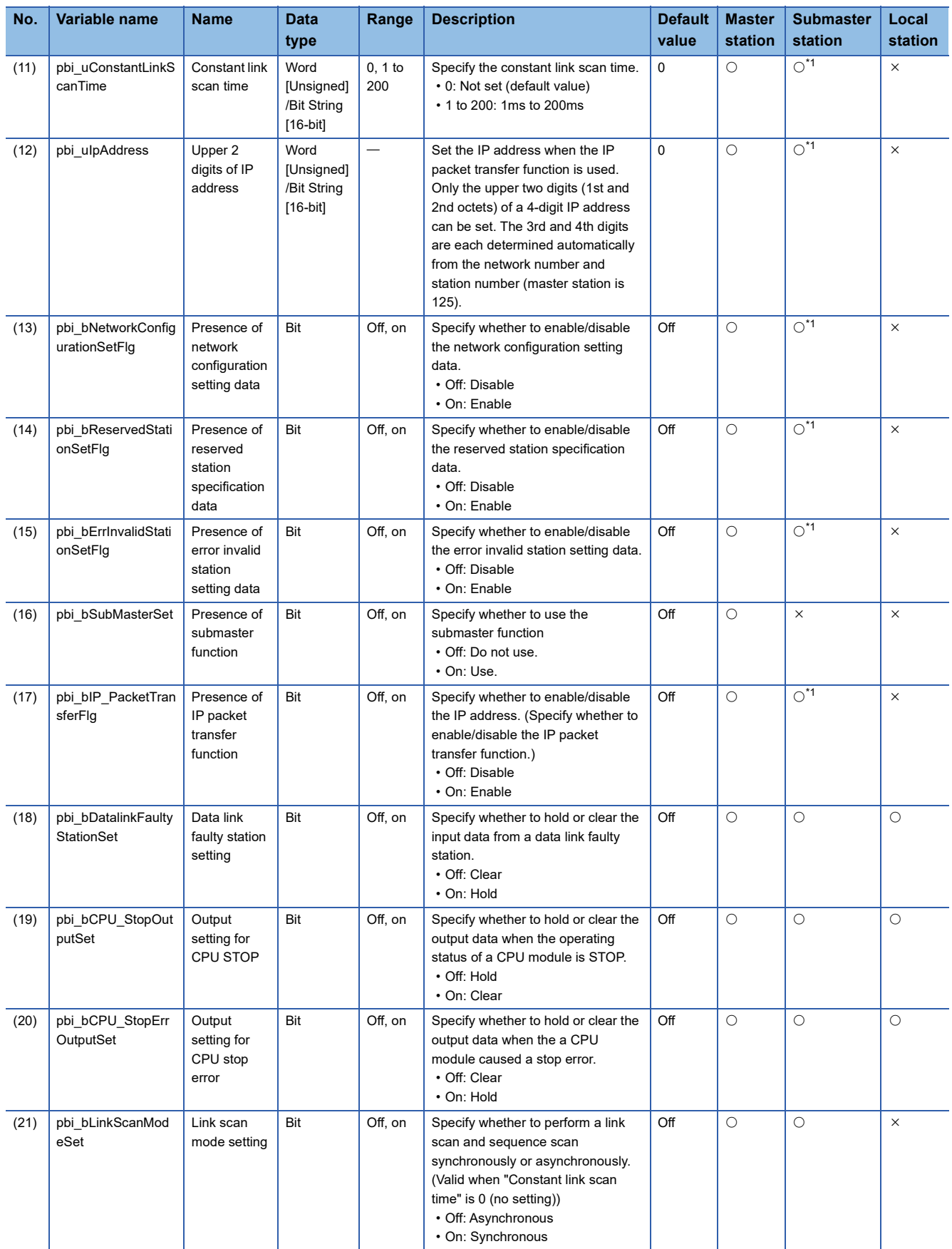

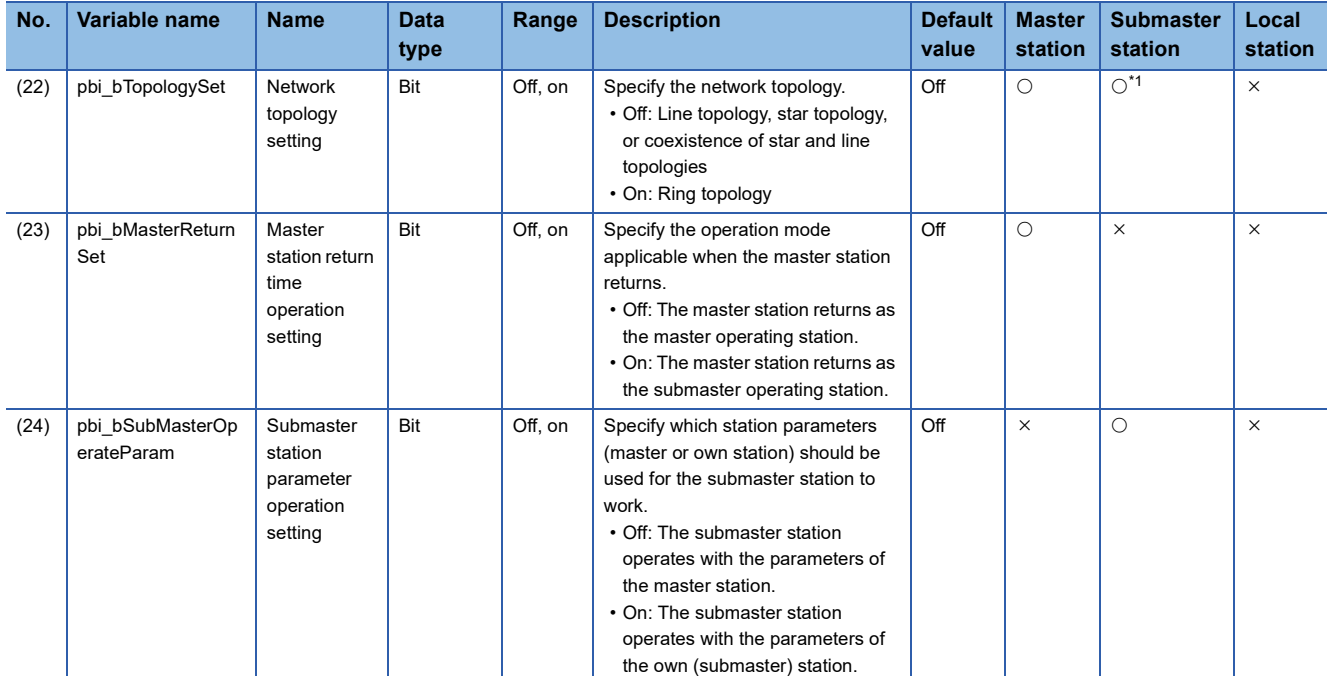

<span id="page-172-0"></span>\*1 Valid only when "Submaster station parameter operation setting" is ON (Operating with the parameters of the own (submaster) station)

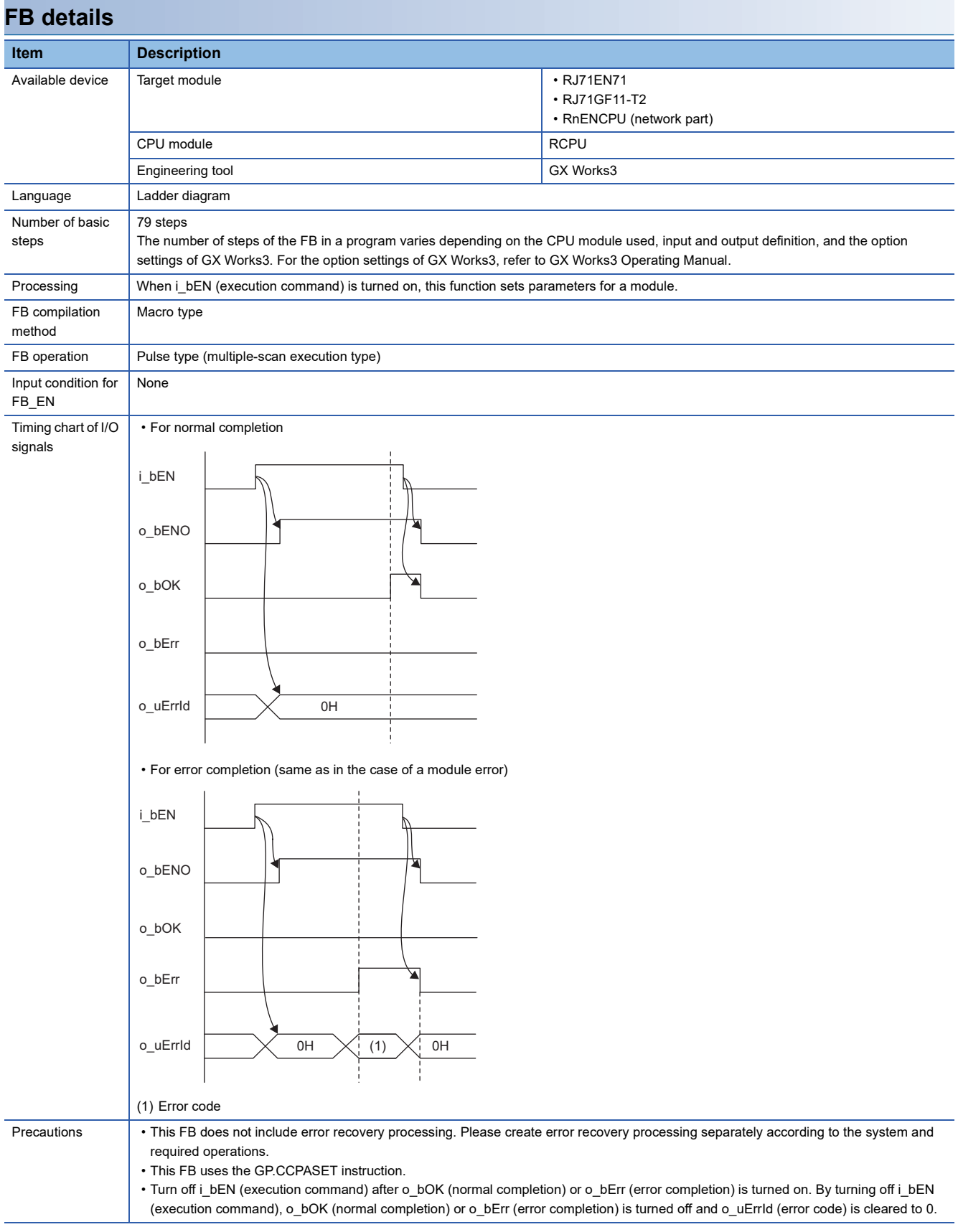

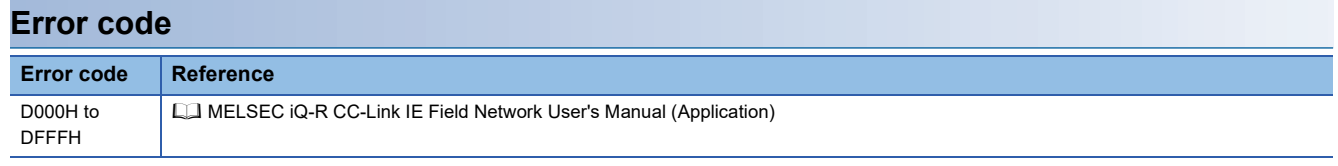

## **5.9 M+model\_StationNoSet**

The FB is the same as M+model\_StationNoSet of the CC-Link IE Controller Network Module FB. (EF Page 151 [M+model\\_StationNoSet](#page-152-0))

# **5.10 M+model\_RedundantSystem\_GetAddress**

The FB is the same as M+model\_RedundantSystem\_GetAddress of the CC-Link IE Controller Network Module FB. (EF [Page 155 M+model\\_RedundantSystem\\_GetAddress\)](#page-156-0)

## **Name**

### ■**RJ71EN71, RnENCPU (network part)**

This FB is displayed as follows on the engineering tool depending on the settings.

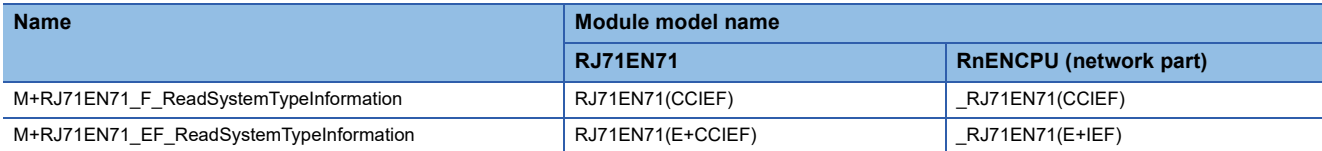

#### ■**RJ71GF11-T2**

M+RJ71GF11\_ReadSystemTypeInformation

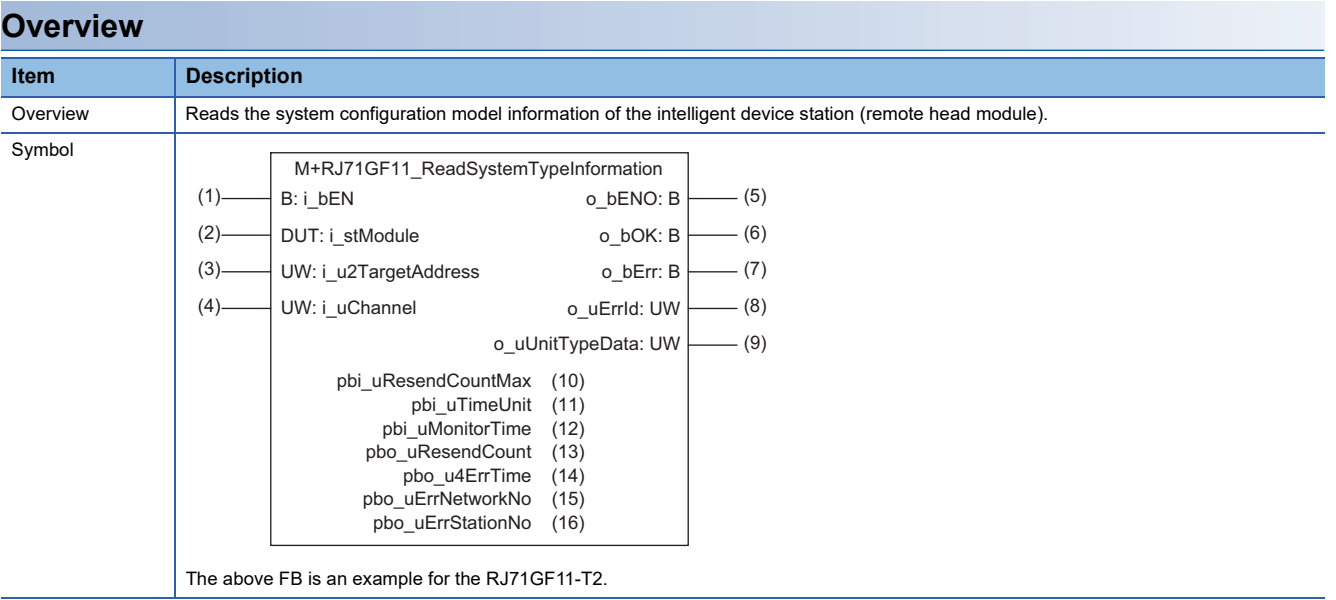

## **Labels**

### ■**Input arguments**

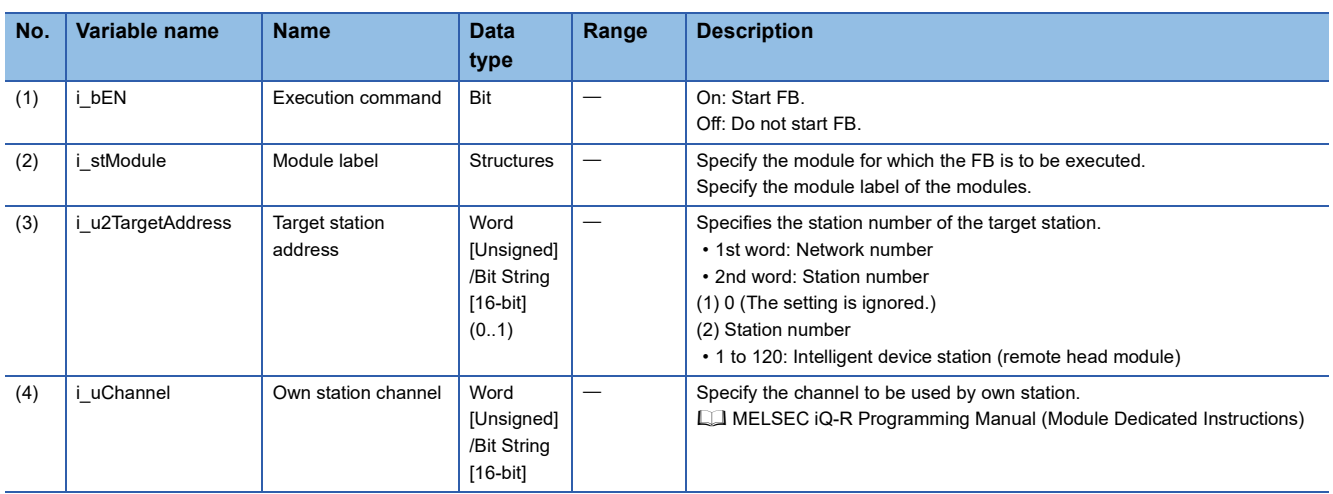

### ■**Output arguments**

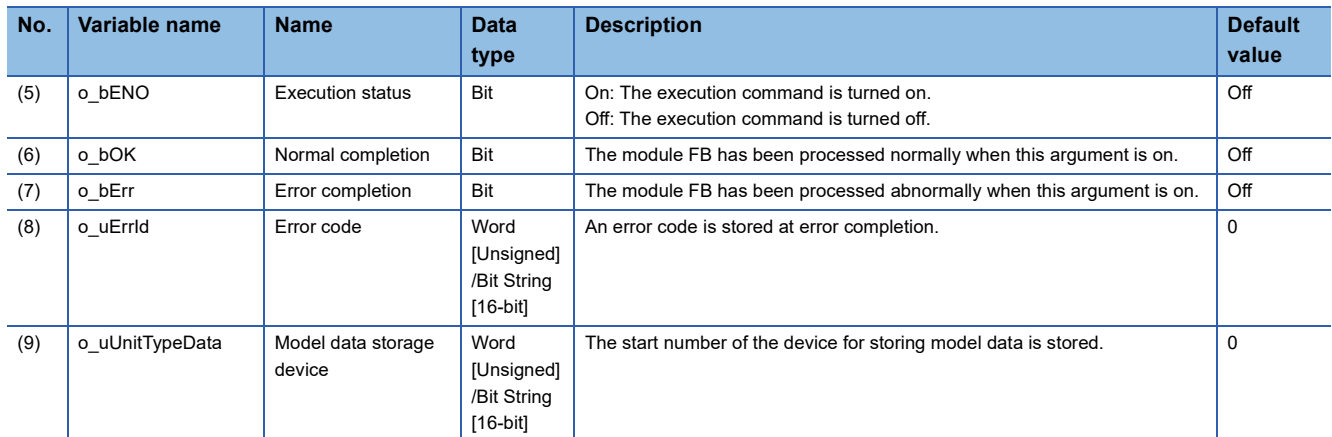

## ■**Operation parameters**

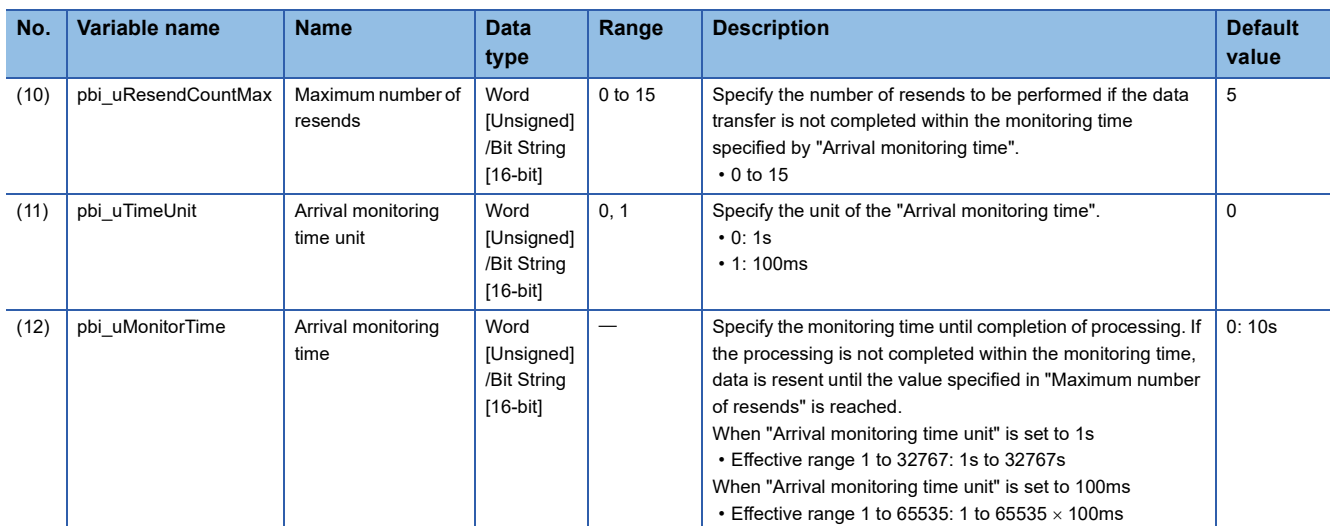

### ■**Public variables**

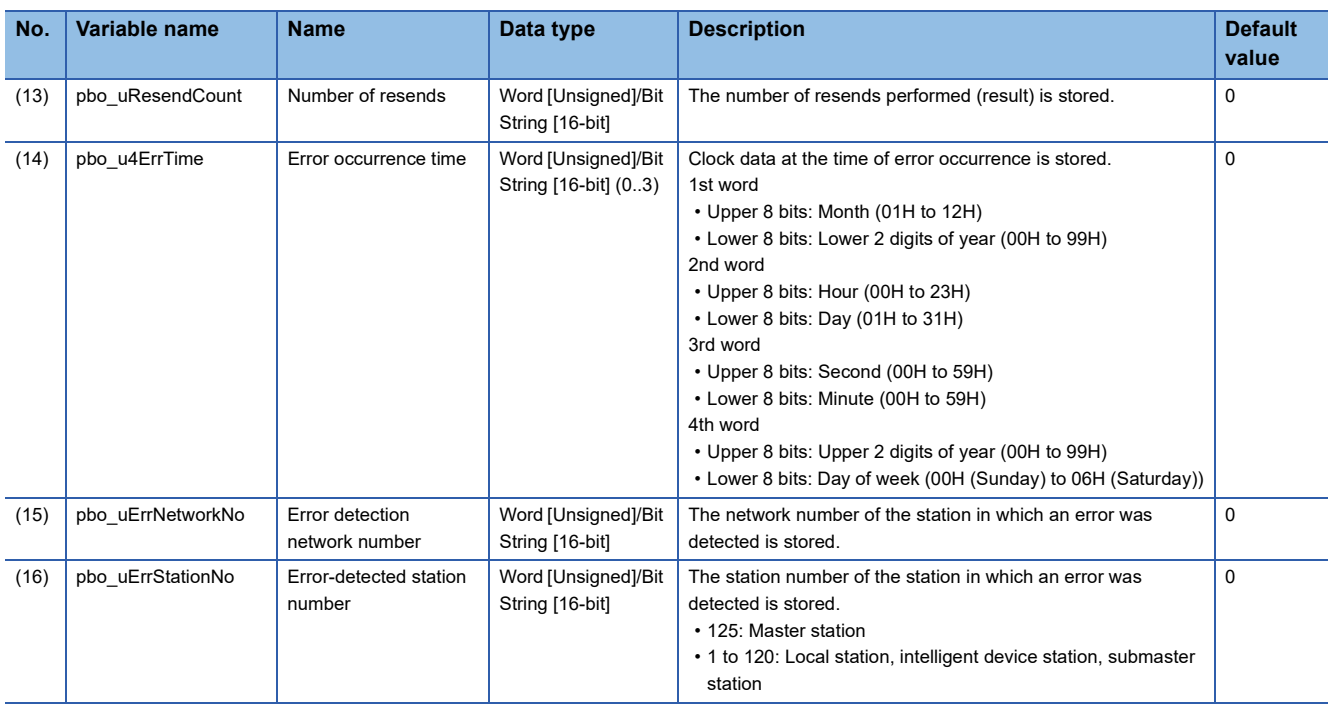

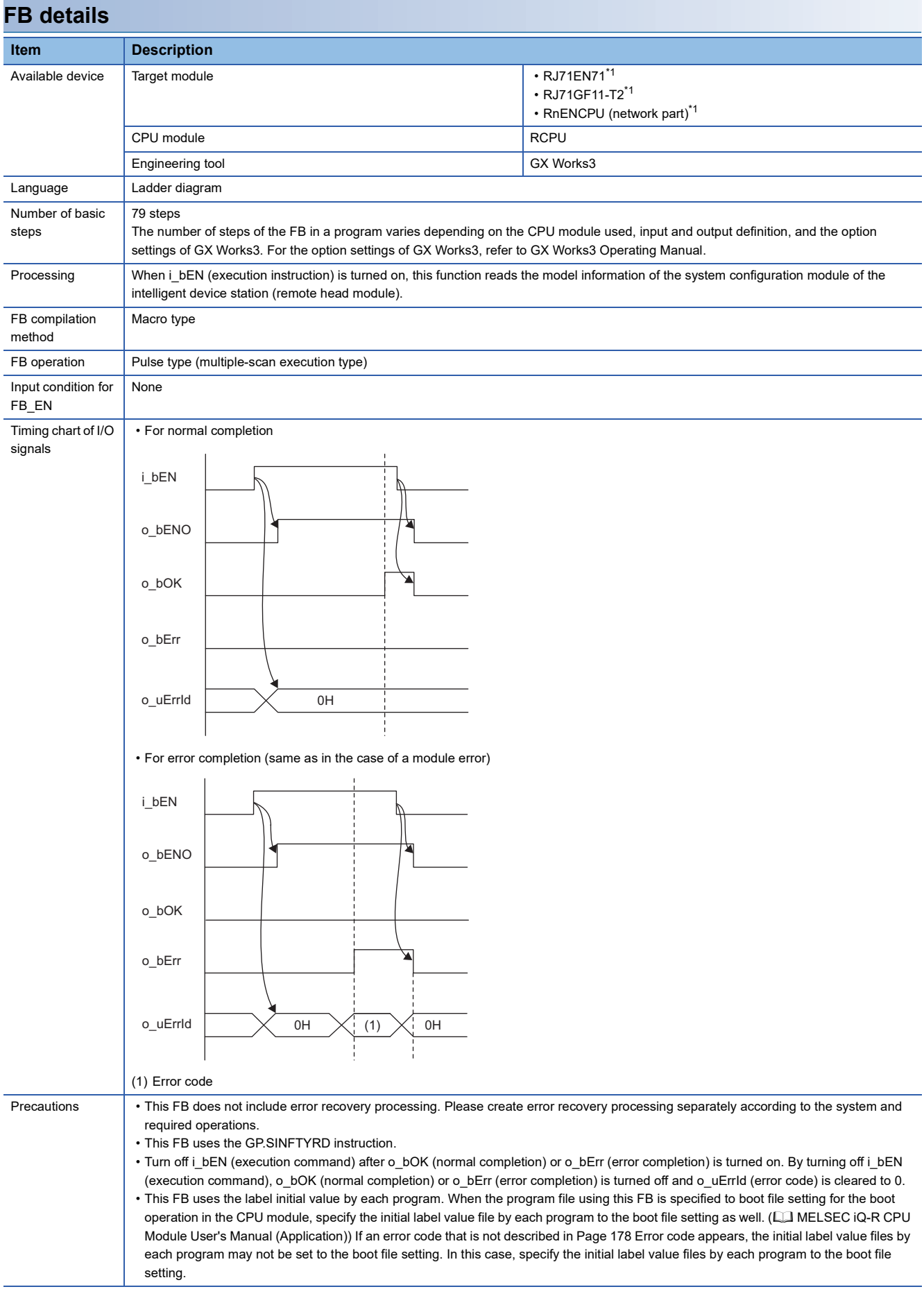

<span id="page-178-0"></span>\*1 The supported firmware version is "12" or later.

**5**

<span id="page-179-0"></span>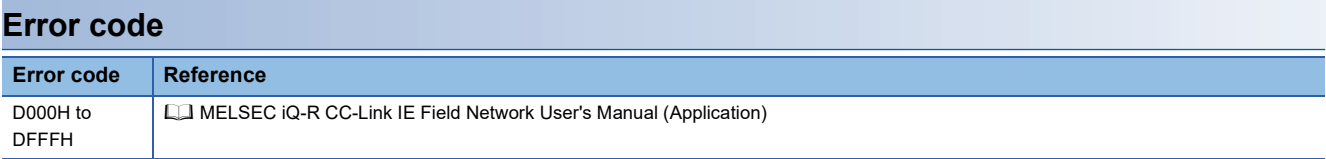
### <span id="page-180-0"></span>**Name**

### ■**RJ71EN71, RnENCPU (network part)**

This FB is displayed as follows on the engineering tool depending on the settings.

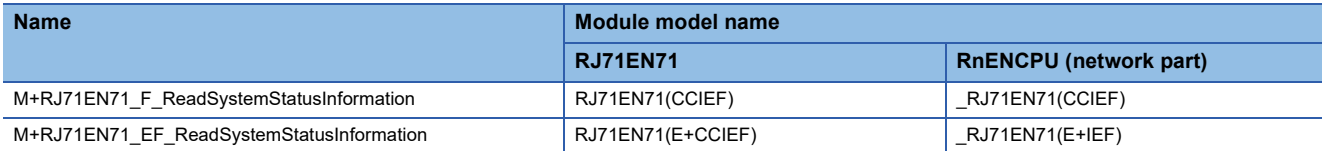

#### ■**RJ71GF11-T2**

M+RJ71GF11\_ReadSystemStatusInformation

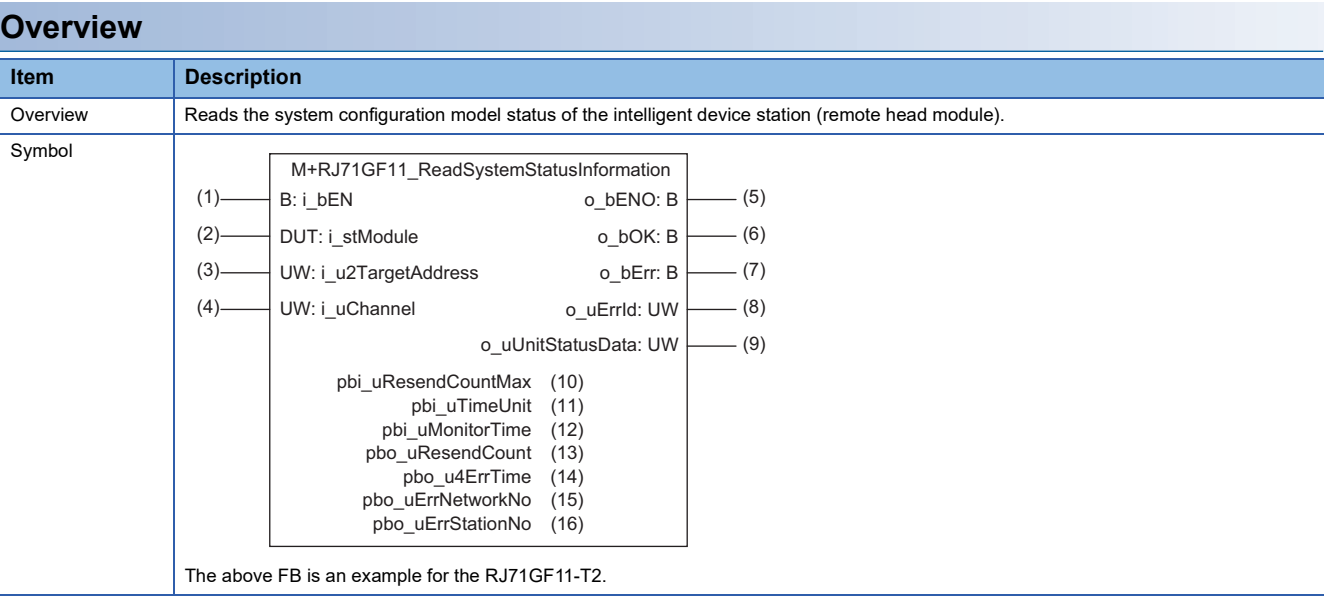

#### **Labels**

#### ■**Input arguments**

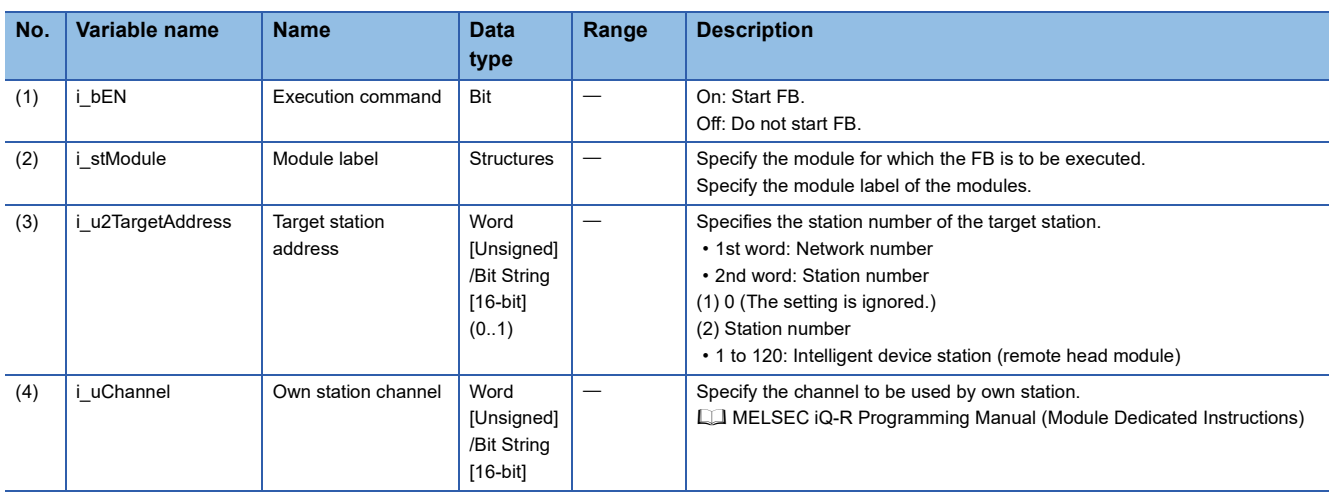

### ■**Output arguments**

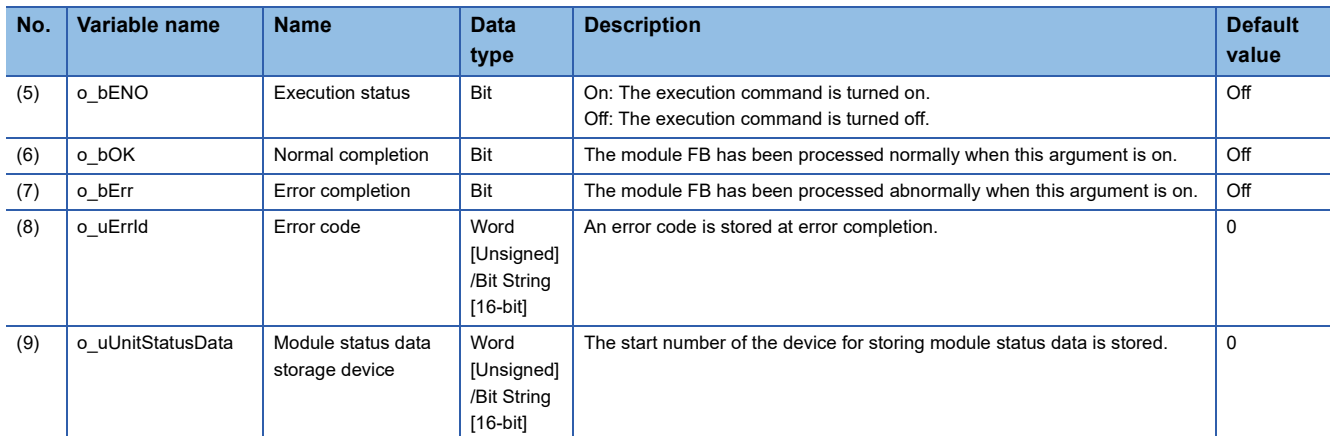

### ■**Operation parameters**

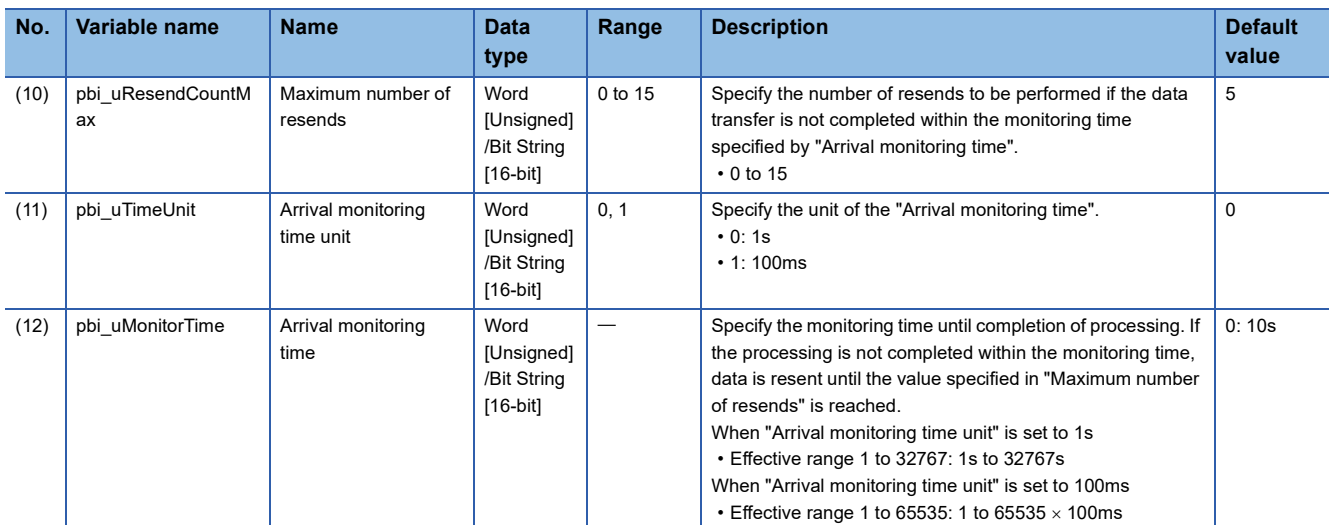

### ■**Public variables**

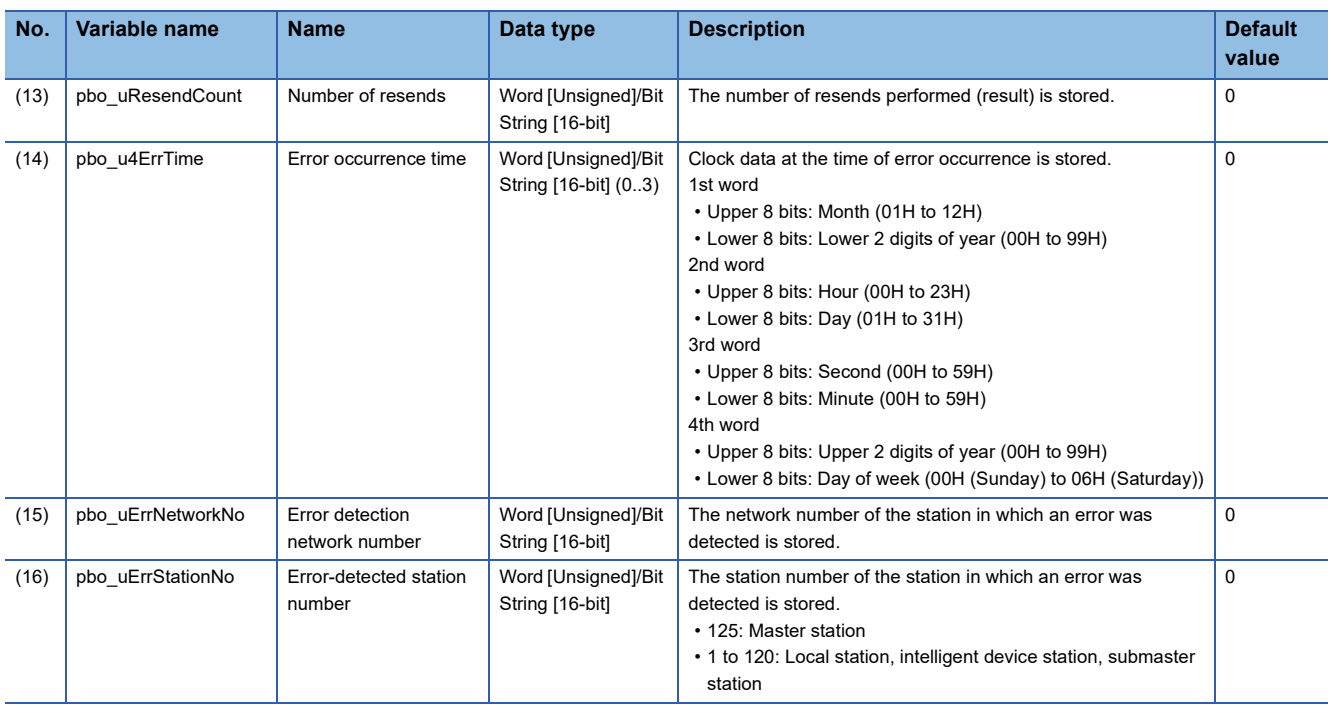

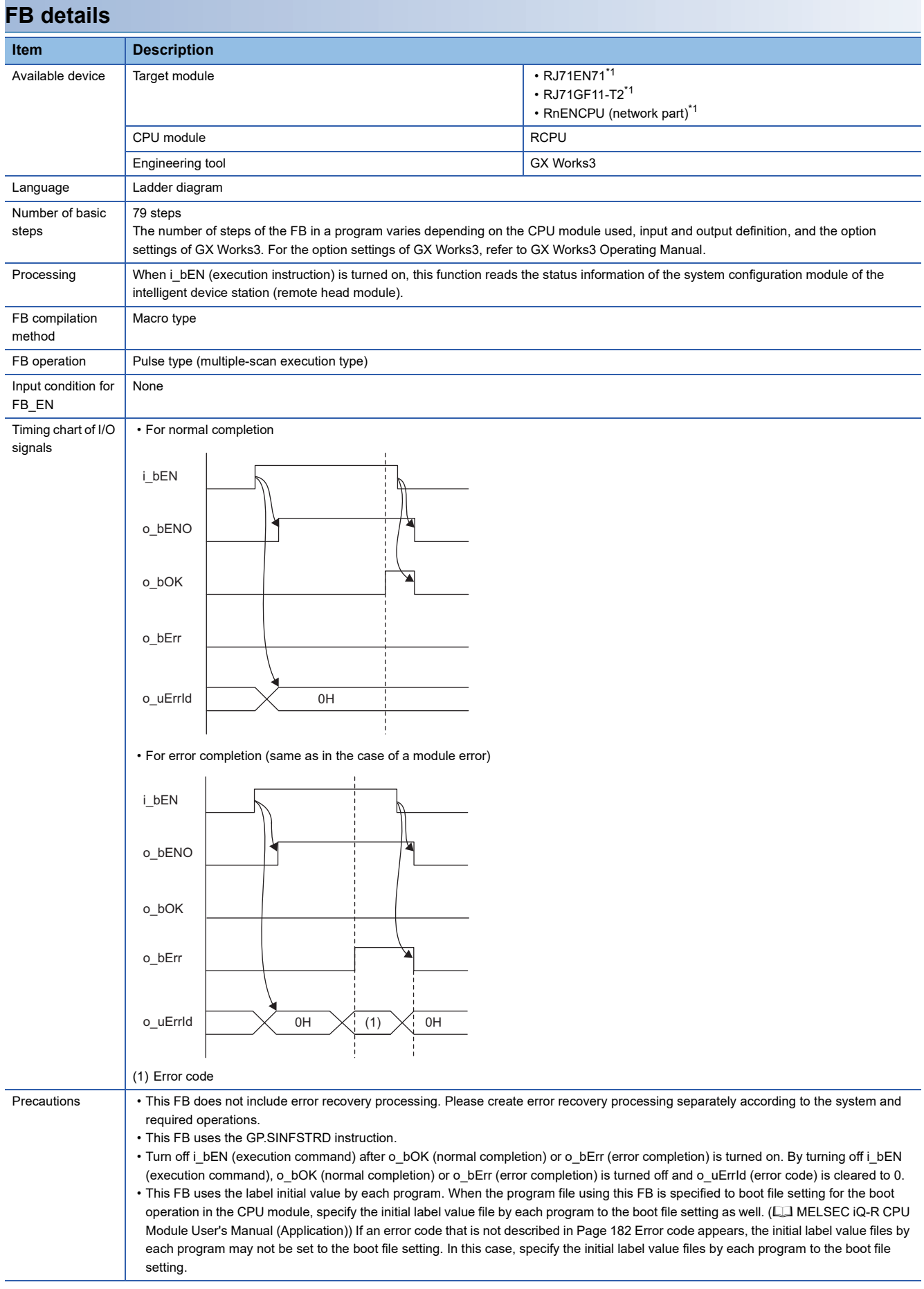

<span id="page-182-0"></span>\*1 The supported firmware version is "12" or later.

<span id="page-183-0"></span>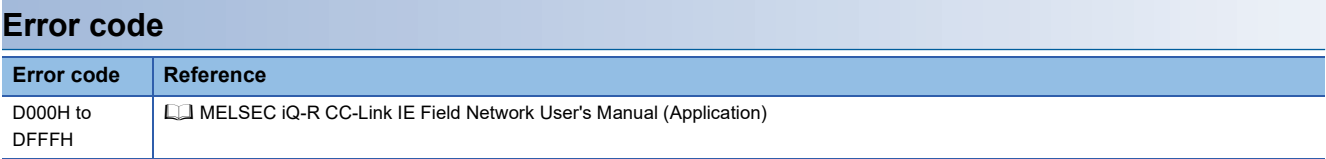

### <span id="page-184-0"></span>**Name**

### ■**RJ71EN71, RnENCPU (network part)**

M+RJ71EN71\_RemoteReset

#### ■**RJ71GF11-T2**

M+RJ71GF11\_RemoteReset

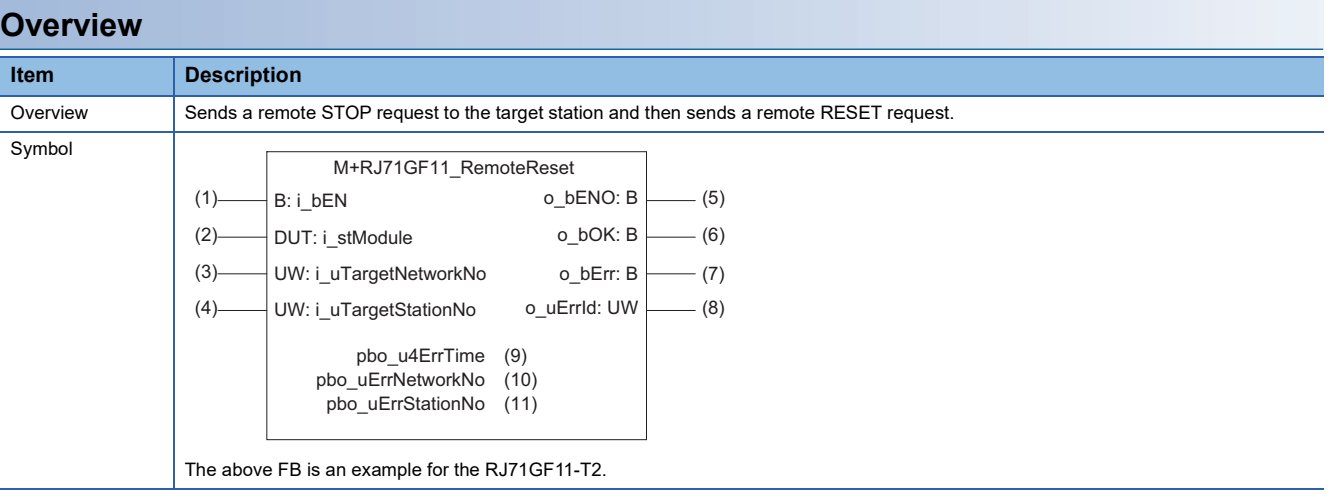

### **Labels**

#### ■**Input arguments**

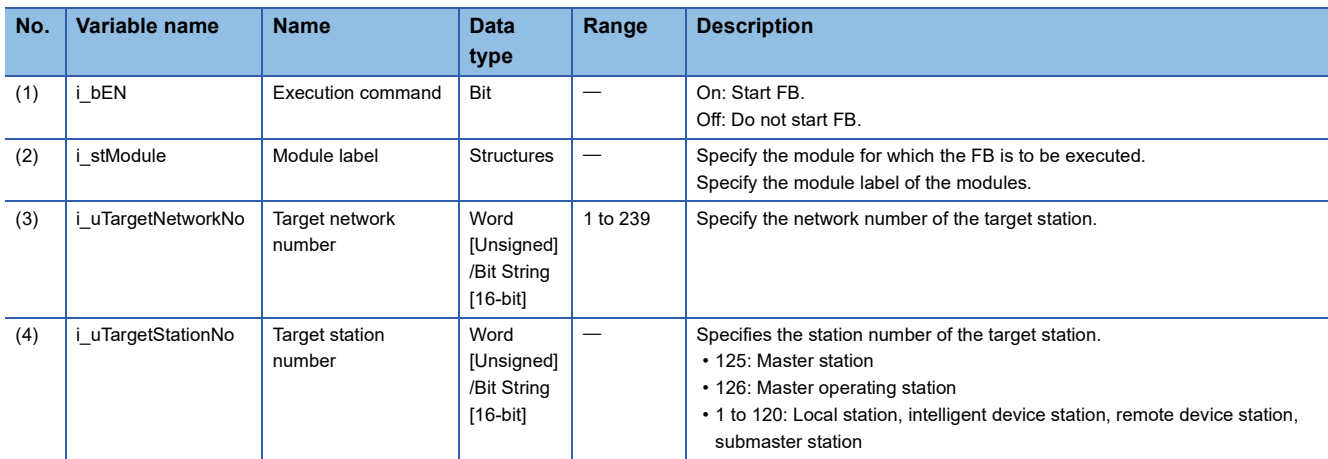

#### ■**Output arguments**

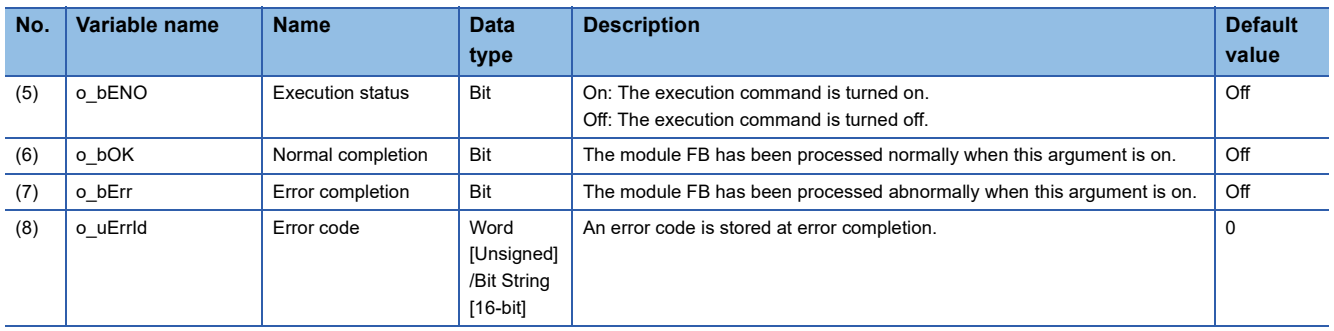

### ■**Public variables**

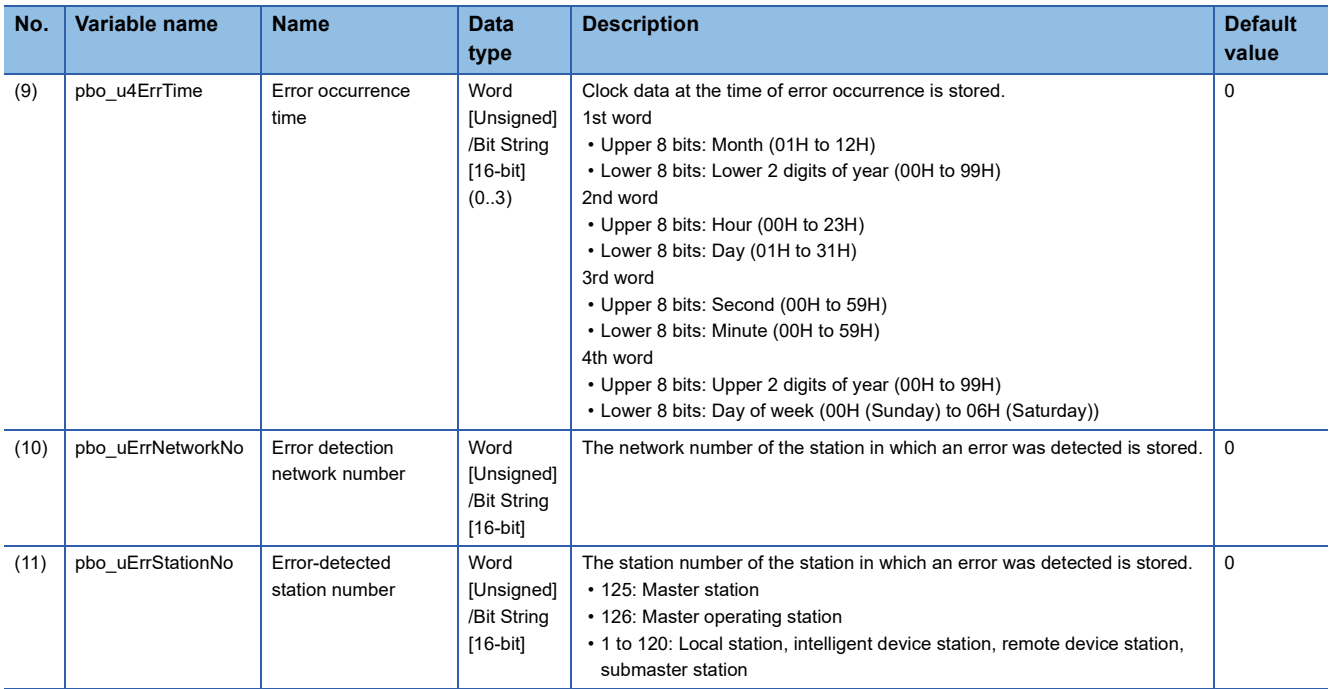

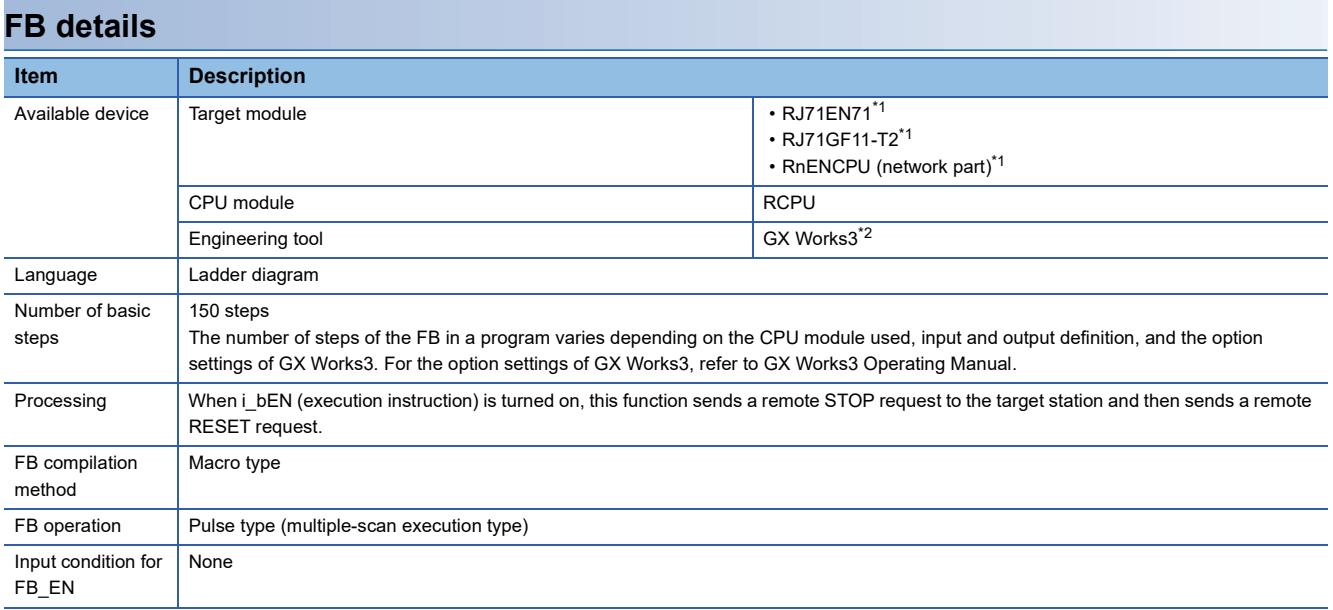

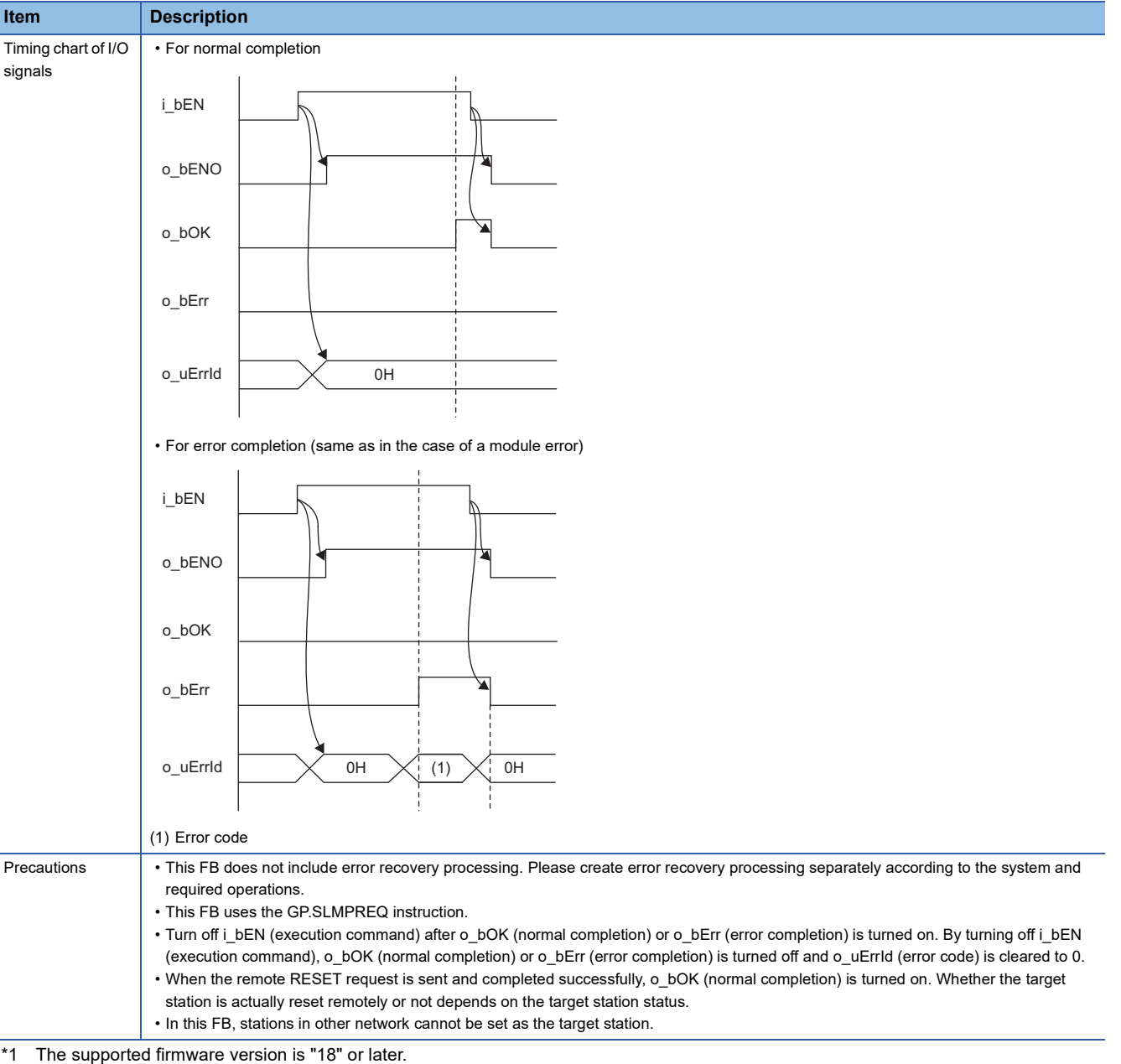

<span id="page-186-1"></span><span id="page-186-0"></span>\*2 The supported version is "1.035M" or later.

#### **Error code Error code Reference** D000H to DFFFH MELSEC iQ-R CC-Link IE Field Network User's Manual (Application)

# **6 MELSECNET/H MODULE FB**

### **6.1 M+model\_DeviceRead**

The FB is the same as M+model DeviceRead of the Ethernet-equipped module FB. ( $\Box$  Page 10 M+model DeviceRead)

### **6.2 M+model\_DeviceWrite**

The FB is the same as M+model\_DeviceWrite of the Ethernet-equipped module FB. (Fage 15 M+model\_DeviceWrite)

### **6.3 M+model\_Send**

The FB is the same as M+model\_Send of the Ethernet-equipped module FB. ( $\Box$  [Page 22 M+model\\_Send](#page-23-0))

### **6.4 M+model\_Recv**

The FB is the same as M+model\_Recv of the Ethernet-equipped module FB. ( $\Box$  [Page 28 M+model\\_Recv](#page-29-0))

## **6.5 M+model\_RemoteStopRun**

The FB is the same as M+model\_RemoteStopRun of the Ethernet-equipped module FB. ( $\mathbb{F}$  Page 33 [M+model\\_RemoteStopRun\)](#page-34-0)

### **6.6 M+model\_ReadTime**

The FB is the same as M+model\_ReadTime of the Ethernet-equipped module FB. ( $\Box$  [Page 38 M+model\\_ReadTime](#page-39-0))

## **6.7 M+model\_WriteTime**

The FB is the same as M+model\_WriteTime of the Ethernet-equipped module FB. ( $\subseteq$  [Page 42 M+model\\_WriteTime](#page-43-0))

### **6.8 M+model\_RedundantSystem\_GetAddress**

The FB is the same as M+model\_RedundantSystem\_GetAddress of the CC-Link IE Controller Network Module FB. (EF [Page 155 M+model\\_RedundantSystem\\_GetAddress\)](#page-156-0)

### **INSTRUCTION INDEX**

### **M**

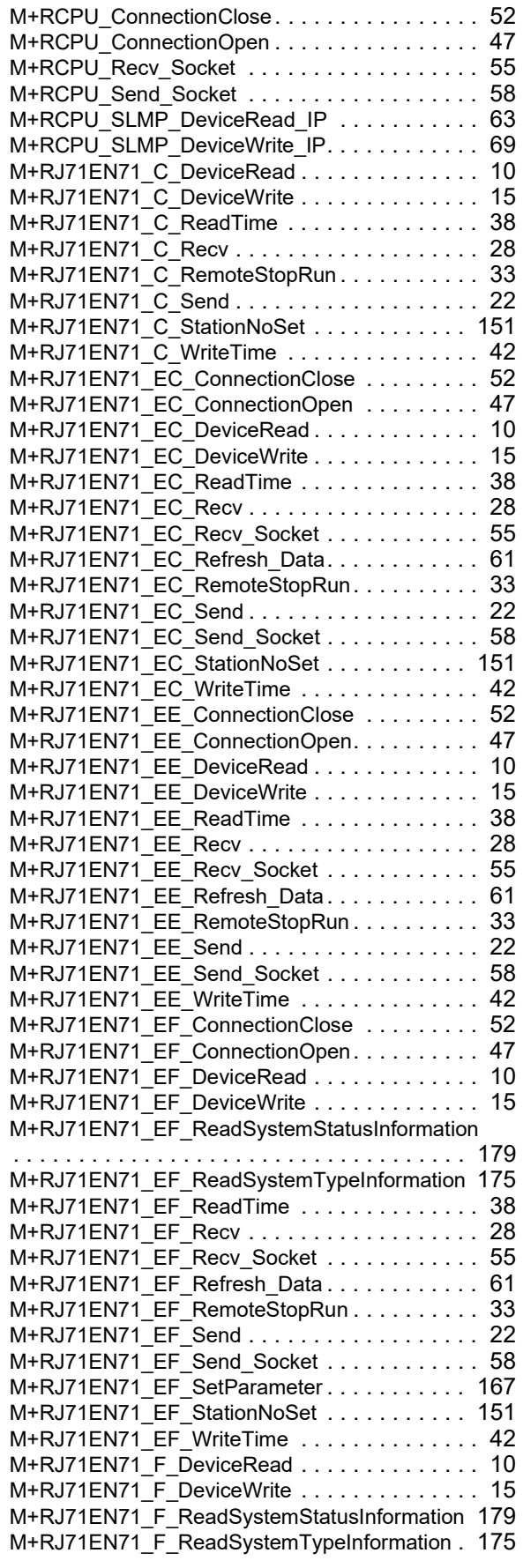

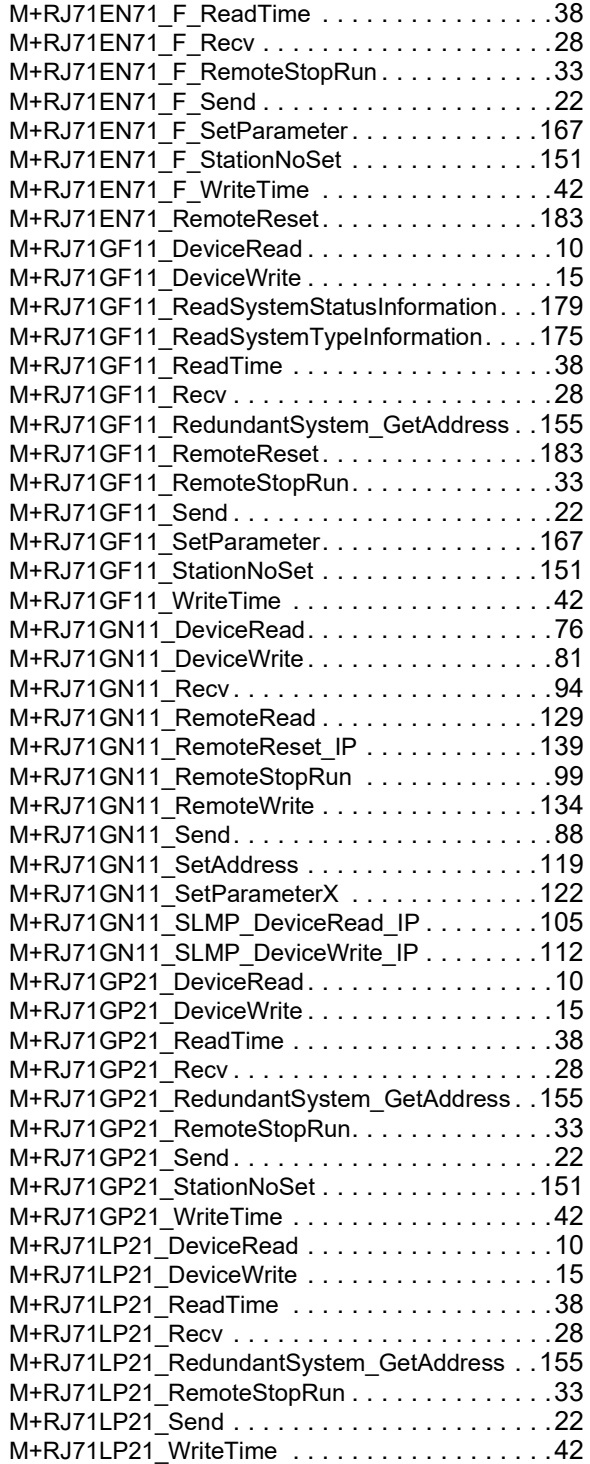

### **REVISIONS**

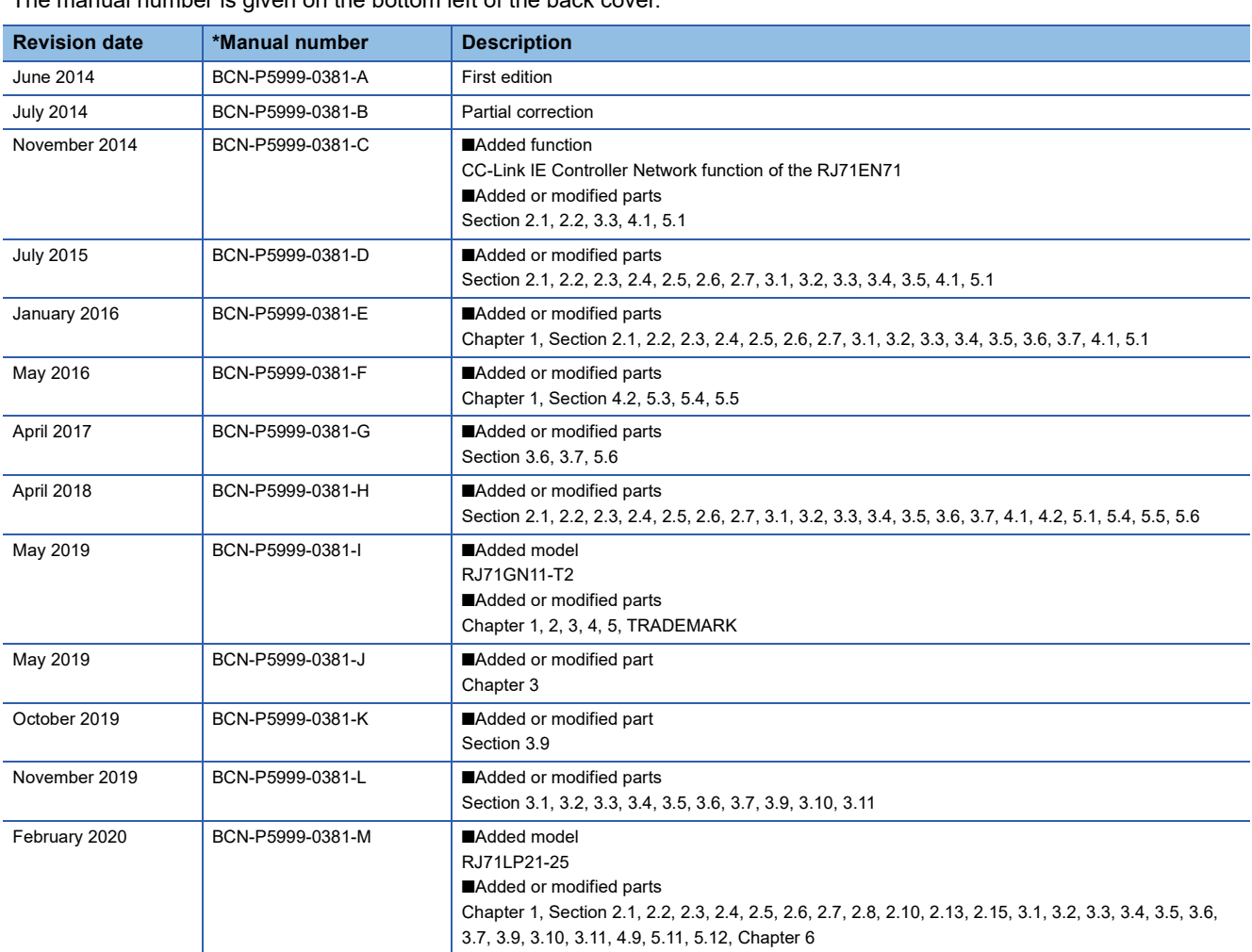

\*The manual number is given on the bottom left of the back cover.

#### <span id="page-198-0"></span>Japanese manual number: BCN-P5999-0372-M

This manual confers no industrial property rights of any other kind, nor does it confer any patent licenses. Mitsubishi Electric Corporation cannot be held responsible for any problems involving industrial property rights which may occur as a result of using the contents noted in this manual.

#### 2014 MITSUBISHI ELECTRIC CORPORATION

### **TRADEMARKS**

The company names, system names and product names mentioned in this manual are either registered trademarks or trademarks of their respective companies.

In some cases, trademark symbols such as  $\cdot^{\text{TM}}$  or  $\cdot^{\textcircled{\tiny{B}}}$  are not specified in this manual.

[BCN-P5999-0381-M](#page-198-0)(2002)

### **MITSUBISHI ELECTRIC CORPORATION**

HEAD OFFICE : TOKYO BUILDING, 2-7-3 MARUNOUCHI, CHIYODA-KU, TOKYO 100-8310, JAPAN NAGOYA WORKS : 1-14 , YADA-MINAMI 5-CHOME , HIGASHI-KU, NAGOYA , JAPAN

When exported from Japan, this manual does not require application to the Ministry of Economy, Trade and Industry for service transaction permission.

Specifications subject to change without notice.